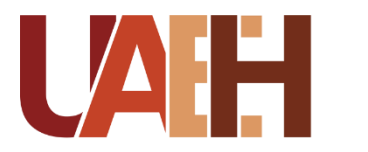

UNIVERSIDAD AUTÓNOMA DEL ESTADO DE HIDALGO COLEGIO DE POSGRADO SISTEMA DE UNIVERSIDAD VIRTUAL

## **PROPUESTA DE B-LEARNING EN LA PLATAFORMA EDUCATIVA SCHOOLOGY PARA LA ASIGNATURA OPTATIVA II**

Proyecto terminal de carácter profesional que para obtener el diploma/grado de:

#### MAESTRÍA EN TECNOLOGÍA EDUCATIVA

P r e s e n t a

**María Elena Fermín Apolonio**

Director de proyecto terminal

**Mtro. Jaime Zárate Domínguez**

 **Pachuca de Soto, Hidalgo Febrero, 2020**

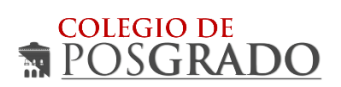

## **ACTA DE REVISIÓN**

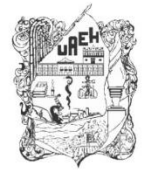

UNIVERSIDAD AUTÓNOMA DEL ESTADO DE HIDALGO Colegio de Posgrado School of Graduate Studies

María Elena Fermín Apolonio, Candidata a Maestra en Tecnología Educativa Presente:

Por este conducto le comunico el jurado que le fue asignado a su Proyecto Terminal de Carácter Profesional denominado: "Propuesta de B-learning en la plataforma educativa Schoology para la asignatura Optativa II.", con el cual obtendrá el Grado de Maestra en Tecnología Educativa y que después de revisarlo, han decidido autorizar la impresión del mismo, hechas las correcciones que fueron acordadas.

A continuación se anotan las firmas de conformidad de los integrantes del jurado:

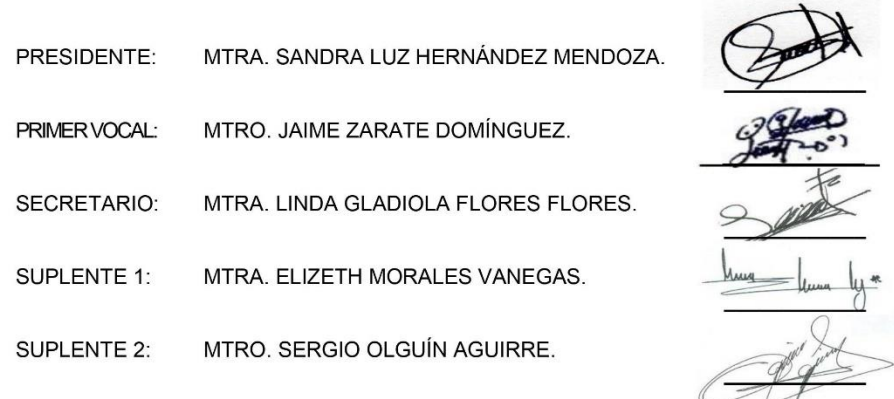

Sin otro asunto en particular, reitero a usted la seguridad de mi atenta consideración.

ATENTAMENTE "AMOR, ORDEN Y PROGRESO" Pachuca, Hgo., a 20 de febrero de 2020.

Mtro. Sergio Olguín Aguirre Coordinador de/la Maestría en Tecnología Educativa

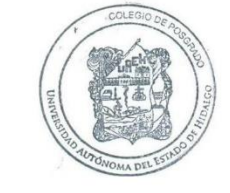

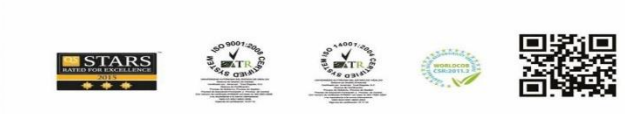

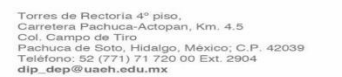

w.uaeh.edu.mx

## **DEDICATORIA**

## **A mi papá**

Con todo mi amor y respeto le dedico este trabajo. Donde quiera que esté lo llevo en mi corazón, sé que, aunque no esté presente, siempre me acompañará en todos los momentos de mi vida, y estoy segura que está muy orgulloso de mí.

## **A mi mamá**

Quien siempre me ha apoyado, este logro es también de ella porque siempre estuvo conmigo y me ayudó en todo lo que estaba en sus posibilidades, le dedico todos mis logros, pues ella ha sido parte fundamental de cada uno de ellos.

## **AGRADECIMIENTOS**

## **A mi papá y a mi mamá**

Les agradezco todo su apoyo incondicional, su comprensión en todo momento, sus palabras de ánimo cuando más lo necesitaba, no tengo palabras para hacerles saber lo mucho que agradezco todo lo que han hecho por mí. Los amo, respeto y admiro infinitamente.

## **A mis hermanas**

Por su apoyo siempre que lo he necesitado, por su comprensión en los momentos difíciles que tuvimos que pasar, por las palabras de aliento cuando necesitaba ánimos para continuar.

## **A mi amiga Paz**

Por motivarme a iniciar este camino, sé que sin su apoyo tal vez ahora no estaría culminando este proyecto, agradezco haberla tenido como compañera en este proceso de formación.

## **A mi asesor de tesis**

Por su apoyo en todo el proceso de culminación de este proyecto, sus observaciones y sugerencias me guiaron y hoy se ven reflejados en este trabajo. Ha sido un placer tenerlo como asesor.

# ÍNDICE GENERAL

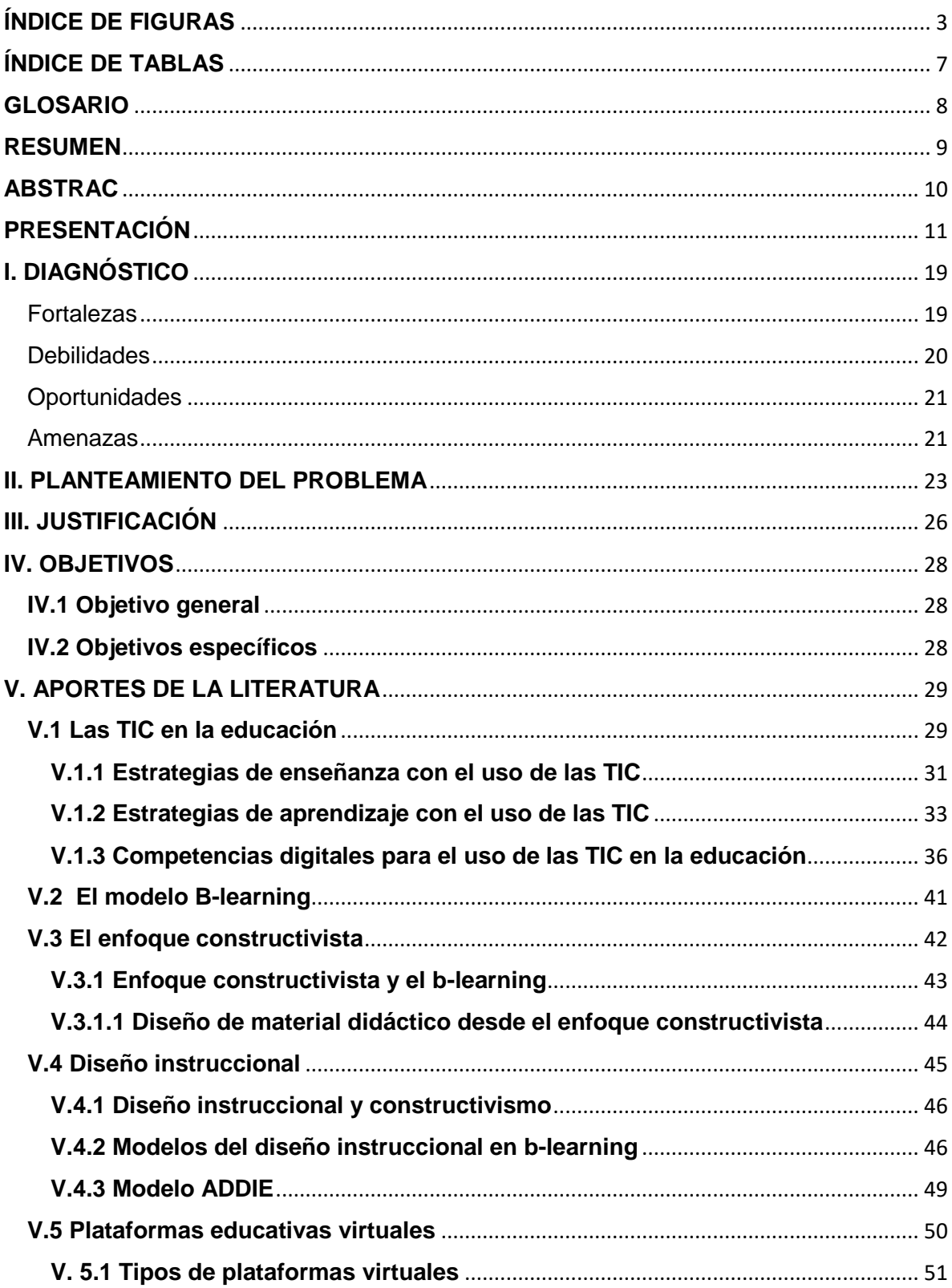

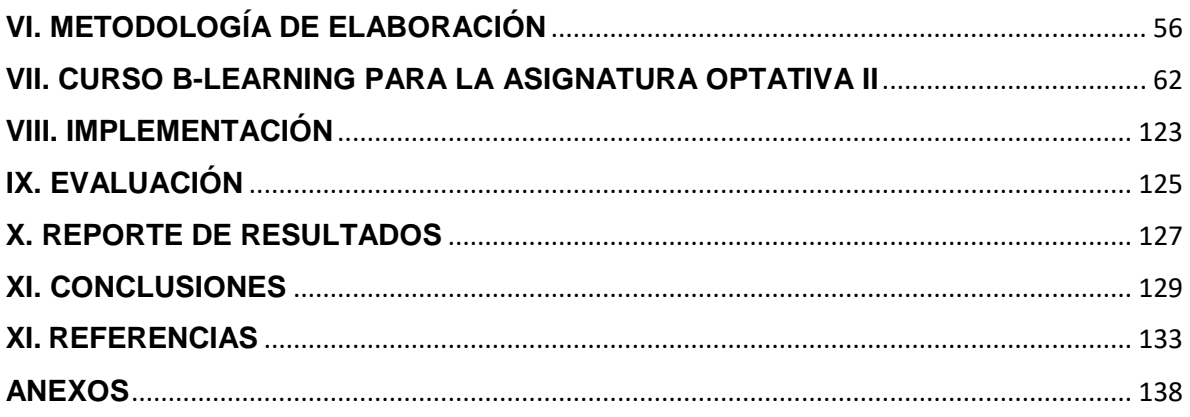

# <span id="page-6-0"></span>**ÍNDICE DE FIGURAS**

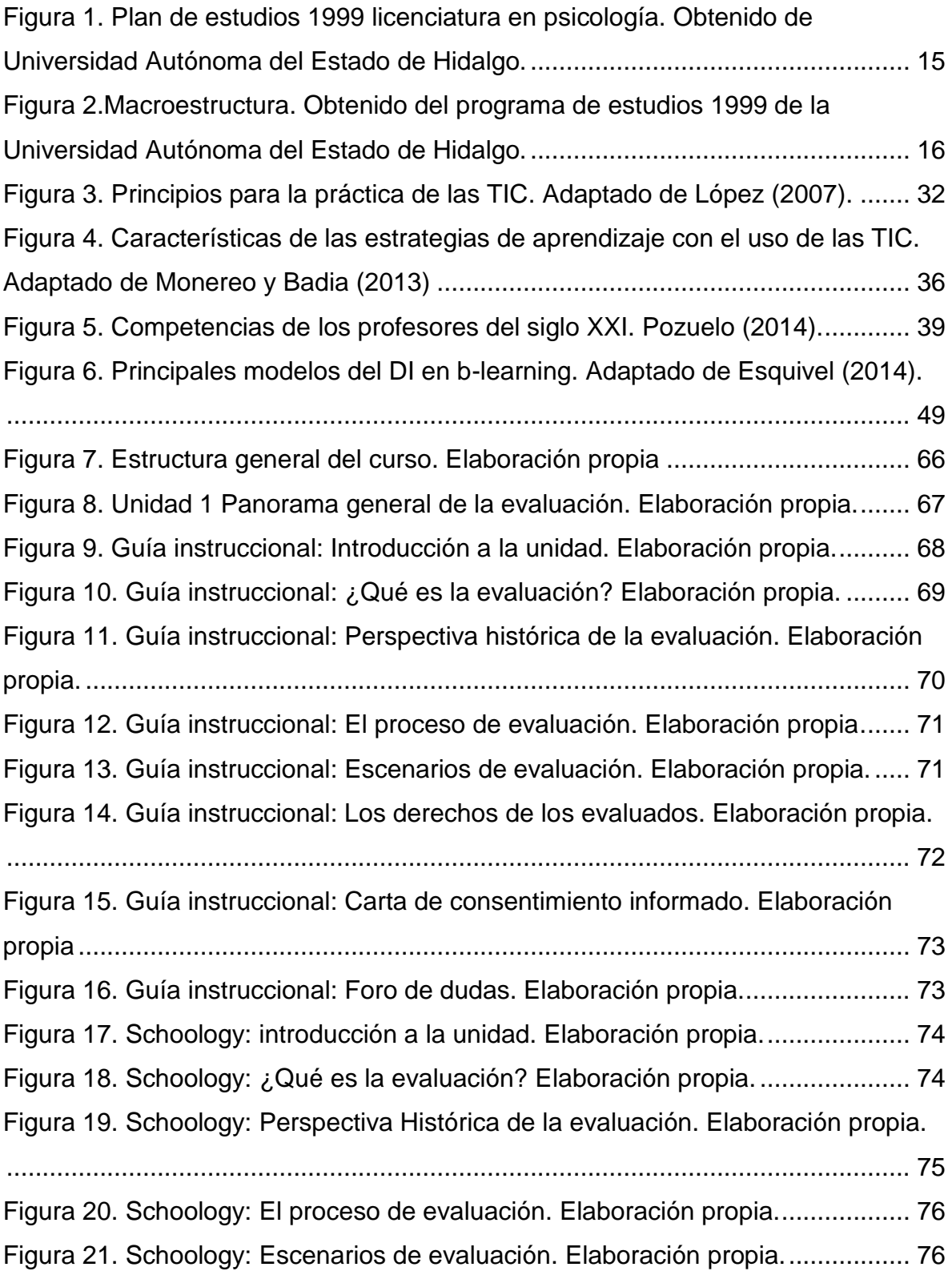

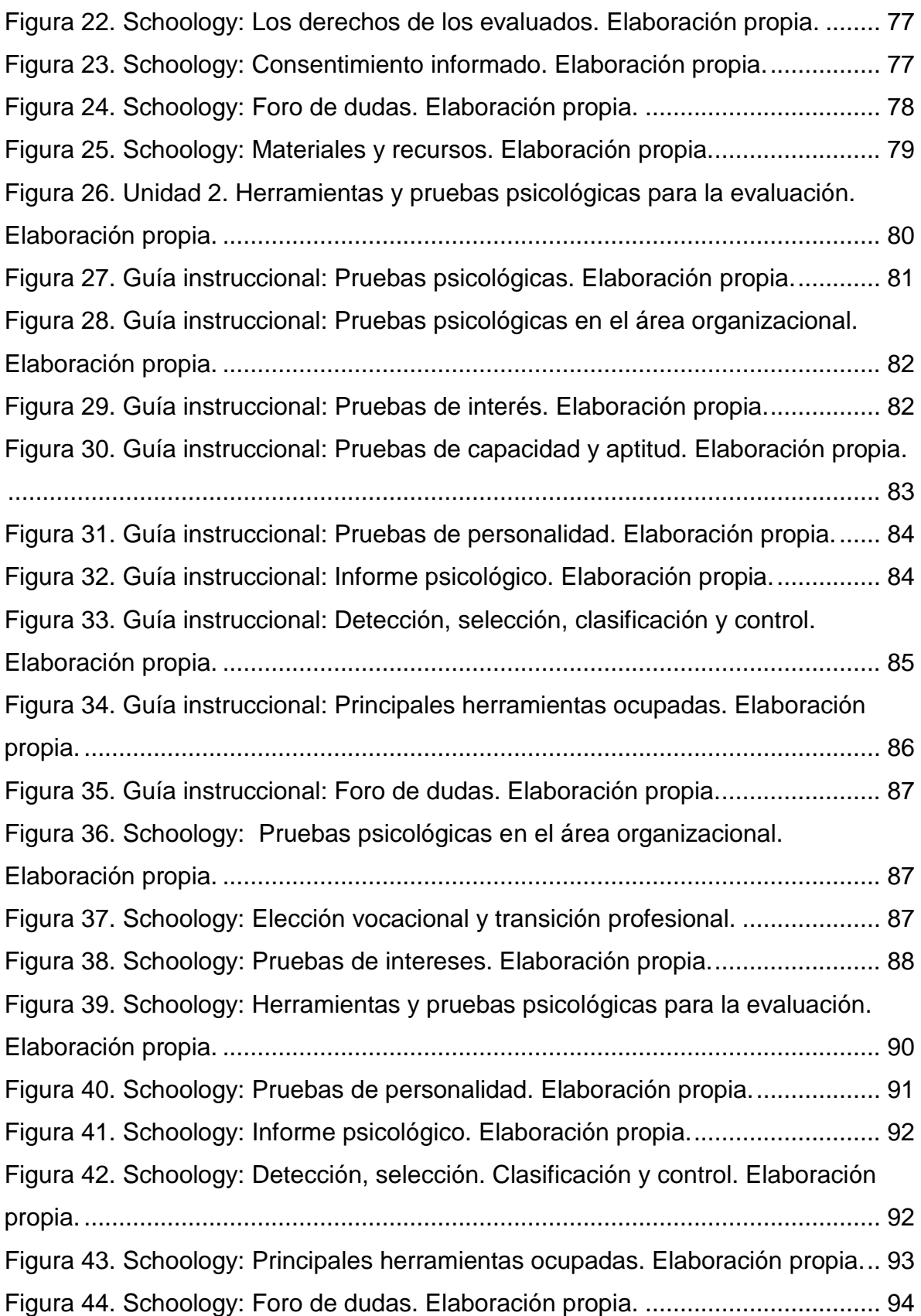

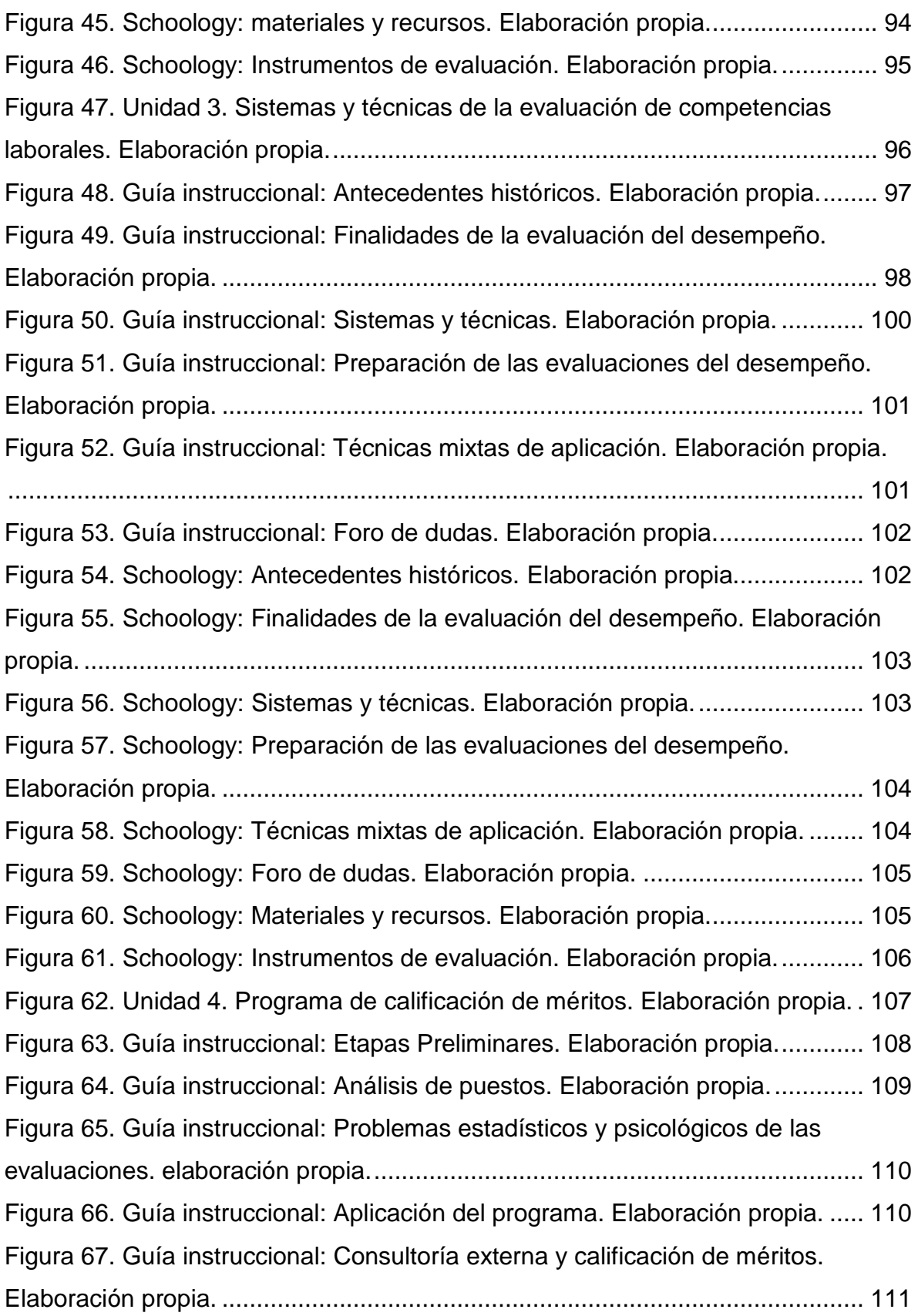

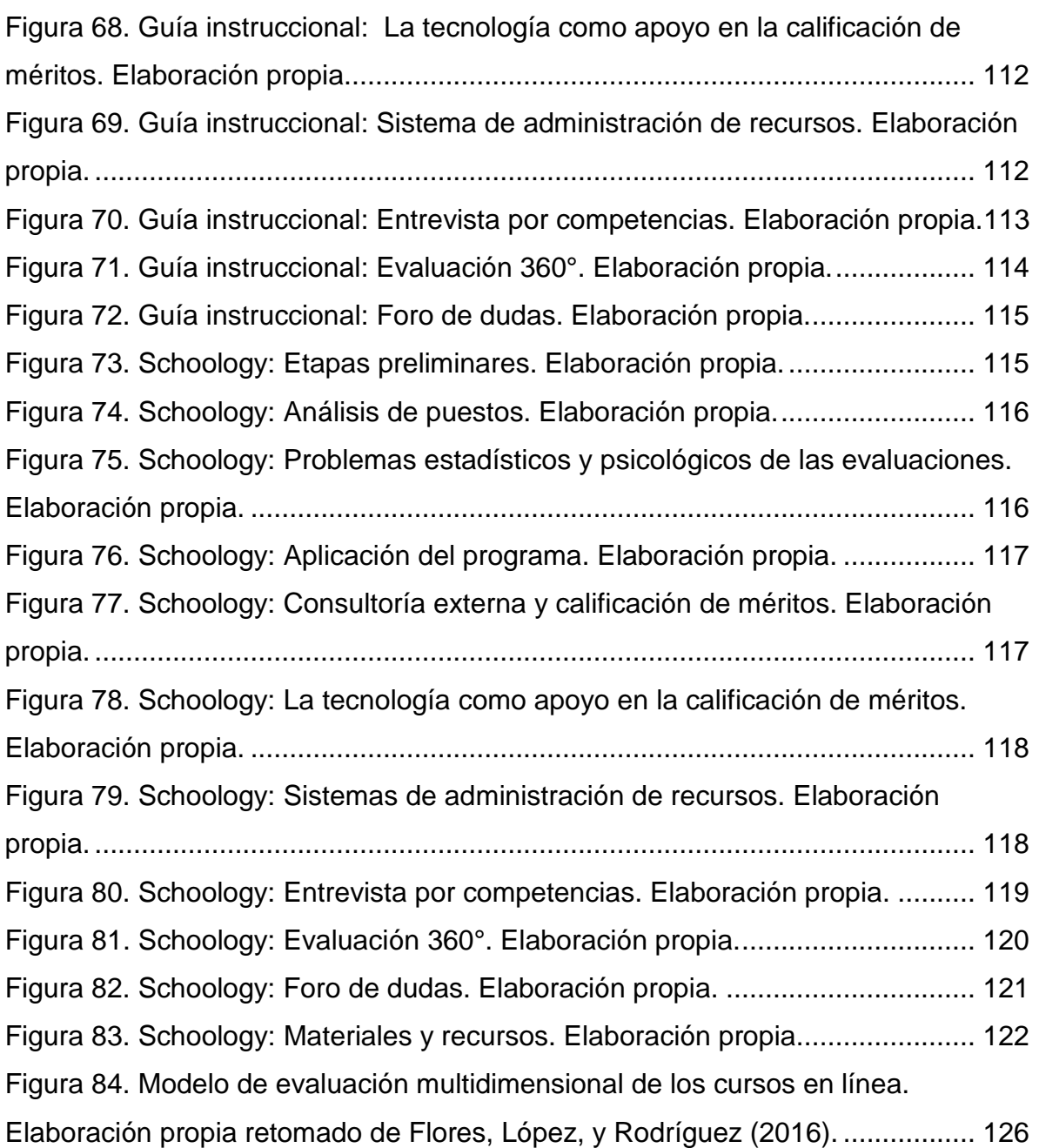

# <span id="page-10-0"></span>**ÍNDICE DE TABLAS**

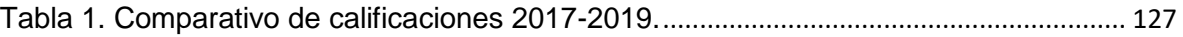

### <span id="page-11-0"></span>**GLOSARIO**

**B-learning:** modelo educativo que ofrece de manera sistémica una combinación o mezcla óptima de recursos, tecnologías y medios tecnológicos de aprendizaje virtual y no-virtual, presencial y a distancia, en diversas proporciones, combinaciones y situaciones, adecuándolas a las necesidades educativas.

**Constructivismo:** es una construcción de la realidad a través de un proceso dinámico e interactivo, donde la información externa es apropiada por el sujeto y reestructurada en sus esquemas mentales.

**Competencias digitales:** capacidad de saber utilizar e incorporar adecuadamente en las actividades de enseñanza-aprendizaje las tecnologías de la información y comunicación.

**Diseño instruccional:** proceso sistémico con actividades interrelacionadas que nos permiten crear ambientes que realmente faciliten, de forma mediada, los procesos de construcción del conocimiento.

**Estrategias de aprendizaje:** procesos cognitivos generales desplegados en el marco de tareas de aprendizaje, situados en procesos educativos concretos y aplicados en tareas prototípicas de aprendizaje en áreas curriculares específicas.

**Material didáctico:** todo aquel recurso que permita comunicar algo, pero además debe poder ser manipulable, novedoso y con un objetivo específico de aprendizaje.

**Schoology:** Red de aprendizaje basada en una nube que permite administrar cursos 100% virtuales, pero también puede servir de apoyo a cursos presenciales.

#### <span id="page-12-0"></span>**RESUMEN**

Las necesidades actuales de la educación implican un cambio de paradigma respecto a la forma en que los estudiantes aprenden, así como a la manera en que el profesor enseña, esto permite incorporar el uso de las nuevas tecnológicas de la información y comunicación en el contexto educativo para favorecer el desarrollo de las habilidades y destrezas que los alumnos requieren desarrollar como parte de su formación integral (Pérez, Builes, & Rivera, 2017).

Este proyecto presenta la propuesta de un curso de b-learning para la asignatura Optativa II a través de la plataforma educativa Schoology, tiene como objetivo incrementar el nivel de aprovechamiento académico de los alumnos de octavo semestre grupo tres de la licenciatura en Psicología adscrita a la Escuela Superior de Actopan. El diseño del curso se trabaja en la metodología ADDIE y se sustenta en el enfoque pedagógico constructivista. Esta propuesta se ubica en la línea 1: Desarrollo de ambientes de aprendizaje mediados con el uso de la tecnología como apoyo a la modalidad presencial, y el alcance del proyecto lo sitúa en una propuesta de mejora, desarrollo e instrumentación del proyecto de forma parcial

Aunque el objetivo de la propuesta puede evaluarse sin el uso de un instrumento para recolección de datos, se consideró pertinente elaborar el cuestionario de evaluación de un curso en línea en estudiantes de educación superior, el diseño de este instrumento está basado en el modelo de evaluación propuesta por Flores, López, y Rodríguez (2016, retomado y modificado de Khan, 2005), el cual incluye las dimensiones: pedagógica, tecnológica, diseño de interfaz, evaluación, gestión y apoyos diversos, esto con la finalidad de poder realizar mejoras tal y como lo recomienda la metodología ADDIE bajo la que se basó esta propuesta. Cualquier innovación educativa tiene como objetivo realizar las correcciones necesarias para elevar la calidad del curso y que éste funcione de manera adecuada y pertinente (Flores, López, & Rodríguez, 2016).

Palabras clave: b-learning, Schoology, ADDIE.

#### <span id="page-13-0"></span>**ABSTRAC**

The current needs of education imply a paradigm shift regarding the way in which students learn, as well as the way in which the teacher teaches, this allows incorporating the use of new information and communication technologies in the educational context to favor the development of the skills and abilities that students need to develop as part of their integral training (Pérez, Builes, & Rivera, 2017).

This project presents the proposal of a b-learning course for the Optional Subject II through the Schoology educational platform, it aims to increase the level of academic achievement of students in the eighth semester group three of the degree in Psychology attached to the Actopan High School. The course design is based on the ADDIE methodology and is based on the constructivist pedagogical approach. This proposal is located on line 1: Development of mediated learning environments with the use of technology as support for the face-to-face modality, and the scope of the project places it in a proposal for partial improvement, development and instrumentation of the project.

Although the objective of the proposal can be evaluated without the use of an instrument for data collection, it was considered pertinent to prepare the evaluation questionnaire for an online course in higher education students, the design of this instrument is based on the evaluation model proposed by Flores, López, and Rodríguez (2016, retaken and modified by Khan, 2005), which includes the dimensions: pedagogical, technological, interface design, evaluation, management and various supports, this in order to make improvements such and as recommended by the ADDIE methodology on which this proposal was based. Any educational innovation aims to make the necessary corrections to increase the quality of the course and that it works properly and pertinently (Flores, López, & Rodríguez, 2016).

Keywords: b-learning, Schoology, ADDIE.

# <span id="page-14-0"></span>**PRESENTACIÓN**

En los últimos años el uso de las tecnologías de la información y comunicación (TIC) se han extendido por diversos entornos, al respecto Salinas (2004) menciona que la educación no ha quedado exenta de éstas ya que las instituciones educativas han comenzado a incorporar el uso de las TIC en sus procesos de formación educativa.

La Universidad Autónoma del Estado de Hidalgo (UAEH) es la institución más longeva de la entidad y es una de las más reconocidas y con mayor prestigio en México, ofrece programas educativos de excelencia, con planes de estudio continuamente actualizados, respondiendo a las necesidades de la sociedad actual (Universidad Autónoma del Estado de Hidalgo, s.f.).

El programa de licenciatura en Psicología del Área Académica del proyecto del Instituto de Ciencias de la Salud de la Universidad Autónoma del Estado de Hidalgo forma profesionales de la Psicología con un profundo sentido de solidaridad humana y responsabilidad social, con una buena formación científica y técnica, preparados para el trabajo en equipo, con capacidad de iniciativa para enfrentar los problemas psicológicos de la comunidad, con una buena actitud reflexiva y crítica frente a su propio quehacer y con una visión integral de las diferentes corrientes filosóficas, epistemológicas, teóricas y prácticas que en la actualidad estudian el comportamiento, la subjetividad y la conciencia. (Universidad Autónoma del Estado de Hidalgo, s.f.)

La escuela superior de Actopan (perteneciente a la UAEH) se constituye en el año 2000, como respuesta a la demanda de la sociedad que buscaba ofertas educativas de calidad en el municipio de Actopan, Hidalgo y sus alrededores, siendo las licenciaturas en Psicología y Derecho, los dos programas de estudio con los que dan inicio las actividades académicas en el entonces Campus Actopan (Universidad Autónoma del Estado de Hidalgo, s.f.)

Quince años después, los programas educativos de la escuela superior de Actopan se encuentran en el nivel uno de los Comités Interinstitucionales para la Evaluación de la Educación Superior (CIEES), lo que indica la calidad y el sólido sustento académico de sus programas educativos (Universidad Autónoma del Estado de Hidalgo, s.f.).

Actualmente la Escuela Superior de Actopan es una de las dos Escuelas superiores (además del instituto de ciencias de la salud) que oferta el programa educativo de la licenciatura en Psicología, y es dentro de este programa de estudios donde se incluye la asignatura Optativa II. Taller de problemas y técnicas de Evaluación, en el área de concentración de octavo semestre de psicología organizacional. En la figura 1 se puede consultar el programa de estudios de la licenciatura en Psicología.

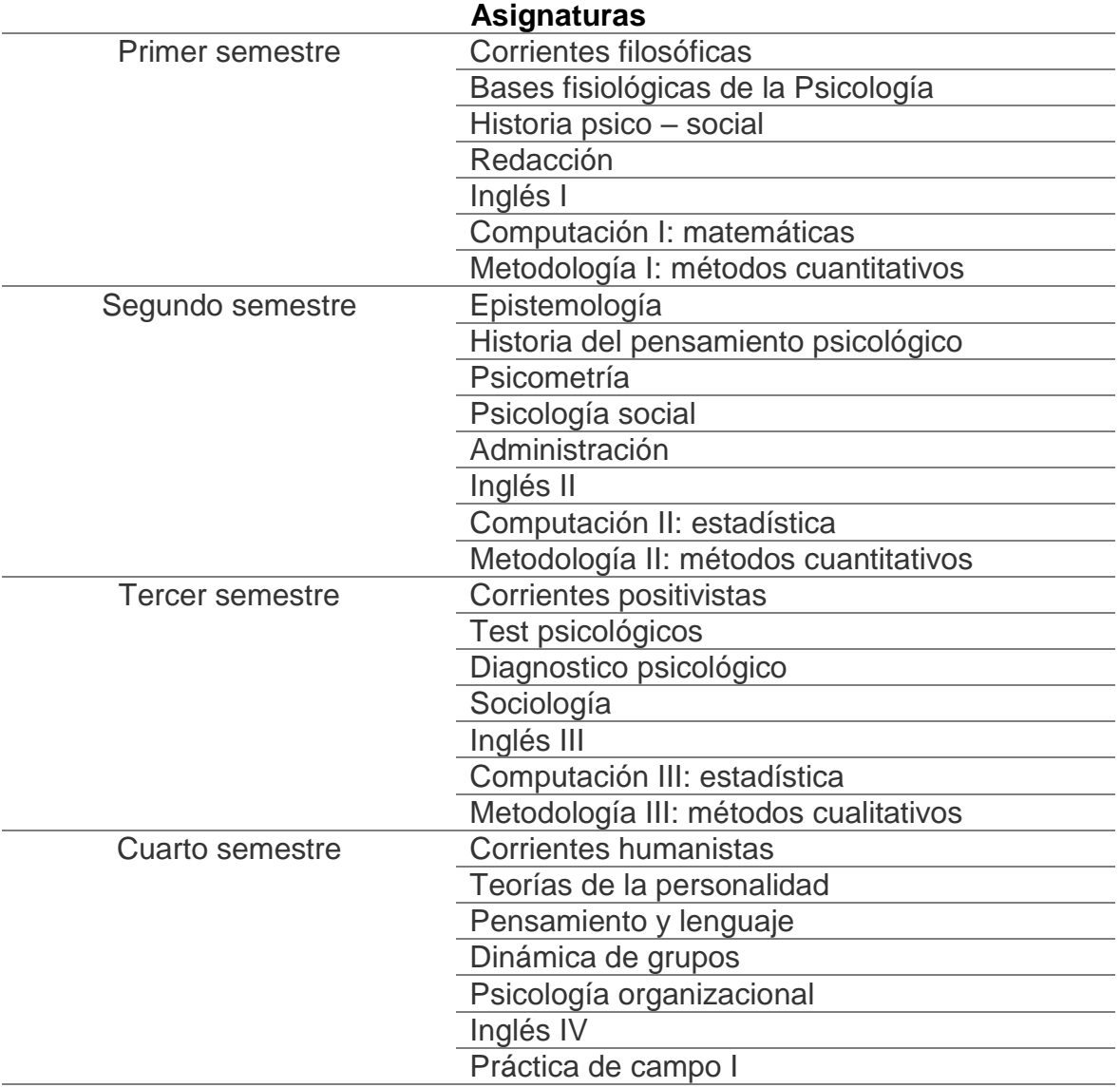

Programa de estudios de la licenciatura en Psicología

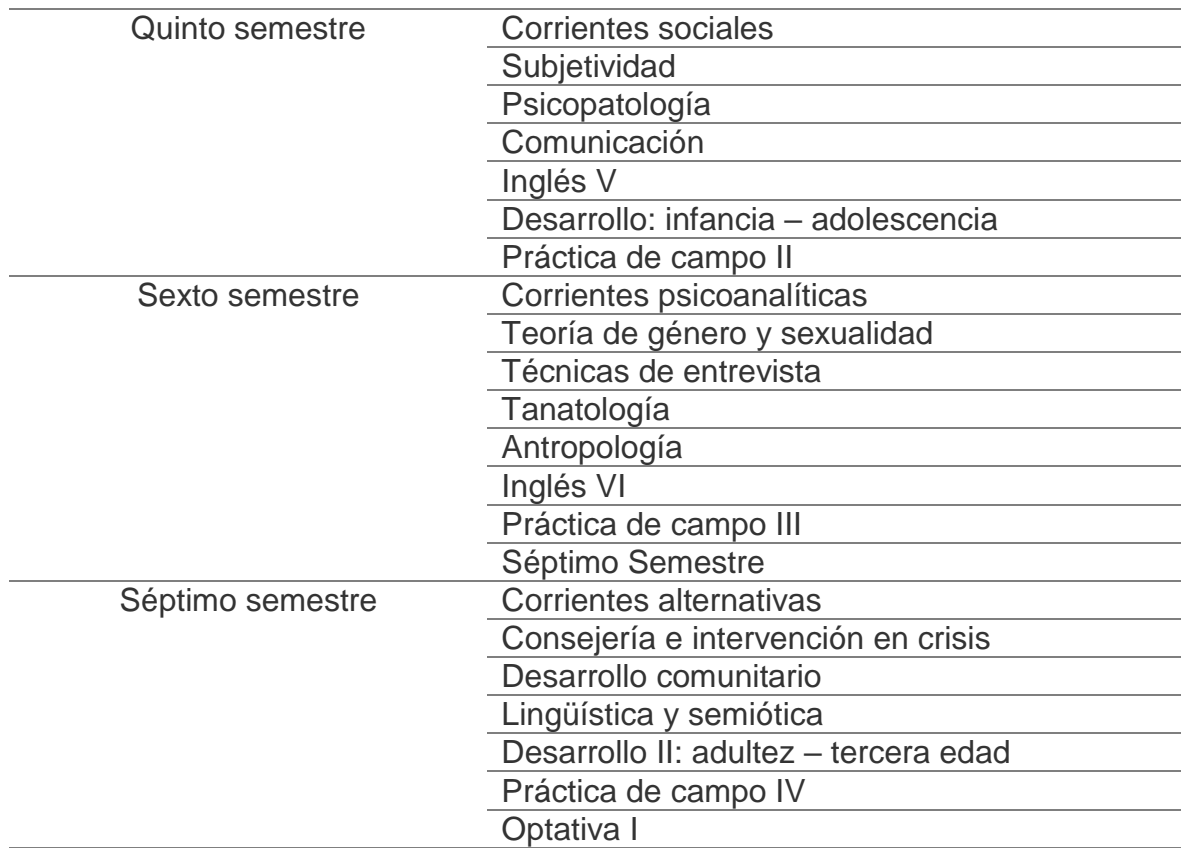

## Áreas de concentración

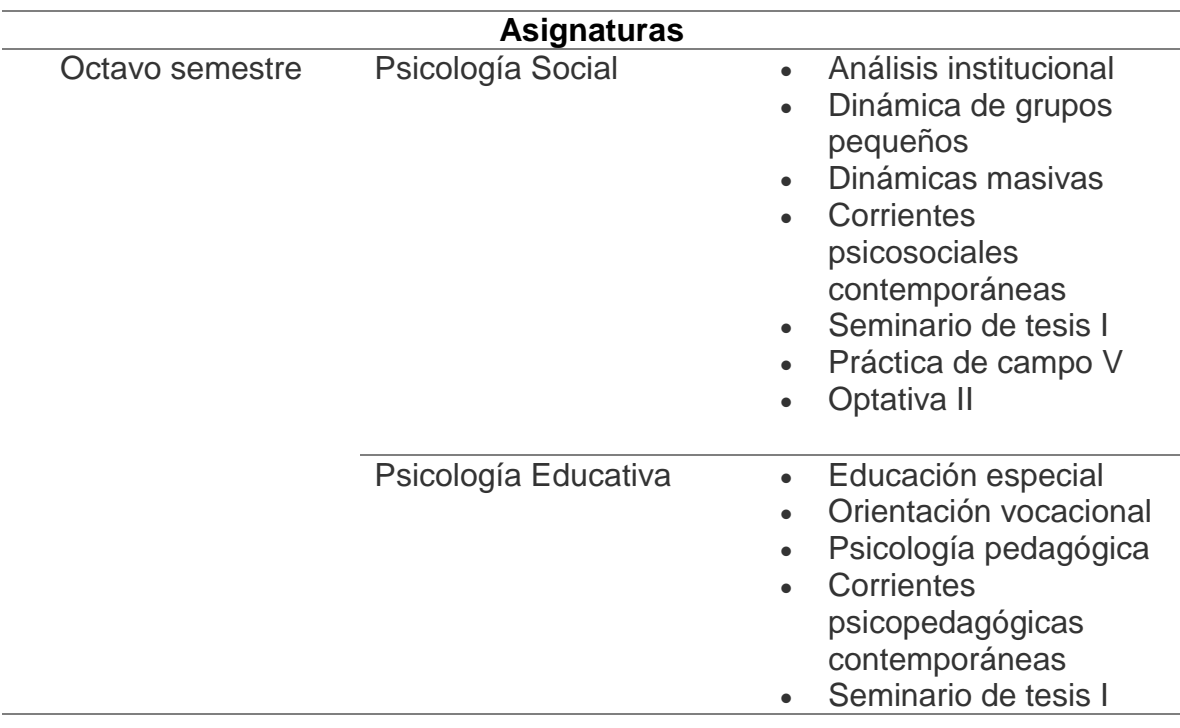

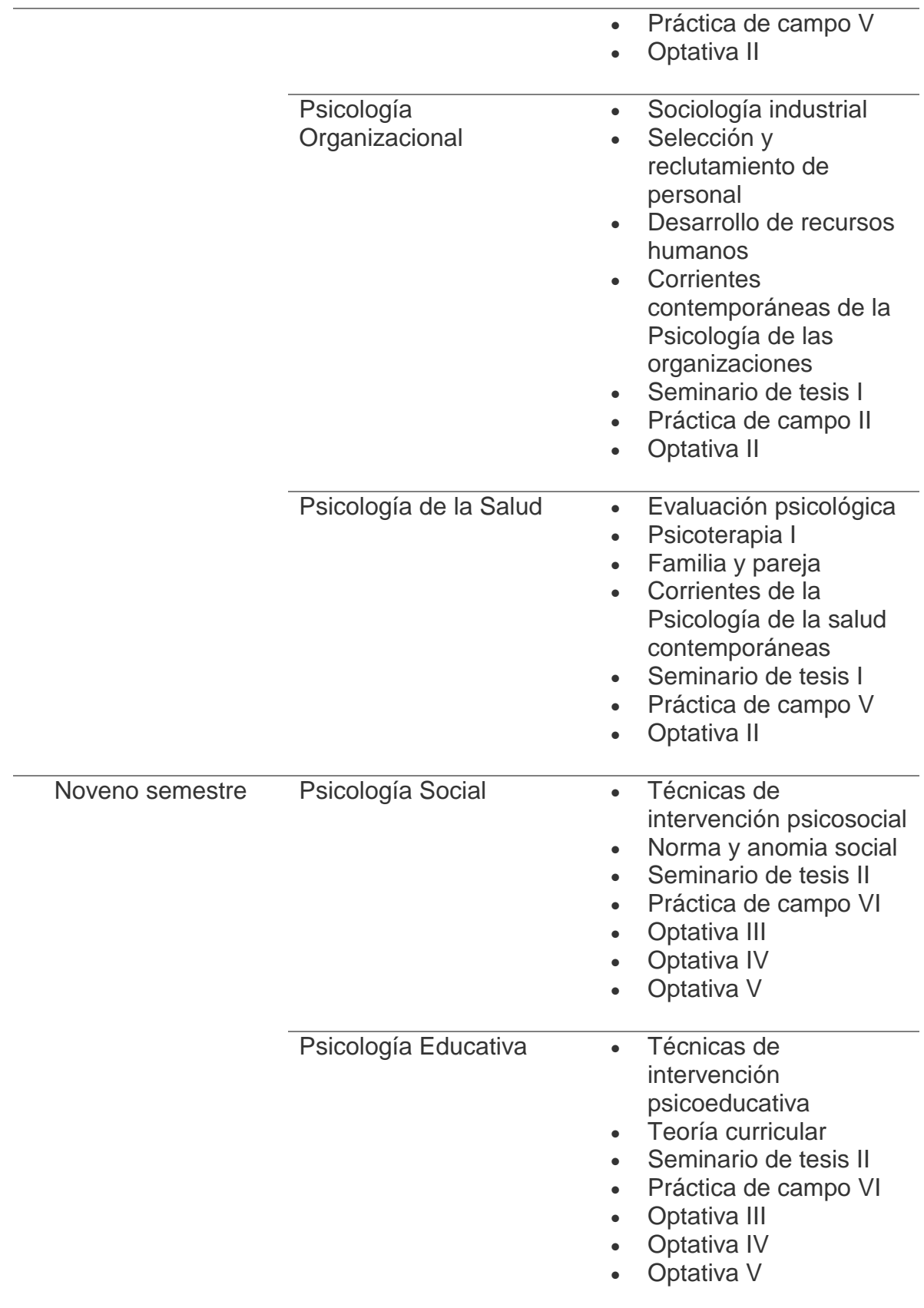

| Psicología<br>Organizacional |           | Técnicas de<br>intervención<br>psicorganizacionales<br>Administración de<br>empresas y personal<br>Seminario de tesis II<br>Práctica de campo VI<br>Optativa III<br>Optativa IV<br>Optativa V |
|------------------------------|-----------|----------------------------------------------------------------------------------------------------|
| Psicología de la Salud       | $\bullet$ | Técnicas de<br>intervención de la<br>Psicología de la salud<br>Psicoterapia II<br>Seminario de tesis II<br>Práctica de campo VI<br>Optativa III<br>Optativa IV<br>Optativa V                  |

<span id="page-18-0"></span>*Figura 1. Plan de estudios 1999 licenciatura en Psicología. Obtenido de Universidad Autónoma del Estado de Hidalgo.*

El objetivo de la asignatura Optativa II es desarrollar en el alumno habilidades y aptitudes necesarias para la correcta evaluación en el área organizacional, bajo los estrictos márgenes de ética y responsabilidad social. La materia tiene una duración total de 68 horas semestrales asignadas en cuatro horas semanales en aula, y está conformada por cuatro unidades temáticas, las cuales se describen en la Figura 2.

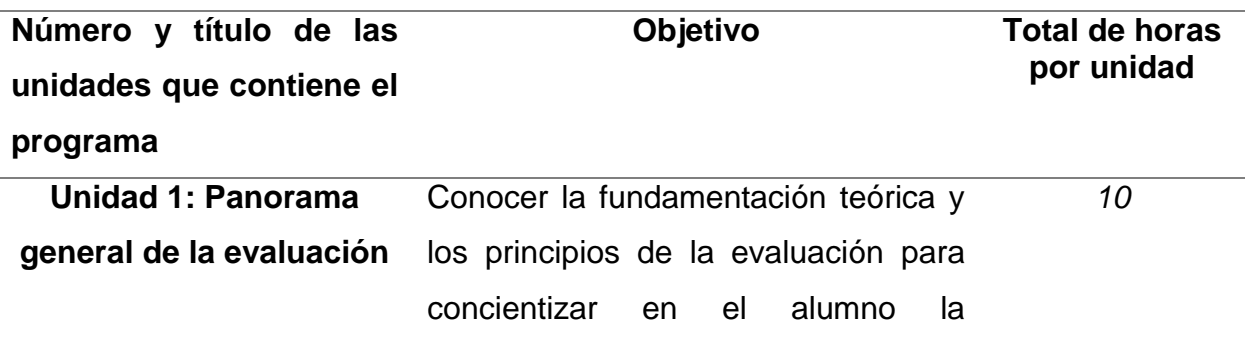

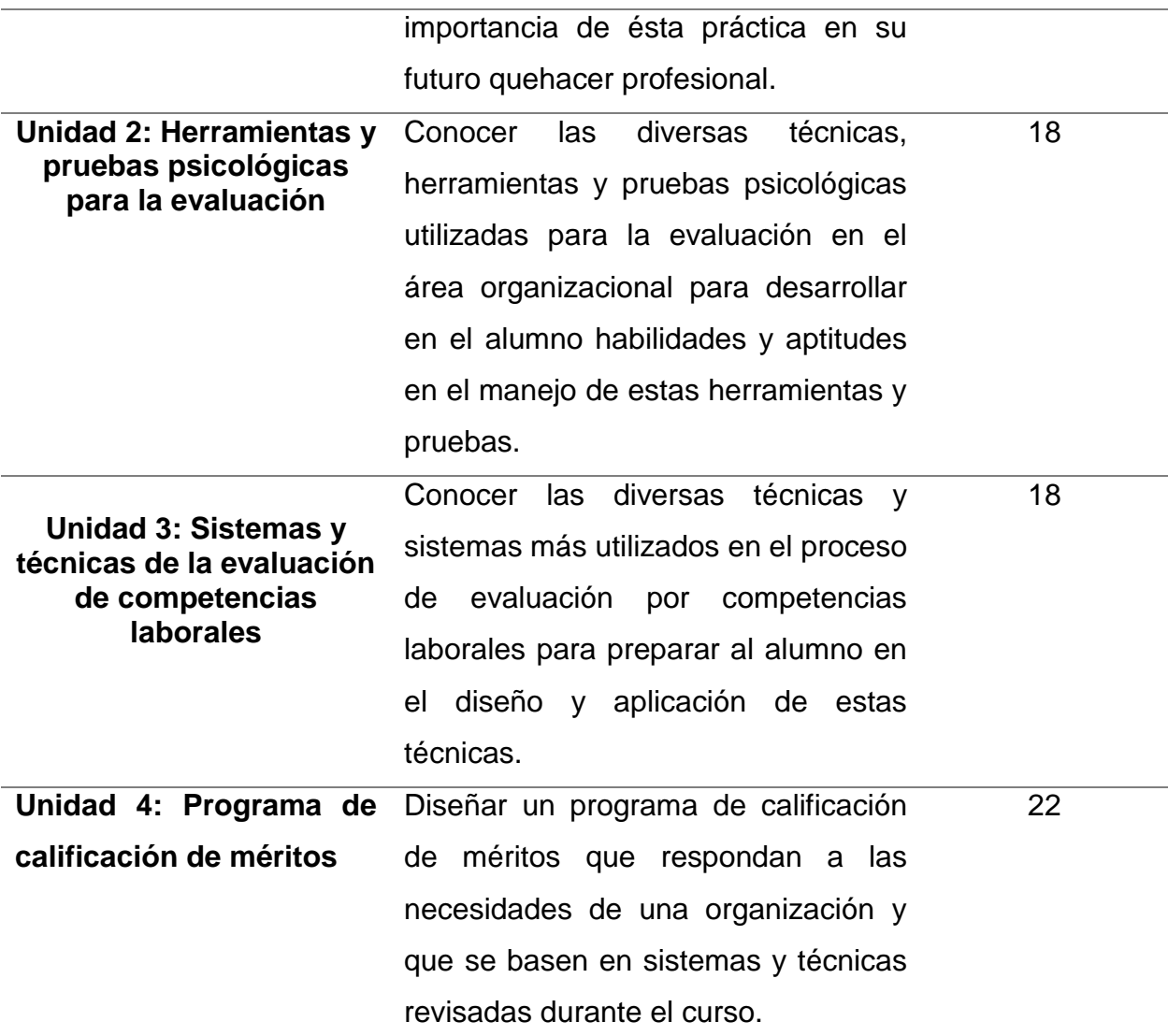

<span id="page-19-0"></span>*Figura 2.Macroestructura. Obtenido del programa de estudios 1999 de la Universidad Autónoma del Estado de Hidalgo.*

Las clases presenciales asociadas a la práctica y al aprendizaje no pueden desarrollarse completamente debido a los tiempos limitados asignados para cada asignatura, lo que desemboca en una nueva configuración formativa que pueda atender las limitantes de este tipo de materias, las TIC permiten combinar los elementos tecnológicos, pedagógicos y organizativos para reproducir en la medida de lo posible ese modelo de enseñanza-aprendizaje en asignaturas teóricoprácticas (Salinas, 2004). Mason (1998) considera que no se trata de nuevas metodologías, sino que el uso de las TIC en educación ofrece diferentes perspectivas en relación a una mejor enseñanza, debido a que las estrategias y prácticas de la enseñanza presencial se adaptan y redescubren en un formato virtual. Atendiendo esta situación, este proyecto presenta una propuesta para la creación del modelo b-learning para la asignatura Optativa II, a través de la metodología ADDIE y basado en un enfoque constructivista, que permita diseñar un espacio virtual como apoyo a las clases presenciales y de esta manera se puedan cumplir a totalidad los objetivos de aprendizaje. Para esto se eligió la línea 1: Desarrollo de ambientes de aprendizaje mediados con el uso de la tecnología como apoyo a la modalidad presencial. Y el alcance del proyecto se sitúa en una propuesta de mejora, desarrollo e instrumentación del proyecto de forma parcial.

Los contenidos de este documento se organizan de la siguiente manera:

En el capítulo I se encuentra el diagnostico, el cual se realizó desde el análisis FODA.

El capítulo II contiene el planteamiento del problema y describe la problemática a atender, delimitando el proyecto.

En el capítulo III se plasma la justificación, donde se expone la importancia y relevancia de la propuesta, así como su factibilidad.

El capítulo IV presenta los objetivos que se pretenden alcanzar con esta propuesta.

El capítulo V incluye los aportes de la literatura que servirán de sustento teórico para esta propuesta.

En el capítulo VI se describe el procedimiento de elaboración del proyecto, incluyendo las fases principales y las acciones correspondientes a cada una de ellas de acuerdo a la metodología elegida.

El capítulo VII presenta la propuesta del proyecto, describe los productos desarrollados, lo cual incluye las guías instruccionales, recursos y materiales. El capítulo VIII incluye las estrategias de implementación, la cual describe la logística para la operación adecuada del proyecto.

En el capítulo IX se encuentran las estrategias de evaluación, donde se incluye el instrumento para evaluar la implementación del proyecto.

El capítulo X incluye el reporte de resultados, donde se mencionan cuáles fueron los resultados obtenidos de la implementación parcial del proyecto, así como la utilidad de éstos y los aspectos de mejora.

El capítulo XI contiene las conclusiones, se realiza el cierre a la propuesta desarrollada y se indican las áreas de oportunidad que han sido identificadas. También se destacan las competencias adquiridas de acuerdo al perfil de egreso del programa educativo.

Finalmente, el capítulo XI incluye las referencias del trabajo.

## <span id="page-22-0"></span>**I. DIAGNÓSTICO**

Previo al desarrollo de este proyecto y con la intención de identificar una problemática educativa, se elaboró un cuestionario de competencias tecnológicas en estudiantes de educación superior (Anexo 1) aplicado a los 10 alumnos del grupo octavo semestre grupo tres de la licenciatura en psicología generación 2015-2019, se identificó que el hogar es el primer lugar donde frecuentemente se conectan a internet los alumnos, siendo el 90% de los casos quienes mencionaron contar con el servicio desde su domicilio; la escuela ocupa el segundo lugar con el 80%. Otro dato importante es que el 40% de ellos consideran que dominan el uso de la computadora en un 80% y 90%, además de que han utilizado diversos recursos tecnológicos entre los que destacan *tablets*, computadoras, proyectores y redes sociales; en relación al uso de herramientas digitales en la educación, el 100% de los alumnos mencionaron haber elaborado al menos una vez una presentación digital, de lo cual se distingue (en orden de preferencia) el uso de *power point*, *prezi* y *canva* como los principales. Se identificó que el 100% de los alumnos promueven conductas relacionadas a la ciudadanía digital, de los cuales el 50% están de acuerdo con estas prácticas. Finalmente, el 70% de los alumnos están completamente de acuerdo en que las TIC favorecen a la educación, el 20% está de acuerdo y el 10% está en desacuerdo.

Respecto a la viabilidad de este proyecto se identifican los siguientes elementos:

<span id="page-22-1"></span>**Fortalezas** 

Los alumnos tienen conocimientos en las TIC. Utilizan estas herramientas de manera continua, ya sea para sus trabajos escolares o como recreación, utilizan además diversas herramientas digitales de contenido multimedia.

La plataforma educativa Schoology tiene una interfaz muy intuitiva. Esta plataforma no requiere que sus usuarios tengan conocimientos especializados, pues la interfaz es muy intuitiva y ha sido diseñada de forma que no se requiere entrenamiento para poder utilizarla (López, 2014).

- El desarrollo y diseño de la propuesta correrá a cargo del profesor titular de la asignatura, quien cuenta con el Certificado de Competencia Laboral en el Estándar de Competencia "aplicación de la metodología básica de investigación en el ámbito educativo" por lo que posee los conocimientos necesarios para guiar un proyecto de investigación, toda vez que conoce la metodología del mismo, además de haber acreditado los cursos TIC 1: Herramientas básicas para la docencia; TIC 2: Internet en la docencia; TIC 3: Diseño de entornos educativos con el uso de las TIC; TIC 4: Redes sociales en la docencia; TIC 5: Evaluación con el uso de las TIC; TIC 6: *Tools for teaching and learning*; todos ellos pertenecientes al programa Competencias en Tecnologías de la Información y la Comunicación que oferta la Dirección de Superación Académica (DISA) de la UAEH.
- La plataforma Schoology es gratuita. La plataforma educativa Schoology permite gestionar cursos donde el alumno tenga acceso a recursos necesarios para realizar actividades en la misma plataforma, además de permitir una forma de comunicación que asemeja una dinámica de aula en línea de forma gratuita (López, 2014)
- Schoology permite subir diversos contenidos multimedia. Lo que supone una ventaja pues los contenidos pueden ser muy variados, desde revisión de lecturas, hasta incluso interacción entre estudiantes.

#### <span id="page-23-0"></span>**Debilidades**

Un elevado porcentaje de los alumnos de octavo semestre realizan servicio social y esto limita sus tiempos libres. Es en octavo semestre cuando los alumnos pueden realizar su servicio social, de acuerdo con datos del departamento de servicio social de la Escuela superior de Actopan, para el semestre enero-junio 2019 el 70% de los alumnos de octavo semestre grupo tres realizaron servicio social, y es en el 100% de estos casos que los alumnos realizan esta actividad en las mañanas, mientras que en las tardes cumplen con su carga académica, lo cual les deja poco tiempo libre para otras actividades.

- Tiempos limitados de la asignatura. El programa educativo asigna cuatro horas semanales para la asignatura, lo que hace que en el aula se trabajen más actividades prácticas y se descuiden aspectos teóricos.

<span id="page-24-0"></span>**Oportunidades** 

- Los contenidos temáticos de la asignatura permiten la diversidad de materiales para la comprensión de temas. La asignatura Optativa II. Taller de problemas y técnicas de la evaluación, se trata de un taller, por lo tanto, se enfoca a muchas actividades de práctica y entrenamiento en aula, pudiendo utilizarse otras plataformas educativas para complementar temas que no fueron abordados a profundidad en las horas asignadas a la clase presencial.
- Los alumnos que cursan octavo semestre son estudiantes con un promedio de edad de 21.5 años. De acuerdo a la revista Forbes, los jóvenes de 1995 a 2015 pertenecen a la generación Z la cual se caracteriza por haber crecido a la par del desarrollo tecnológico, por esta razón se sienten cómodos haciendo uso de los medios y herramientas digitales en diferentes ámbitos de su vida (Matesanz, 2015), lo cual es una excelente oportunidad para usar las TIC en el ámbito escolar.
- El acceso a internet se puede hacer desde diferentes sitios (escuela, cibercafé, biblioteca). Actualmente se tiene fácil acceso al servicio de internet, existen sitios públicos que ofrecen el servicio a alta velocidad y que tienen los espacios para que los usuarios puedan trabajar cómodamente, y en caso de que no se tenga oportunidad de acudir a estos sitios gratuitos, el pago que se hace es accesible a la economía de la mayoría de los alumnos.

#### <span id="page-24-1"></span>Amenazas

- Al ser una forma de trabajo distinta puede haber renuencia de algunos alumnos para acoplarse a esta forma de trabajo. La educación presencial ha sido el pan de cada día para los alumnos, y es bien sabido que los cambios están acompañados de incertidumbre y miedo a lo desconocido, por lo que implementar formas distintas de trabajo puede acarrear renuencia por algunos alumnos.

- Tareas de otras asignaturas. Los alumnos cursan diversas asignaturas y cada una tiene demandas distintas, por lo que la carga de trabajo académico llega a ser elevado en ciertos periodos del ciclo escolar, esto puede suponer una amenaza porque los alumnos pueden considerar que el ingreso a la plataforma implica un gasto de tiempo extra.
- Que el área de concentración al que pertenece la asignatura no se oferte. A finales de séptimo semestre los alumnos deciden a cuál de las cuatro áreas de concentración se quieren orientar, y por políticas internas de la institución educativa, si no se reúne un total de diez alumnos en alguna área de concentración, ésta no se apertura, por lo que los grupos aún no está definidos ni asegurados hasta el final de semestre.

La principal limitante detectada es la dificultad que los alumnos puedan presentar para acceder al servicio de internet y como consecuencia a la plataforma educativa Schoology.

Otra problemática se relaciona a los riesgos normales que conlleva el uso de cualquier aparato de cómputo, lo que requiere llevar a cabo el mantenimiento adecuado para evitar incidentes relacionados al funcionamiento de estos equipos.

La plataforma educativa Schoology permite gestionar cursos donde el alumno tiene acceso a recursos necesarios para realizar actividades en la misma plataforma, además de permitir una forma de comunicación que asemeja una dinámica de aula en línea (López M. A., 2014). Es por lo que se considera a esta plataforma educativa la más adecuada para diseñar una propuesta de b-learning que sirva de apoyo a la asignatura Optativa II. Taller de problemas y técnicas de evaluación, pues se trata de un área de oportunidad para el aprovechamiento de medios tecnológicos disponibles que favorece la práctica educativa, ampliando los espacios y entornos educativos para la revisión del contenido temático de las asignaturas.

#### <span id="page-26-0"></span>**II. PLANTEAMIENTO DEL PROBLEMA**

Formar profesionistas es la meta educativa de las instituciones de educación superior, este objetivo responde a las exigencias actuales de la sociedad, se entiende que forma parte del compromiso social de las instituciones educativas con la comunidad, en el sentido de que las primeras puedan proveer de profesionistas capaces de atender las problemáticas sociales a través del conocimiento pertinente para atender las necesidades de la realidad social y además poseer las competencias actitudinales que se adquieren a través de la práctica (Jiménez, Martínez, Rodríguez, & Padilla, 2014). Este aspecto resalta la importancia que, dentro de la formación académica de los alumnos, éstos puedan adquirir las competencias necesarias que otorga no solo el aspecto teórico, sino también la formación que se adquiere con la práctica. Lo ideal sería que dentro de la formación profesional los alumnos adquieran estas destrezas, sin embargo, en muchas ocasiones las horas presenciales asignadas en aula no son suficientes para abordar completamente los contenidos temáticos.

Las necesidades actuales de la educación implican un cambio de paradigma respecto a la forma en que los estudiantes aprenden, así como a la manera en que el profesor enseña, esto permite incorporar el uso de las nuevas tecnológicas de la información y comunicación en el contexto educativo para favorecer el desarrollo de las habilidades y destrezas que los alumnos requieren desarrollar como parte de su formación integral (Pérez, Builes, & Rivera, 2017).

Este cambio de las estrategias de enseñanza y aprendizaje va más allá del nivel metodológico, pues también abarca la parte actitudinal, lo que permite mejorar las prácticas del aprendizaje presencial con las funcionalidades del aprendizaje electrónico. Entre las principales ventajas que ofrece el uso de las TIC en el ámbito educativo se encuentran que ayuda a superar dificultades como el tiempo y el espacio, pues permite trabajar sin horarios rígidos y casi desde cualquier lugar, lo cual supone una limitante en la educación presencial además de que permite trabajar desde diferentes estilos en enseñanza los cuales ofrecen materiales educativos diversos y se adecuan a los estilos de aprendizaje de los alumnos, a quienes se les otorga una participación activa y más responsable en el avance de su aprendizaje, sin descuidar en ningún momento la monitorización del rendimiento académico del alumno (Samperio, Hernández, Licona, & Pérez, s.f.). Belloch (s.f.) señala que la implementación de las TIC se puede dar desde diferentes modalidades del proceso de enseñanza-aprendizaje como son:

- Apoyo en la enseñanza presencial, donde las TIC se integran como recursos de apoyo dentro de las clases presenciales.
- Elemento de mediación en la enseñanza a distancia. Lo que conocemos como entornos virtuales de aprendizaje (EVA).
- Complemento y elemento de mediación en la enseñanza semipresencial, que combina las dos modalidades anteriores (b-learning).

Es esta última modalidad la que permite la implementación en ambientes presenciales y virtuales, lo que complementa a la educación presencial desde el uso de las nuevas tecnologías y puede contribuir al logro de los objetivos académicos.

Dentro de la carga académica del plan de estudios 1999 de la licenciatura en psicología se encuentra la asignatura optativa II: Taller de problemas y técnicas de la evaluación, perteneciente al octavo semestre grupo tres del área de concentración en psicología organizacional, con una carga horaria semanal de 4 horas, y una carga semestral de 68 horas. Esta asignatura vincula los conocimientos teóricos y las competencias en evaluación concerniente a la práctica del psicólogo organizacional. La característica teórico-práctica de esta asignatura requiere la revisión de ambos aspectos en igualdad de importancia, sin embargo las clases presenciales son utilizadas para revisar aspectos prácticos, por lo que la parte teórica se ve descuidada, lo que ocasiona que en las evaluaciones parciales de la asignatura Optativa II el desempeño académico de los alumnos de octavo semestre de la licenciatura en psicología se vea afectado, esto se evidencia en el análisis de calificaciones del primer parcial de los últimos dos años, atendiendo esta problemática se pretende implementar el uso del b-learning a través de la plataforma Schoology para la asignatura Optativa II: Taller de problemas y técnicas de la evaluación, con la intención de enriquecer la práctica educativa y de formación de los alumnos al extender el campo de aprendizaje a la plataforma Schoology donde los alumnos podrán revisar material didáctico de los contenidos temáticos de la asignatura, además de desarrollar actividades académicas para fortalecer estos aprendizaje y fomentar el intercambio de reflexiones entre sus compañeros, todo esto como apoyo a la modalidad presencial. La implementación de este sistema de aprendizaje mixto selecciona lo mejor de la educación presencial y virtual y la conjuga en una sola forma de trabajo (Belloch, s.f.), de manera que permite incrementar las fortalezas y minimizar las debilidades que ambas modalidades ofrecen, logrando una práctica educativa innovadora que pueda responder a las necesidades actuales de la sociedad (Samperio, Hernández, Licona, & Pérez, s.f.).

Esta propuesta de trabajo pretende servir de complemento a las clases presenciales, al respecto existen diversos recursos digitales que permiten que esto sea posible. Carrillo y Villaseñor (2018) señalan que las plataformas digitales sirven de apoyo a las clases presenciales en la modalidad de b-learning, dentro de esta misma línea menciona que la plataforma educativa Schoology permite realizar diversas acciones para la creación de curso donde se pueden administrar funciones que van desde compartir información, generar calificaciones, programar tareas, crear rubricas, calificar actividades, hacer exámenes, formar grupos de discusión entre muchas otras funciones, aunado a esto se encuentran más bondades que esta plataforma ofrece (interfaz sencilla e intuitiva, vinculación con otras aplicaciones, fácil acceso y registro gratuito), por esta razón se ha considerado que la plataforma educativa Schoology es la más adecuada para generar un modelo de aprendizaje b-learning para la asignatura Optativa II: Taller de problemas y técnicas de la evaluación.

### <span id="page-29-0"></span>**III. JUSTIFICACIÓN**

En los últimos semestres de la licenciatura en Psicología de la Universidad Autónoma del Estado de Hidalgo, la mayoría de las asignaturas tienen un carácter práctico, tal es el caso de la asignatura Optativa II: Taller de problemas y técnicas de la evaluación perteneciente al plan de estudio 1999 de la licenciatura en Psicología con énfasis organizacional, que como su nombre lo indica se trata de un taller que tiene como objetivo: desarrollar en el alumno habilidades y aptitudes necesarias para la correcta evaluación en el área organizacional, bajo los estrictos márgenes de ética y responsabilidad social. Este objetivo de aprendizaje resulta ambicioso si consideramos que las horas destinadas para trabajar en aula solo se reduce a cuatro horas semanales y a un total semestral de 68 horas, es por esto que resulta indispensable buscar estrategias que permitan integrar elementos teóricos que preparen al alumno en el uso, aplicación, calificación e interpretación de las diversas herramientas de evaluación, lo que provoca que en muchos casos la hora de clase en aula se limite a la realización de actividades prácticas y se descuide la revisión teórica que sustenta esta práctica, ya que al darle mayor importancia a este aspecto se descuidan otros elementos importantes como la fundamentación y la retroalimentación, al respecto García (Citado en Troncoso, Cuicas, & Debel, 2010) menciona que existen alternativas tecnológicas para el apoyo a las clases presenciales y éstas permiten erradicar las dificultades del tiempo y el espacio que se manifiestan en el aula tradicional, posibilitando la adquisición de habilidades que favorezcan aprendizaje continuo y para toda la vida.

Atendiendo esta problemática se propone la implementación del diseño del blearning para la asignatura Optativa II: Taller de problemas y técnicas de la evaluación perteneciente al plan de estudios de la licenciatura en psicología a través de la plataforma Schoology, con la intención de lograr el desarrollo de las competencias en evaluación que se espera que los alumnos adquieran a través de su formación teórico-práctica.

La aplicabilidad de esta propuesta beneficiará a los alumnos de octavo semestre grupo tres de la licenciatura en psicología con énfasis en psicología organizacional

de la escuela superior de Actopan, perteneciente a la universidad Autónoma del estado de Hidalgo, el beneficio radicará en que los alumnos podrán abordar los contenidos temáticos a profundidad sin descuidar las actividades prácticas propias de la asignatura y que por cuestiones de tiempo en muchas ocasiones impiden una revisión completa. Como beneficiarios indirectos tenemos a la sociedad en general ya que los alumnos egresaran con las competencias necesarias para atender las problemáticas sociales relacionadas a la evaluación psicológica en el área organizacional.

Esta propuesta pretende desarrollarse durante el semestre escolar enero-junio 2019, por lo que este tiempo se considera suficiente de acuerdo a los alcances que se pretenden lograr, pudiendo ser viable el cumplimiento del objetivo de investigación: Diseñar el modelo b-learning para la asignatura Optativa II: Taller de problemas y técnicas de la evaluación a través de la plataforma educativa Schoology para incrementar nivel de aprovechamiento académico de los alumnos de octavo semestre grupo tres de la licenciatura en Psicología adscrita a la Escuela Superior de Actopan (UAEH) durante el periodo enero-junio 2019. Respecto a los recursos materiales necesarios para el cumplimiento del objetivo de investigación, se cuenta con el equipo de *hadware* y *software* requeridos para el desarrollo del proyecto, en lo que se refiere a los gastos derivados de esta propuesta, éstos pueden ser cubiertos sin que esto represente mayores contratiempos. Con relación al recurso humano esta propuesta puede ser desarrollada e implementada por una persona, por lo que no se requiere de más personal. Tomando en consideración los aspectos anteriormente mencionados se considera viable esta propuesta.

## <span id="page-31-0"></span>**IV. OBJETIVOS**

## <span id="page-31-1"></span>**IV.1 Objetivo general**

Diseñar la asignatura Optativa II: Taller de problemas y técnicas de la evaluación en la modalidad b-learning a través de la plataforma educativa Schoology para incrementar el nivel de aprovechamiento académico de los alumnos de octavo semestre grupo tres de la licenciatura en Psicología adscrita a la Escuela Superior de Actopan (UAEH) durante el periodo enero-junio 2019.

## <span id="page-31-2"></span>**IV.2 Objetivos específicos**

- Identificar las competencias tecnológicas de los estudiantes de octavo semestre grupo tres de la licenciatura en psicología de la Escuela Superior de Actopan (UAEH) a través de la aplicación del instrumento cuestionario de competencias tecnológicas en estudiantes de educación superior para determinar la viabilidad de la propuesta.
- Identificar los principales modelos de b-learning aplicados a la educación superior para elegir el modelo más adecuado para la asignatura optativa II.
- Investigar las principales teorías del aprendizaje para elegir la que mejor se ajuste al diseño del modelo b-learning.
- Elaborar el diseño instruccional del curso para la elección de los contenidos de los materiales y recursos educativos.
- Elaborar el paquete de materiales y recursos educativos a utilizar en el curso para su posterior implementación en la plataforma Schoology.
- Evaluar la propuesta de la modalidad b-learning a través de la plataforma educativa Schoology

## <span id="page-32-0"></span>**V. APORTES DE LA LITERATURA**

## <span id="page-32-1"></span>**V.1 Las TIC en la educación**

Las tecnologías de la información y comunicación han transformado el mundo contemporáneo, desde la forma en que el hombre se comunica, trabaja, negocia, gobierna y socializa, rompiendo las barreras del tiempo y del espacio (Carneiro, Toscano, & Díaz, 2009).

El conocimiento es la máquina que mueve a la economía actual, pero el combustible es el aprendizaje, por esta razón, educar es el mayor reto al que se enfrentan las instituciones actualmente (Carneiro, Toscano, & Díaz, 2009), a su vez la escuela debe acercar a los estudiantes la cultura de hoy (Marqués, 2013), por lo tanto resulta lógica la incorporación de las TIC en la educación.

De acuerdo con Marqués (2013) existen tres razones principales para implementar el uso de las TIC en la educación:

- Alfabetización digital de los alumnos: reduciendo la brecha que existe entre unos y otros y propiciando que todos adquieran las competencias básicas en el uso de las TIC.
- Productividad: ya que las nuevas tecnológicas proveen de herramientas que facilitan actividades en menor tiempo.
- Innovación en prácticas docentes: aprovechando todas las facilidades didácticas que las TIC ofrecen para mejorar los procesos de enseñanzaaprendizaje.

López (2007) considera que la implementación de las TIC en el ámbito educativo mejora la calidad educativa de los programas de estudio, en atención a esto las instituciones educativas han comenzado a utilizar la tecnología en las escuelas para elevar el nivel educativo, abarcando desde el fomento de las TIC en administrativos hasta los profesores y los alumnos.

El uso de las TIC como apoyo a la educación permite introducir saberes previos a la clase, son útiles para compartir material del curso, además de permitir generar actividades de reforzamiento posterior a las clases presenciales (González, 2006).

En relación con la vinculación de las TIC la educación Carneiro, Toscano y Díaz (2009) sostienen que implica la transformación de paradigmas, explicados de la siguiente manera:

- De "educación como industria" en "educación como servicio (de proximidad)"
- De "escuelas que enseñan" en "escuelas que aprenden".
- De "asociacionismo" en "constructivismo" de los aprendizajes.

Bates (2001, citado en López, 2007) menciona algunas ventajas que se obtienen como resultado de la implementación de las TIC en la práctica educativa:

- Los alumnos acceden a una enseñanza y aprendizaje de calidad sin importar el momento y el lugar.
- La información no se limita a la presencia física del profesor, pues se puede acceder a ella a través de la computadora y el internet.
- Los materiales de aprendizaje se adaptan a los estilos de aprendizaje de los alumnos, ya que permiten mayor diversidad en los estilos de aprendizaje.
- Las TIC permiten el desarrollo de procesos complejos del pensamiento como la resolución de problemas, toma de decisiones y pensamiento crítico.
- La comunicación entre profesor-alumno no se limita al aula de clases, pues se puede mantener comunicación *on-line*, lo que permite mayor flexibilidad tanto a estudiantes como a profesores.
- La comunicación con el uso de las TIC se extiende a otros personajes que pueden enriquecer la formación, tal es el caso de profesores de otras instituciones o compartir espacios virtuales con otras universidades o grupos.

Las TIC se integran de diversas formas a la educación y por lo tanto el uso y la frecuencia que se les da son distintos y se van modificando a cada proceso de enseñanza-aprendizaje (López, 2007), por este motivo resulta importante que los profesores diseñen estrategias de enseñanza y estrategias de aprendizaje adecuadas a las necesidades de los alumnos.

#### <span id="page-34-0"></span>**V.1.1 Estrategias de enseñanza con el uso de las TIC**

La diversidad de formas en que se integren las TIC al proceso educativo, así como la intensidad y frecuencia de sus usos, son los principales factores que pueden determinar las modificaciones que se logren implementar en el proceso de enseñanza-aprendizaje.

El verdadero reto de inclusión de las TIC en la educación es la innovación pedagógica, para diseñar situaciones de aprendizaje en los estudiantes bajo los lineamientos de modelos educativos vigentes, por lo cual las actividades desarrolladas por los profesores deben cumplir ciertas características (Tejedor & García-Valcárcel, 2006).

López (2007) retoma cuatro de siete principios propuestos por Sangra y López (2004) que deben tomarse en consideración para la práctica de las TIC en la docencia universitaria, en la figura 3 se muestran estos principios:

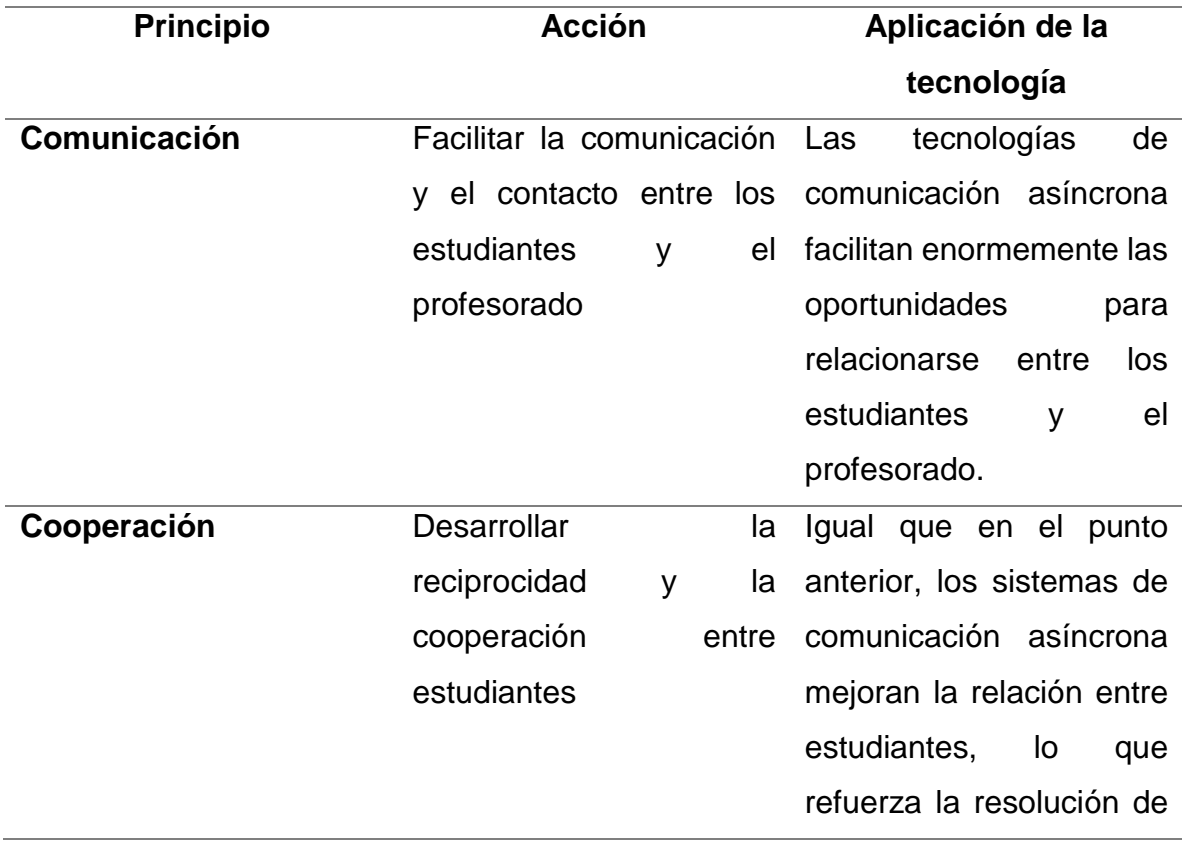

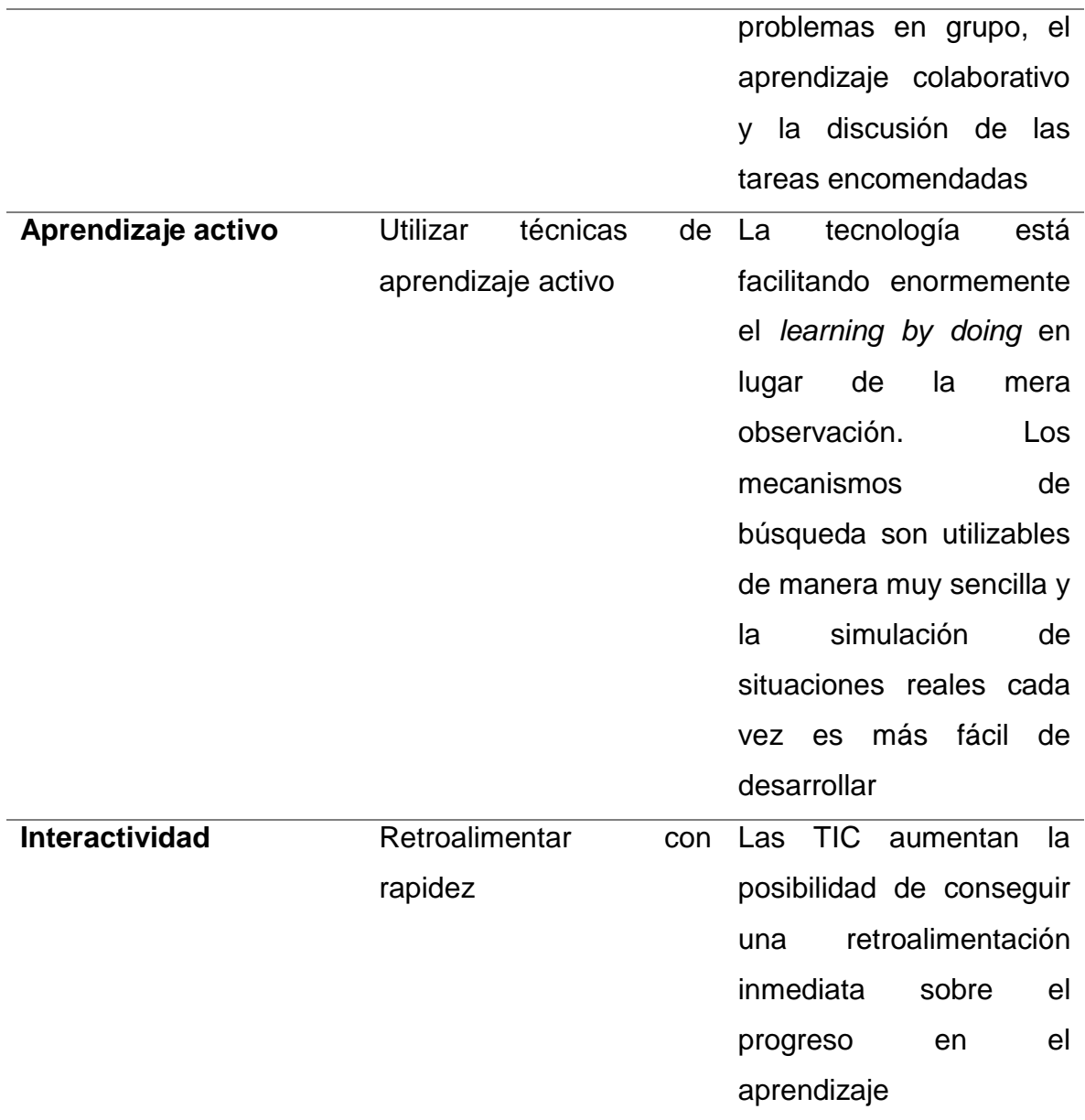

<span id="page-35-0"></span>*Figura 3. Principios para la práctica de las TIC. Adaptado de López (2007).*

Tomando en consideración estos aspectos, las estrategias de enseñanza y de aprendizaje con el uso de las TIC deberían incluir los cuatro principios propuestos por López.

El uso de la tecnología en el aula implica más que saber usar los medios tecnológicos, se trata de cambiar la forma en que los profesores enseñan haciendo uso de los recursos digitales para favorecer el aprendizaje desde el enfoque
constructivista (Tejedor & García-Valcárcel, 2006). Los profesores deben modificar su práctica docente si es que desean mantenerse a la vanguardia con las nuevas generaciones (López, 2007).

Soler (2007) considera que debe haber una planificación de las actividades para que éstas se adapten lo mejor posible a las características de los alumnos, siguiendo la línea metodológica vigente y potenciando el desarrollo de experiencias que motiven a los alumnos para la adquisición de los aprendizajes.

Mauri y Onrubia (2008) reconocen que el rendimiento de los alumnos está relacionado con el uso de las tecnologías, distinguen tres esquemas que hacen esto posible, y concluyen que el propósito de la enseñanza virtual es facilitar la transferencia del conocimiento, propiciando que los estudiantes aprendan de manera más independiente, sin dejar de lado la responsabilidad del profesor en el proceso de acompañamiento en la construcción del conocimiento, por lo cual el docente debe ser competente para acercar al alumno a la realidad objetiva. Por lo tanto, las tareas diseñadas por el profesor deben favorecer la gestión del aprendizaje y el desarrollo de funciones psicologías básicas para la construcción del conocimiento en situaciones de aprendizaje diseñada por el profesor. Al respecto se requiere que los docentes diseñen actividades y tareas de aprendizaje que favorezcan en el alumno un aprendizaje estratégico y autorregulado, de forma que se utilicen herramientas tecnológicas dirigidas a la orientación, seguimiento y guía al alumno lo cual cumple con la función de acompañamiento y favorece la evaluación y retroalimentación continua.

#### **V.1.2 Estrategias de aprendizaje con el uso de las TIC**

El aprendizaje es el resultado del trabajo continuo entre el profesor y el alumno mediante la colaboración en actividades de aprendizaje para construir significados compartidos, en esta relación se reconocen tres elementos básicos: el alumno, el contenido y el profesor, el primero es quien desarrolla la actividad desde el enfoque constructivo, el segundo es el objeto de enseñanza y aprendizaje, finalmente el profesor es quien ayuda en la construcción de significados (Mauri & Onrubia, 2008).

La implementación de las tecnologías de la información y de la comunicación en la educación redefine las estrategias de aprendizaje, haciendo que el alumno utilice formas diferentes para desarrollar un aprendizaje estratégico. De forma tal que las TIC tienen una función mediadora pues ayudan a transformar los procesos de aprendizaje de los alumnos (Monereo & Badia, 2013).

Monereo y Badia (2013) conciben las estrategias de aprendizaje como "procesos cognitivos generales desplegados en el marco de tareas de aprendizaje, situados en procesos educativos concretos y aplicados en tareas prototípicas de aprendizaje en áreas curriculares específicas" (p. 18). Bajo esta postura las TIC sirven de guía para orientar procesos cognitivos de los alumnos en actividades específicas relacionadas al aprendizaje, que van desde la resolución de problemas, revisión de textos o escritos argumentativos.

En la figura 4 se mencionan sietes aspectos característicos de las estrategias de aprendizaje que son transformados por el uso de las TIC en las aulas (Monereo & Badia, 2013):

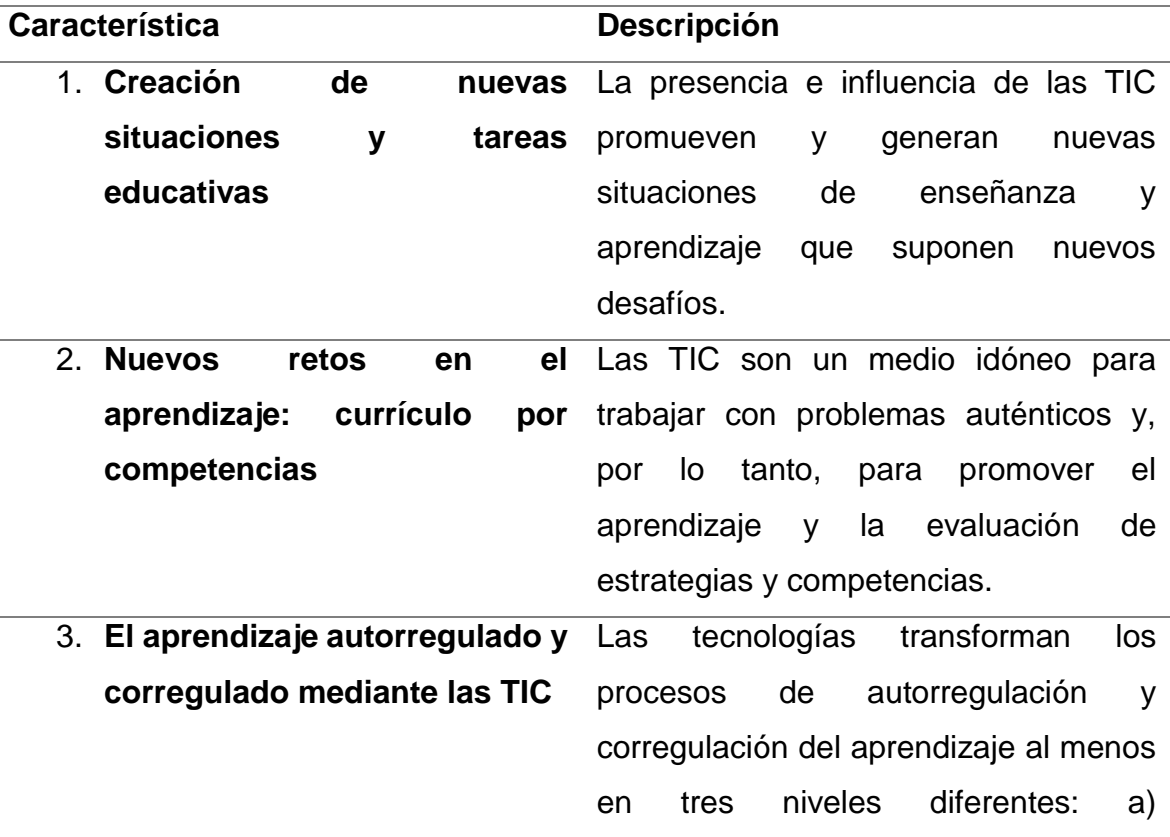

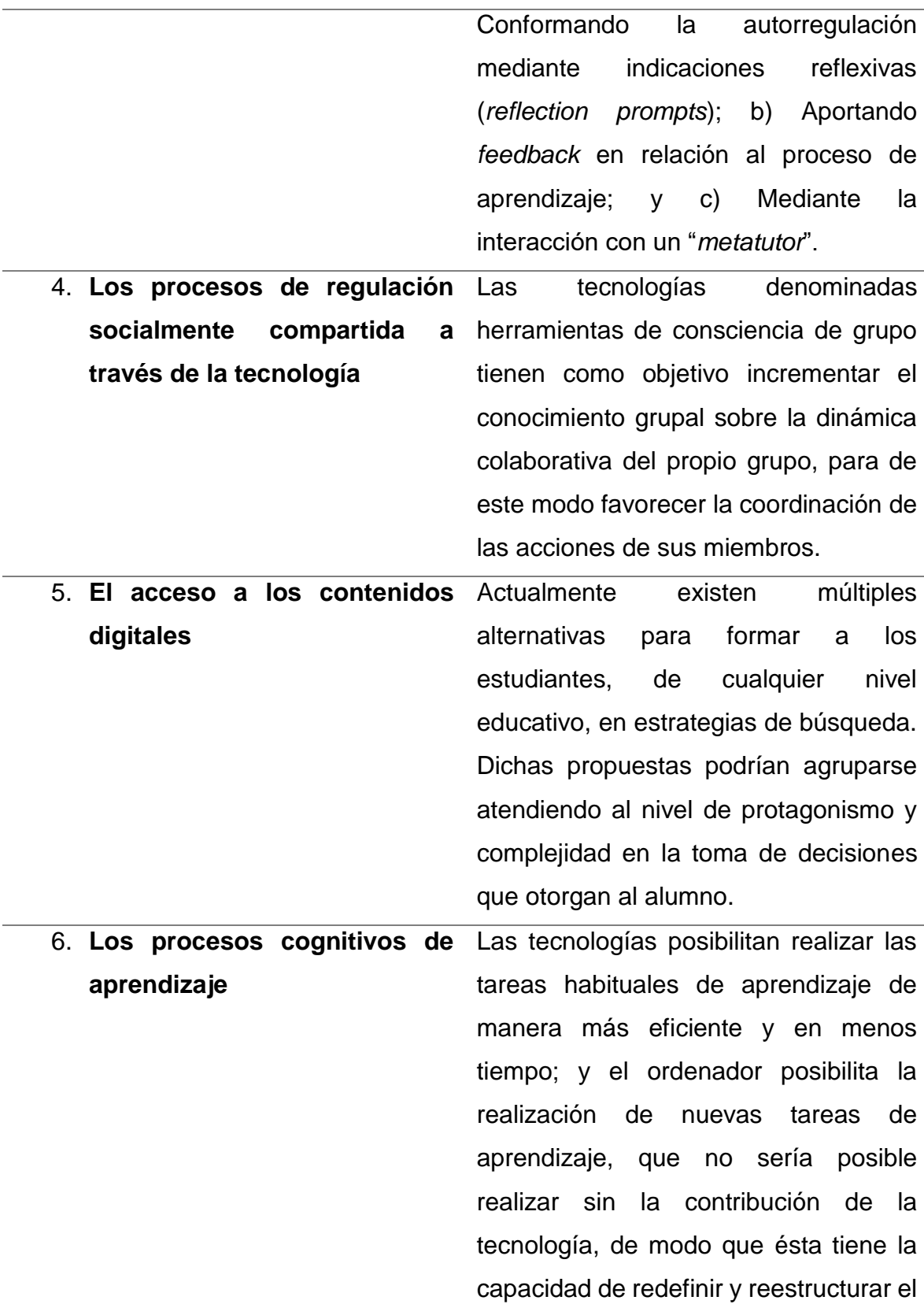

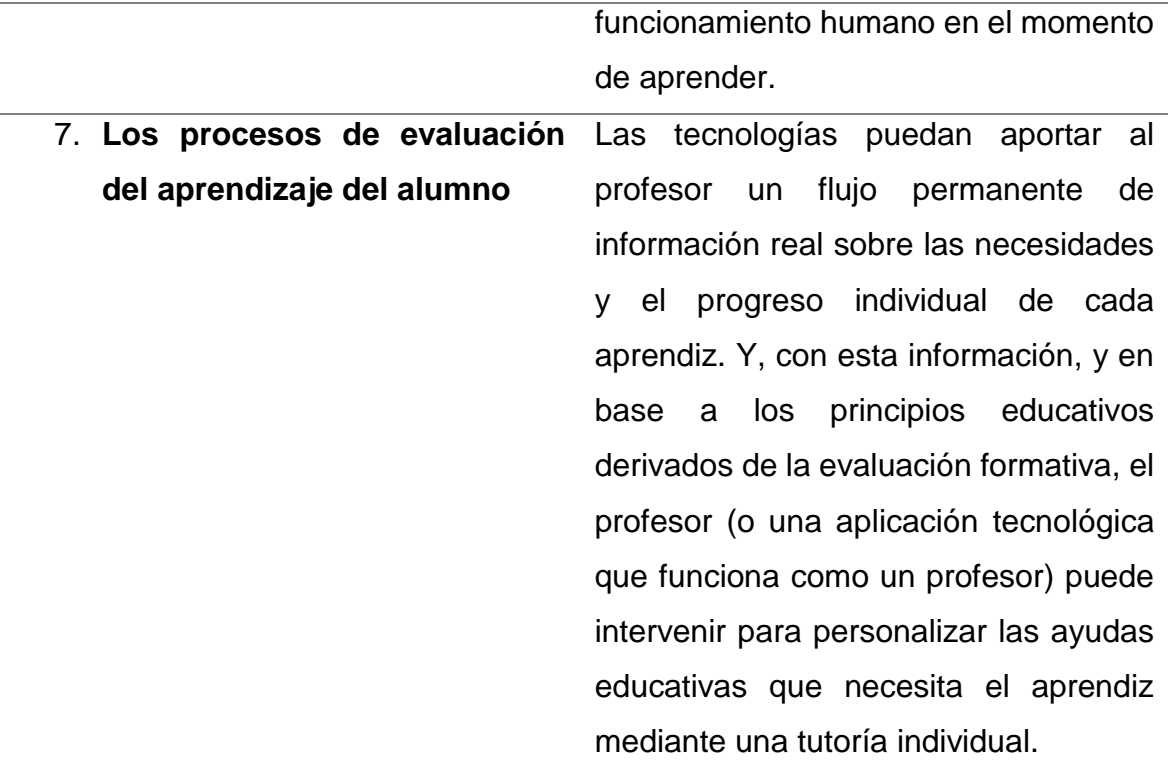

*Figura 4. Características de las estrategias de aprendizaje con el uso de las TIC. Adaptado de Monereo y Badia (2013)*

#### **V.1.3 Competencias digitales para el uso de las TIC en la educación**

Una competencia hace referencia a los conocimientos, habilidades y actitudes que poseen las personas y que les permiten desempeñar una función determinada (Tejedor & García-Valcárcel, 2006). Es importante retomar esta definición para comprender qué son las competencias digitales, también llamadas competencias tecnológicas. Monsalve y Cebrián (2014) definen a las competencias tecnológicas en educación superior como el conjunto de conocimientos y estrategias que una persona posee sobre diversos recursos tecnológicos, así como su vinculación con las competencias pedagógicas para la incorporación de estos recursos en el diseño de materiales didácticos.

Por otra parte, Tejada (2009, citado en Gallego, Gámiz, & Gutiérrez, 2010) define las competencias digitales del profesorado como la "capacidad de saber utilizar e incorporar adecuadamente en las actividades de enseñanza-aprendizaje las tecnologías de la información y comunicación" (p. 3). Sobre este tenor Gallego,

Gámiz y Gutiérrez (2010) afirman que la formación de los docentes no solo se limita a adquirir competencias digitales o destrezas tecnológicas, además de esto debe haber una aplicación didáctica que involucre los procesos de planificación, impartición, tutorización y evaluación con el uso de medios y recursos didácticos.

Las competencias digitales que deben poseer los profesores se asocian con los objetivos: el primero hace referencia sobre conocer el contexto en el que se desenvuelven los alumnos; y el segundo se refiere al desarrollo de habilidades en el uso de la tecnología para lograr aprendizajes significativos. Precisamente del dominio que tenga el profesor de estas competencias tecnológicas, dependerá en gran medida el uso e integración que realice de las TIC en el ámbito escolar (Gallego, Gámiz, & Gutiérrez, 2010).

Por el lado de los jóvenes el uso de las TIC resulta algo natural, incluso en la mayoría de las veces son los alumnos quienes han buscado incursionar en la aplicación de estas herramientas, generando procesos dinámicos tanto fuera como dentro del aula, pues la diversidad de usos les ha permitido manipularlas en el trabajo, en el hogar, con los amigos y en la escuela.

López (2007) afirma que son los alumnos quienes tienen la iniciativa de utilizar diversas herramientas digitales en el ámbito escolar y fuera de él, ya que en los nuevos estilos de vida se utilizan diversas herramientas digitales. Esto implica que los alumnos poseen competencias digitales que ocupan en su vida diaria y que adquirieron de manera natural en otros contextos, por lo que los estudiantes solo han adaptado los recursos de las nuevas tecnologías a su vida académica, sin embargo el uso que le dan a las tecnologías de la información y comunicación se reduce al manejo de estas herramientas de manera muy superficial y en muchas ocasiones no es suficiente pues no las integran de manera adecuada al proceso de aprendizaje, se trata entonces de desarrollar verdaderas competencias informáticas e informacionales.

# **V.1.3.1 Competencias informáticas**

La Comisión sectorial de Tecnologías de la Información y las Comunicaciones de la Conferencia de Rectores de Universidades Españolas CRUE-TIC (citado en Monsalve & Cebrián, 2014) define a las competencias informáticas como: "conjunto de conocimientos, habilidades, disposiciones y conductas que capacitan a los individuos para saber cómo funcionan las TIC, para qué sirven y cómo se pueden utilizar para conseguir objetivos específicos" (p. 255), es decir, los usuarios deben saber usar la computadora de manera eficiente tanto en la utilización distintos programas como en la instalación y configuración de aplicaciones básicas.

Pozuelo (2014) menciona como necesarias las competencias digitales en los profesores del siglo XXI, las cuales se pueden ver en la figura 5.

### COMPETENCIAS INSTRUMENTALES

- Gestión del equipo informático (Sistema operativo, Web 2.0) y periféricos (DVD, …)
- Ofimática: procesador de textos, hojas de cálculo, bases de datos
- Manipulación de imagen digital (fotografías, videos, capturas de pantalla)
- Conocimientos básicos de los lenguajes hipermedial y audiovisual
- Elaboración de espacios web personalizados (página web, blog, wiki)
- Utilización de los programas informáticos relevantes de las materias impartidas

### ORGANIZACIÓN

- Construir mapas mentales interactivos para organizar ideas
- Configurar un calendario y utilizarlo para gestionar el tiempo
- Aprender a utilizar instrumentos para concertar reuniones o encuentros

### COMUNICACIÓN

- Uso del correo electrónico, chats y foros
- Conocer las diferencias entre las diversas redes sociales y cómo usarlas
- Aprender a utilizar Twitter, reconociendo su potencial educativo

### BÚSQUEDA Y GESTIÓN DE INFORMACIÓN

Navegación por Internet

- Realizar búsquedas en entornos específicos
- Construcción de motores de búsqueda personalizada
- Acceder y consultar bases de datos documentales
- Búsqueda y análisis crítico de la información a través del uso de fuentes
- Acceder y consultar enciclopedias, diccionarios y otras obras de referencia
- Uso responsable y crítico de la información de Wikipedia

#### PRIVACIDAD Y SEGURIDAD EN LA RED

- Conocer qué es *Creative Commons* y cómo elegir la licencia apropiada
- Conocer el uso que podemos hacer de los materiales encontrados en la red
- Administrar nombres de usuario y contraseñas
- Ajuste de la configuración de privacidad de redes sociales

*Figura 5. Competencias de los profesores del siglo XXI. Pozuelo (2014).*

Sin embargo, el desarrollo de habilidades en el uso de recursos tecnológicos no es sinónimo de una mejora en la innovación de los procesos de enseñanzaaprendizaje, pues se trata de dos tipos de competencias distintas (Area, 2008). Resulta necesario comprender claramente a que se refieren las competencias informáticas y como éstas en conjunto con las competencias informacionales constituyen un binomio que favorece la correcta implementación de las TIC en la educación.

#### **V.1.3.2 Competencias informacionales de alumnos y profesores**

Uno de los principales retos de la integración de las TIC en el ámbito escolar es emplear estas herramientas digitales desde un punto de vista psicodidáctico que dé sentido a las prácticas de enseñanza-aprendizaje. Para que esto sea posible es necesario que los actores del proceso educativo posean competencias informacionales, las cuales se definen como: "Conjunto de conocimientos, habilidades, disposiciones y conductas que capacitan a los individuos para reconocer cuándo necesitan información, dónde localizarla, cómo evaluar su idoneidad y darle el uso adecuado de acuerdo con el problema que se les plantea" (CRUE-TIC, 2009, citado en Monsalve & Cebrián, 2014, p. 255).

Pese a que los alumnos de hoy en día han crecido a la par de los adelantos de la tecnología, no se puede afirmar que por esta razón poseen de manera indiscriminada las competencias informacionales necesarias para su correcta aplicación en el proceso educativo, por lo que el profesor se encuentra ante el reto de incluir en su práctica docente actividades que impliquen el uso de la tecnología en un sentido pedagógico que permita alcanzar las metas de aprendizaje, todo esto desde una perspectiva metodológica.

Area (2008) sostiene que cualquier práctica educativa que se apoye en el uso de las TIC deben caracterizarse por lo siguiente:

- Lograr que el alumno construya y dé significado a la información de forma inteligente, crítica y ética.
- Incentivar al alumno para que busque información en diversas fuentes y medios, logrando seleccionar información de manera crítica y reflexiva.
- Propiciar el desarrollo de habilidades de expresión y comunicación a través del uso de diversos recursos tecnológicos.
- Generar actividades que promuevan el aprendizaje colaborativo sin que la distancia y el tiempo sean una limitante.
- Cambiar el rol del profesor a un papel de supervisor y organizador de las actividades de aprendizaje que desarrollan los alumnos.

Por otra parte, Alonso y Gallego (1996, citado en López, 2007) hacen un listado de las funciones del profesor de la era digital:

- El objetivo principal debe ser favorecer el aprendizaje de los alumnos.
- Incluir aspectos psicológicos relacionados al aprendizaje.
- Innovar.
- Tener apertura positiva para integrar los medios tecnológicos al proceso de enseñanza-aprendizaje.
- Integrar adecuadamente los medios tecnológicos con el diseño curricular.
- Implementar estos recursos de manera didáctica.
- Favorecer la transmisión de la información.
- Seleccionar y evaluar recursos tecnológicos.

Estas funciones están ligadas estrechamente con las competencias informacionales que se requieren para la incorporación de las TIC en la educación.

# **V.2 El modelo B-learning**

Bartolome (2004, citado en González, 2006) menciona que el modelo *blended learning* (b-learning) se compone de la instrucción presencial y de las bondades que ofrece el aprendizaje electrónico, permitiendo con esta vinculación superar las brechas que ambas modalidades tienen, con este modelo la educación no se cierra únicamente al aula de clases, sino que trasciende espacios físicos y propicia en el alumno participación activa en su aprendizaje. Sobre este mismo rubro Rodríguez y Espinoza (2017) consideran al b-learning un método innovador que permite atender las necesidades derivadas de la educación presencial, ofreciendo mejores condiciones y oportunidades de aprendizaje para los alumnos.

Troncoso, Cuicas, y Debel (2010) definen al b-learning como "modelo educativo que ofrece de manera sistémica una combinación o mezcla óptima de recursos, tecnologías y medios tecnológicos de aprendizaje virtual y no-virtual, presencial y a distancia, en diversas proporciones, combinaciones y situaciones, adecuándolas a las necesidades educativas" (p. 5).

El aprendizaje a través del b-learning combina la variedad en la entrega de actividades (sin tecnología o a través de herramientas tecnológicas), variedad en la forma en que el alumno aprende (trabajo individual, colaborativo o en grupos), apoyo electrónico de desempeño (diseño instruccional) y regulación del conocimiento, sin embargo no se trata simplemente de mezclar de manera indiscriminada estos elementos, pues se requiere una metodología que le de forma y haga posible el logro de los objetivos de aprendizaje (González, 2006).

# **V.3 El enfoque constructivista**

El constructivismo es una construcción de la realidad a través de un proceso dinámico e interactivo, donde la información externa es apropiada por el sujeto y reestructurada en sus esquemas mentales (Serrano & Pons, 2011), en términos educativos, el constructivismo pedagógico sostiene la idea que los saberes nuevos son producto de un movimiento cognoscitivo que parte de un conocimiento previo, lo que promueve el aprendizaje significativo (Coloma & Tafur, 1999), en relación a esto Salcedo, Alba, y Zarza (2010) afirman que en el enfoque constructivista "el aprendizaje se conceptualiza como un proceso en el cual el estudiante construye activamente nuevas ideas o conceptos basados en conocimientos presentes y pasados" (p. 23). Esto resalta el papel de la experiencia en la construcción del aprendizaje, pero también resalta la importancia de lo social dentro de este proceso. Desde esta teoría tres triángulos constituyen una red de interacciones que hacen posible el proceso de enseñanza aprendizaje: el triángulo cognitivo (constituido por tres elementos: profesor-alumno-contenido), el triángulo afectivo-relacional (compuesto por profesor-alumno-metas), el triángulo instruccional (relacionado al desarrollo de las competencias en el alumno), en éste último, el profesor se convierte en mediador (Serrano & Pons, 2011) y es que el papel del profesor en comparación con otros enfoques del aprendizaje, cambia de manera muy distintiva, pues ahora debe desarrollar diversos métodos que permitan al alumno participar de manera más activa, motivándolo para que sea un constructor activo de su aprendizaje (Salcedo, Alba, & Zarza, 2010).

Sosa, García, Sánchez, Moreno, y Reinoso (2005) describen algunas características importantes en el proceso de aprendizaje desde la teoría constructivista:

- Adecuada definición de problemas. El constructivismo plantea problemas para que el alumno los resuelva haciendo uso de sus conocimientos para construir su aprendizaje.
- Colaboración. La forma en que los alumnos interactúan con sus pares favorece el aprendizaje

- Motivación intrínseca en el papel activo del alumno en su formación académica.

Dicho en otras palabras, el proceso de aprendizaje debe permitir a los alumnos autoregularse para trabajar a un ritmo adecuado, promoviendo el trabajo colaborativo, además de motivar a los estudiantes para la construcción del conocimiento.

#### **V.3.1 Enfoque constructivista y el b-learning**

La teoría del aprendizaje constructivista es un pilar fundamental en la educación a nivel superior, pues permite que el alumno se involucre de manera activa en su formación educativa y a la vez se adecue al contexto laboral futuro (Sosa, García, Sánchez, Moreno, & Reinoso, 2005). Castillo (2008) afirma que las tendencias actuales en educación se encuentran a favor del enfoque constructivista, pues la flexibilidad en el desarrollo de las actividades, así como el aprendizaje significativo que se deriva de éstas, facilitan el desarrollo de habilidades superiores.

La vinculación entre el enfoque constructivista en el b-learning permite que las TIC se integren en las áreas de contenido, donde la instrucción está basada en el constructivismo, usando a la tecnología para favorecer la comunicación, colaboración, acceso y procesamiento de la información a través de documentos y presentaciones multimedia (Castillo, 2008).

Sosa, García, Sánchez, Moreno, y Reinoso (2005) mencionan algunos aspectos de la teoría constructivista que se pueden vincular con el desarrollo de las TIC:

- El conocimiento que los alumnos adquieren se ve fortalecido por la interacción que el estudiante mantiene con sus pares.
- Para que un estudiante aprenda, el ambiente de aprendizaje debe ser estimulante, organizado y estructurado.
- La comprensión de los temas se relaciona con el grado de interacción que el alumno establece con su grupo de trabajo.

Estos elementos pueden adaptarse con el uso de las tecnologías y servir de apoyo a la educación presencial, dando paso al modelo b-learning, el cual permite la interactividad a través de herramientas comunicativas, favoreciendo el trabajo colaborativo en el que se apoya el constructivismo.

#### **V.3.1.1 Diseño de material didáctico desde el enfoque constructivista**

Se entiende por material didáctico todo aquel recurso que permita comunicar algo, pero además debe poder ser manipulable, novedoso y con un objetivo específico de aprendizaje (Mera, 2014). Un error frecuente que suele cometerse al elegir o diseñar material didáctico es guiarnos únicamente por los diseños llamativos, lo que no siempre corresponde a las necesidades de aprendizaje de los estudiantes, para evitar esta situación Bartolome (1999 citado en Cifuentes & Niño, 2010) señala las siguientes fases para el desarrollo de material didáctico multimedia:

- 1. Tener clara la idea que se pretende transmitir, conocer el objetivo que se desea alcanzar, identificar la finalidad del material a desarrollar.
- 2. Describir los contenidos, definir la interfaz.
- 3. Evaluación.
- 4. Ideas relacionadas a la producción.
- 5. Elaboración de guían técnico.
- 6. Evaluación de guion técnico.
- 7. Planificación de la producción.

Ogalde y Bardavid (1997, citados en Lozano, 2004) mencionan tres criterios para evaluar los medios y recursos: Criterios psicológicos, criterios pedagógicos y criterios técnicos.

En el momento de crear materiales virtuales es importante tener presente a qué personas estará orientado este material, además de tener en cuenta que el acceso a este sea fácil y es que en el momento de diseñar algún material virtual es importante tener en cuenta ciertos aspectos que facilitaran el acceso a este medio virtual. (Cifuentes & Niño, 2010, p. 50)

El material didáctico responde a actividades específicas, para generar situaciones de aprendizaje previamente programadas (Mera, 2014).

# **V.4 Diseño instruccional**

El concepto de diseño instruccional ha ido evolucionando a lo largo de los años, en la década de 1960 se fundamentaba en el conductismo por lo tanto el diseño instruccional eran líneas descriptivas y prescriptivas, enfocándose únicamente aprendizajes observables y medibles. Para la década de 1960 el diseño instruccional comenzó a fundamentarse en teorías de sistemas, buscando con esto mayor participación de los estudiantes. A partir de 1980 la fundamentación se orientó más a las teorías cognitivas, desarrollándose una preocupación por aquellos procesos cognitivos en la solución de problemas, pensamiento, lenguaje, procesamiento de información y formación de conceptos. Para la década de los noventas el diseño instruccional se fundamenta en teorías constructivistas y teoría de sistemas centrando un papel activo del estudiante dentro de este proceso (Belloch, s.f.).

Gil (2004) define el diseño instruccional como un esquema para la elaboración de programas educativos a distancia, identificando infraestructura tecnológica, contenidos de aprendizaje y una metodología. Por otra parte, Sánchez (2017) complementa esta definición al asegurar que es un proceso para crear ambientes de aprendizaje que ayudan al alumno a desarrollar capacidades en ciertas tareas.

Para Belloch (s.f.) "El diseño instruccional se plantea como un proceso sistémico con actividades interrelacionadas que nos permiten crear ambientes que realmente faciliten, de forma mediada, los procesos de construcción del conocimiento" (p.11). Además, señala que en un adecuado Diseño instruccional la tecnología no debe sobreponerse al aprendizaje, pues solo es un medio, pero no un fin.

Gil (2004) afirma que "se entiende por modelo instruccional a la estructura de procesos sobre la cual se produce la instrucción de forma sistemática,

fundamentado en diferentes teorías" (p. 94). Es este último punto el que debe definirse con claridad para enfocar los esfuerzos educativos sobre una base teórica que sustente las actividades y facilite los objetivos planteados.

#### **V.4.1 Diseño instruccional y constructivismo**

El diseño instruccional visto desde la perspectiva constructivista otorga al alumno una responsabilidad activa en su aprendizaje, para que esto sea posible, los materiales y las estrategias de aprendizaje tienen que ser facilitadores y no prescriptivos, de decir, deben servir de guía y ser flexibles (Jiménez, 2014). Sin embargo, esto supone una tarea compleja para el diseñador instruccional, pues si cada persona construye una realidad con base a su experiencia, resulta complicado diseñar ambientes de aprendizaje que sirvan a todos los alumnos en este proceso (Mergel, 1998). Pese a este aspecto Jonassen (s.f. citado Mergel, 1998) enlista una serie de implicaciones a considerar para el diseño instruccional desde el enfoque constructivista:

- Diversificación en representaciones de la realidad (diversos materiales).
- Actividades contextualizadas a la realidad.
- Dar prioridad a aprendizaje basado en casos.
- Fomentar la reflexión.
- Propiciar trabajo colaborativo.
- La instrucción debe ayudar a reforzar, más no a moldear el aprendizaje.

#### **V.4.2 Modelos del diseño instruccional en b-learning**

Colorado, Yañez, y Glasserman (2017) afirman que el éxito de cualquier curso a distancia o semipresencial está determinado por la calidad del diseño instruccional que se utilice. Al respecto Troncoso, Cuicas, y Debel (2010) sostienen que la planificación en la enseñanza virtual debe asegurar que el tiempo y el lugar no serán una limitante para aprender y que la tecnología será una herramienta que apoye el proceso educativo, desde esta postura el diseño instruccional recobra importancia pues permite que la planificación se organice y estructure con sustento pedagógico,

guardando congruencia entre las actividades destinadas al ambiente físico y las virtuales. En relación a los espacios virtuales, Belloch (s.f.) considera indispensable para la educación virtual, conocer el medio tecnológico en el que se desea trabajar, pues esto permitirá crear ambientes de aprendizaje que le permitan al alumno construir su conocimiento.

Esquivel (2014) analiza una serie de modelos de diseño instruccional ocupados en el b-learning, en la Figura 6 se describen los principales:

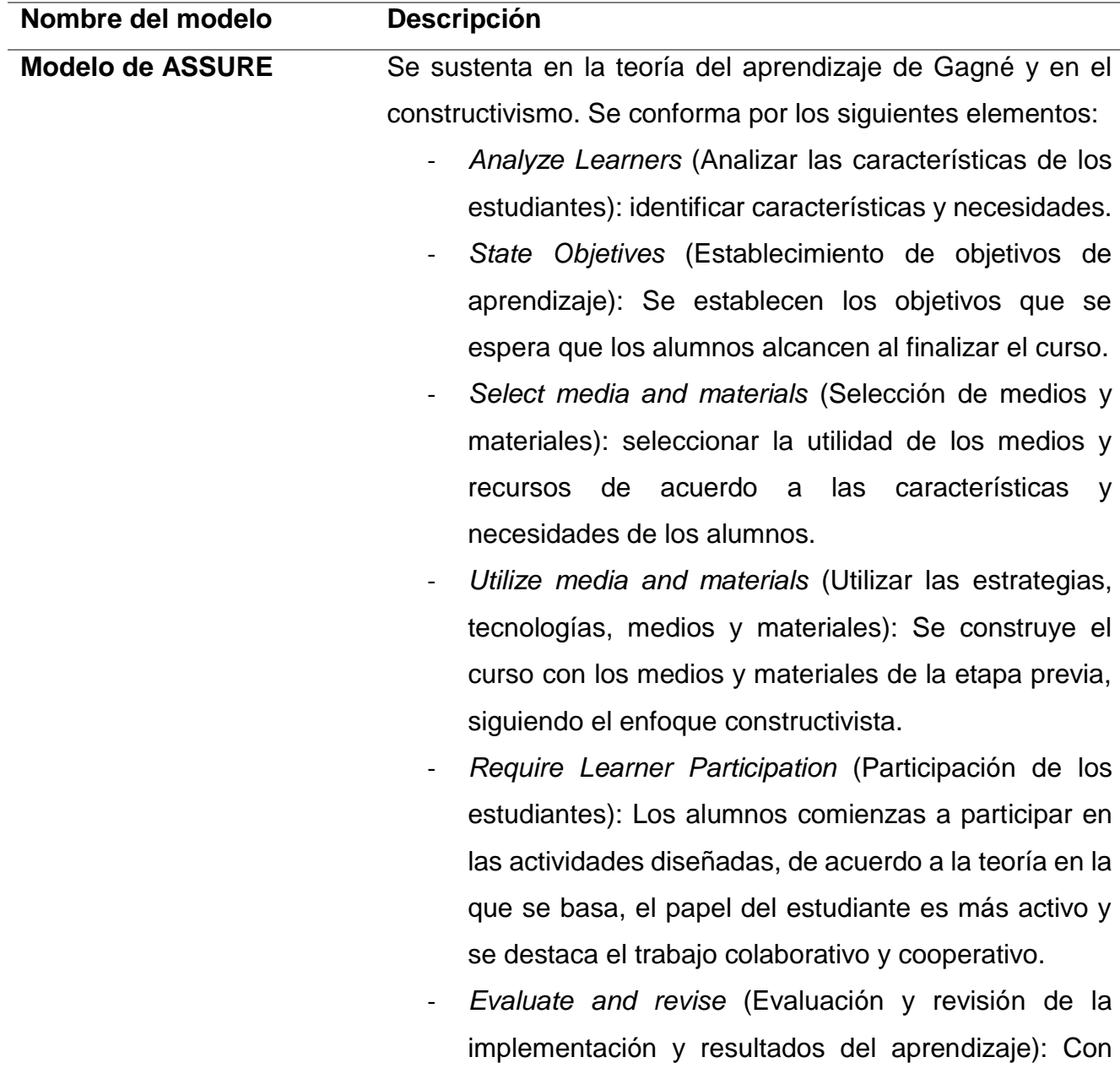

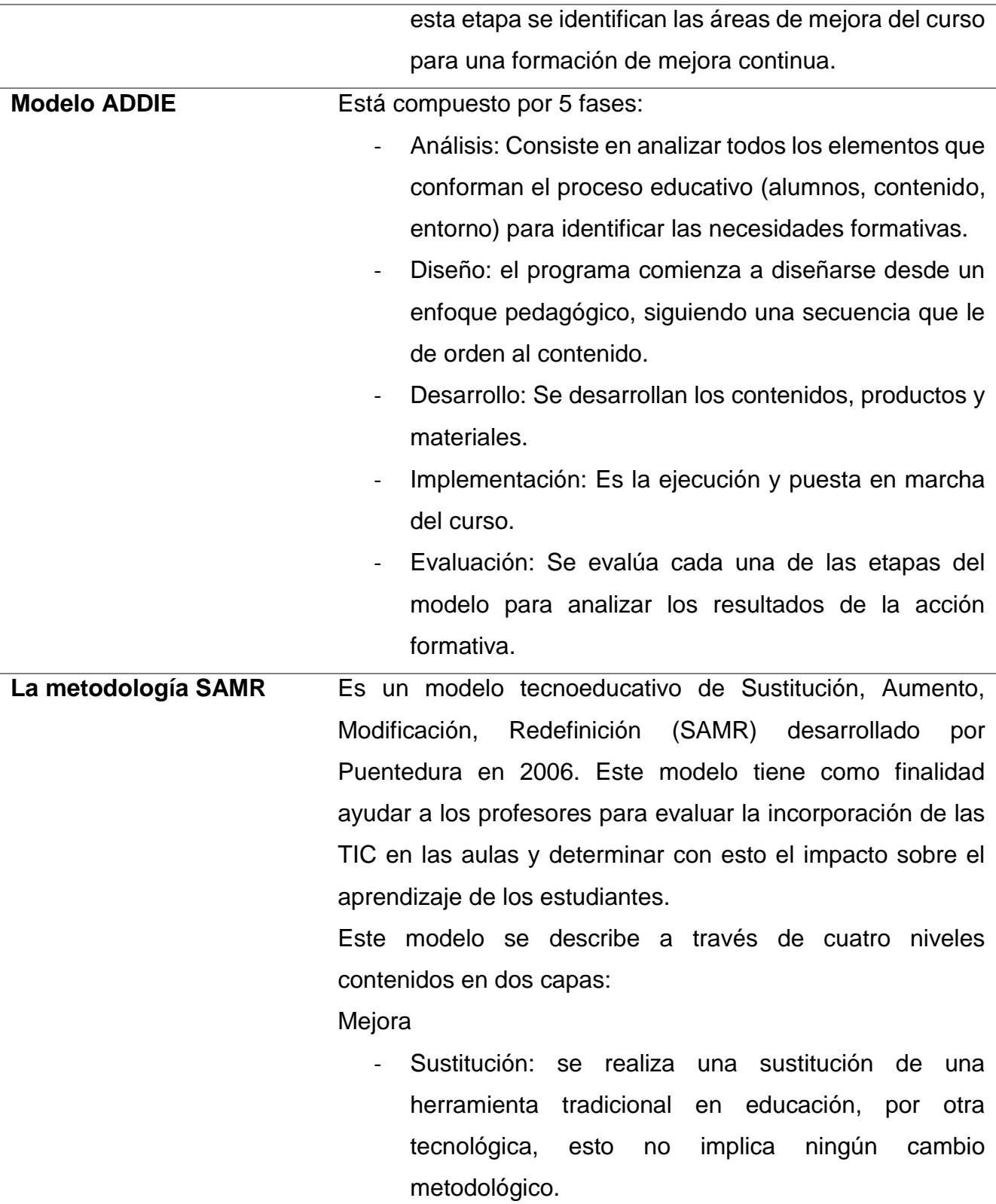

|                    | Aumento: se aumenta el uso de la tecnología para                      |
|--------------------|-----------------------------------------------------------------------|
|                    | facilitar las tareas, sin que esto implique un cambio                 |
|                    | metodológico.                                                         |
|                    | Transformación                                                        |
|                    | Modificación: las tareas se rediseñan con el uso de la                |
|                    | tecnología, esto implica un cambio metodológico.                      |
|                    | Redefinición: Se ocupa la tecnología para rediseñar<br>$\blacksquare$ |
|                    | ambientes de aprendizaje, permitiendo el trabajo                      |
|                    | colaborativo multimedia en línea.                                     |
| <b>Modelo ARCS</b> | El origen de este modelo se debe a John Keller, quien diseño          |
|                    | un modelo de cuatro categorías basado en la solución de               |
|                    | problemas que motiven y estimulen a los estudiantes:                  |
|                    | Atención: pretende captar la atención de<br>los                       |
|                    | estudiantes y despertar su curiosidad para aprender.                  |
|                    | Relevancia: el alumno debe identificar la utilidad y la               |
|                    | relevancia de lo que está estudiando o revisando.                     |
|                    | Confianza: Se reforzará cuando los alumnos alcancen                   |
|                    | los objetivos a través de su perseverancia.                           |
|                    | Satisfacción: esto es individual para cada estudiante y               |
|                    | está vinculado a las recompensas internas y externas.                 |

*Figura 6. Principales modelos del DI en b-learning. Adaptado de Esquivel (2014).*

#### **V.4.3 Modelo ADDIE**

Este modelo fue desarrollado en la década de los 70´s y en este tiempo ha sido empleado en la educación y en la industria (Esquivel, 2014). Se caracteriza por ser un modelo interactivo, ya que al fomentar la evaluación formativa permite que el diseñador pueda posicionarse en cualquiera de las fases previas (Belloch, s.f.).

Este modelo sugiere una metodología instruccional de cinco pasos, los cuales se enlistan y describen a continuación (Belloch, s.f.; Esquivel, 2014; Centeno, 2017):

- Análisis: es el punto de partida y consiste en una detección de necesidades.

- Diseño: Este paso responde a las necesidades detectadas en la fase anterior, y busca diseñar un programa con un enfoque pedagógico.
- Desarrollo: en esta fase se pretende desarrollar los materiales y recursos de aprendizaje en congruencia con el enfoque pedagógico elegido.
- Implementación: es la implementación y puesta en marcha de la propuesta.
- Evaluación: consiste en evaluar la calidad de los procesos y los productos antes y después de la implementación. La evaluación de las diferentes fases permite realizar modificaciones o replanteamientos en cada una de ellas.

El modelo ADDIE ha sido utilizado como un modelo general y ha sido ocupado en diferentes investigaciones, ya que la forma en que está estructurado permite organizar las actividades con la ayuda de las TIC y "al tratarse de un modelo genérico puede ser aplicado desde diferentes teorías" (Esquivel, 2014).

# **V.5 Plataformas educativas virtuales**

Al hablar de plataformas educativas virtuales se han encontrado diversas denominaciones, sin embargo, casi todas incluyen elementos comunes, sobre este aspecto Sánchez (2009) entiende a la plataforma virtual como un "amplio rango de aplicaciones informáticas instaladas en un servidor cuya función es la de facilitar al profesorado la creación, administración, gestión y distribución de cursos a través de Internet". (p. 218)

Al respecto Díaz (2009) define a la plataforma educativa como "entorno informático en el que nos encontramos con muchas herramientas agrupadas y optimizadas para fines docentes. Su función es permitir la creación y gestión de cursos completos para internet sin que sean necesarios conocimientos profundos de programación" (p. 2).

Una plataforma educativa debe tener las siguientes herramientas básicas (Díaz, 2009):

- Herramientas de gestión de contenidos. Donde se colocarán de manera organizada archivos con información
- Herramientas de comunicación y colaboración. Que permitan el intercambio de ideas a través de foros, chat, mensajería interna, etc.
- Herramientas de seguimiento y evaluación. Que permitan dar retroalimentación efectiva a través de instrumentos evaluativos (Rúbricas, listas de cotejo, escalas estimativas, etc.).
- Herramientas de administración y asignación de permisos.
- Herramientas complementarias. Donde se ofrezcan herramientas distintas como calendarios, bloc de notas, sistema de búsqueda, etc.

Aspectos similares son mencionados por Macías (2010), quien afirma que las plataformas de enseñanza virtual deben posee tres elementos funcionales o subsistemas:

- LMS (Learning Management System): este aspecto se refiere al contacto establecido entre los usuarios de la plataforma virtual
- LCMS (Learning Content Management System): Relacionado a la gestión de contenidos.
- Herramientas de comunicación: son todas aquellas herramientas que permiten la comunicación entre alumno y profesor.

Ambos autores coinciden en varios aspectos que son indispensables y caracterizan a las plataformas educativas virtuales.

#### **V. 5.1 Tipos de plataformas virtuales**

Actualmente existen en la red diversas plataformas virtuales para poder gestionar cursos en línea. La diferencia entre cada una de ellas se distingue por las posibilidades que ofrecen a los gestores del aprendizaje, así como a ciertos requerimientos tecnológicos propios de la plataforma (Fernández & Rivero, 2014).

A continuación, se describen las principales plataformas virtuales ocupadas en educación:

## **Plataformas comerciales**

Se caracterizan porque para su uso se requiere el pago de una licencia, el cual en ocasiones tiende a ser elevado, además de que hay poca flexibilidad para realizar modificaciones al programa (Fernández & Rivero, 2014).

Díazn (2009) identifica algunas ventajas de este tipo de plataformas, entre las que destaca las siguientes:

- Son confiables, su funcionamiento es estable.
- Ofrecen apoye técnico oportuno.
- Son fáciles de instalar.
- Han pasado por una serie de pruebas que aseguran la calidad de la plataforma.
- Hay constantes actualizaciones de mejora.

De la misma manera Díaz (2009) señala algunas desventajas:

- Los precios de la licencia aumentan continuamente.
- Ofrecen pocas modalidades de licencia.
- En la mayoría de los casos solo se permite la instalación en solo un servidor.

Entre las principales plataformas comerciales se encuentran las siguientes:

- Blackboard-WebCT
- FirstClass.
- E-college

#### **Plataformas de software libre**

Estas plataformas han tenido mayor aceptación, se caracterizan por poseer una licencia *general public Licence* (GPL), la cual permite al usuario utilizar el software de manera que se puede modificar y redistribuir libremente (Fernández & Rivero, 2014. Díaz (2009) reconoce cuatro libertades del usuario con este tipo de software:

La libertad de usar el programa, con cualquier propósito; de estudiar el funcionamiento del programa, y adaptarlo a las necesidades; de distribuir copias, con lo que puede ayudar a otros; de mejorar el programa y hacer públicas las mejoras, de modo que toda la comunidad se beneficie. (Díaz, 2009, p.5)

Entre las ventajas que este tipo de plataforma ofrece se encuentran:

- Estabilidad.
- Las modificaciones de las funcionalidades son llevadas a cabo por los usuarios.
- Confiabilidad.
- No se requiere realizar algún pago por la licencia.
- Flexibilidad en lo que se desea instalar y ejecutar.

Existen pocas desventajas de estas plataformas de software libre de las comerciales.

Entre las principales plataformas encontramos las siguientes:

- Moodle: "Constituye un sistema de gestión de contenidos educativos, que fue creado en el año 1999 por Martin Dougiamas en la Universidad Tecnológica de Curtin" (Fernández & Rivero, 2014, p.12). Permite a los profesores crear comunidades de aprendizaje en línea, esto como apoyo a la educación en aula (Díaz, 2009).
- Claroline: Fue creado en 2001 por Thomas De Praetere en la Universidad Católica de Lovain, Bélgica (Fernández & Rivero, 2014). Este software libre permite "publicar documentos en distintos formatos, administrar foros, administrar listas de enlaces, crear grupos de estudiante, confeccionar ejercicios, crear una agenda con tareas y plazos, hacer anuncios, gestionar los envíos de los alumnos, crear y guardar chats" (Díaz, 2009, p.5).
- Schoology: Se trata de una red de aprendizaje basada en una nube (López M. A., 2014) que permite administrar cursos 100% virtuales, pero también puede servir de apoyo a cursos presenciales (Caballero, s.f.), "ofrece los servicios de un LMS tradicional para gestionar cursos, estudiantes, recursos, actividades; pero también, brinda diversas herramientas de comunicación y la posibilidad de integrar aplicaciones externas y otros LMS" (López, 2014, p. 390).

Salgado (2015, citado en Caballero, s.f.) afirma que Schoology ofrece diversas posibilidades educativas, ya que permite compartir y actualizar contenido del curso, ya sean archivos, enlaces, imágenes, paginas, etc., además el libro de calificaciones de los alumnos, desde el cual se pueden consultar las calificaciones, entre otras herramientas.

Esta plataforma educativa se basa en el aprendizaje colaborativo, es por eso que se le conceptualiza también como una red social para el aprendizaje (López, 2014).

Anchundia (2017) menciona como principales ventajas las siguientes:

- Es atractiva,
- Su uso de sencillo.
- Permite agregar recursos propios y externos.
- Ofrece la oportunidad de instalar otras aplicaciones.
- Cuenta con una App para instalar en dispositivos móviles.

Además de estas ventajas (Caballero, s.f.) identifica algunas más:

- La plataforma es gratuita.
- La interfaz es visualmente atractiva pues se asemeja a la de la red social Facebook.

Entre las desventajas principales que diversos autores (Caballero, s.f.; Anchundia, 2017) han detectado en Schoology se encuentran:

- Para el uso óptimo de la plataforma se requiere una conexión estable a internet.
- No se tiene control de los datos proporcionados al momento de registrarse.
- Para poder crear un curso se requiere estar adscrito a alguna institución educativa.
- Para que los alumnos puedan inscribirse a un curso se requiere del código de acceso.

#### **Plataformas de desarrollo propio**

Un último grupo son las plataformas de desarrollo propio, las cuales son desarrolladas por la misma institución educativa que las utiliza, de manera que se ajustan al modelo educativo y a las necesidades de ésta (Fernández & Rivero, 2014). Este tipo de plataformas tiene como finalidad atender las necesidades de sus creadores, por lo que no se comercializan, sino que responden a fines educativos y pedagógicos propios de la institución educativa que las creó (Díaz, 2009).

Díaz (2009) reconoce que algunas de las principales ventajas de las plataformas de desarrollo propio es su carácter de flexibilidad, al permitir realizar ajustes y adaptaciones de manera inmediata por la institución, sin embargo, al seguir siendo una plataforma educativa virtual puede presentar inconvenientes propios de cualquier plataforma.

Algunos ejemplos de este tipo de plataformas son los siguientes (Fernández & Rivero, 2014):

- Campus de la Universitat Oberta de Catalunya (UOC).
- Campus de la Coordinación abierta y a distancia (CUAED) de la UNAM de México CUAED.

# **VI. METODOLOGÍA DE ELABORACIÓN**

Esta propuesta está basada en la metodología el modelo ADDIE, que de acuerdo a Belloch (s.f.) está compuesto por cinco fases, las cuales inician con el análisis (A) del entorno y de todos los elementos que rodean a la situación; de esta primera fase se deriva la fase de diseño (D), la cual consiste en el desarrollo de un programa que atienda la fase uno, apoyado en un enfoque pedagógico; una vez definido el diseño sigue la fase de desarrollo (D) que consiste en la creación del contenido previamente establecido en la fase anterior, cuidando que se ajuste al enfoque pedagógico elegido, cuando esta fase ha quedado completada se procede a la implementación (I), que es la puesta en marcha del curso, finalmente se culmina con la fase de evaluación, la cual se caracteriza por ser formativa de cada fase previamente desarrollada, y a la vez sumativa de todo el modelo.

Atendiendo las fases del modelo elegido, a continuación, se describen las actividades desarrolladas dentro de cada fase:

#### ANÁLISIS

Esta fase se llevó a cabo en un primer momento durante el mes de julio 2017, lo cual dio como resultado un anteproyecto. Posteriormente en el mes de septiembre 2018 se realizó un diagnóstico bajo el análisis FODA, el cual consistió en detectar las Fortalezas, Oportunidades, Debilidades y Amenazas de la asignatura Optativa II, perteneciente al plan de estudios 1999 del octavo semestre grupo tres de la licenciatura en psicología con área de concentración en psicología organizacional, se detectó que la cantidad de horas presenciales en aula resultan insuficientes para abordar a profundidad los contenidos temáticos de la asignatura.

## DISEÑO

Habiendo identificado la situación a mejorar, se desarrolló la propuesta de un curso b-learning para la asignatura optativa II. Se realizó una revisión de la literatura disponible respecto a los modelos instruccionales más ocupados en educación a

distancia y de esta revisión se decidió adoptar la teoría constructivista para el enfoque del curso, ya que esta teoría se vincula con el objetivo de la asignatura al permitir al alumno desarrollar habilidades de formación y competencias profesionales mediadas con el uso de la tecnología. Se eligió a la plataforma educativa Schoology para crear el curso en su modalidad virtual, ya que las funcionalidades que esta plataforma ofrece permiten crear el curso tal y como fue diseñado y se ajusta al enfoque pedagógico elegido. El diseño se efectuó durante la cuarta semana de marzo 2019.

#### DESARROLLO

Esta fase fue la más extensa, consistió en el desarrollo de los materiales y gestión de recursos. El desarrollo de esta fase se fue dando por plazos, desarrollando el 50% de los contenidos del curso en un primer momento previo al inicio del semestre enero-junio 2019. Los materiales desarrollados fueron:

#### Unidad 1

- Foro de comunicación de introducción a la unidad.
- 1.1 Definición de evaluación:
	- Foro de comunicación ¿Qué es la evaluación?
- 1.2 Perspectiva histórica de la evaluación.
	- Documento de texto: Antecedentes históricos.
	- Rúbrica: Evaluación de infografías.
- 1.3 El proceso de evaluación.
	- Mapa conceptual: El proceso de evaluación.
	- Infografía: Pasos del proceso de evaluación.
- 1.4 Escenarios de evaluación.
	- Video: Escenarios de evaluación.
	- Rúbrica: Evaluación de mapas mentales.
- 1.5 Derechos de los evaluados.

Documento de texto: Recomendaciones de la fiscalía para la aplicación de pruebas psicológicas.

- Rúbrica: evaluación de presentaciones digitales.
- 1.5.1 Consentimiento informado.
	- Documento de texto: Consentimiento informado.
	- Documento de texto: Modelo de consentimiento informado para la grabación de las sesiones de psicoterapia.
	- Lista de cotejo: Evaluación de consentimiento informado.
	- Vídeo: Buenas prácticas en la aplicación de pruebas psicológicas.

#### Unidad 2

- 2.1 Pruebas psicológicas en el área organizacional.
- 2.2 Elección Vocacional y transición profesional.
	- Podcasts: elección vocacional y transición profesional.
	- Presentación digital: Instrumentos de evaluación y medición en psicología organizacional.
	- Documento de texto: las pruebas psicométricas en el ámbito laboral.
	- Rúbrica: evaluación de cuadros comparativos.
	- Actividad interactiva: Sopa de letras.
- 2.2.1 Pruebas de intereses.
	- Video: Test de habilidad social de Moss.
- 2.2.2 Pruebas de capacidad y aptitud.
	- Podcasts: instrucciones del test de Wonderlic.
- 2.2.3 Pruebas de personalidad.
	- Documento de texto: Test de la persona bajo la lluvia.
- 2.3 El informe psicológico.
	- Podcast: informe psicológico.
	- Documento de texto: informe psicológico.
	- Lista de cotejo: evaluación de informe psicológico.
- 2.4 Detección, selección, clasificación y colocación.
- Podcasts: Detección, selección, clasificación y colocación.
- 2.5 Principales herramientas ocupadas.
	- Foro de comunicación: Principales herramientas ocupadas.

De este primer avance se logró la creación del curso en la plataforma Schoology con la mitad de las unidades temáticas cubiertas, el 50% de las actividades faltantes se desarrolló durante la primera semana de abril 2019, las cuales se mencionan a continuación:

### Unidad 3

- 3.1 Antecedentes históricos.
	- Infografía Antecedentes históricos de la evaluación del desempeño.
- 3.2 Evaluación del desempeño.
	- Mapa conceptual: Finalidades de la evaluación del desempeño.
	- Foro académico Finalidades de la evaluación del desempeño.
	- Lista de cotejo para evaluación de foros.
- 3.3 Sistemas y técnicas.
	- Rúbrica de evaluación de blogs.
	- Presentación digital: Preparación de las evaluaciones del desempeño.
	- Rúbrica para elaboración de mapas mentales.
	- Video: Técnicas mixtas de aplicación.

### Unidad 4

- 4.1 Etapas preliminares.
	- Podcast: etapas preliminares.
	- Diagrama etapas preliminares.
- 4.2 Análisis de puestos.
	- Video Análisis de puestos.
	- Lista de cotejo para análisis de puesto.
- 4.3 Problemas estadísticos y psicológicos de las evaluaciones.
	- Podcast Problemas estadísticos y psicológicos de las evaluaciones.
	- Foro: Problemas estadísticos y psicológicos de las evaluaciones
- Lista de cotejo para la evaluación de foros.
- 4.4 Aplicación del programa.
	- Presentación digital: Aplicación del programa.
	- Video: retroalimentación en la evaluación del desempeño.
- 4.6 La tecnología como apoyo en la calificación de méritos.
	- Documento de texto: La tecnología como apoyo en la calificación de méritos.
	- Rúbrica para evaluación de ensayos.
- 4.7 Sistema de administración de recursos.
	- Documento: Sistema de administración de recursos humanos y su relación con la evaluación del desempeño (Fermín, 2019), extraído del capítulo 8 del libro Calificación de Méritos.
	- Rúbrica para evaluación para mapas conceptuales.
- 4.8 Entrevista por competencias.
	- Documentos de texto: Glosario de preguntas de selección de personal basada en competencias.
	- Documento de texto: ejemplos de preguntas para una selección basada en competencias.
	- video Cómo realizar una entrevista por Competencias.
	- Rúbrica de video: Entrevista por competencias.
- 4.9 Evaluación 360°.
	- Video: La evaluación 360°.
	- Documento de texto: Modelo de apreciación 360 grados.
	- Video Modelo de apreciación 360°.
	- Documento de texto: Informe de evaluación 360 grados.
	- Rúbrica para evaluación de informe 360 grados.

### IMPLEMENTACIÓN

En un primer momento y con un alcance del 50% del desarrollo de la propuesta en la plataforma Schoology, se implementó al octavo semestre grupo tres de la licenciatura en psicología durante seis semanas (comprendidas en los meses de enero-febrero 2019. Esta implementación parcial formo parte del periodo del primer parcial de evaluación para la asignatura optativa II del semestre enero-junio 2019.

# EVALUACIÓN

La evaluación de la implementación se realizó el 27 de febrero en la fecha establecida para el primer parcial. Los resultados de la implementación indicaron que los alumnos tuvieron un incremento de 0.3 en su promedio del primer parcial de la asignatura optativa II en comparación al semestre julio-diciembre 2018, y de 2.6 en comparación al primer parcial del semestre enero-junio 2917. Estos datos se obtuvieron de las listas oficiales de la asignatura.

# **VII. CURSO B-LEARNING PARA LA ASIGNATURA OPTATIVA II**

A continuación, se muestra el programa de la asignatura:

#### UNIVERSIDAD AUTÓNOMA DEL ESTADO DE HIDALGO

**ESCUELA SUPERIOR ACTOPAN** 

**LICENCIATURA EN PSICOLOGÍA** 

**OPTATIVA II: TALLER DE PROBLEMAS Y** TÉCNICAS DE LA EVALUACIÓN

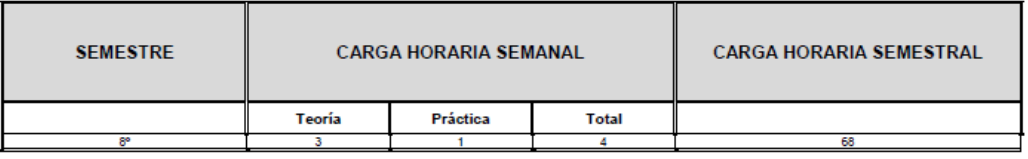

#### **RELACIONES:**

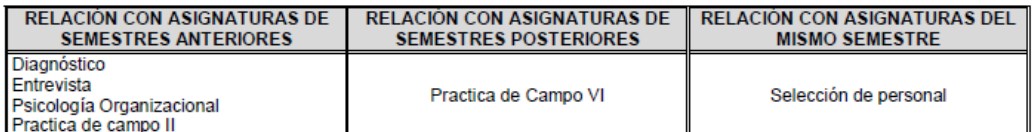

OBJETIVO DE LA ASIGNATURA: Desarrollar en el alumno habilidades y aptitudes necesarias para la correcta evaluación en el área organizacional, bajo los estrictos márgenes de ética y responsabilidad social.

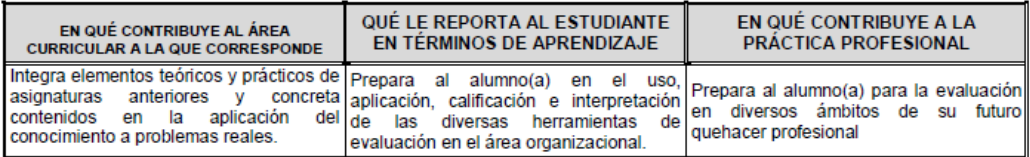

#### **ORIENTACIÓN PEDAGÓGICA:**

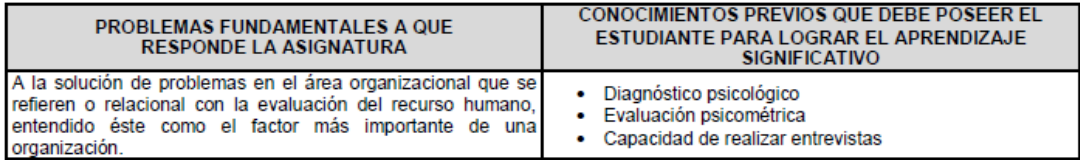

#### **COMPETENCIAS FORMATIVAS:**

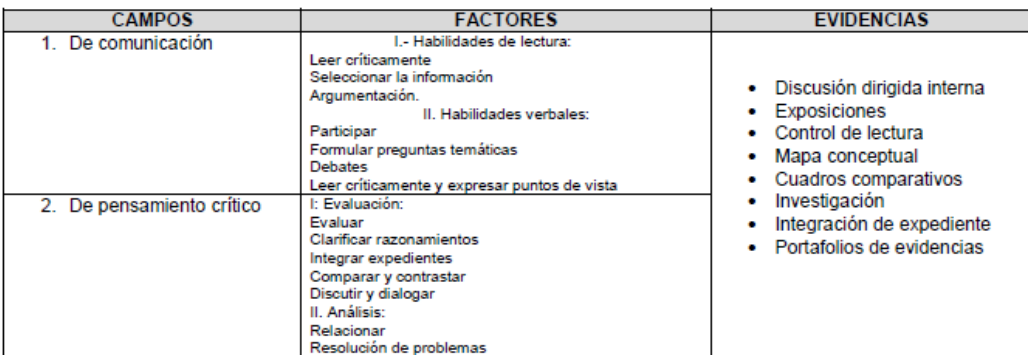

#### **MACROESTRUCTURA:**

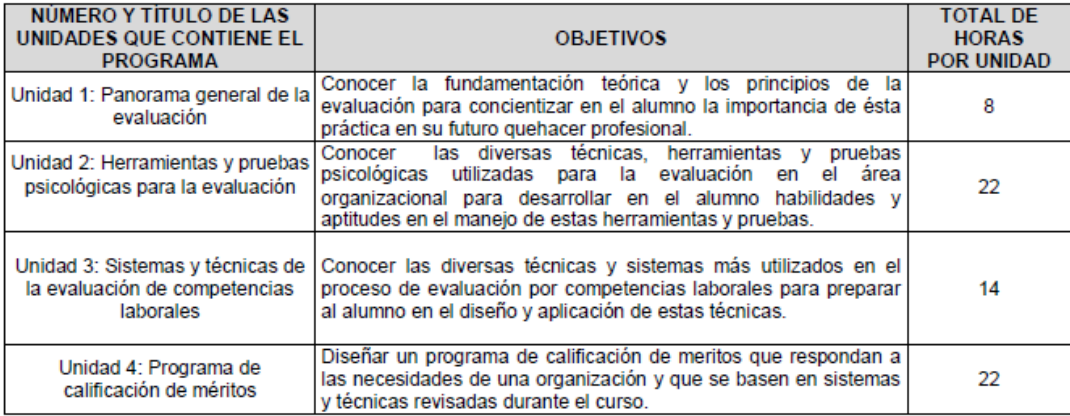

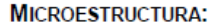

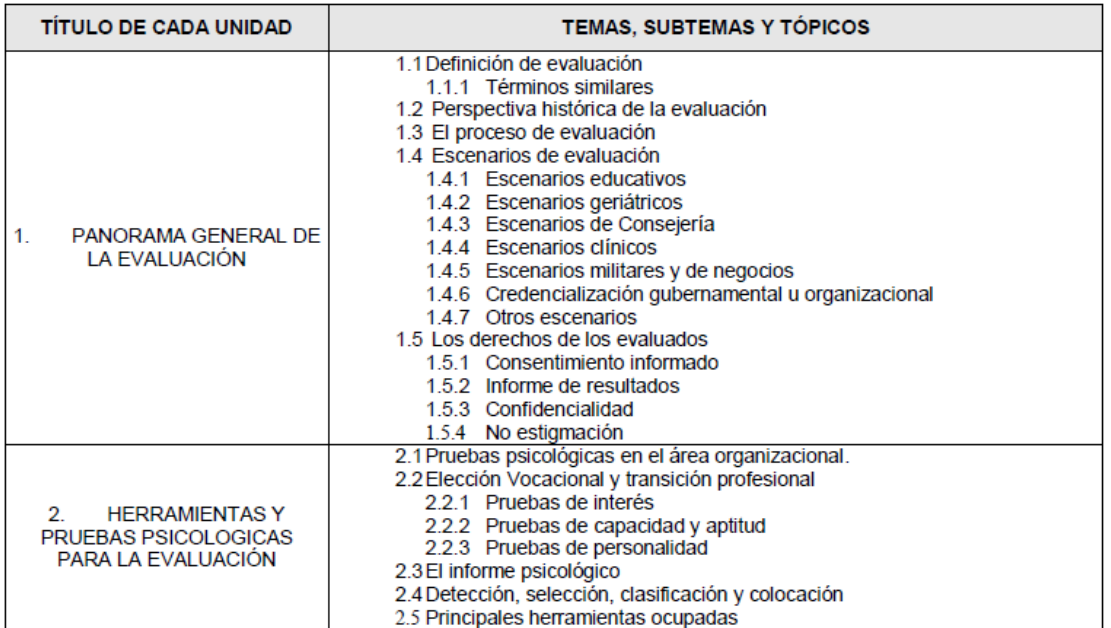

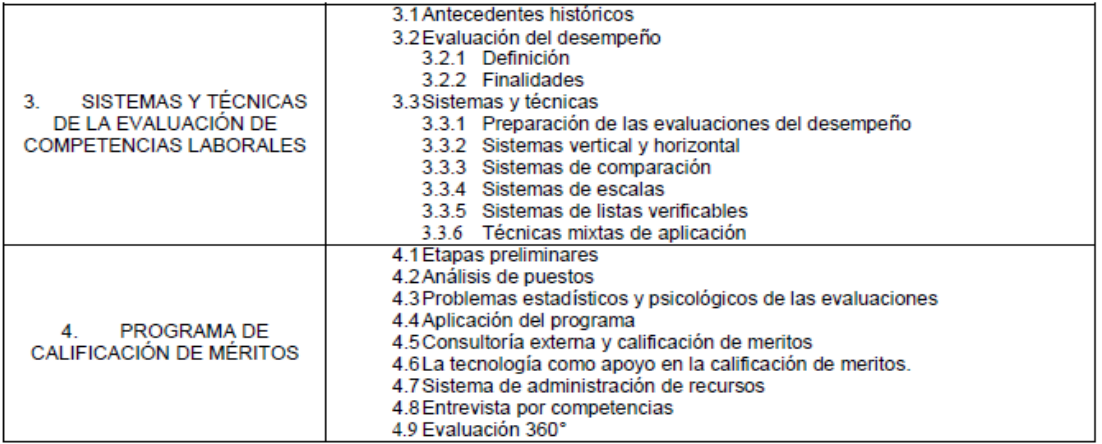

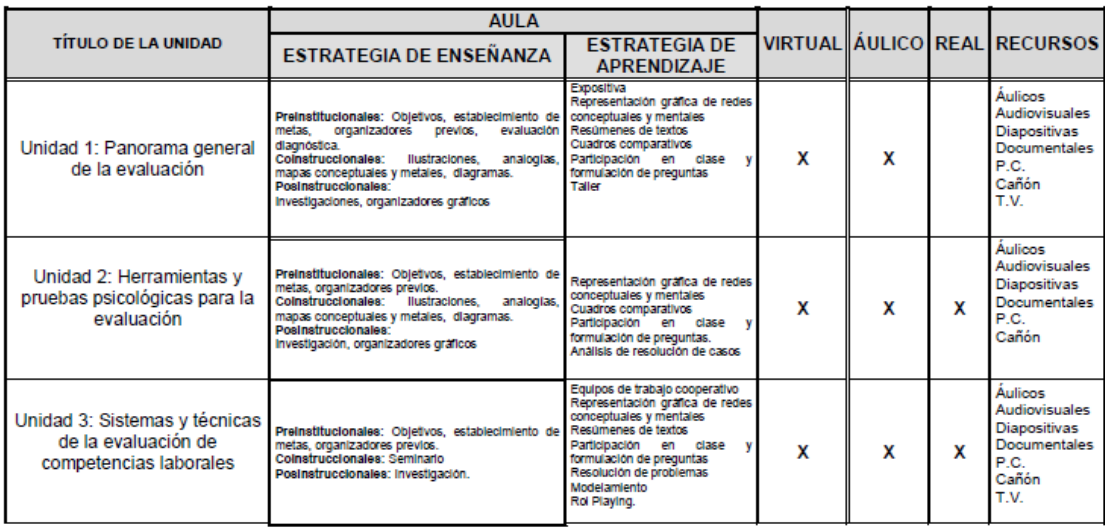

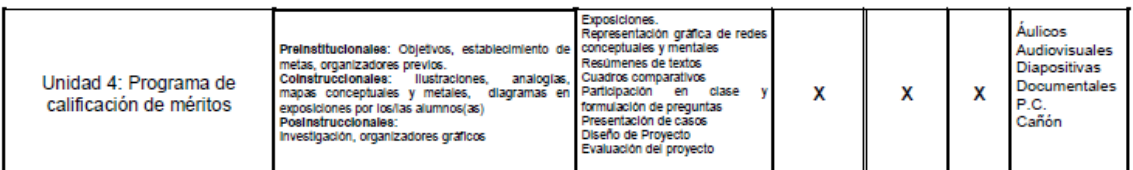

#### **FORMAS DE EVALUACIÓN:**

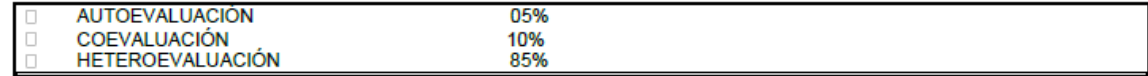

#### **BIBLIOGRAFÍA:**

- Cohen, R. J., & Swerdilik, M. E. (2001). Pruebas y evaluación psicológicas. Introducción a las pruebas y a la medición. ٠ McGraw-Hill.
- ٠
- -mocran n....<br>Fernández-Ballesteros, R. (1995). Introducción a la evaluación psicológica. Madrid: Pirámide.<br>Grados, J. A. (2011). Calificación de méritos. Evaluación de competencias laborales. México: Trillas. ۰
- Grados, J. A. (2011). Jamhula (1998). Evaluación psicológica. Modelos y técnicas. México: Paidós.<br>- Kirchner, T., & Torres, F. M. (1998). Evaluación psicológica. Modelos y técnicas. México: Paidós.<br>- Montes, C. A. (2014)
- 

El curso está conformado por cuatro unidades temáticas que corresponde a la totalidad de los contenidos de la asignatura Optativa II.

Los datos de acceso al curso son los siguientes:

Dirección del sitio Web: [www.schoology.com](http://www.schoology.com/)

Nombre del curso: Optativa II

Código de acceso: 9QPF2-2M7QC

En la figura 7 se muestra la estructura general del curso en la plataforma Schoology quedó de la siguiente manera:

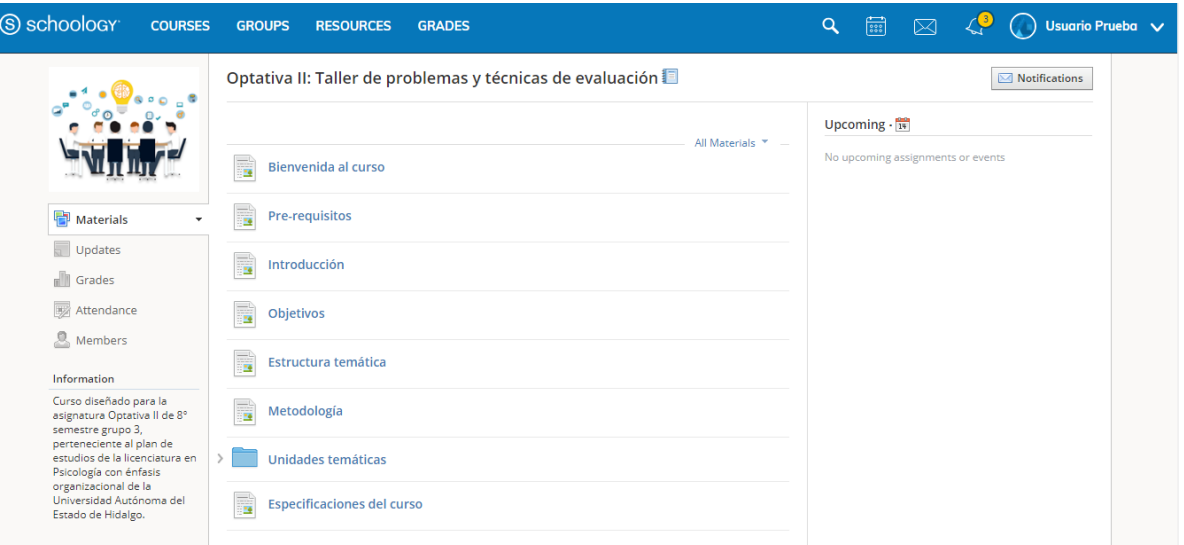

*Figura 7. Estructura general del curso. Elaboración propia*

La unidad 1 tiene una duración total de 8 horas presenciales en aula, para esta unidad se diseñaron:

- 1 presentación digital.
- 4 actividades para desarrollar en aula por los alumnos.
- 1 video.

Como apoyo a la unidad 1, se desarrollaron las siguientes actividades para implementar a través de la plataforma Schoology, las cuales se pueden observar de la figura 8 a la 25:

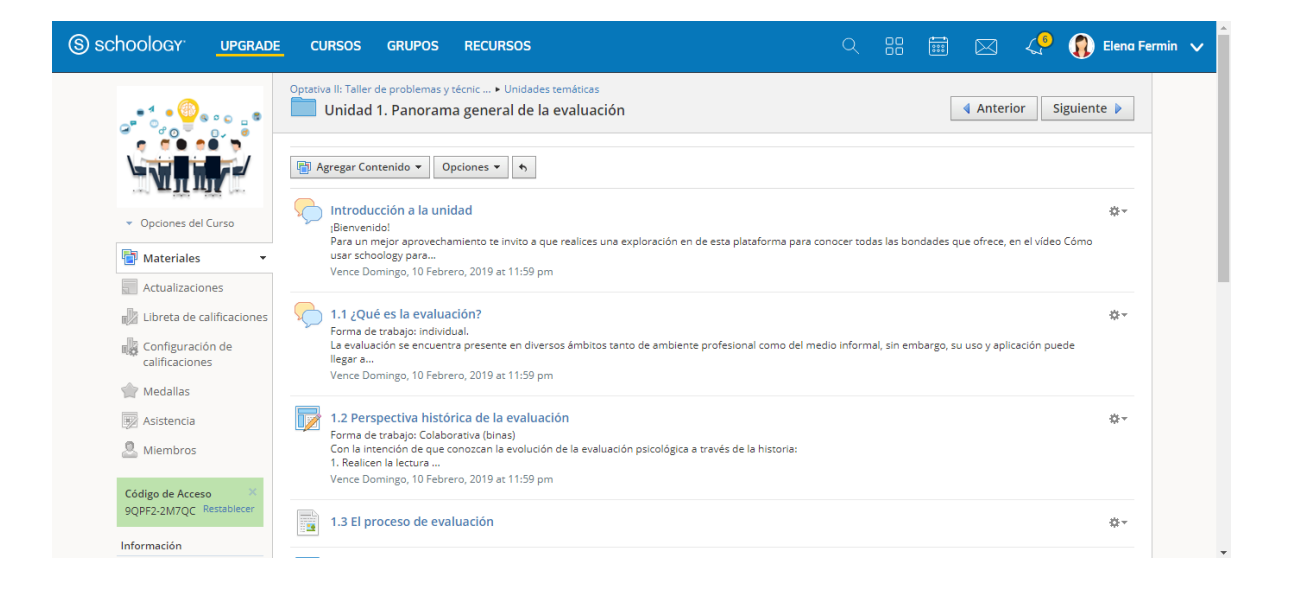

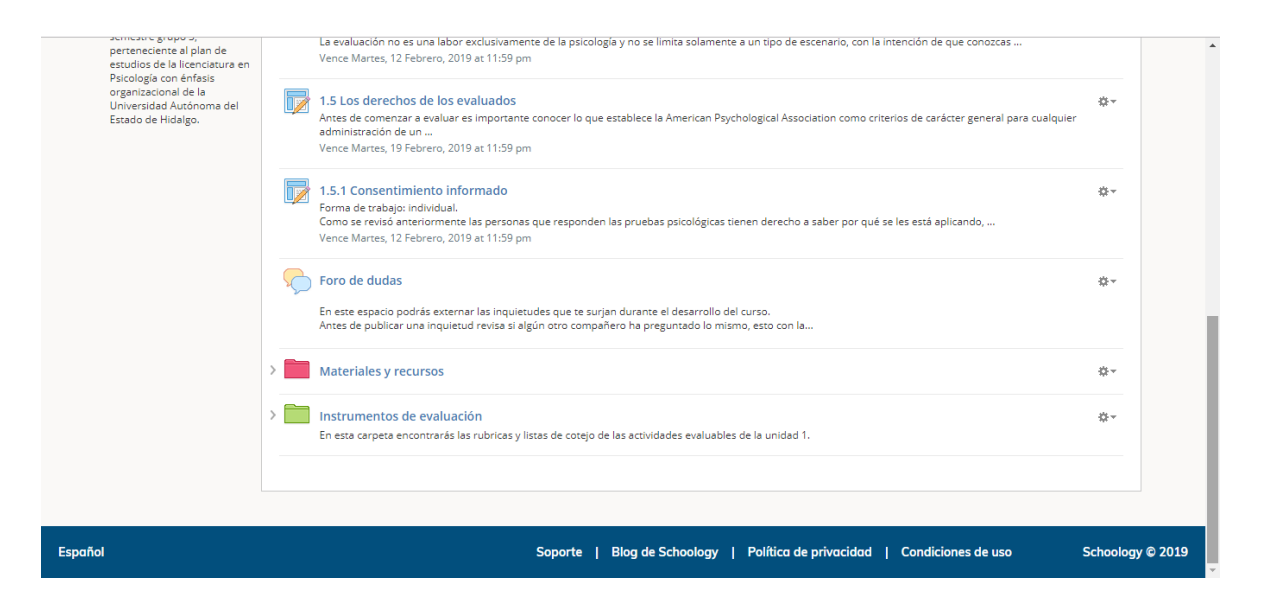

*Figura 8. Unidad 1 Panorama general de la evaluación. Elaboración propia.*

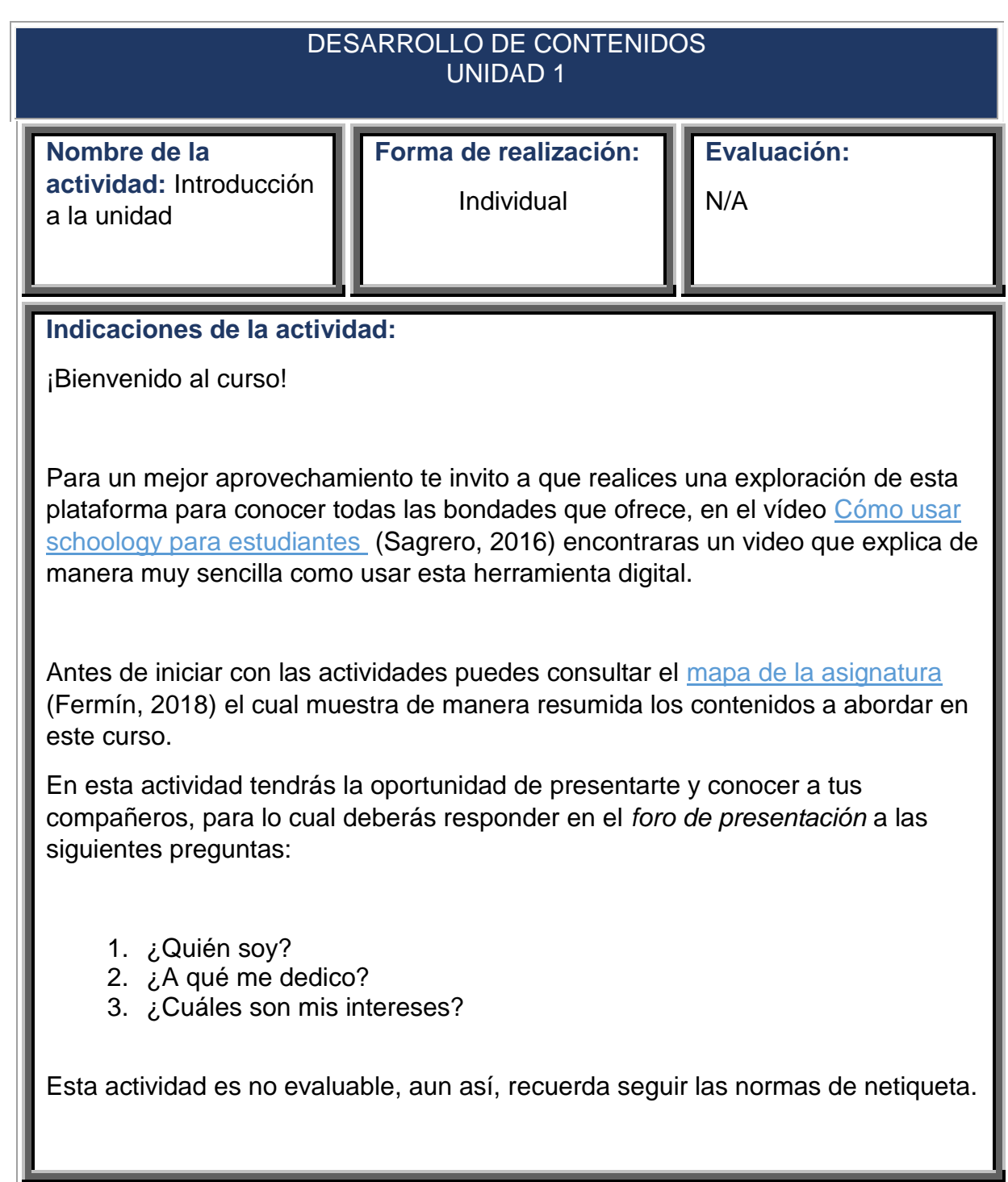

*Figura 9. Guía instruccional: Introducción a la unidad. Elaboración propia.*
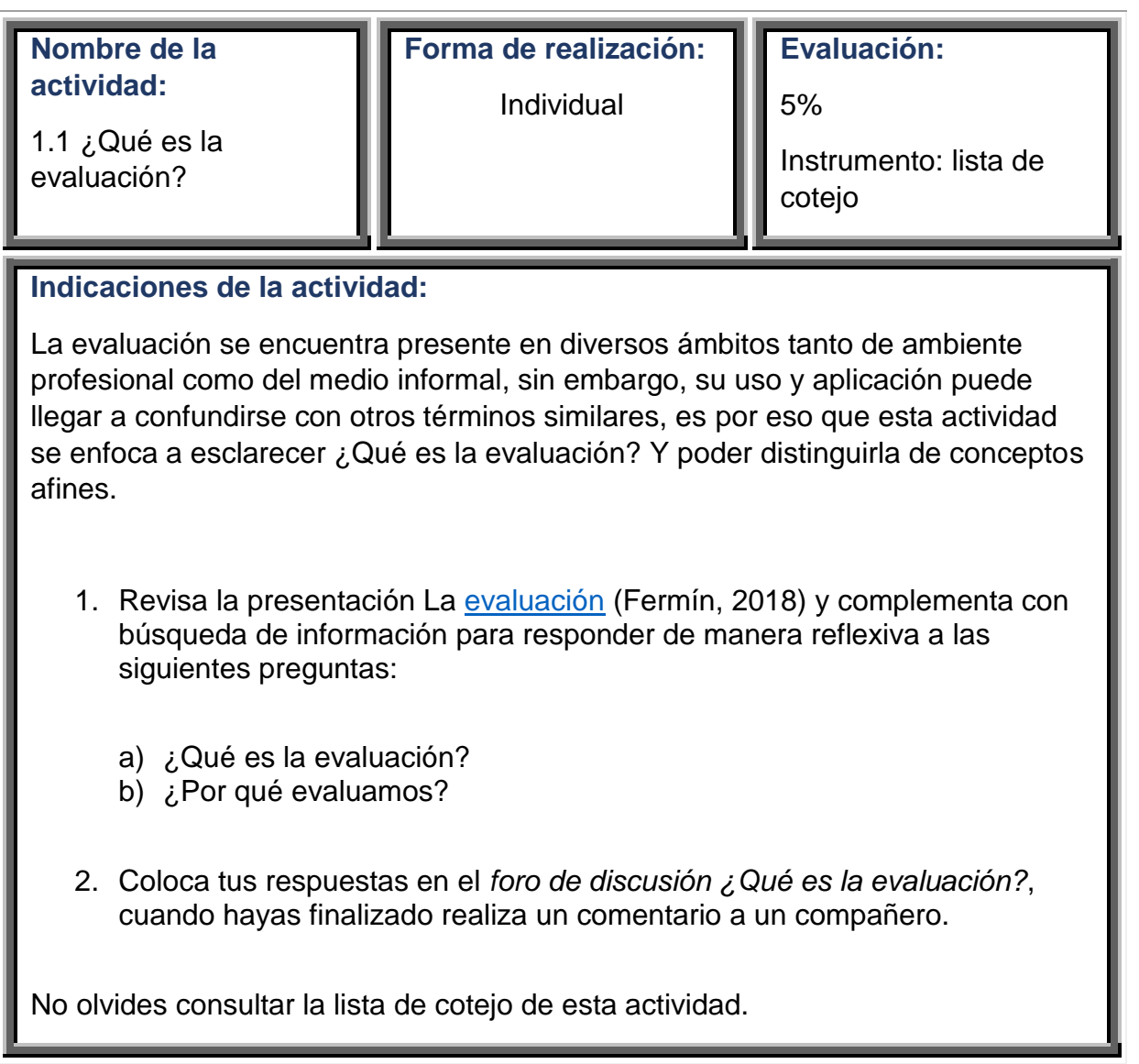

*Figura 10. Guía instruccional: ¿Qué es la evaluación? Elaboración propia.*

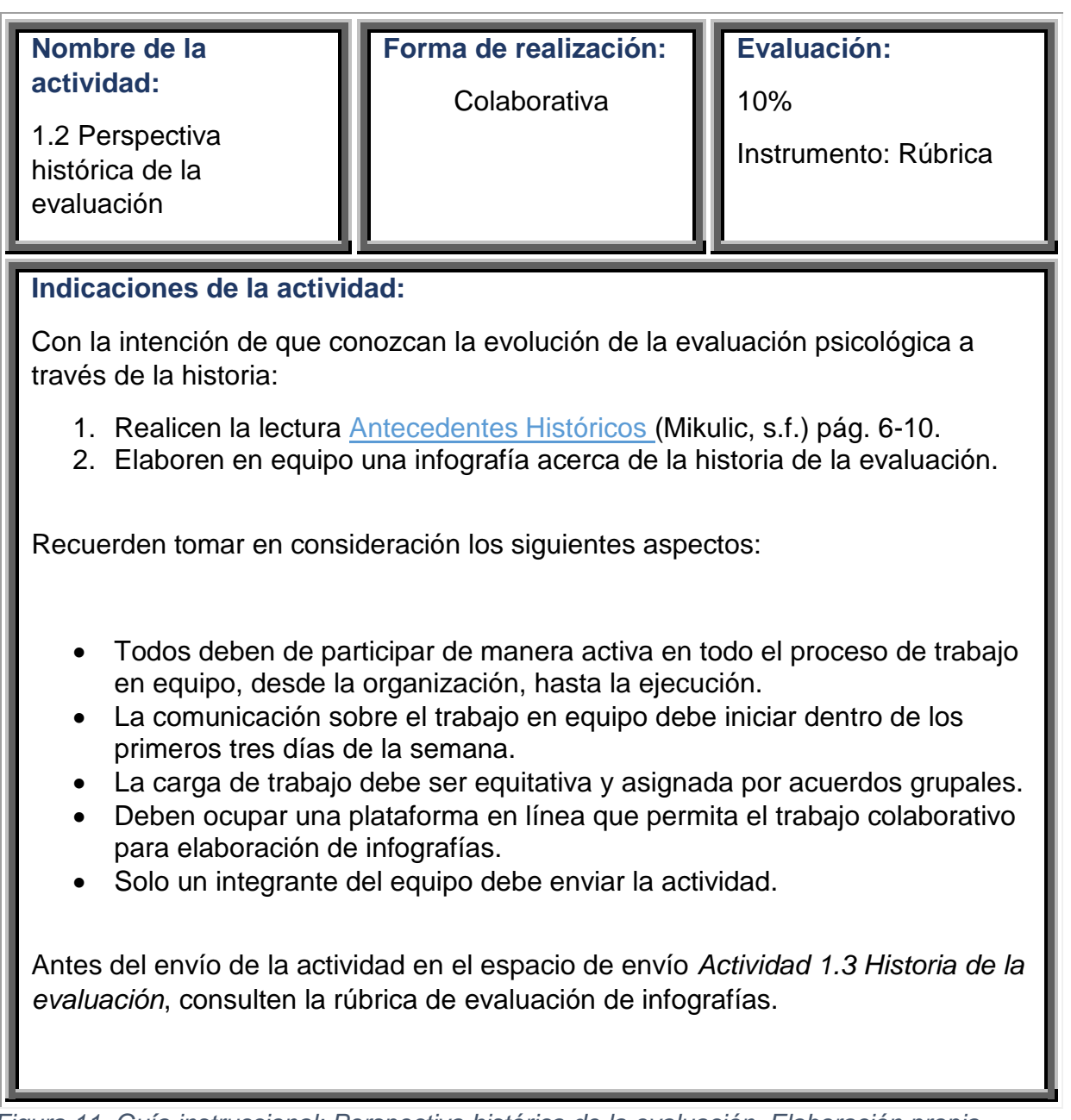

*Figura 11. Guía instruccional: Perspectiva histórica de la evaluación. Elaboración propia.*

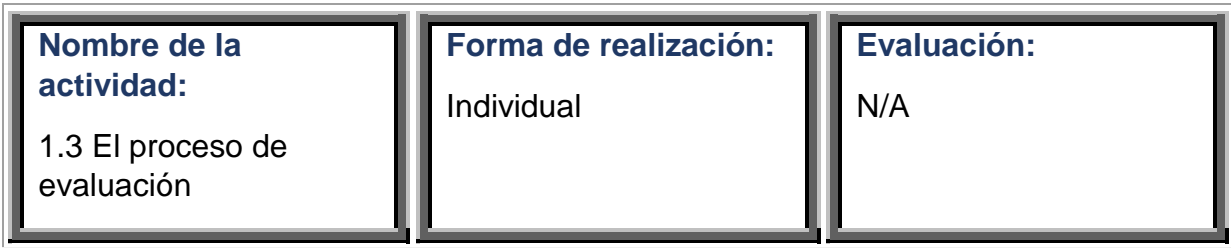

## **Indicaciones de la actividad:**

La evaluación psicológica implica un proceso, el cual debe seguir una serie de pasos estructurados que nos encaminaran al cumplimiento de un objetivo, es importante que antes de comenzar a evaluar conozcas los elementos del proceso de evaluación.

- 1) Revisar el mapa conceptual El proceso de evaluación (Fermín, 2018).
- 2) Si te han quedado dudas consulta la infografía Pasos del proceso de evaluación (Fermín, 2018).
- 3) Cuando hayas finalizado de revisar estos materiales realiza una reflexión personal donde analices si estos pasos los has llevado a cado cuando has realizado evaluaciones. Recuerda que no se entrega ningún producto de esta actividad de análisis, se trata solo de fomentar la reflexión personal.

*Figura 12. Guía instruccional: El proceso de evaluación. Elaboración propia.*

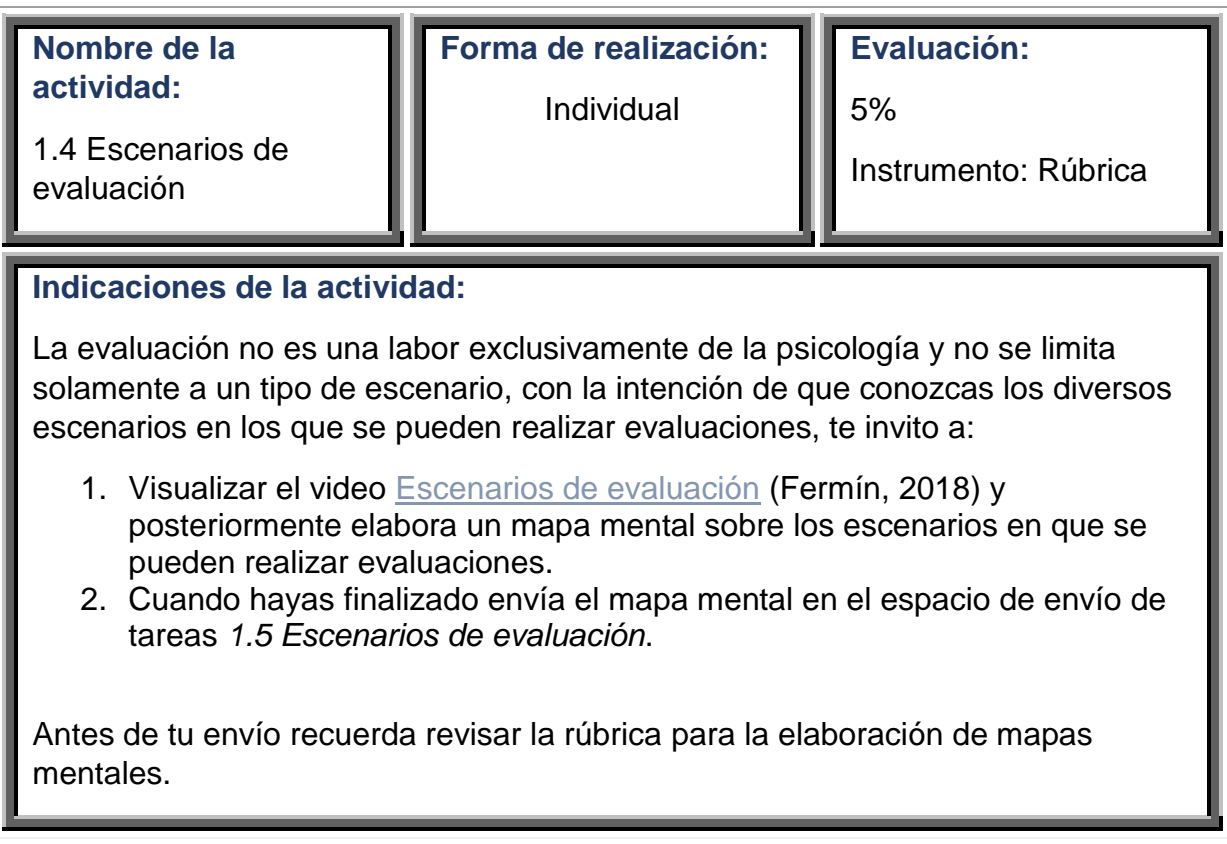

*Figura 13. Guía instruccional: Escenarios de evaluación. Elaboración propia.*

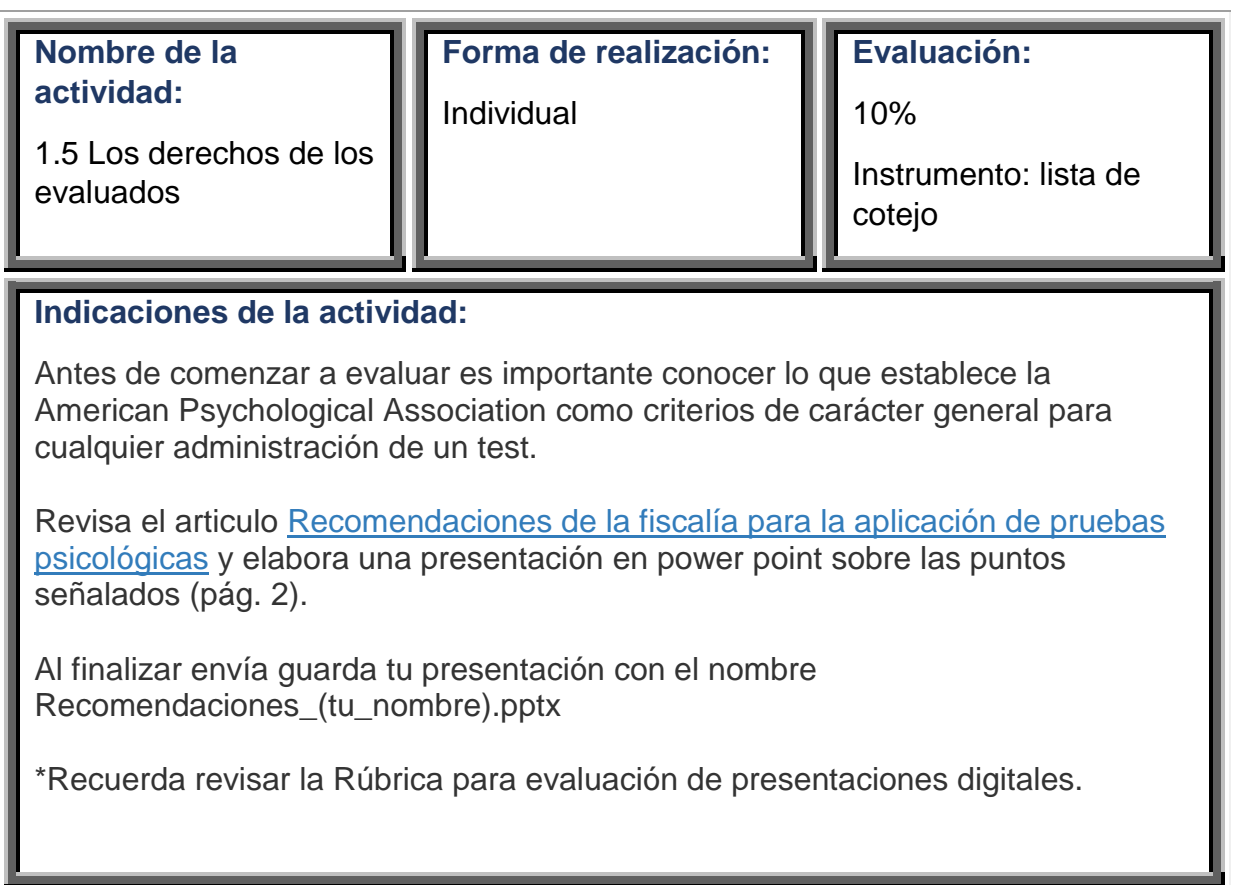

*Figura 14. Guía instruccional: Los derechos de los evaluados. Elaboración propia.*

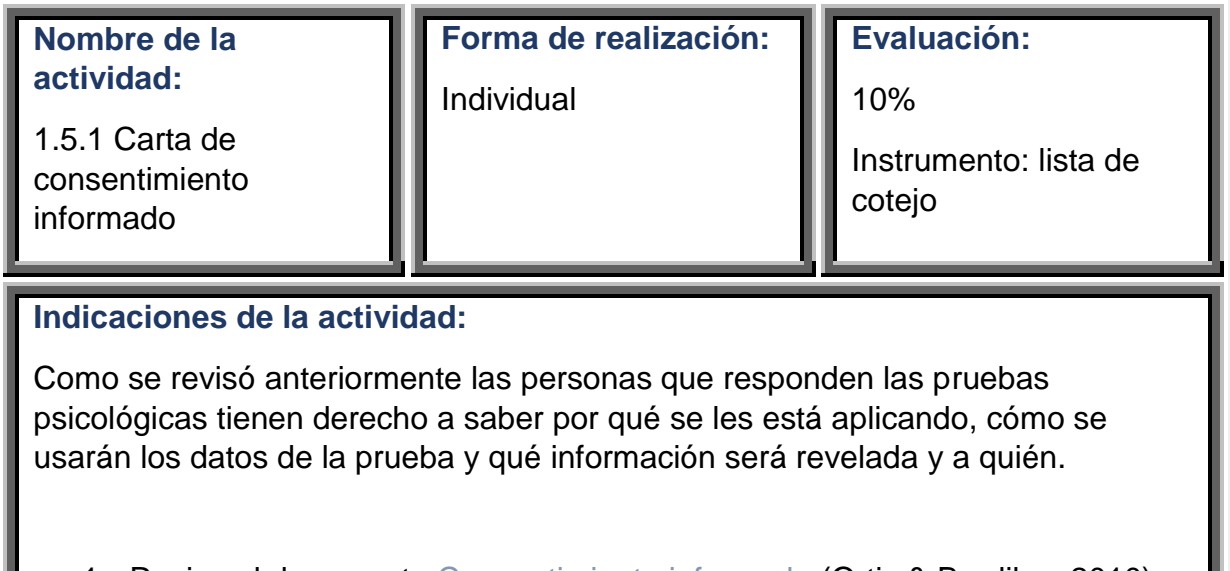

- 1. Revisa el documento Consentimiento informado (Ortiz & Burdiles, 2010),
- 2. Complementa con búsqueda de información sobre el tema y,
- 3. Revisa el ejemplo Modelo de consentimiento informado para la grabación de las sesiones de psicoterapia (Universidad Autónoma de Madrid, s.f.).
- 4. Elabora una carta de consentimiento informado
- 5. Envíala en el espacio de envío de tareas *1.6 Carta de consentimiento informado*.

Recuerda revisar la lista de cotejo antes de enviar tu actividad.

*Figura 15. Guía instruccional: Carta de consentimiento informado. Elaboración propia*

| Nombre del debate<br>General | Foro de dudas                                                                                                    |
|------------------------------|----------------------------------------------------------------------------------------------------|
| Indicaciones del Foro:       | En este espacio podrás externar las inquietudes que te<br>surjan durante el desarrollo del curso.<br>Antes de publicar una inquietud revisa si algún otro<br>compañero ha preguntado lo mismo, esto con la<br>intención de no duplicar información.                                                   |
|                              | Finalmente, siéntete en la confianza de externar todas<br>tus dudas e inquietudes, recuerda que el aprendizaje es<br>un proceso continuo y es normal que surjan<br>inquietudes, eso es un sinónimo de que vamos<br>aprendiendo cosas nuevas.<br>Va a ser un placer poder acompañarte en este proceso. |

*Figura 16. Guía instruccional: Foro de dudas. Elaboración propia.*

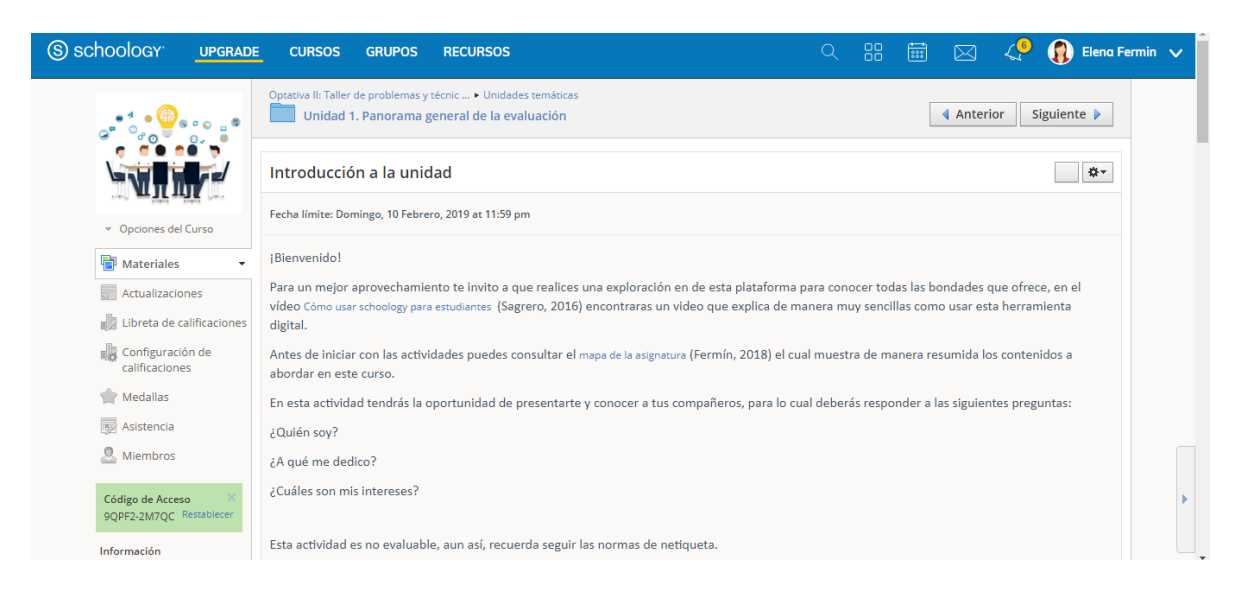

*Figura 17. Schoology: introducción a la unidad. Elaboración propia.*

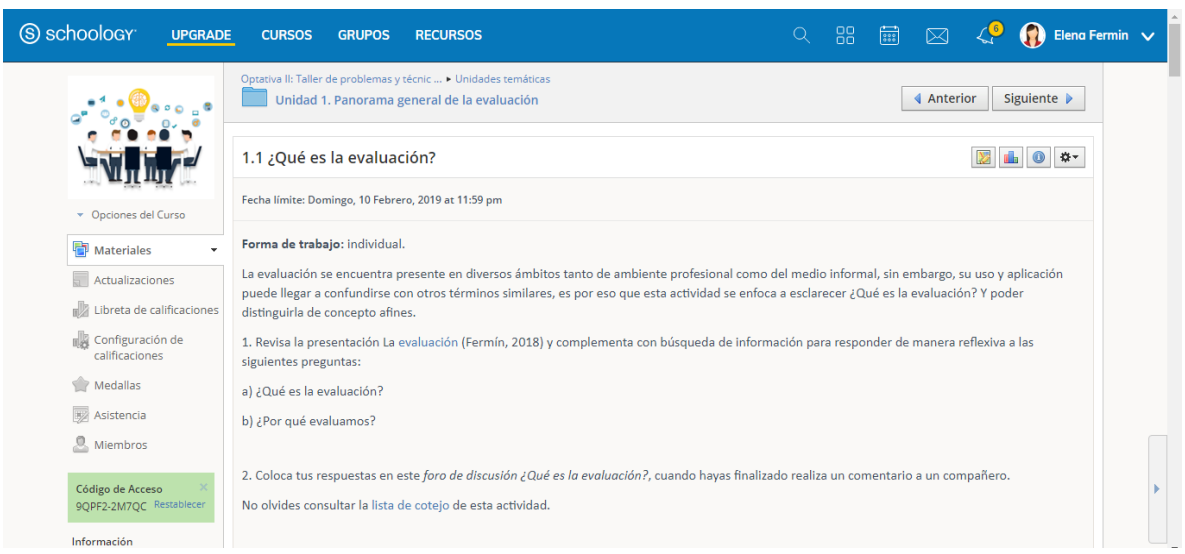

*Figura 18. Schoology: ¿Qué es la evaluación? Elaboración propia.*

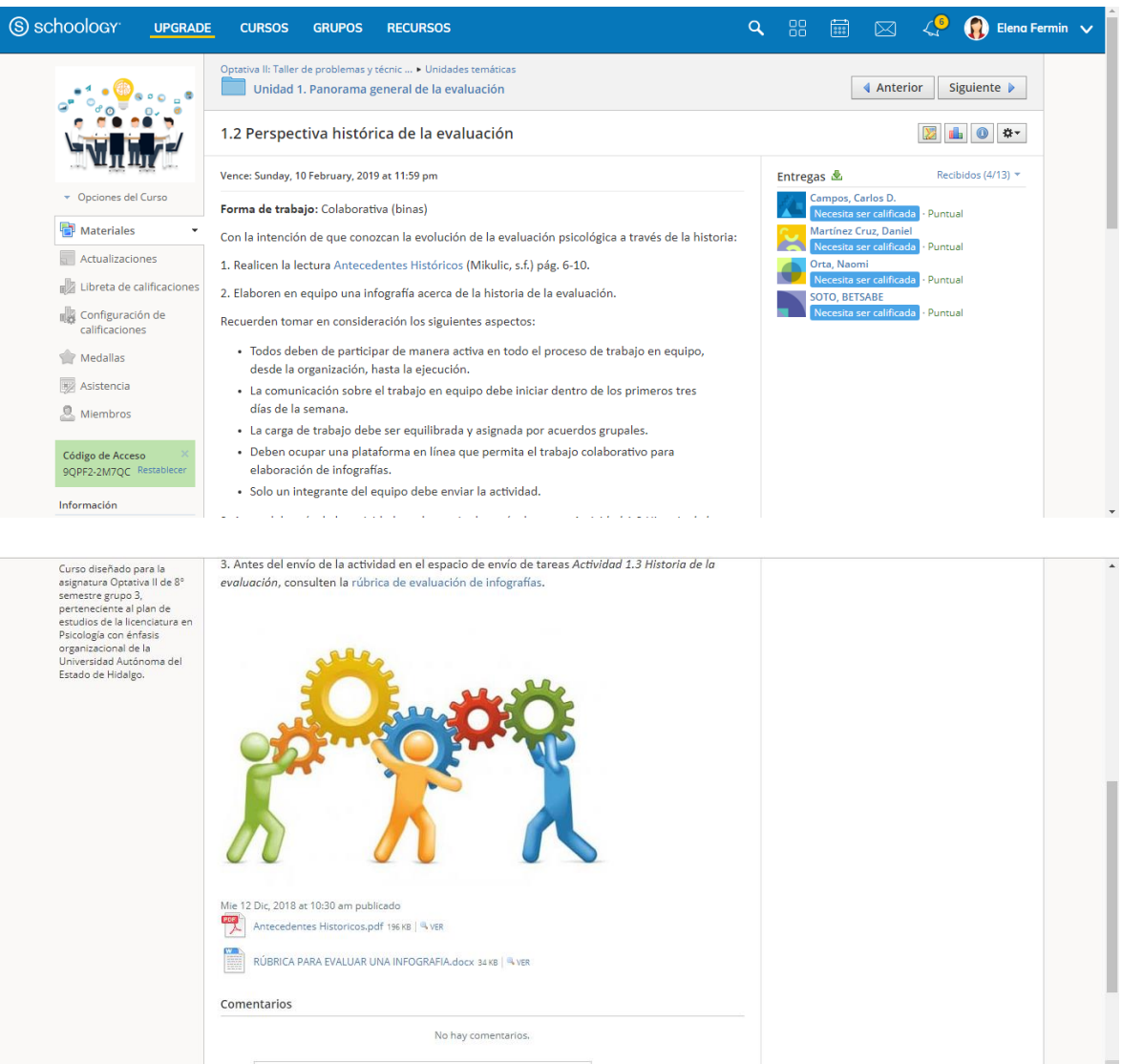

*Figura 19. Schoology: Perspectiva Histórica de la evaluación. Elaboración propia.*

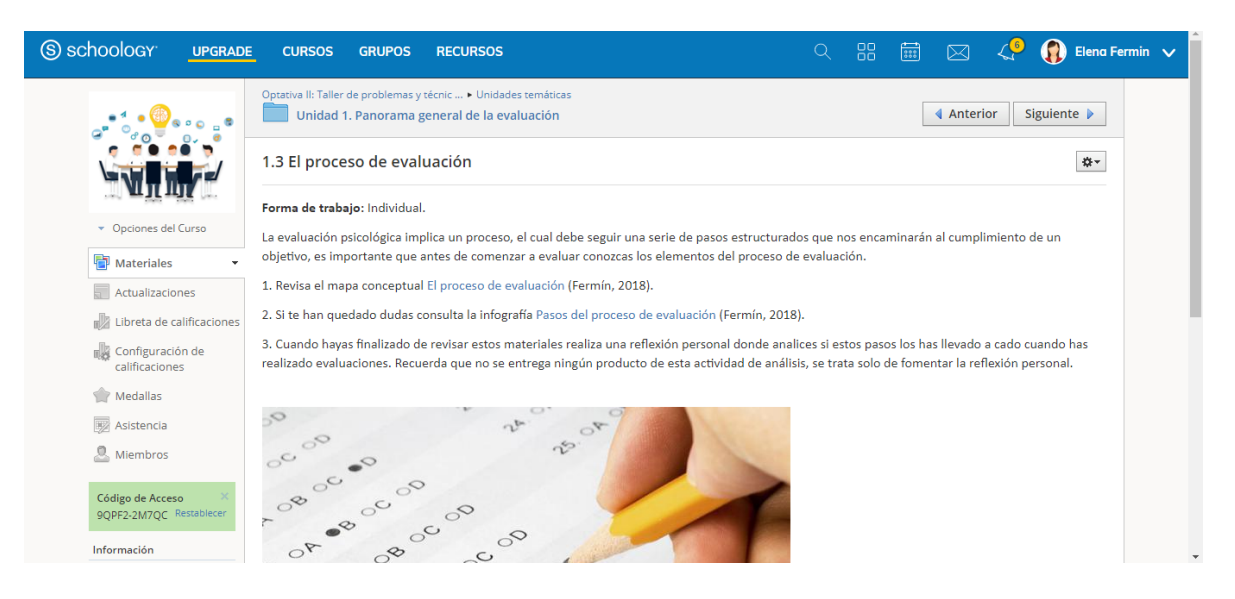

*Figura 20. Schoology: El proceso de evaluación. Elaboración propia.*

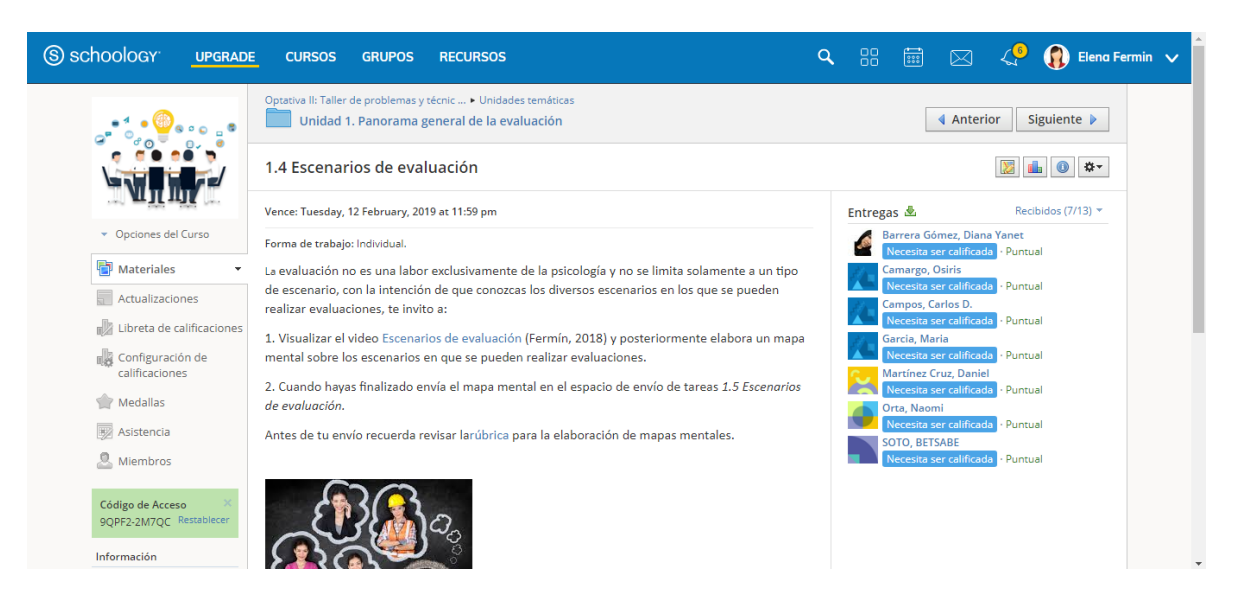

*Figura 21. Schoology: Escenarios de evaluación. Elaboración propia.*

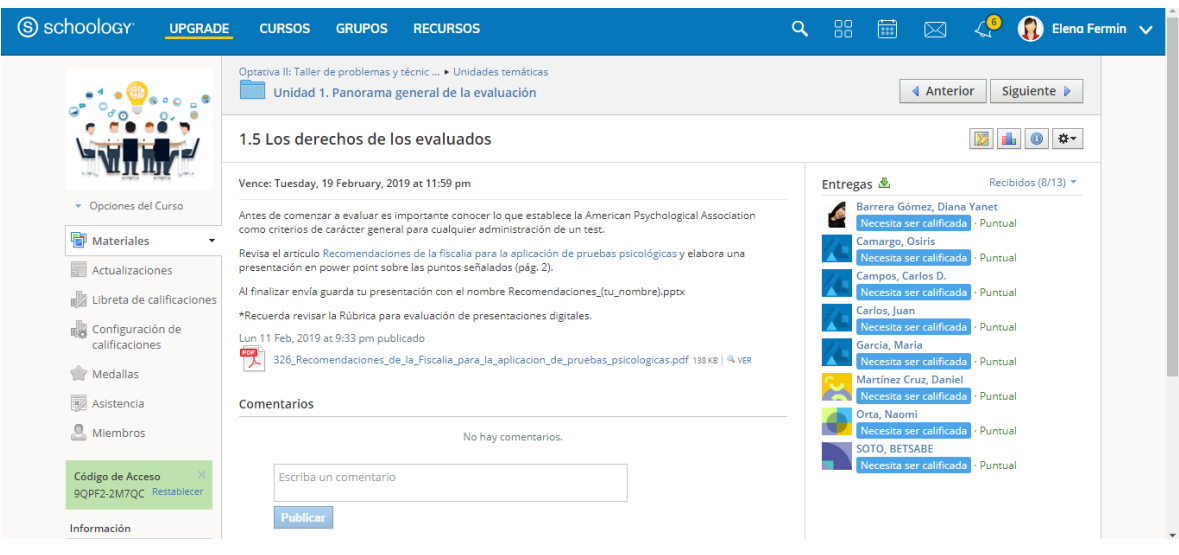

*Figura 22. Schoology: Los derechos de los evaluados. Elaboración propia.*

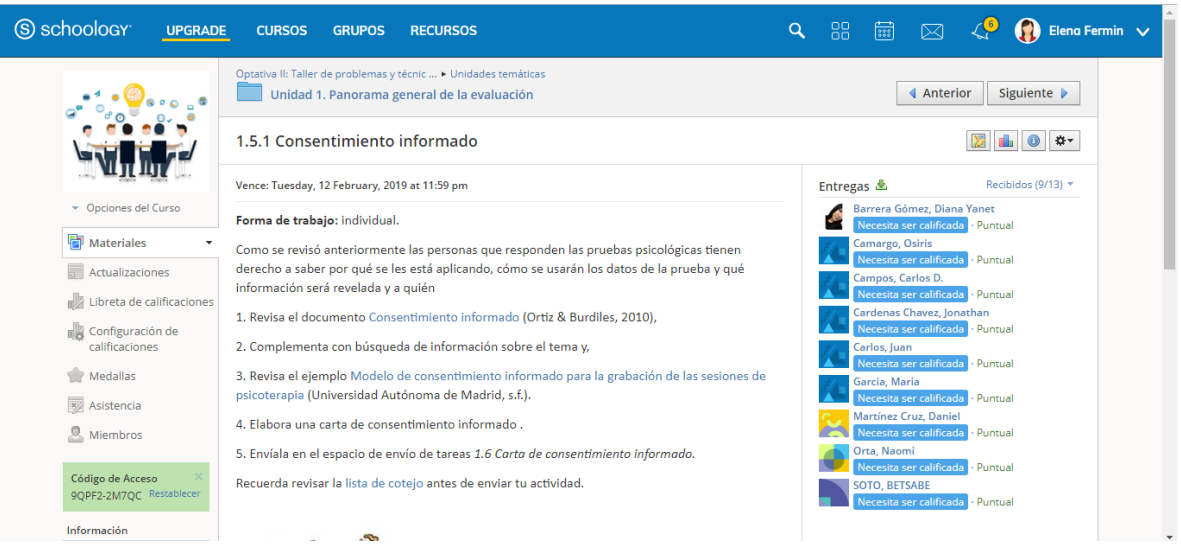

*Figura 23. Schoology: Consentimiento informado. Elaboración propia.*

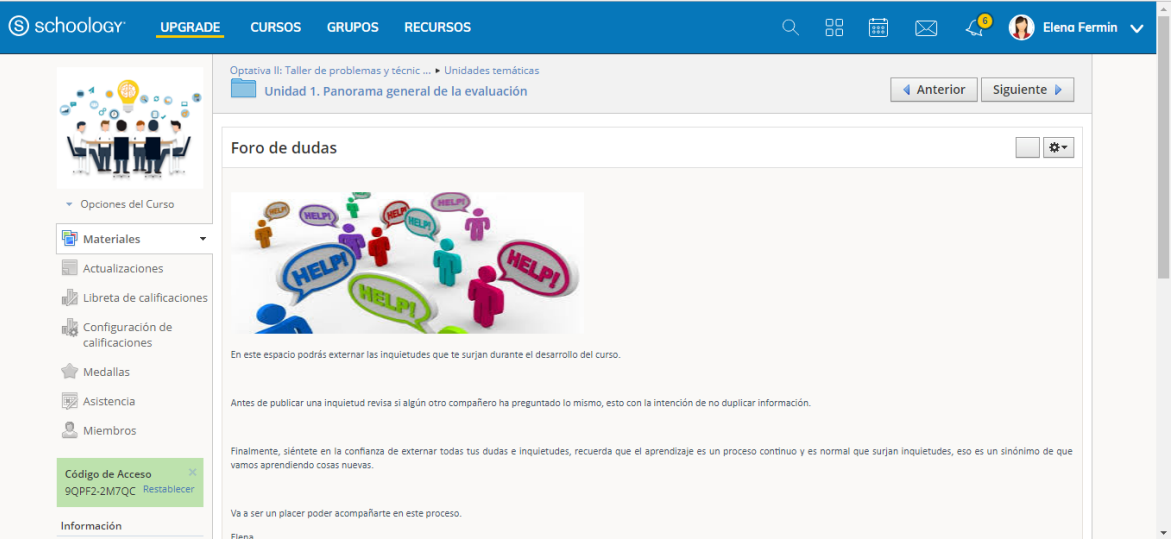

*Figura 24. Schoology: Foro de dudas. Elaboración propia.*

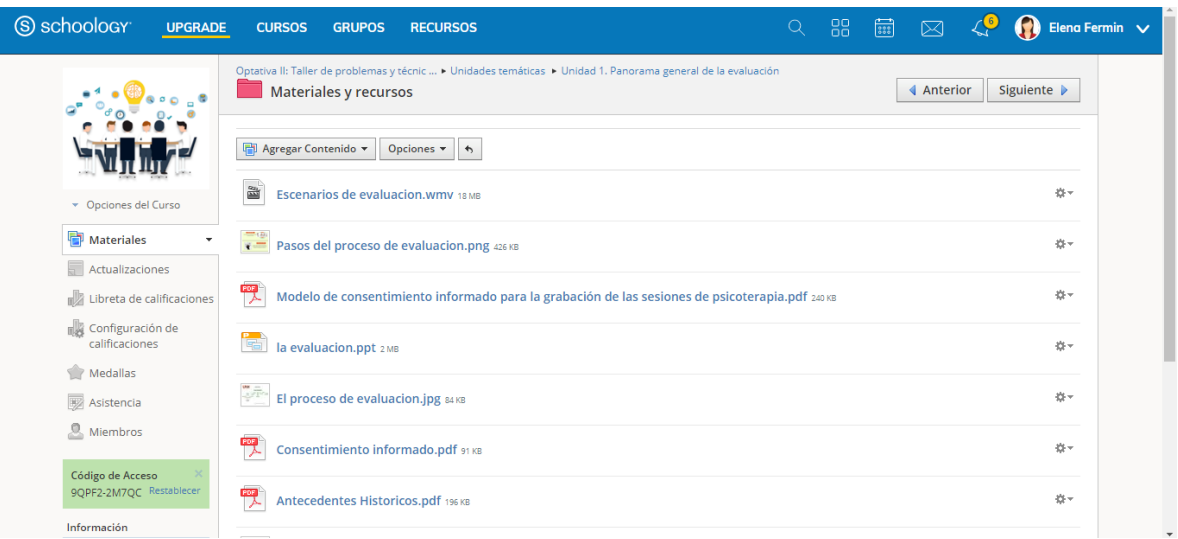

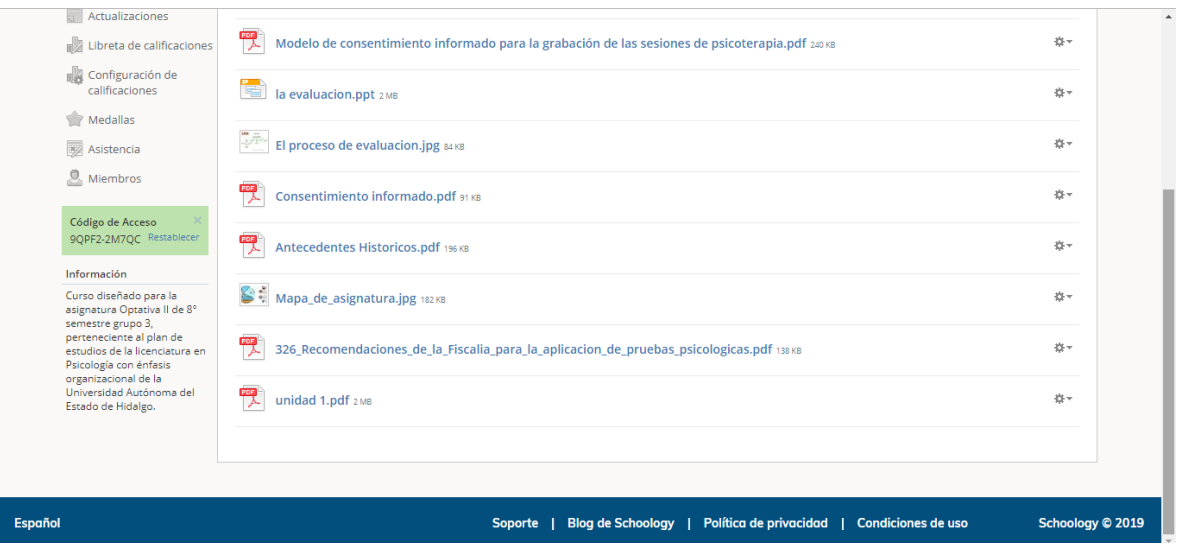

*Figura 25. Schoology: Materiales y recursos. Elaboración propia.*

La unidad 2 tiene una duración de 22 horas en aula, las actividades diseñadas fueron:

- 1 presentación digital.
- 3 prácticas de laboratorio en cámara de gesell.
- 4 actividades individuales para desarrollar en aula.
- 1 actividad colaborativa para desarrollar en aula.

Los contenidos desarrollados para apoyar la unidad 2 en la plataforma Schoology, se pueden observar de la figura 26 a la 46:

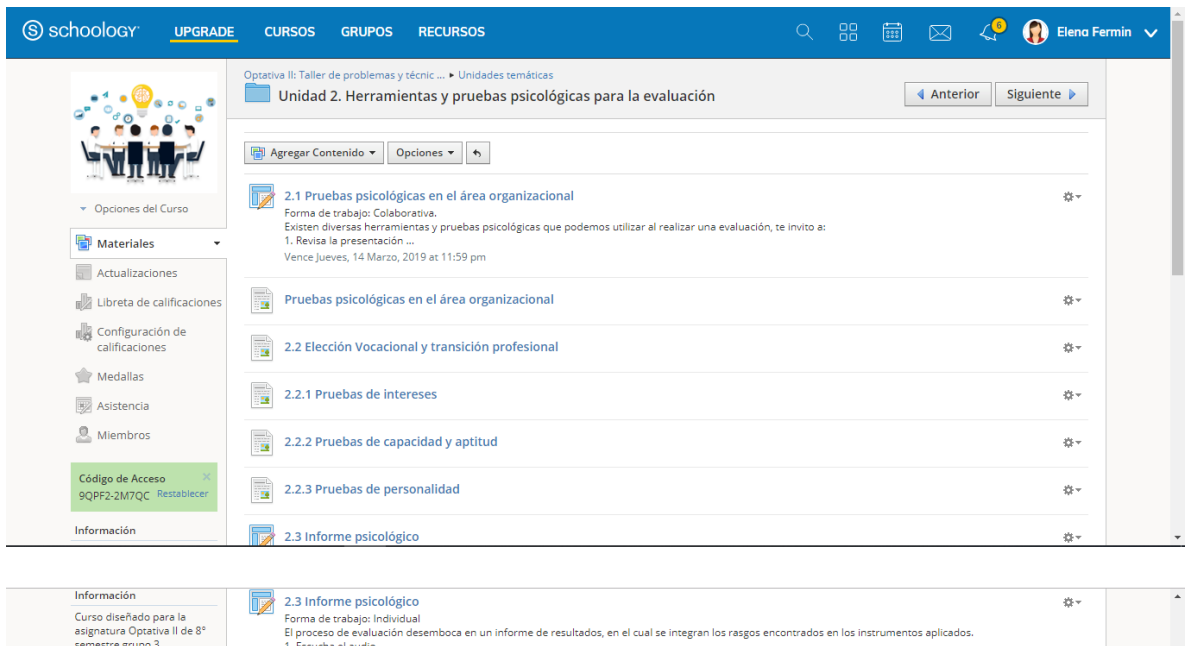

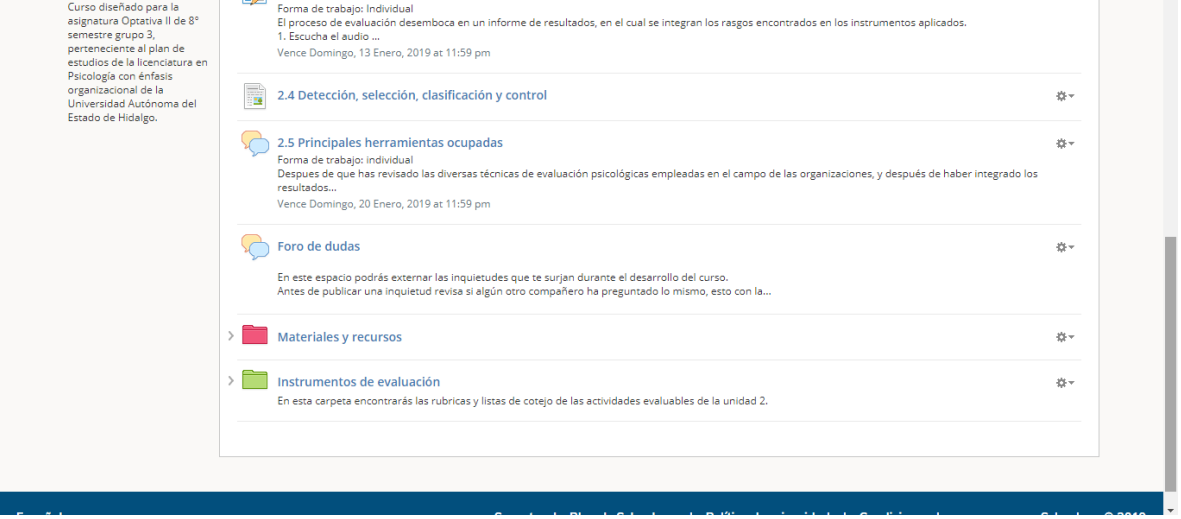

*Figura 26. Unidad 2. Herramientas y pruebas psicológicas para la evaluación. Elaboración propia.*

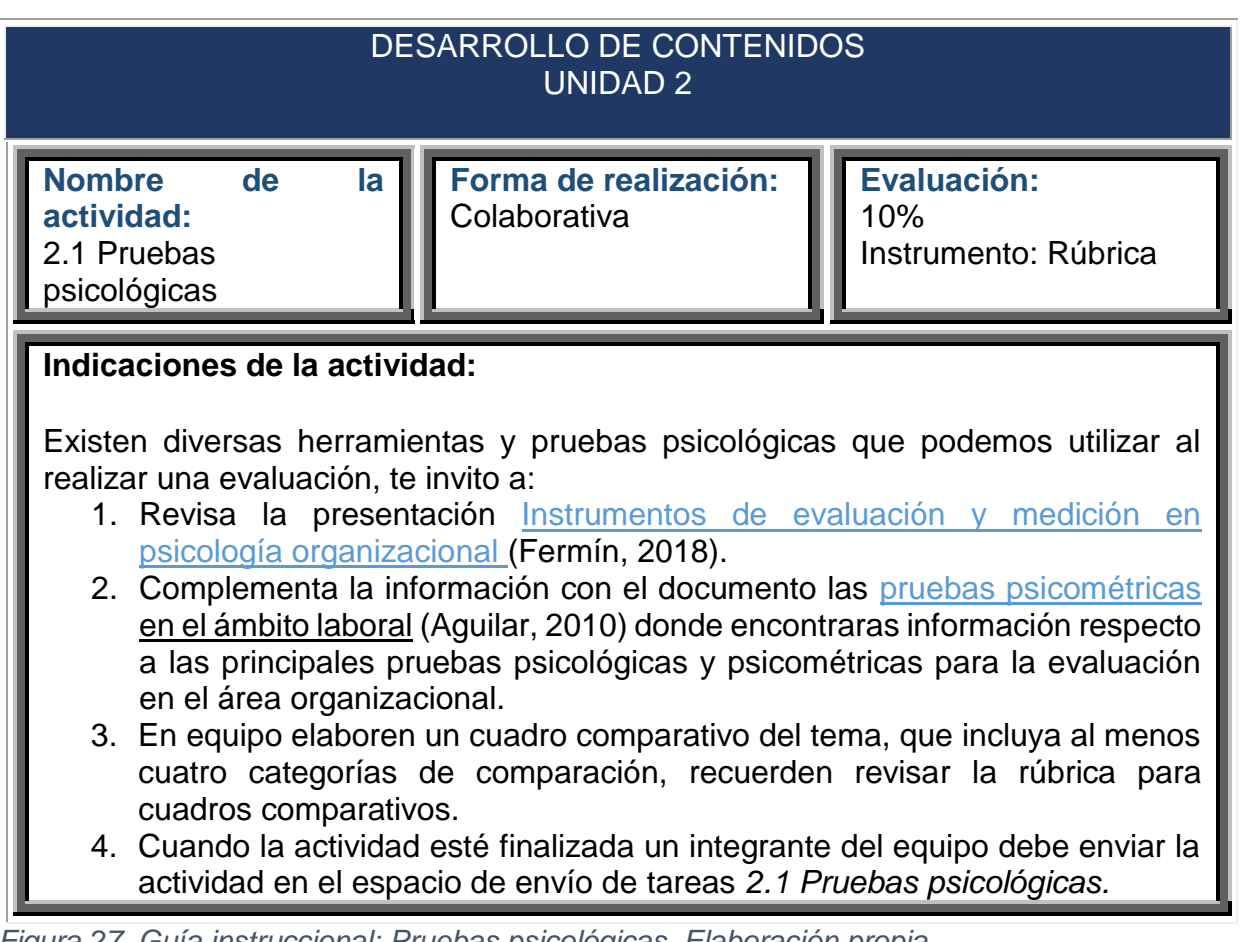

*Figura 27. Guía instruccional: Pruebas psicológicas. Elaboración propia.*

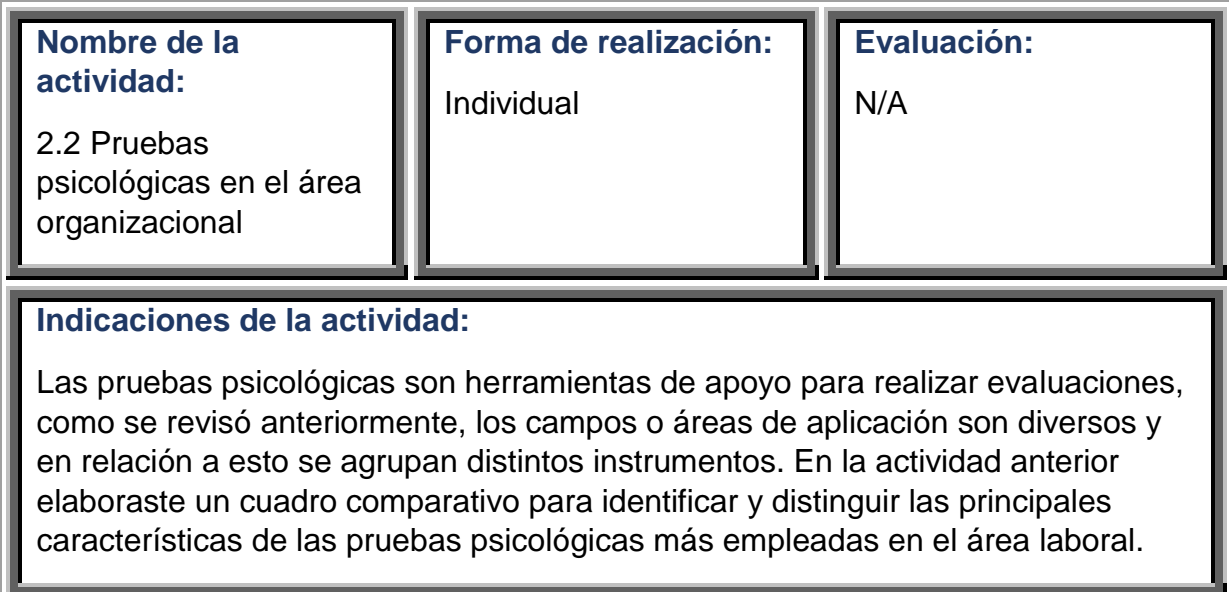

Con la intención de que puedas recordar los nombres de las pruebas psicológicas más empleadas en el área organizacional:

- 1. Ingresa a la siguiente liga [https://es.educaplay.com/es/recursoseducativos/3812854/pruebas\\_psicolo](https://es.educaplay.com/es/recursoseducativos/3812854/pruebas_psicologicas.htm) [gicas.htm](https://es.educaplay.com/es/recursoseducativos/3812854/pruebas_psicologicas.htm)
- 2. Contesta la actividad interactiva que ha sido diseñada para ti

*Figura 28. Guía instruccional: Pruebas psicológicas en el área organizacional. Elaboración propia.*

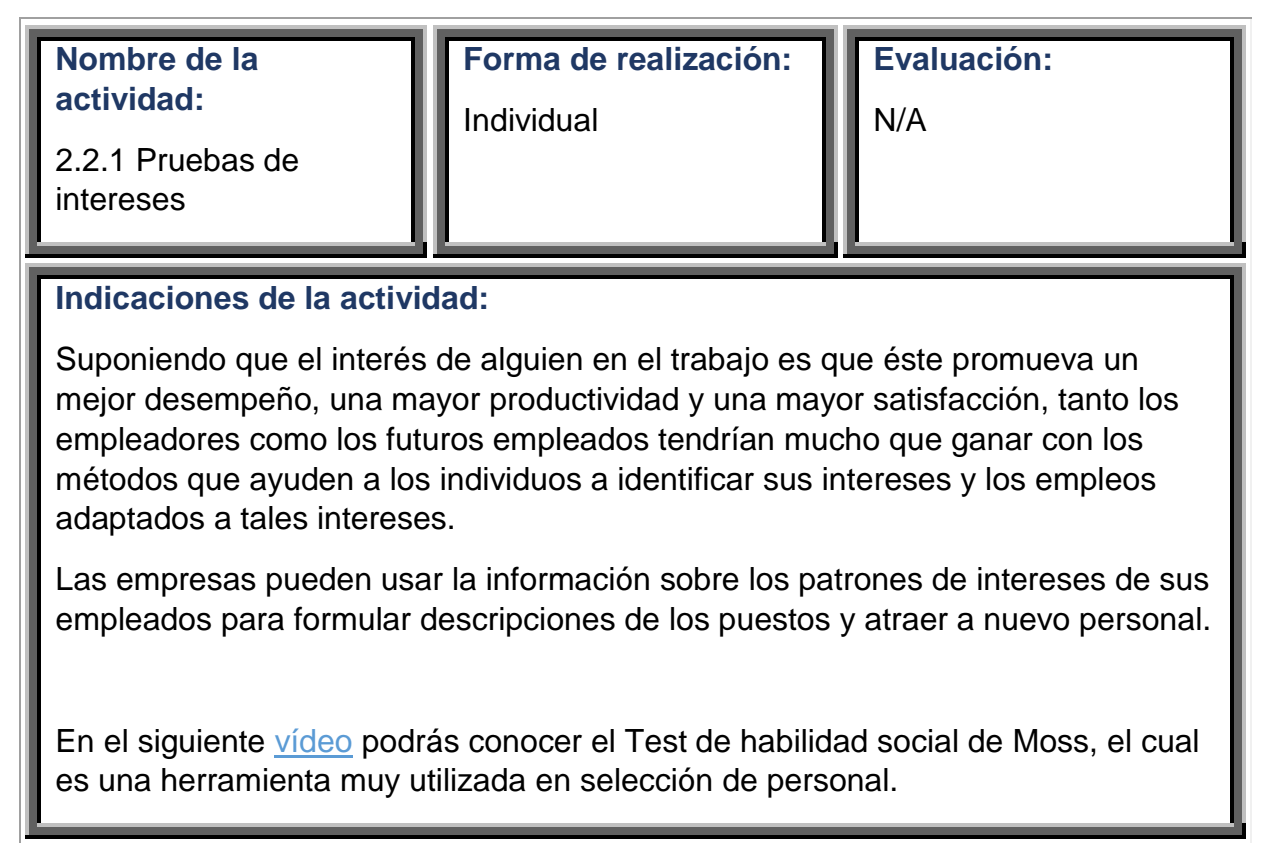

*Figura 29. Guía instruccional: Pruebas de interés. Elaboración propia.*

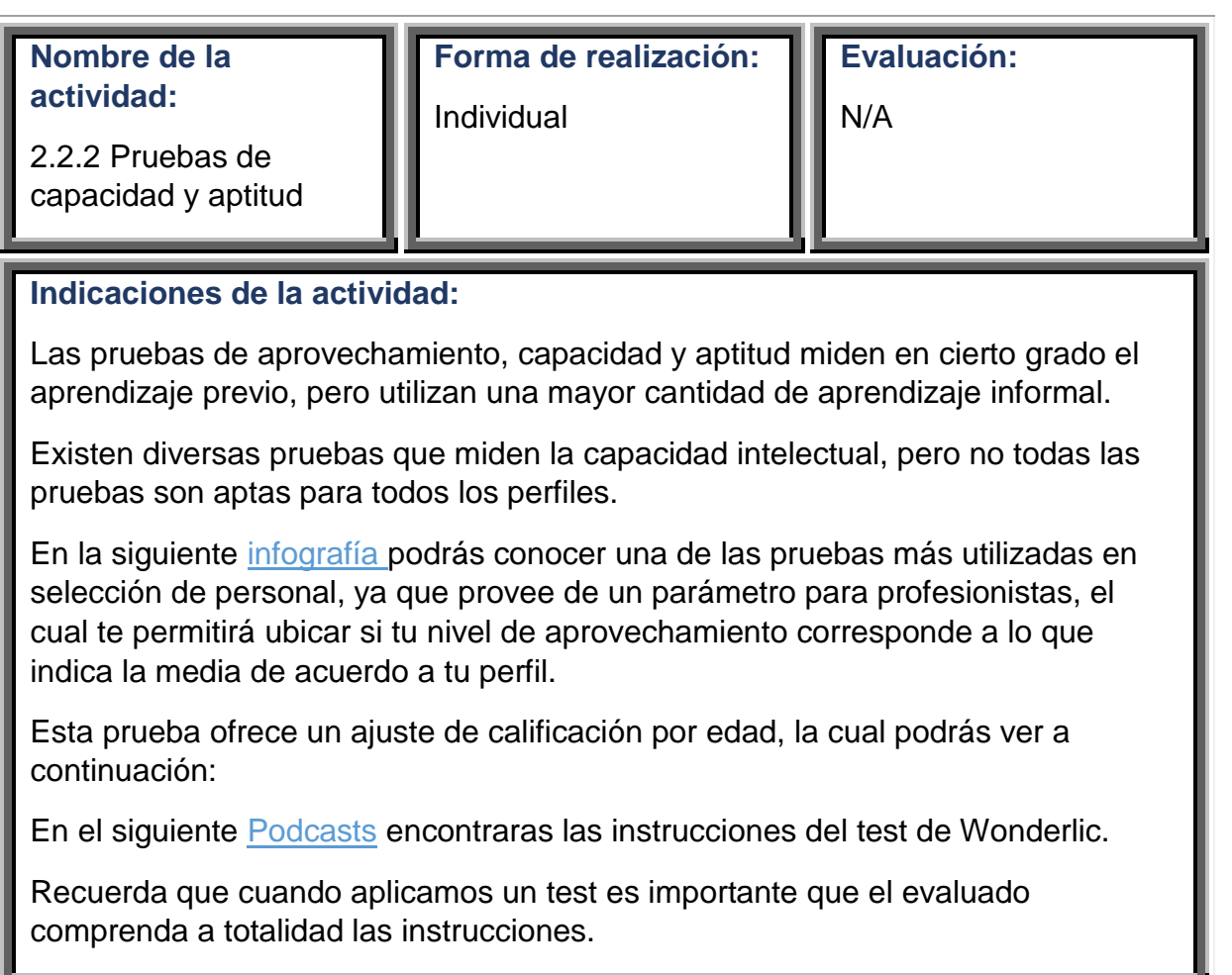

*Figura 30. Guía instruccional: Pruebas de capacidad y aptitud. Elaboración propia.*

Ш

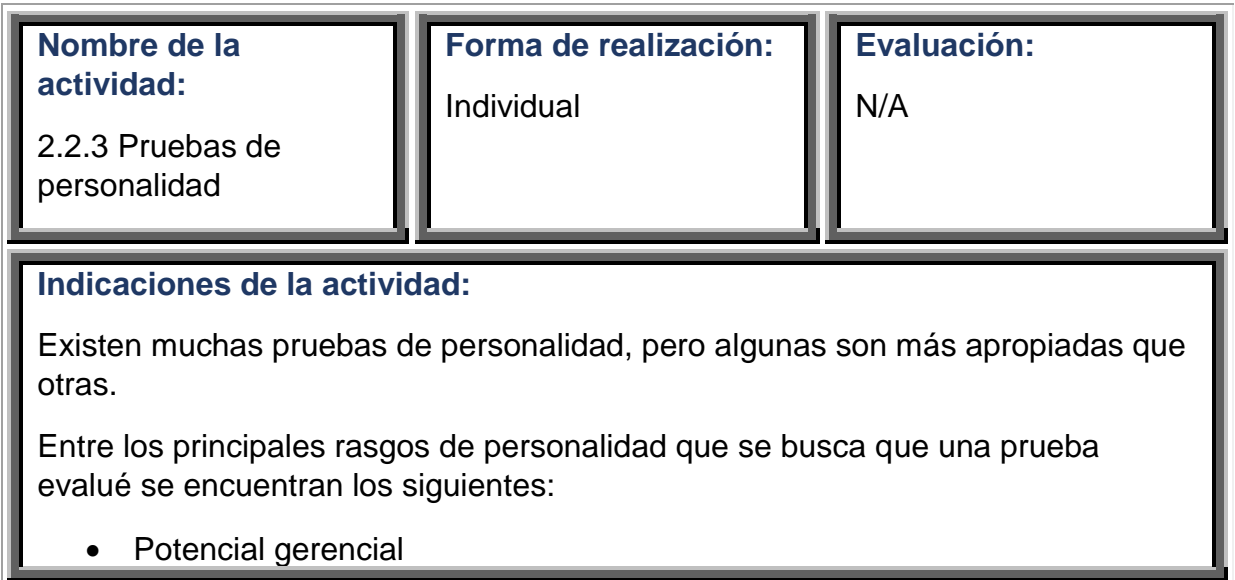

- Motivación para el desempeño
- Ausentismo, retardos
- Satisfacción en el trabajo
- Éxito en la carrera
- Grado en que una organización es atractiva
- Evaluación de la integridad para pronosticar robo
- Honestidad
- Apego a procedimientos
- Potencial de violencia en los empleados.

El uso de las pruebas de personalidad en cualquier contexto relativo al empleo, recibe críticas.

En el siguiente documento encontraras el Test de la persona bajo la lluvia, la cual es una prueba proyectiva muy utilizada en selección de personal.

*Figura 31. Guía instruccional: Pruebas de personalidad. Elaboración propia.*

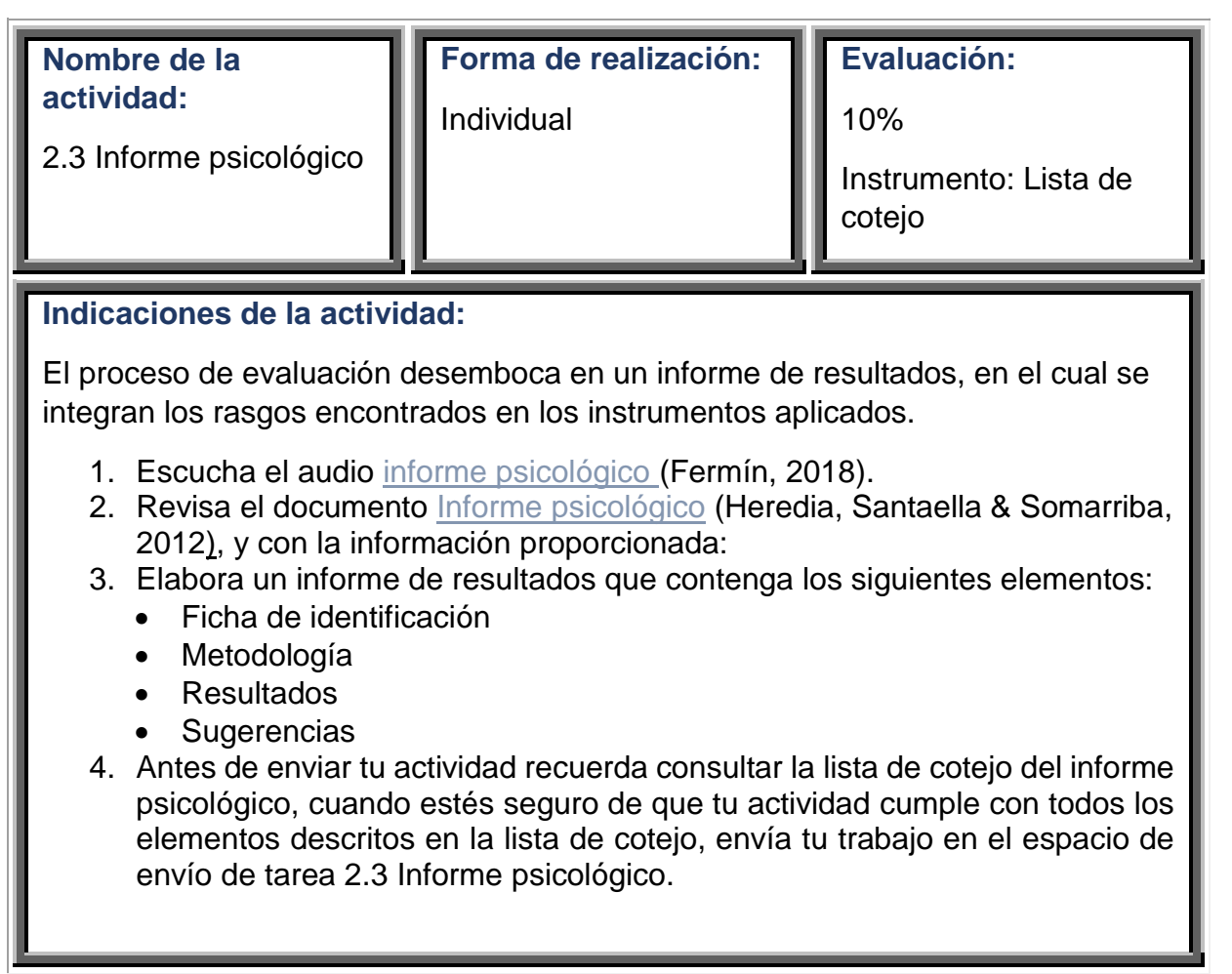

*Figura 32. Guía instruccional: Informe psicológico. Elaboración propia.*

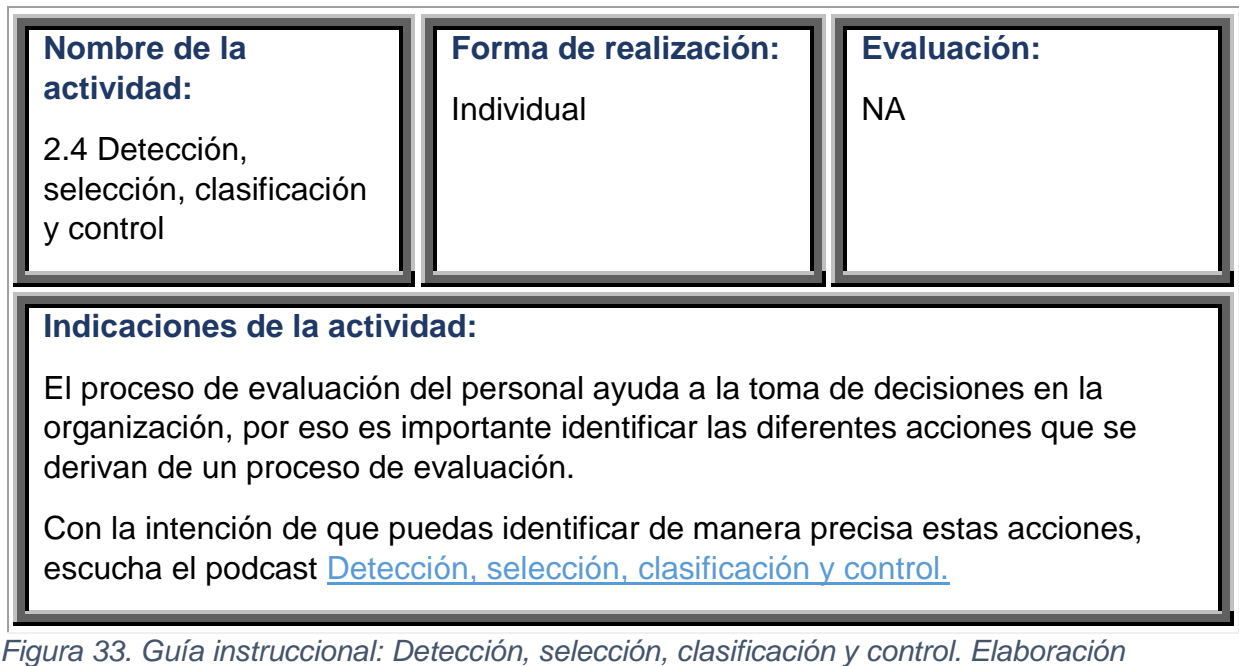

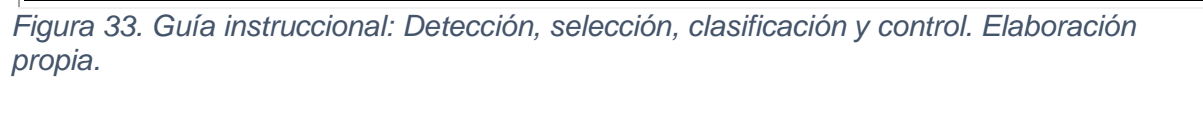

an Ta

n in

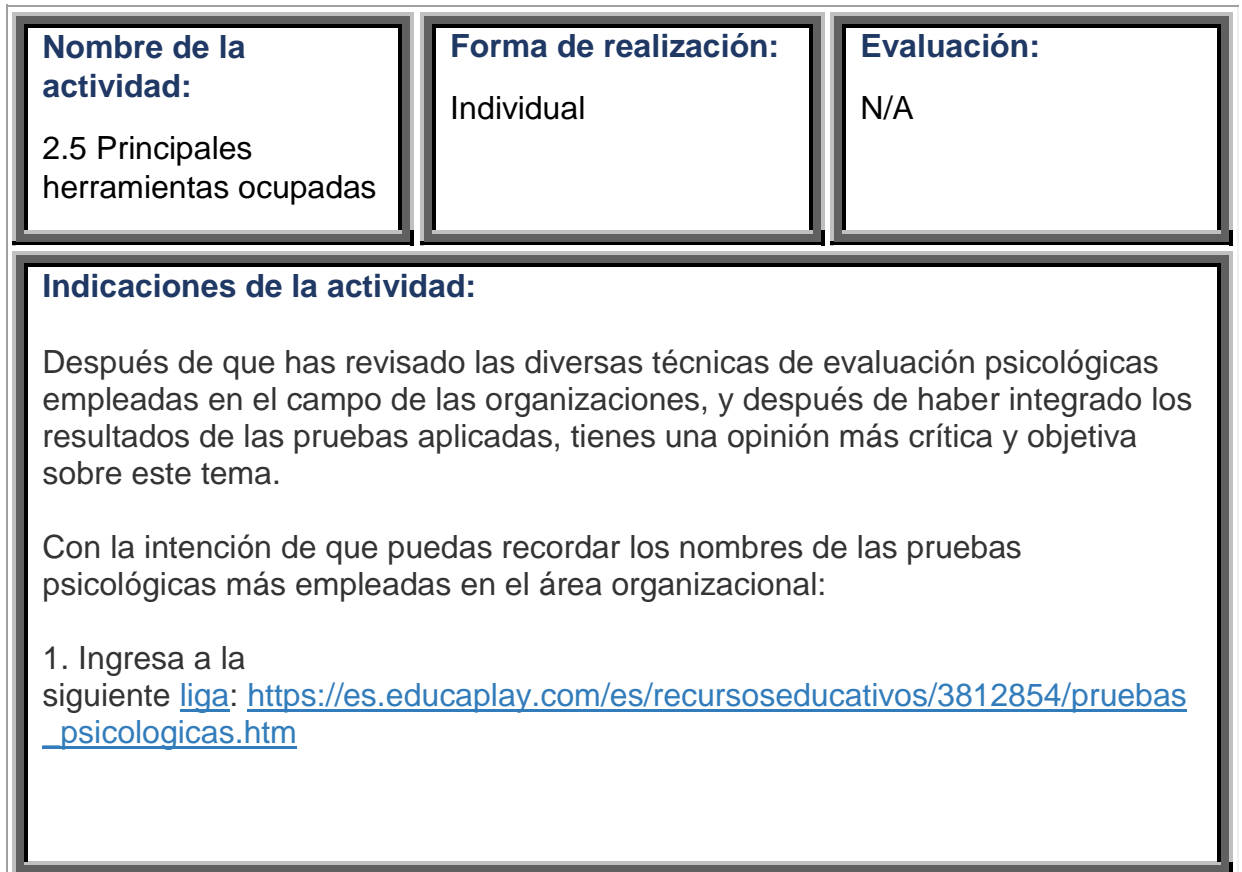

u.

2. Contesta la actividad interactiva que ha sido diseñada para ti. 3. Lee cada una de las preguntas: ¿Qué pruebas psicológicas de evaluación en el área organizacional ya conocías? ¿Cuál fue el aspecto más complicado al que te enfrentaste al integrar el reporte psicológico? ¿Tu opinión respecto a qué es evaluación, ha cambiado? Explica tu respuesta. 4. Coloca tus respuestas en el foro de discusión Principales herramientas ocupadas. 5. Retroalimenta el comentario de dos compañeros. Esta actividad es no evaluable, aun así, recuerda seguir las normas de netiqueta. Esta actividad es no evaluable, aun así, recuerda seguir las normas de netiqueta.

*Figura 34. Guía instruccional: Principales herramientas ocupadas. Elaboración propia.*

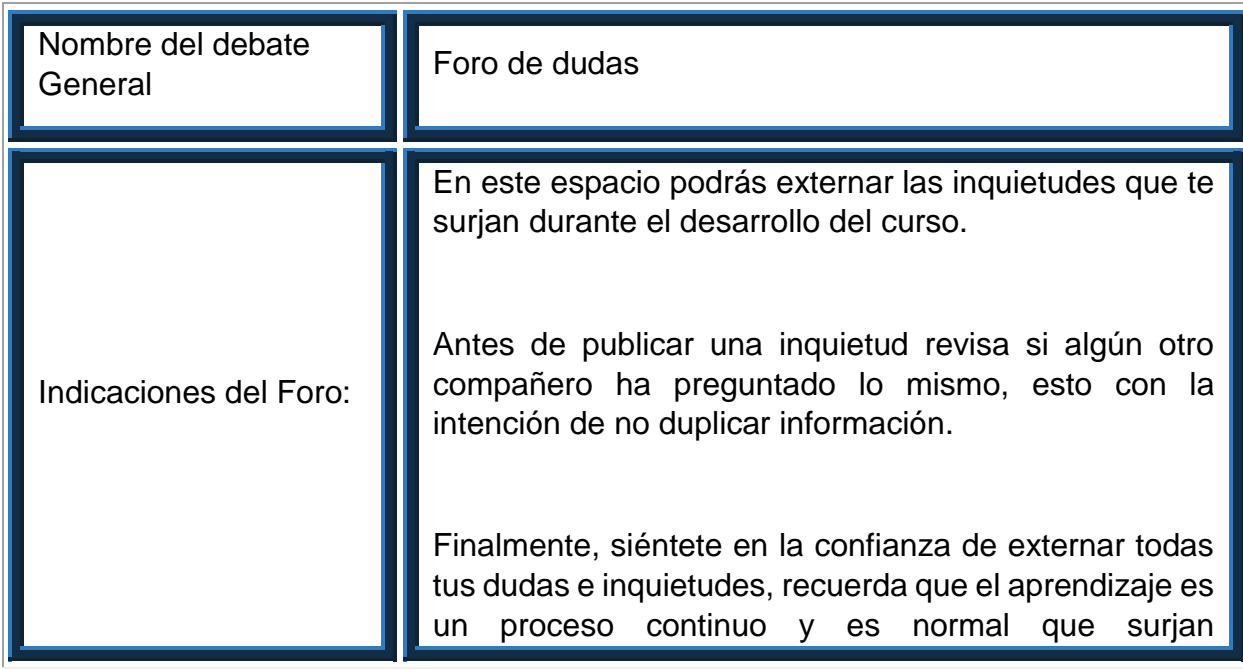

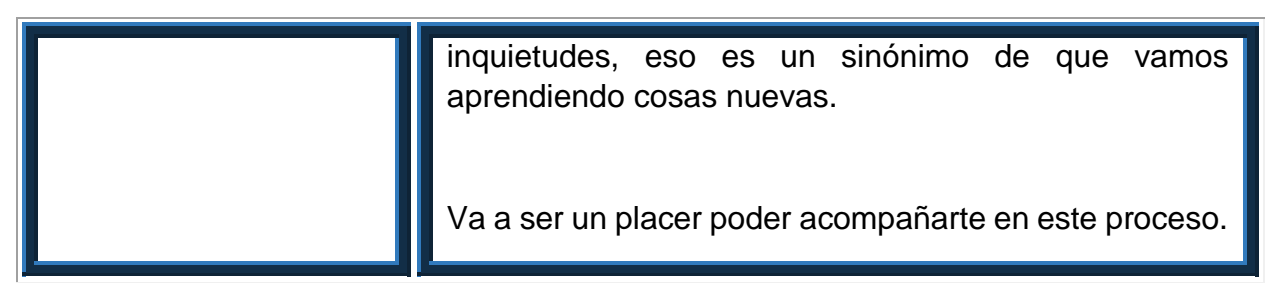

*Figura 35. Guía instruccional: Foro de dudas. Elaboración propia.*

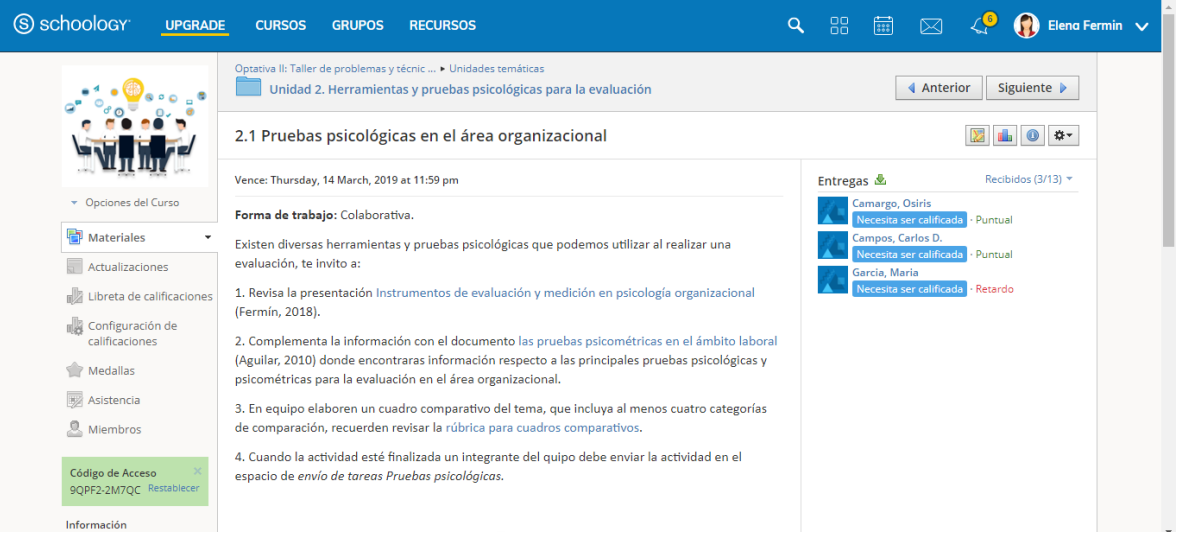

*Figura 36. Schoology: Pruebas psicológicas en el área organizacional. Elaboración propia.*

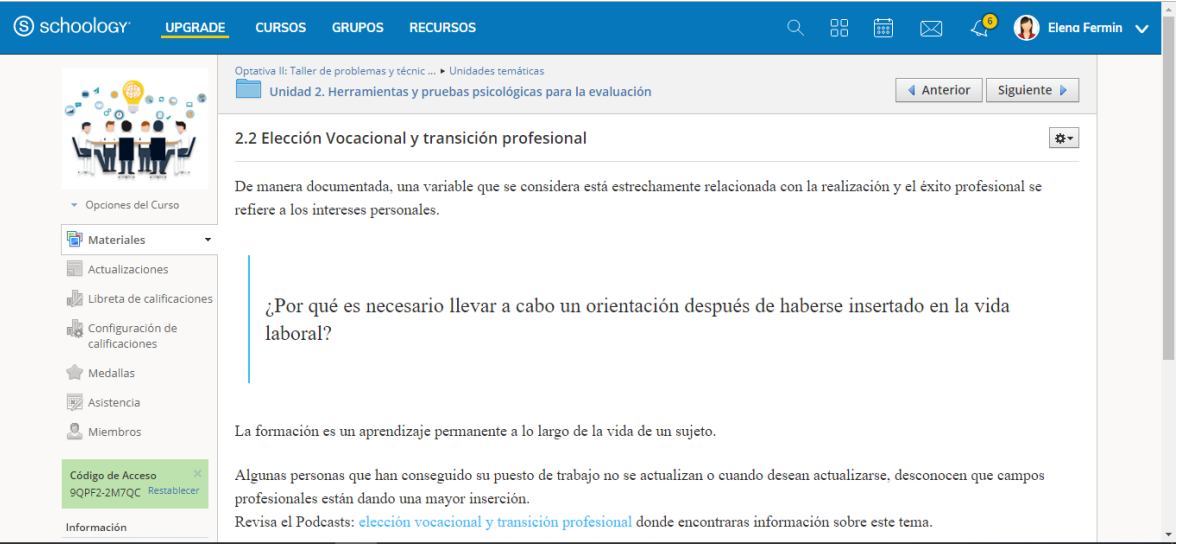

*Figura 37. Schoology: Elección vocacional y transición profesional.*

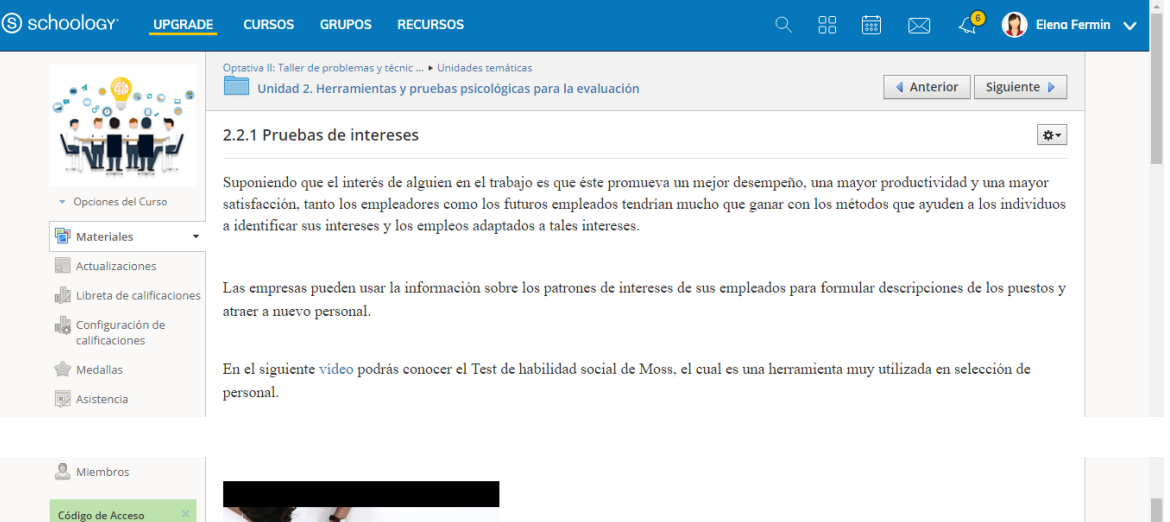

## 9QPF2-2M7QC Restablecer

Información Intornacion<br>Curso diseñado para la<br>asignatura Optativa II de 8º<br>semestre grupo 3,<br>pertenciente al plan de<br>estudios de la licenciatura e<br>Psicología con énfasis<br>organizacional de la<br>Universidad Autónoma del<br>Estado de Hidalgo ira en

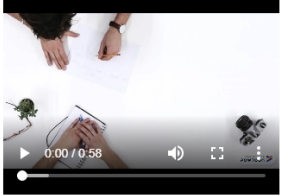

A continuación encontrarás la descripción de cada una de las áreas que esta prueba evalúa:

 ${\bf 1.~Habilidad~en~supervision:}$ 

Proceso de interacción entre personas, en la cual una de ellas conduce, mediante su influencia personal y poder, las energías, potencialidades y actividades de un grupo, para<br>alcanzar los objetivos(satisfacer las necesidad

2. Capacidad de decisiones en las relaciones humanas: La flexibilidad y libertad de que disponen los gerentes les permite tomar decisiones en:

A) Cuestiones relacionadas con la manera de asignar las diferentes tareas

B) Métodos a seguir para obtener las metas del equipo de trabajo

C) Modo de solucionar problemas del grupo en cuanto a calidad de productos o servicios

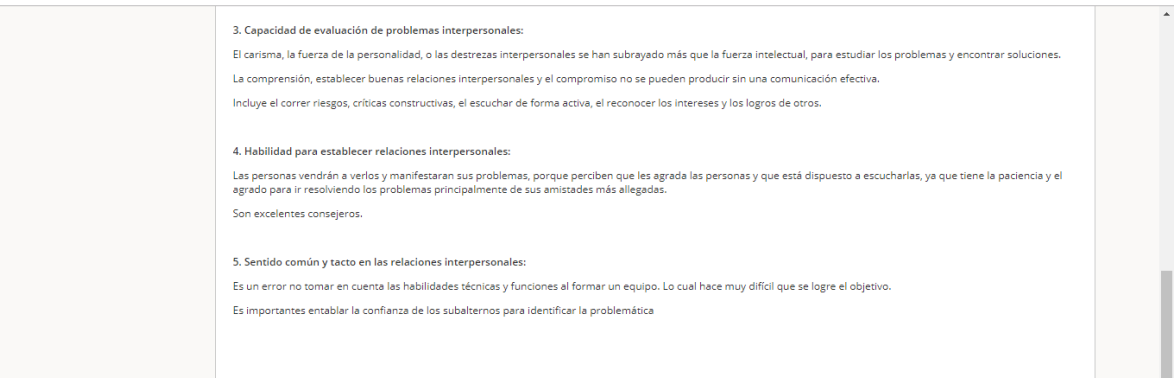

*Figura 38. Schoology: Pruebas de intereses. Elaboración propia.*

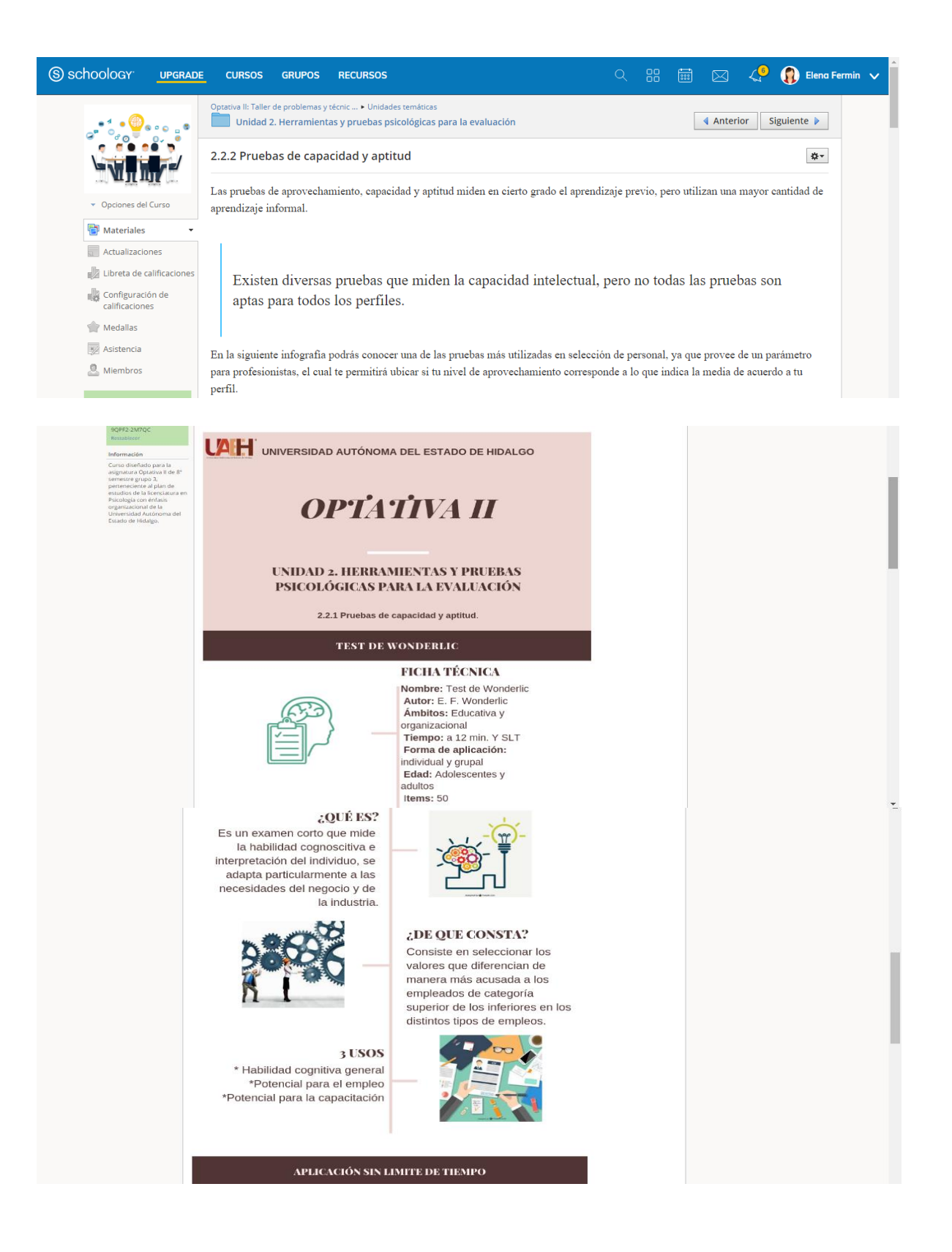

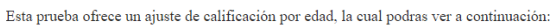

# Ajuste de calificación según la edad

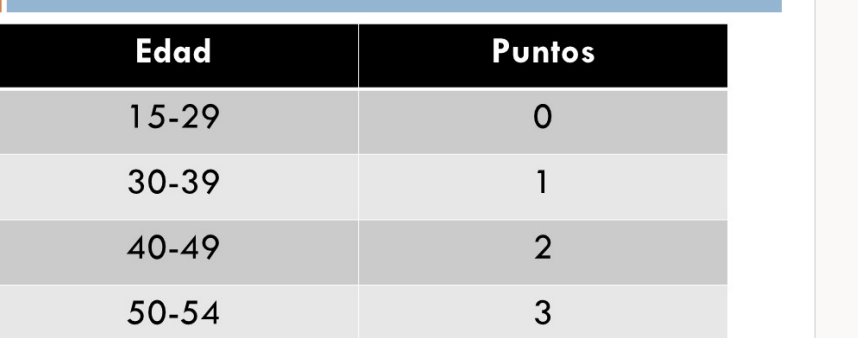

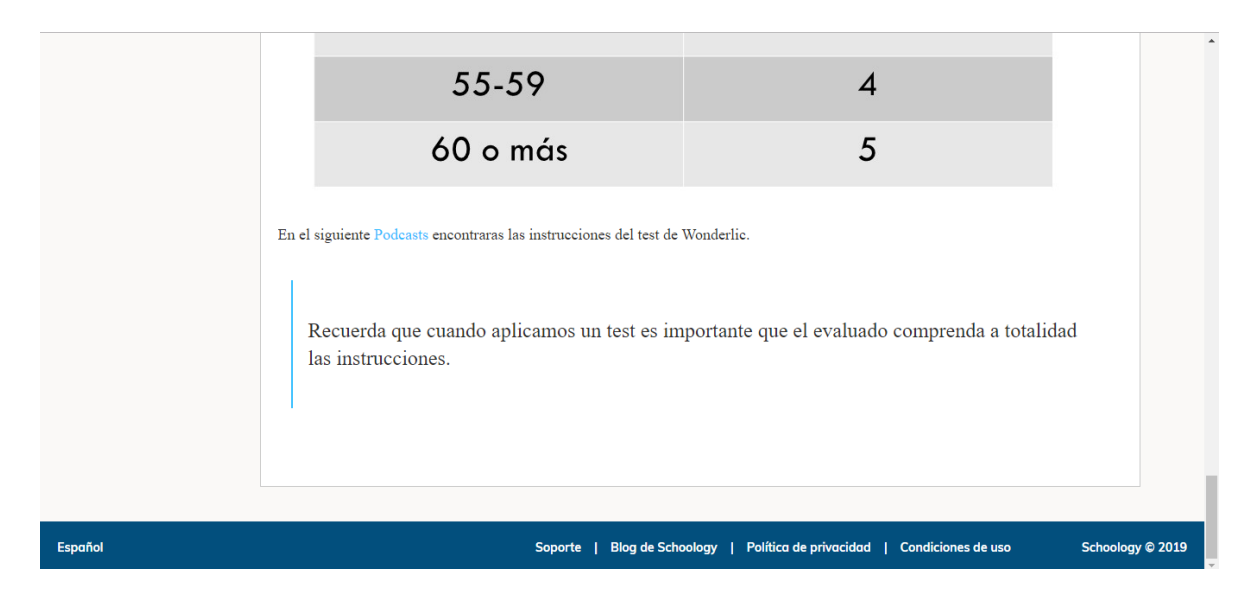

*Figura 39. Schoology: Herramientas y pruebas psicológicas para la evaluación. Elaboración propia.*

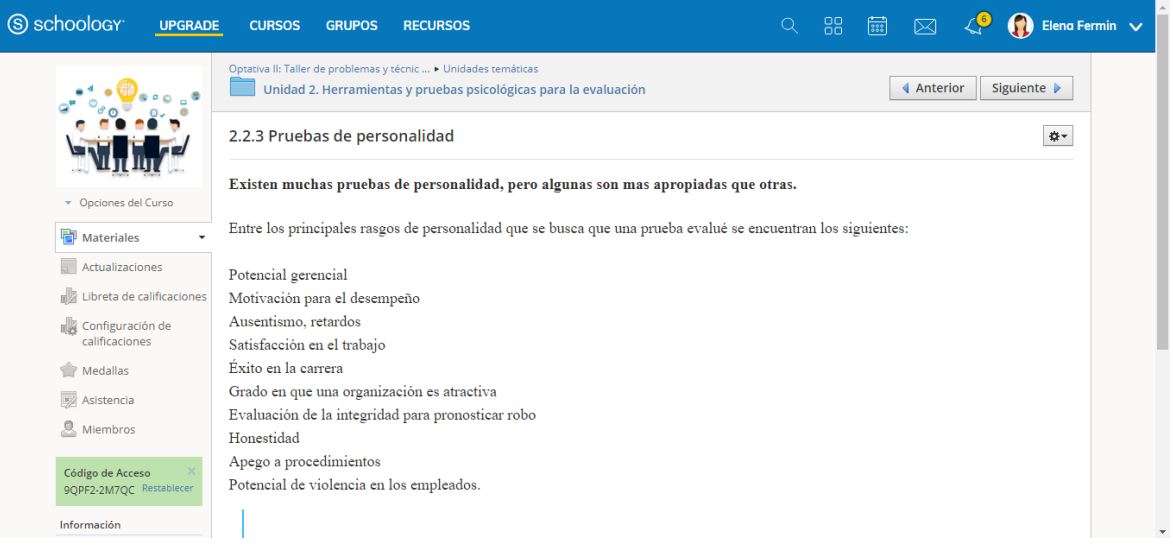

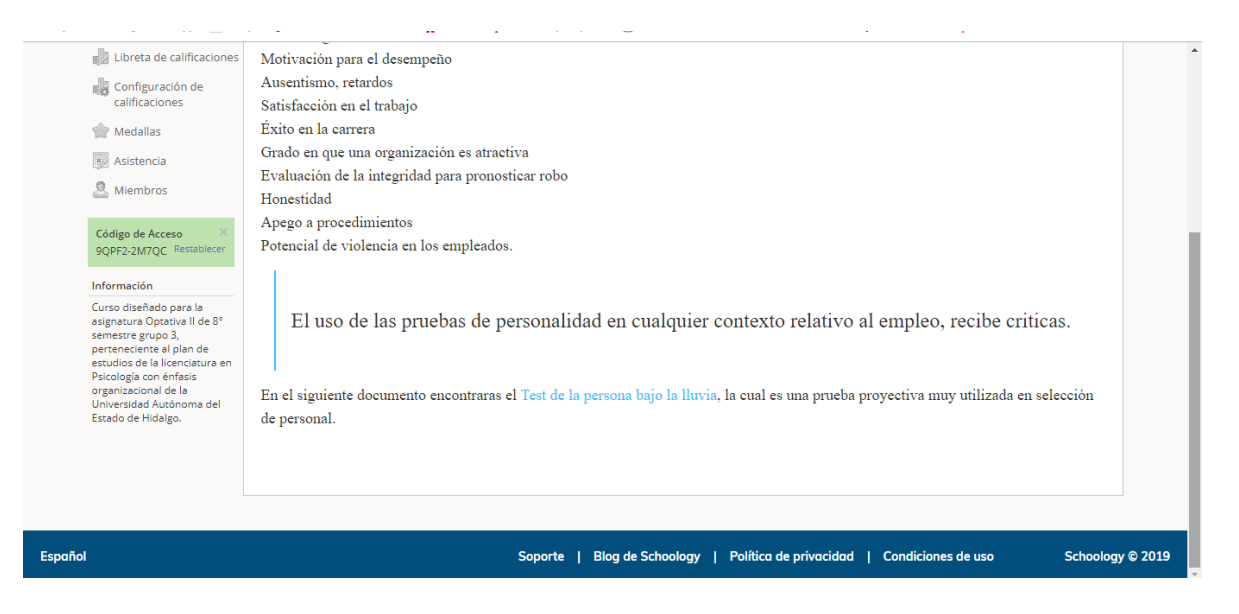

*Figura 40. Schoology: Pruebas de personalidad. Elaboración propia.*

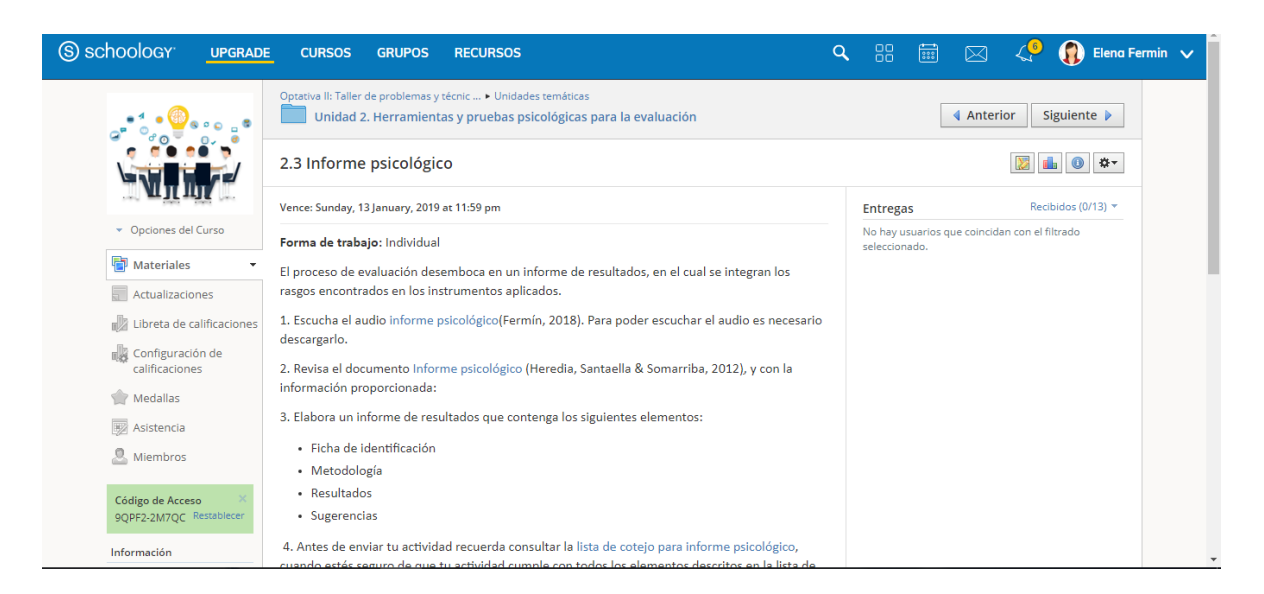

*Figura 41. Schoology: Informe psicológico. Elaboración propia.*

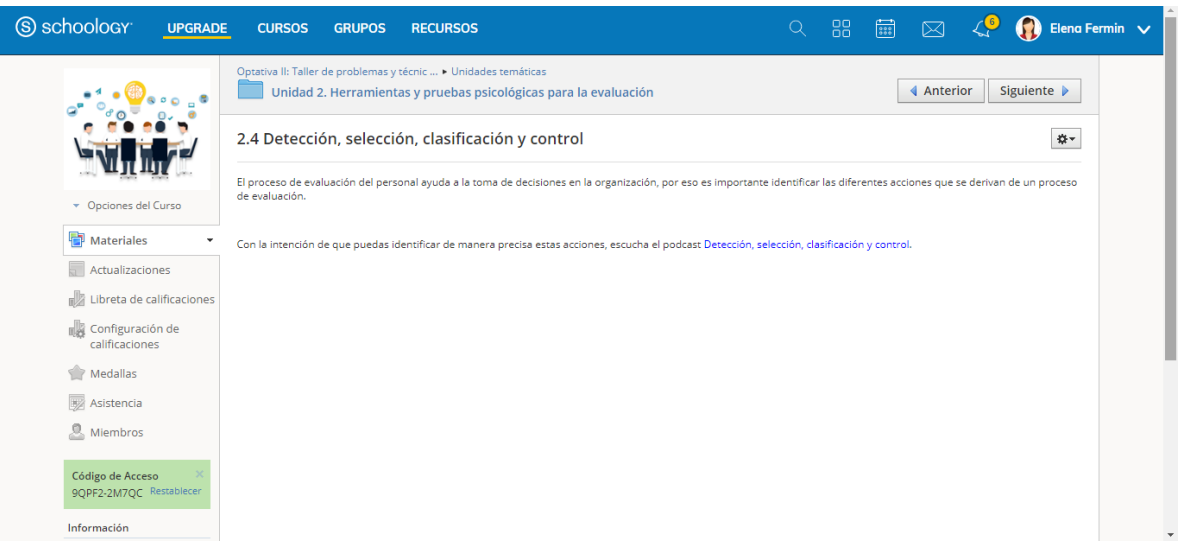

*Figura 42. Schoology: Detección, selección. Clasificación y control. Elaboración propia.*

| S schoology<br><b>UPGRADE</b>                                                                                                    | Elena Fermin $\sqrt{}$<br>Q<br><b>CURSOS</b><br><b>GRUPOS</b><br><b>RECURSOS</b>                                                                                                    |  |  |
|----------------------------------------------------------------------------------------------------|----------------------------------------------------------------------------------------------------|--|--|
| e                                                                                                    | Optativa II: Taller de problemas y técnic  > Unidades temáticas<br><b>▲ Anterior</b><br>Siguiente D<br>Unidad 2. Herramientas y pruebas psicológicas para la evaluación                                                                                       |  |  |
|                                                                                                    | **<br>2.5 Principales herramientas ocupadas                                                                                                    |  |  |
| Opciones del Curso                                                                                                    | Fecha límite: Domingo, 20 Enero, 2019 at 11:59 pm                                                                                                    |  |  |
| ħ<br><b>Materiales</b><br>÷                                                                                                    | Forma de trabajo: individual                                                                                                    |  |  |
| Actualizaciones                                                                                                    | Despues de que has revisado las diversas técnicas de evaluación psicológicas empleadas en el campo de las organizaciones, y después de haber<br>integrado los resultados de las pruebas aplicadas, tienes una opinión más crítica y objetiva sobre este tema. |  |  |
| Libreta de calificaciones                                                                                                    |                                                                                                    |  |  |
| Configuración de<br>calificaciones                                                                                                    | Con la intención de que puedas recordar los nombres de las pruebas psicológicas más empleadas en el área organizacional:                                                                                                    |  |  |
| Medallas                                                                                                    | 1. Ingresa a la siguiente liga: https://es.educaplay.com/es/recursoseducativos/3812854/pruebas psicologicas.htm                                                                                                    |  |  |
| Asistencia<br>Miembros                                                                                                    |                                                                                                    |  |  |
|                                                                                                    | 2. Contesta la actividad interactiva que ha sido diseñada para ti.                                                                                                    |  |  |
| Código de Acceso<br>9QPF2-2M7QC Restablecer                                                                                                    | 3. Lee cada una de las preguntas :                                                                                                    |  |  |
| Información                                                                                                    | · ¿Qué pruebas psicológicas de evaluación en el área organizacional ya conocías?                                                                                                    |  |  |
|                                                                                                    |                                                                                                    |  |  |
| Medallas                                                                                                    |                                                                                                    |  |  |
| Asistencia                                                                                                    | 1. Ingresa a la siguiente liga: https://es.educaplay.com/es/recursoseducativos/3812854/pruebas_psicologicas.htm                                                                                                    |  |  |
| Miembros                                                                                                    | 2. Contesta la actividad interactiva que ha sido diseñada para ti.                                                                                                    |  |  |
| Código de Acceso<br>9QPF2-2M7QC Restablecer                                                                                                    | 3. Lee cada una de las preguntas :                                                                                                    |  |  |
| Información                                                                                                    | • ¿Qué pruebas psicológicas de evaluación en el área organizacional ya conocías?                                                                                                    |  |  |
| Curso diseñado para la<br>asignatura Optativa II de 8°<br>semestre grupo 3,<br>perteneciente al plan de<br>estudios de la licenciatura en<br>Psicología con énfasis<br>organizacional de la<br>Universidad Autónoma del<br>Estado de Hidalgo. | ¿Cuál fue el aspecto más complicado al que te enfrentaste al integrar el reporte psicológico?<br>· ¿Tu opinión respecto a qué es evaluación, ha cambiado? Explica tu respuesta.                                                                               |  |  |
|                                                                                                    | 4. Coloca tus respuestas en el foro de discusión Principales herramientas ocupadas.                                                                                                    |  |  |
|                                                                                                    | 5. Retroalimenta el comentario de dos compañeros.                                                                                                    |  |  |
|                                                                                                    | Esta actividad es no evaluable, aun así, recuerda seguir las normas de netiqueta.                                                                                                    |  |  |
|                                                                                                    |                                                                                                    |  |  |
|                                                                                                    |                                                                                                    |  |  |
|                                                                                                    |                                                                                                    |  |  |
|                                                                                                    |                                                                                                    |  |  |
|                                                                                                    |                                                                                                    |  |  |
|                                                                                                    |                                                                                                    |  |  |

*Figura 43. Schoology: Principales herramientas ocupadas. Elaboración propia.*

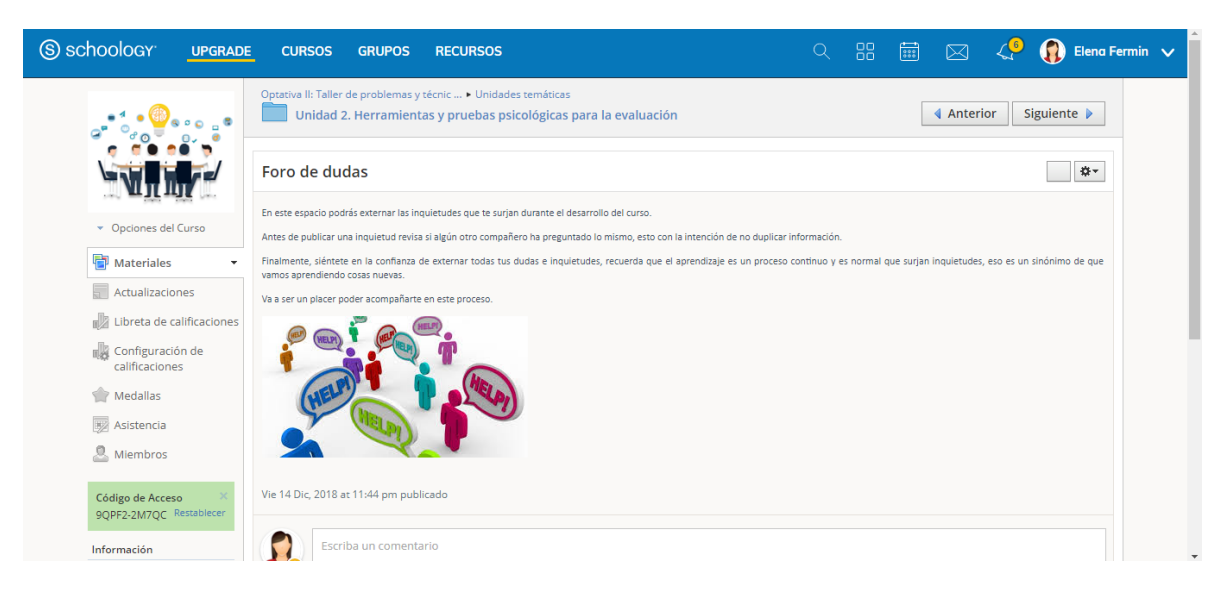

*Figura 44. Schoology: Foro de dudas. Elaboración propia.*

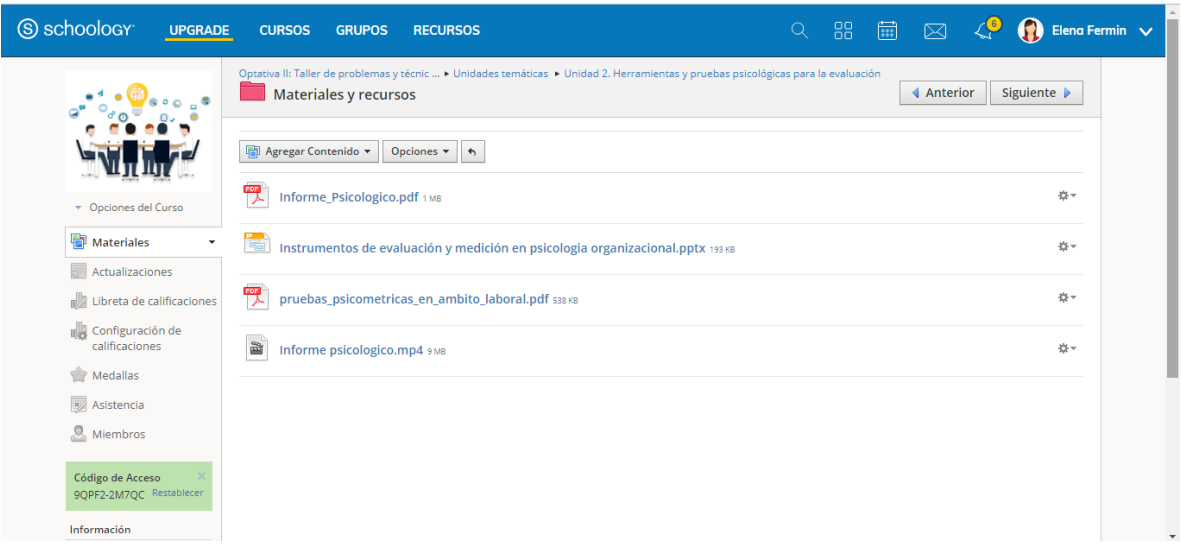

*Figura 45. Schoology: materiales y recursos. Elaboración propia.*

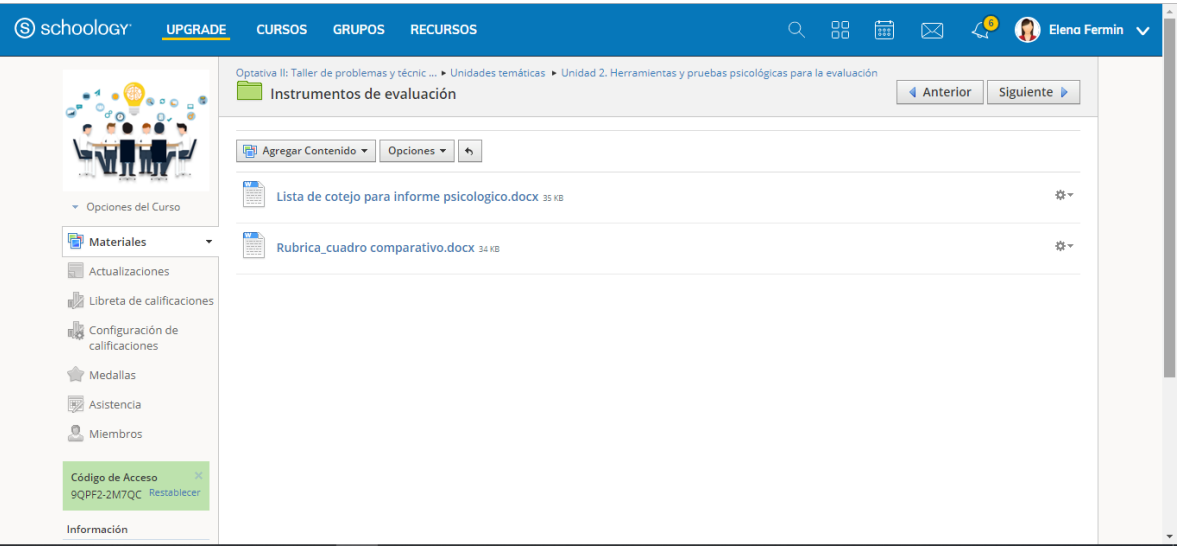

*Figura 46. Schoology: Instrumentos de evaluación. Elaboración propia.*

La unidad 3 tiene una duración total de 14 horas presenciales en aula, para esta unidad se han desarrollado los siguientes contenidos para trabajar en el aula:

- 1 presentación digital.
- 1 actividad colaborativa para trabajar en aula, la cual será evaluada con una rúbrica.
- 2 actividades individuales para trabajar en aula.
- 1 documento de texto.

Los contenidos diseñados para incluir en Schoology se pueden consultar de la figura 47 a la 61:

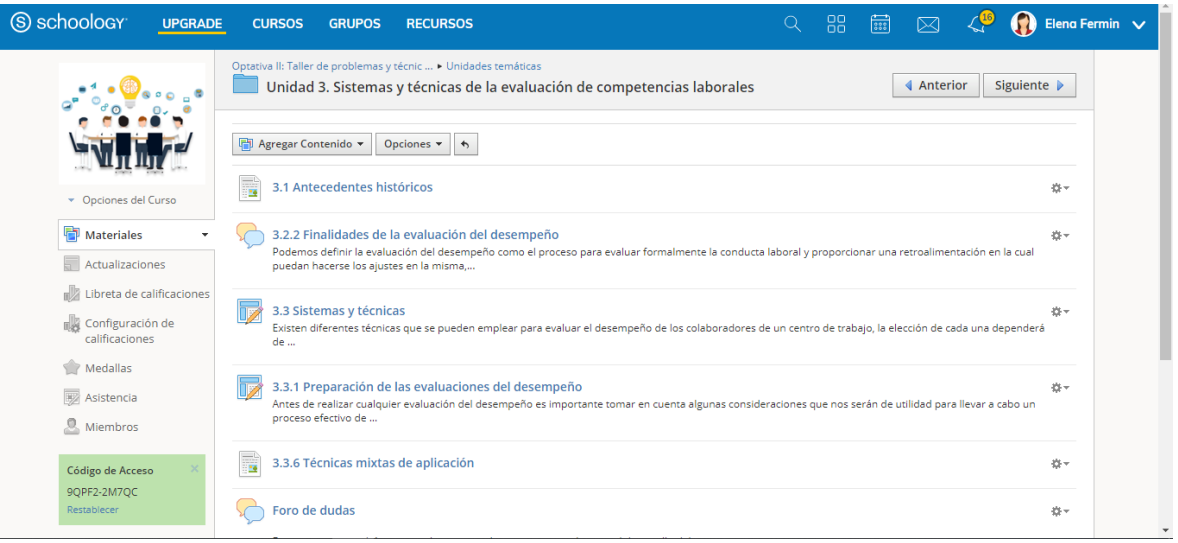

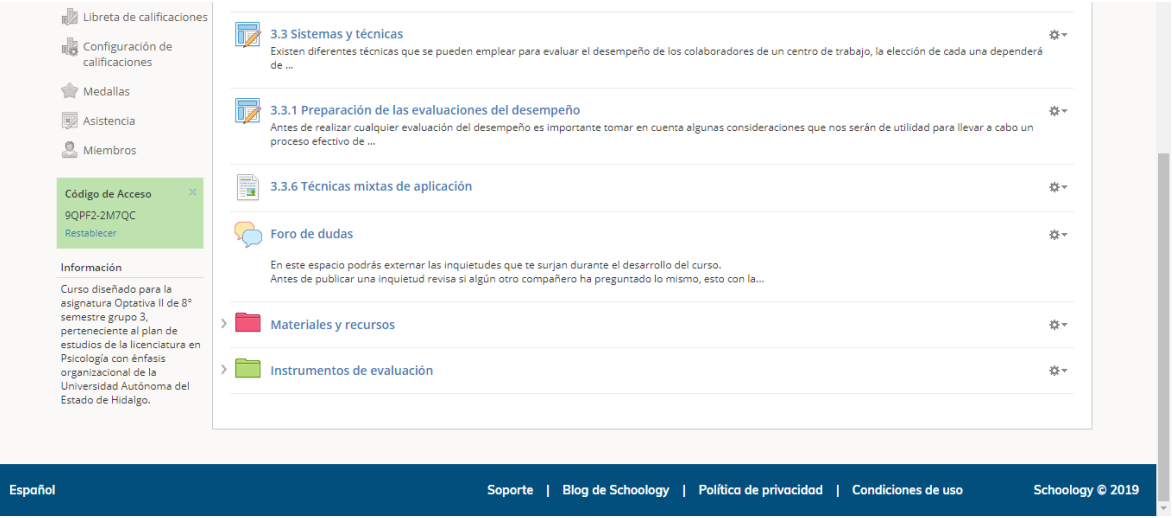

*Figura 47. Unidad 3. Sistemas y técnicas de la evaluación de competencias laborales. Elaboración propia.*

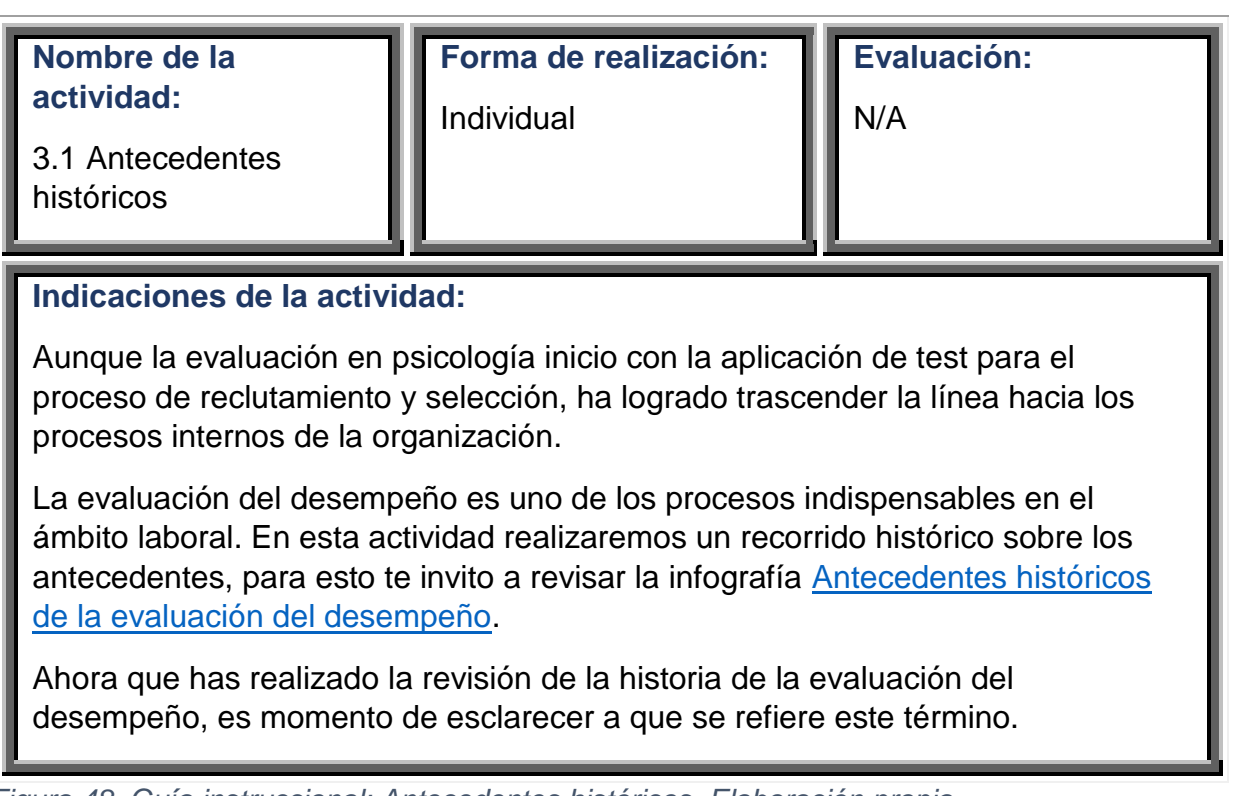

*Figura 48. Guía instruccional: Antecedentes históricos. Elaboración propia.*

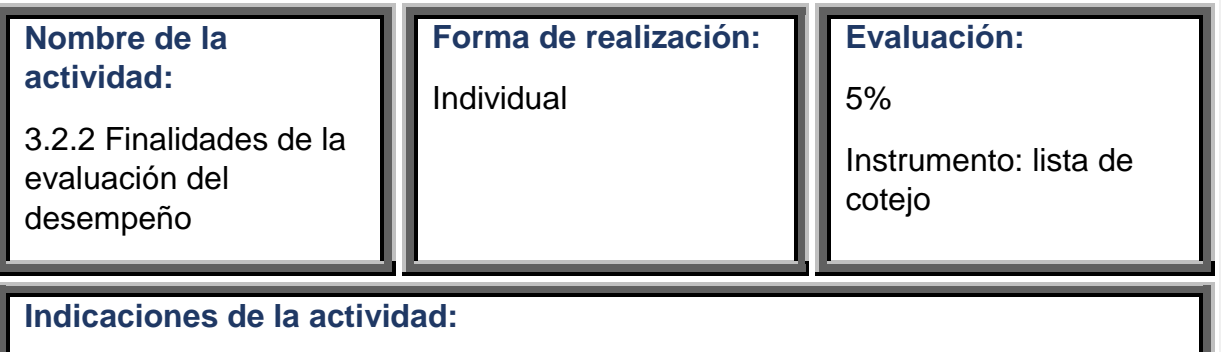

Podemos definir la evaluación del desempeño como el proceso para evaluar formalmente la conducta laboral y proporcionar una retroalimentación en la cual puedan hacerse los ajustes en la misma, contribuye con la administración de la empresa porque es un medio para que una organización mantenga su productividad y optimice sus recursos humanos (Arena, 2000).

Esta evaluación tiene diferentes finalidades tanto para la organización, los trabajadores y los jefes inmediatos.

Revisa el mapa conceptual [Finalidades de la evaluación del desempeño](https://drive.google.com/file/d/1QQlbhGbDJlAy77uxgPokOR7kWkSGHklQ/view?usp=sharing) (Fermin, 2018) para conocer los distintos alcances desde cada uno de los diferentes enfoques.

Cuando hayas terminado de revisar el recurso, participa en el foro académico Finalidades de la evaluación del desempeño, contestando a las siguientes preguntas:

- 1. ¿Desde cuál de las tres áreas (la organización, trabajadores, supervisores) te gustaría realizar una evaluación del desempeño? Justifica tu respuesta.
- 2. Desde tu experiencia en el área laboral, ¿Consideras que existe igualdad de importancia en las tres áreas de evaluación de desempeño? Argumenta tu respuesta.

Cuando hayas finalizado retroalimenta la aportación de dos de tus compañeros.

Recuerda que debes iniciar tus aportaciones desde el inicio de la semana.

No olvides las normas de netiqueta en cada uno de tus aportes.

Consulta la [lista de cotejo](https://drive.google.com/file/d/13A-uZneAFceCwNSp7HWr6hE0UjpYZ_SG/view?usp=sharing) para evaluación de foros.

*Figura 49. Guía instruccional: Finalidades de la evaluación del desempeño. Elaboración propia.*

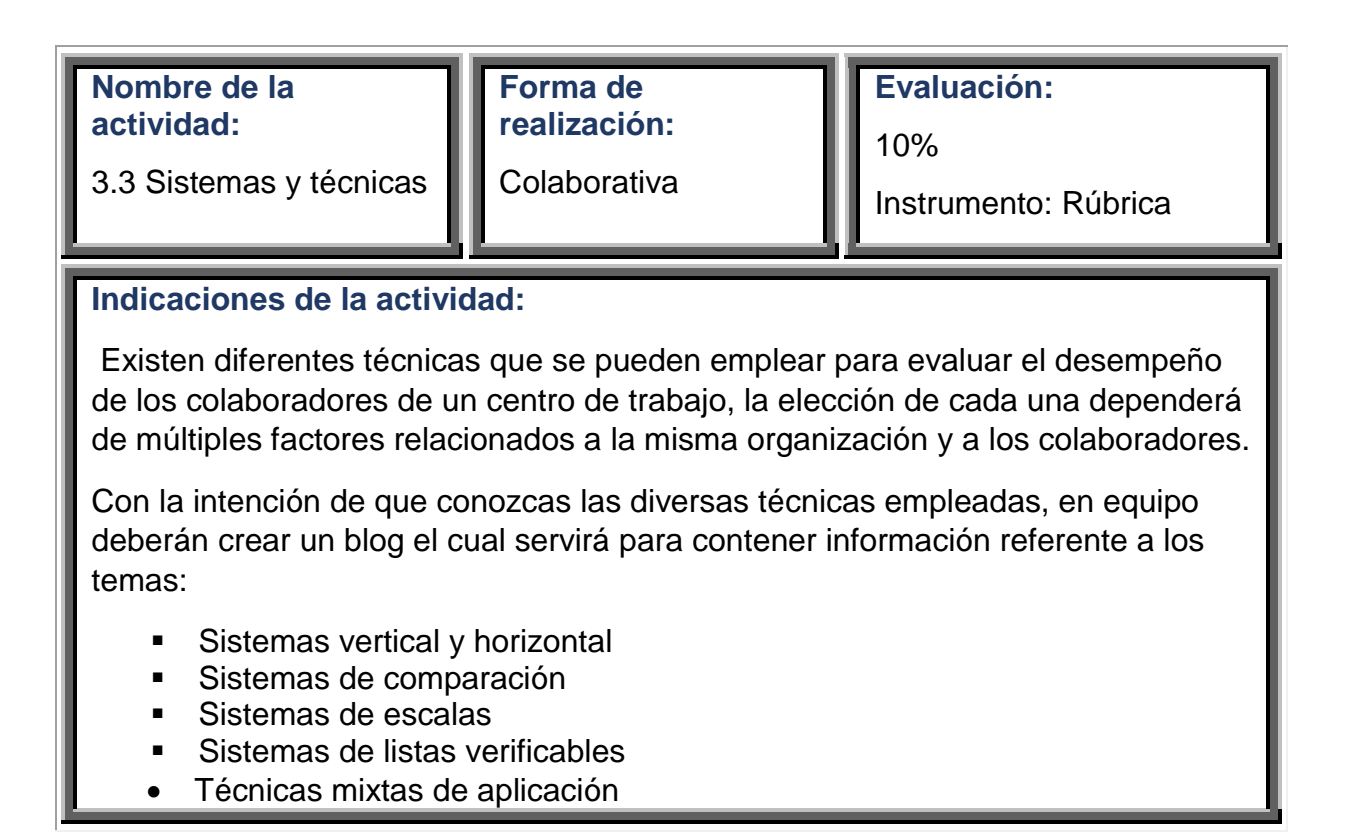

Para la creación de este blog podrán ocupar el sitio web que sea de su preferencia, algunas sugerencias son:

- Blooger (https[:www.blogger.com\)](http://www.blogger.com/)
- Wordpress (https[:www.wordpress.com\)](http://www.wordpress.com/)

El nombre del blog deberá ser: "Sistemas y técnicas de la evaluación del desempeño".

El trabajo del equipo deberá ser dividido en los siguientes roles:

#### **Coordinador**

- Será el encargado de coordinar el trabajo.
- Creará un espacio de comunicación por el medio que más convenga a los miembros de su equipo.
- Supervisará el avance de las actividades de los demás compañeros de su equipo.
- Durante el proceso de construcción del blog, deberá realizar las observaciones pertinentes a los miembros de su equipo.
- Agregaran en formato APA las referencias de todos los recursos utilizados.
- Deberá enviar un documento con la dirección del sitio web para su revisión.

### **Didácticos**

- Serán los encargados de investigar los temas.
- Elegirán fuentes confiables para obtener la información
- Presentaran la información sintetizada al equipo para su revisión y aprobación

#### **Tecnólogos**

- Serán los encargados de crear el blog
- Integrarán en el blog la información proporcionada por los didácticos
- Complementarán los contenidos con recursos digitales disponibles en la web (imágenes, videos, podcast, etc).

La asignación de roles será determinada en acuerdos de equipo, la cantidad de personas para cada rol será a elección del equipo, sin embargo, el rol de coordinador solo podrá ser desempeñado por una persona. El proceso de esta actividad quedara de la siguiente manera: Elección y asignación de roles (equipo) - Creación del medio de comunicación para el equipo (coordinador) - Investigación de los temas (didácticos) Síntesis y elección de la información a incluir en el blog (didácticos) Revisión de la propuesta de la información (coordinador) Creación del blog (tecnólogos) Búsqueda de recursos digitales complementarios (tecnólogos) Elaboración de referencias (coordinador) Revisión del blog terminado (equipo) Correcciones o modificaciones producto de la revisión (coordinador) - Envío de datos de acceso al blog (coordinador) El blog será evaluado con la [Rúbrica](https://drive.google.com/file/d/12FeNGcz40bRIGIc6Rw9QZRqI6H2KrM4q/view?usp=sharing) de evaluación de blogs.

*Figura 50. Guía instruccional: Sistemas y técnicas. Elaboración propia.*

| Nombre de la<br>actividad:                                                                                                    | Forma de<br>realización: | Evaluación:<br>5%               |  |  |
|----------------------------------------------------------------------------------------------------|--------------------------|---------------------------------|--|--|
| 3.3.1 Preparación de<br>las evaluaciones del<br>desempeño                                                                                                    | Individual               | Instrumento: lista de<br>cotejo |  |  |
| Indicaciones de la actividad:                                                                                                    |                          |                                 |  |  |
| Antes de realizar cualquier evaluación del desempeño es importante tomar en<br>cuenta algunas consideraciones que nos serán de utilidad para llevar a cabo un<br>proceso efectivo de evaluación.                                                                        |                          |                                 |  |  |
| Revisa la presentación Preparación de las evaluaciones del desempeño (Fermín,<br>2019), cuando hayas finalizado lee las recomendaciones que Gerens Escuela de<br>posgrado (2017) realiza sobre Cómo prepararse para proporcionar una buena<br>evaluación del desempeño. |                          |                                 |  |  |
| Finalmente realiza un mapa mental sobre el tema.                                                                                                    |                          |                                 |  |  |

Cuando hayas finalizado guarda tu mapa mental con el nombre Act3\_3\_1\_ApellidoPaterno\_Nombre.jpg y envíalo en el espacio de envío de tareas.

Recuerda revisar la [rúbrica](https://drive.google.com/file/d/1Wr3uNm9avpqfFbM69Ty2lGip_BVWuCjy/view?usp=sharing) para elaboración de mapas mentales.

*Figura 51. Guía instruccional: Preparación de las evaluaciones del desempeño. Elaboración propia.*

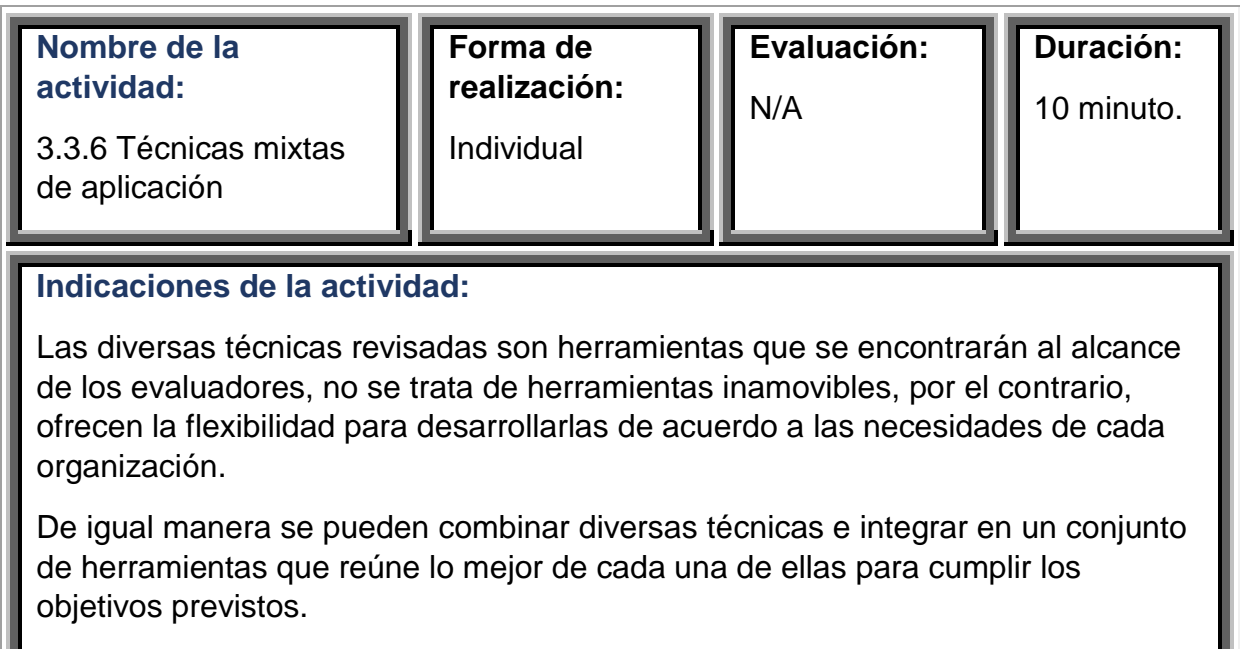

A continuación, revisa el [video](https://youtu.be/GwZmTGZpWuw) Técnicas mixtas de aplicación.

Después de revisar diversas técnicas de evaluación, tienes un panorama más detallado sobre las herramientas que te pueden ser de utilidad.

*Figura 52. Guía instruccional: Técnicas mixtas de aplicación. Elaboración propia.*

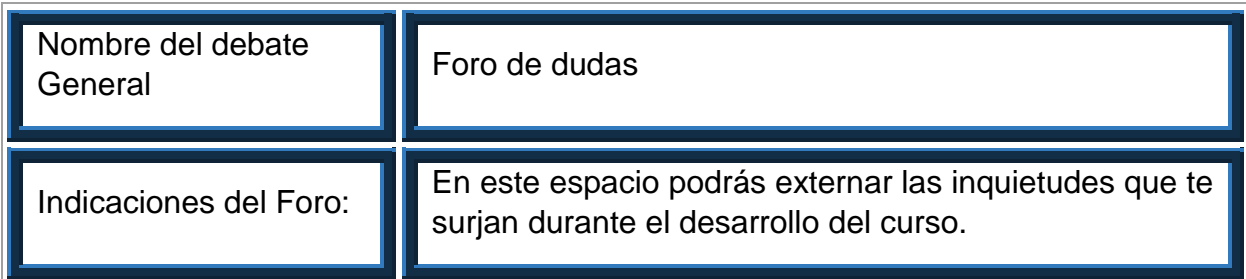

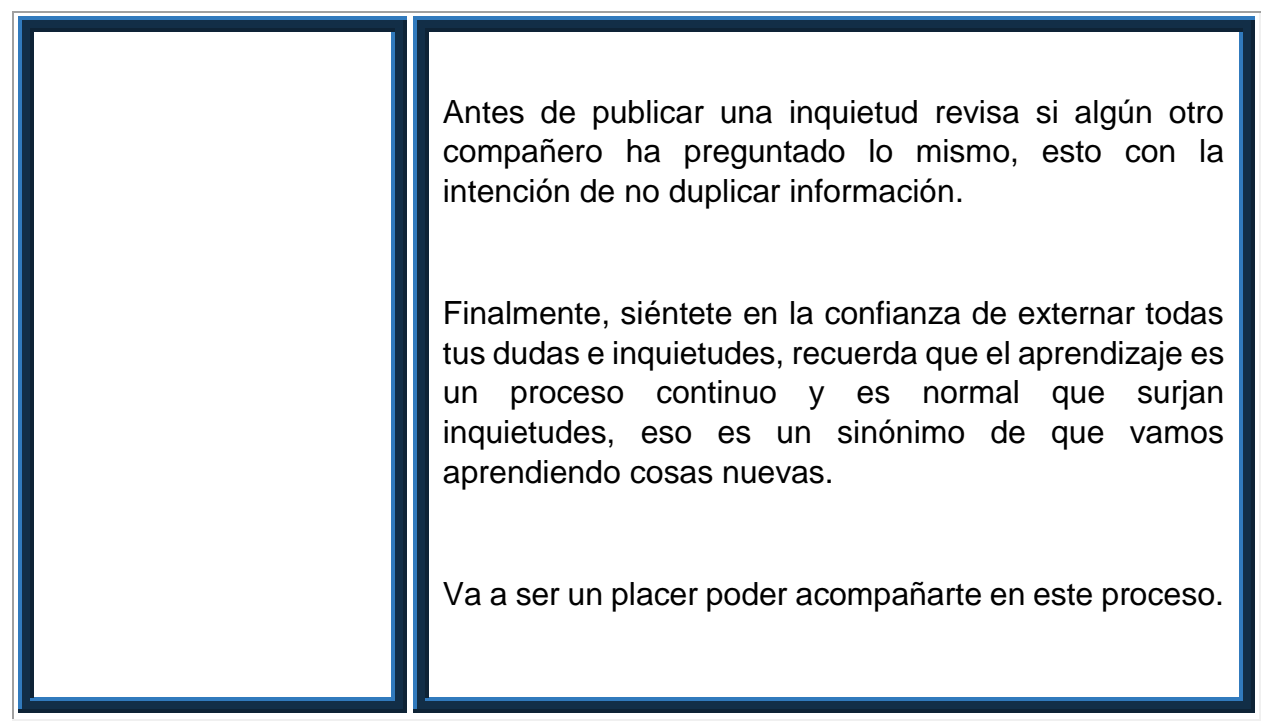

*Figura 53. Guía instruccional: Foro de dudas. Elaboración propia.*

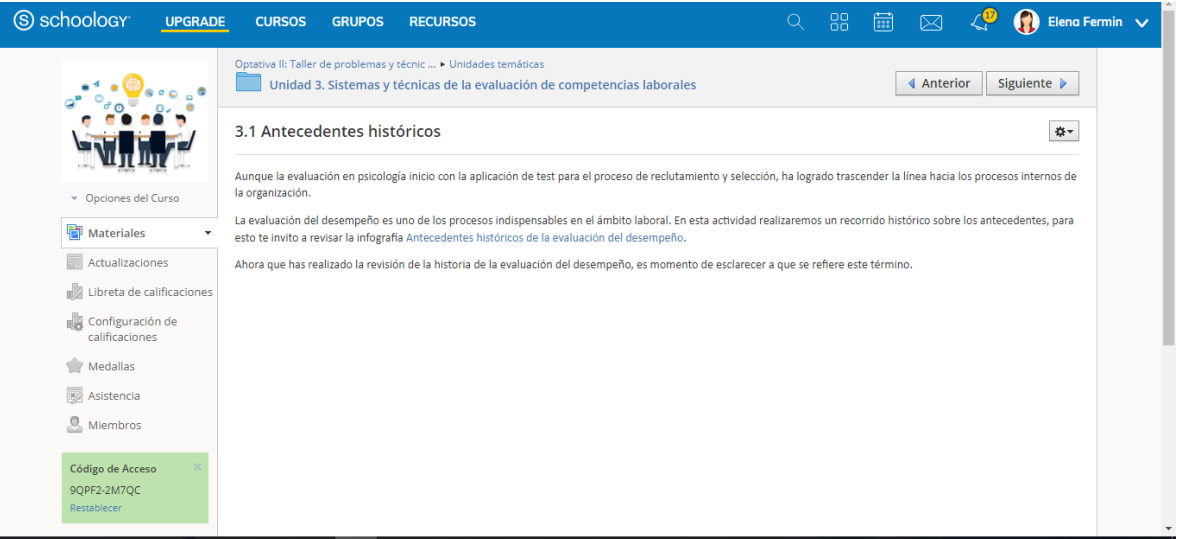

*Figura 54. Schoology: Antecedentes históricos. Elaboración propia.*

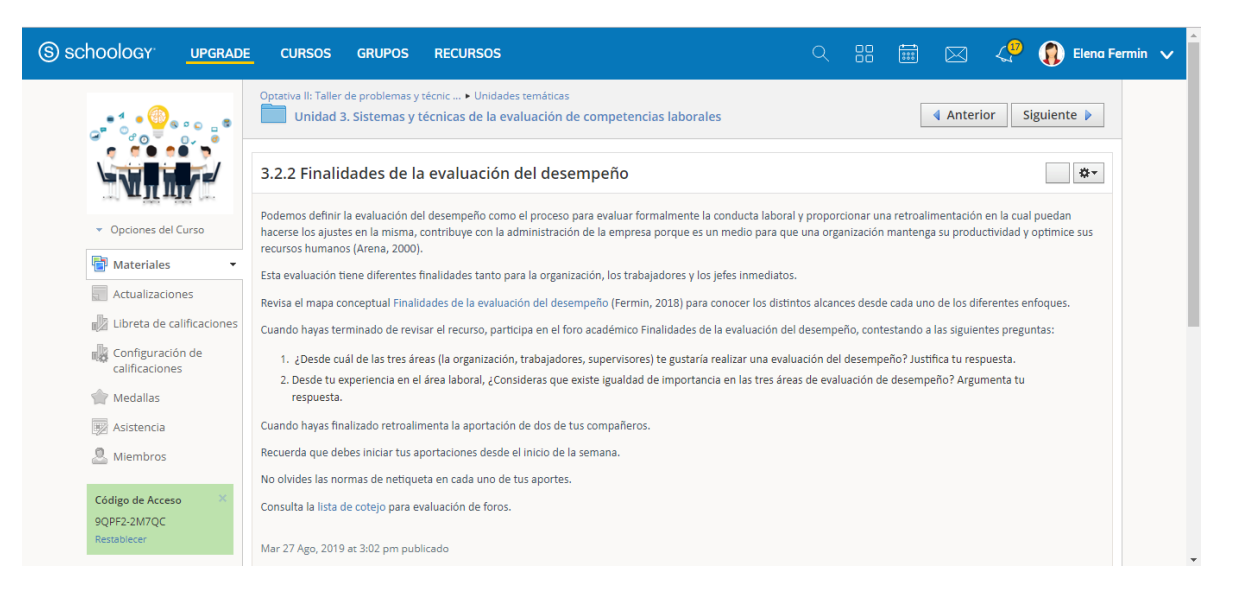

*Figura 55. Schoology: Finalidades de la evaluación del desempeño. Elaboración propia.*

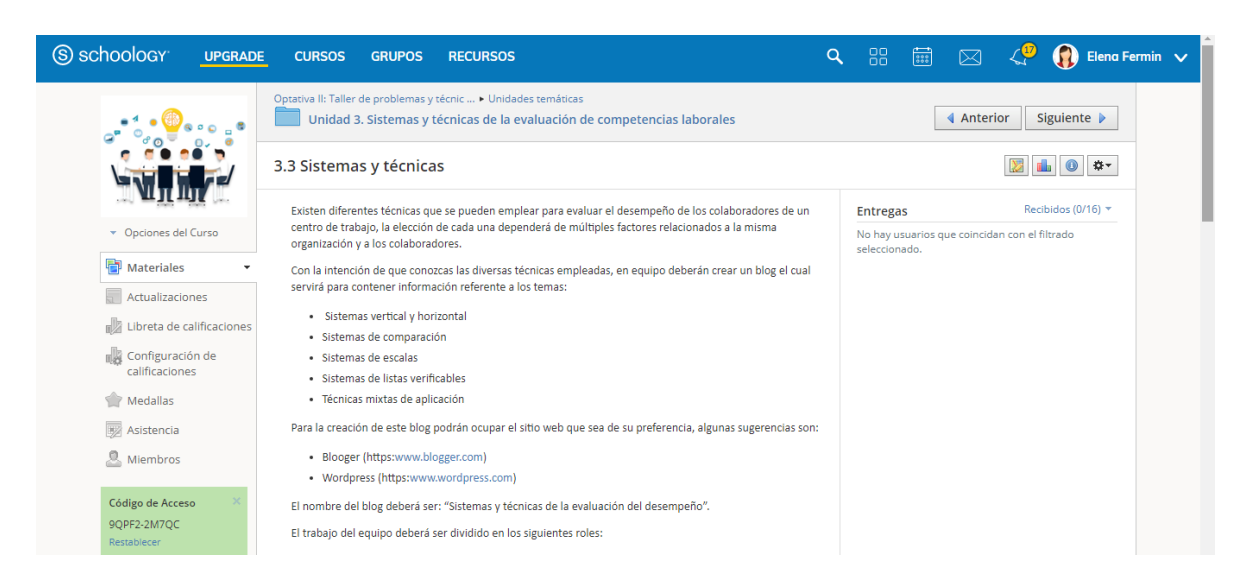

*Figura 56. Schoology: Sistemas y técnicas. Elaboración propia.*

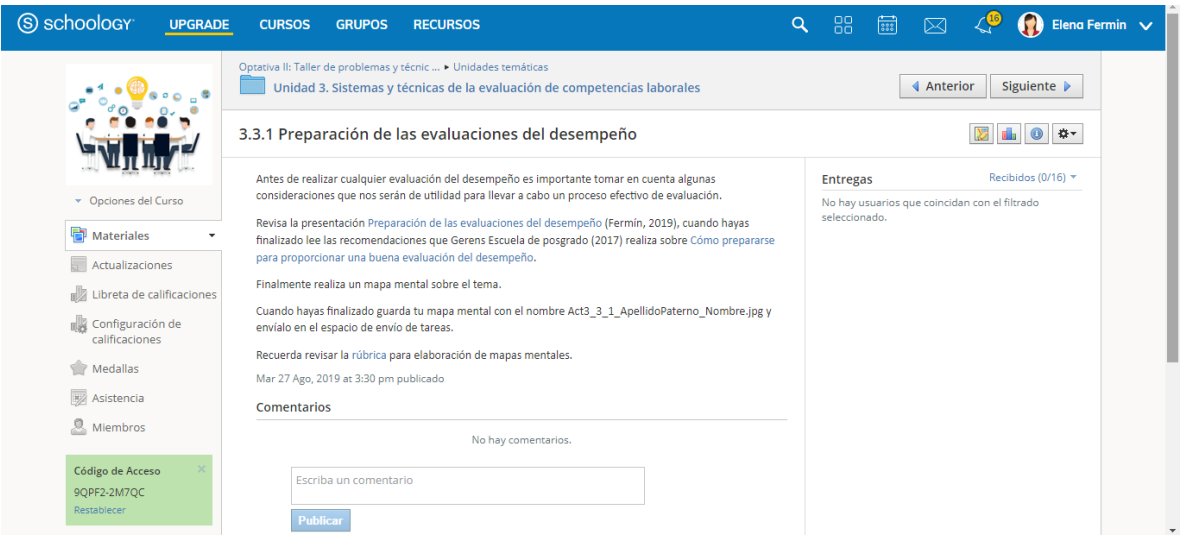

*Figura 57. Schoology: Preparación de las evaluaciones del desempeño. Elaboración propia.*

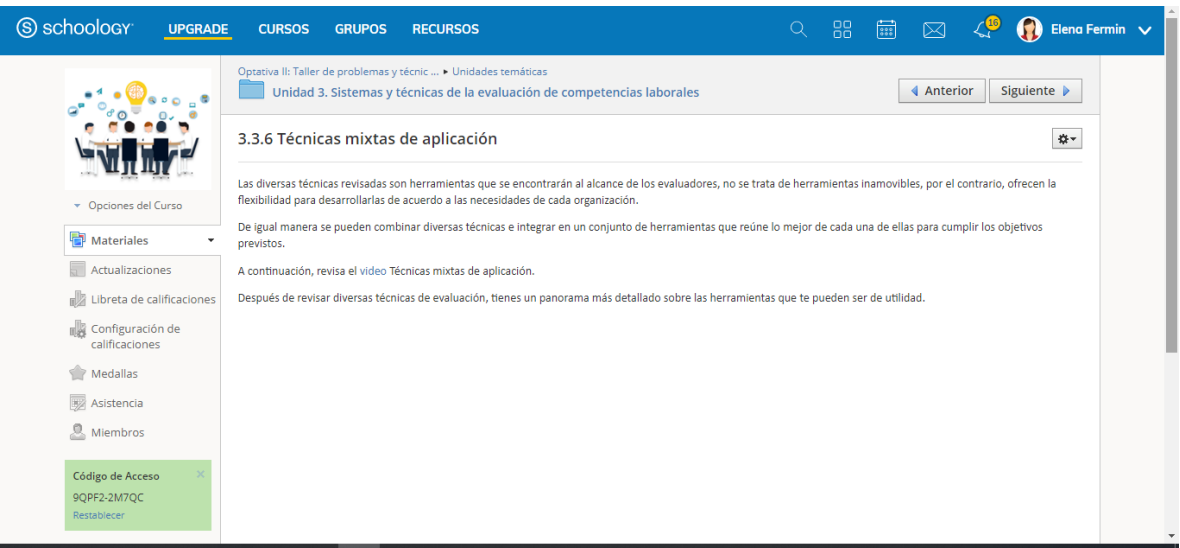

*Figura 58. Schoology: Técnicas mixtas de aplicación. Elaboración propia.*
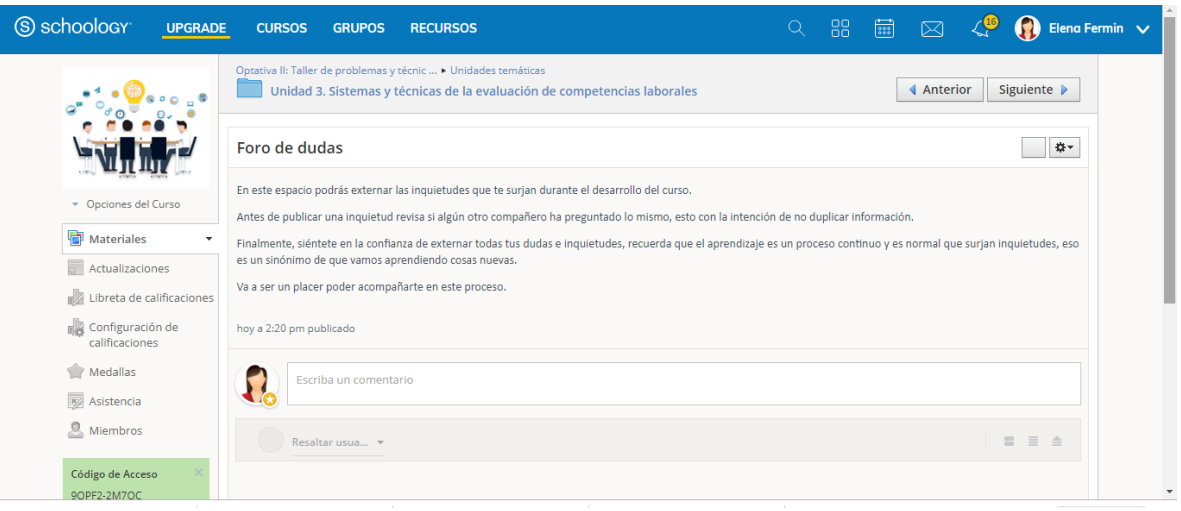

*Figura 59. Schoology: Foro de dudas. Elaboración propia.*

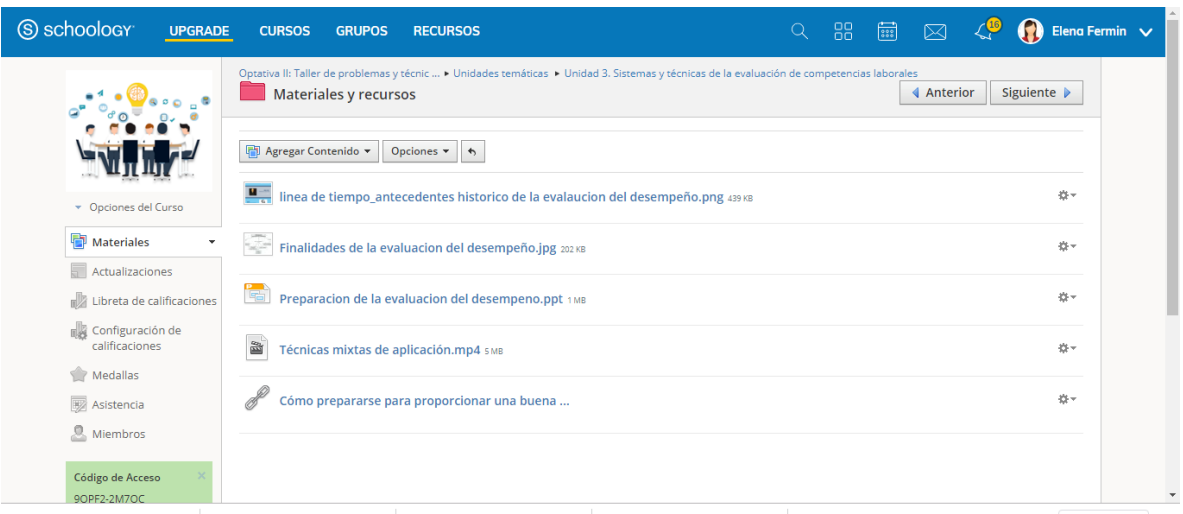

*Figura 60. Schoology: Materiales y recursos. Elaboración propia.*

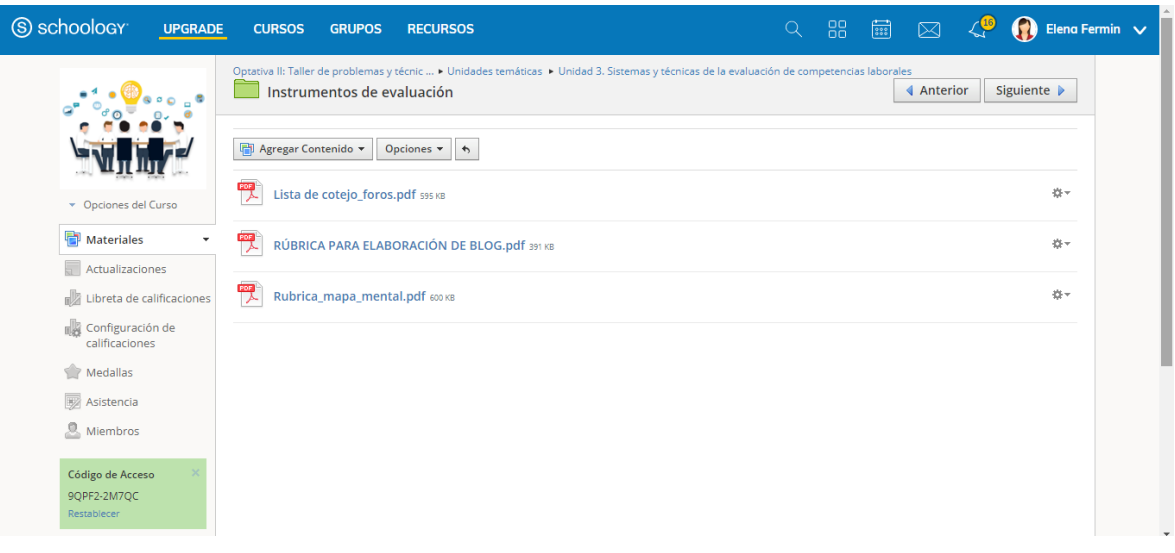

*Figura 61. Schoology: Instrumentos de evaluación. Elaboración propia.*

La unidad 4 tiene una duración de 22 horas presenciales en aula, las actividades diseñadas para trabajar en el aula en esta unidad fueron:

- 1 presentación digital.
- 4 actividades individuales para desarrollar por los alumnos en el aula.
- 1 diagrama de flujo.
- 1 mapa conceptual.
- 1 ejercicio práctico en binas.
- 1 actividad colaborativa que será evaluada con una rúbrica.

Las actividades a desarrollar para apoyar la revisión de los contenidos de la unidad 4 en la plataforma Schoology se pueden observar de la figura 62 a la 83:

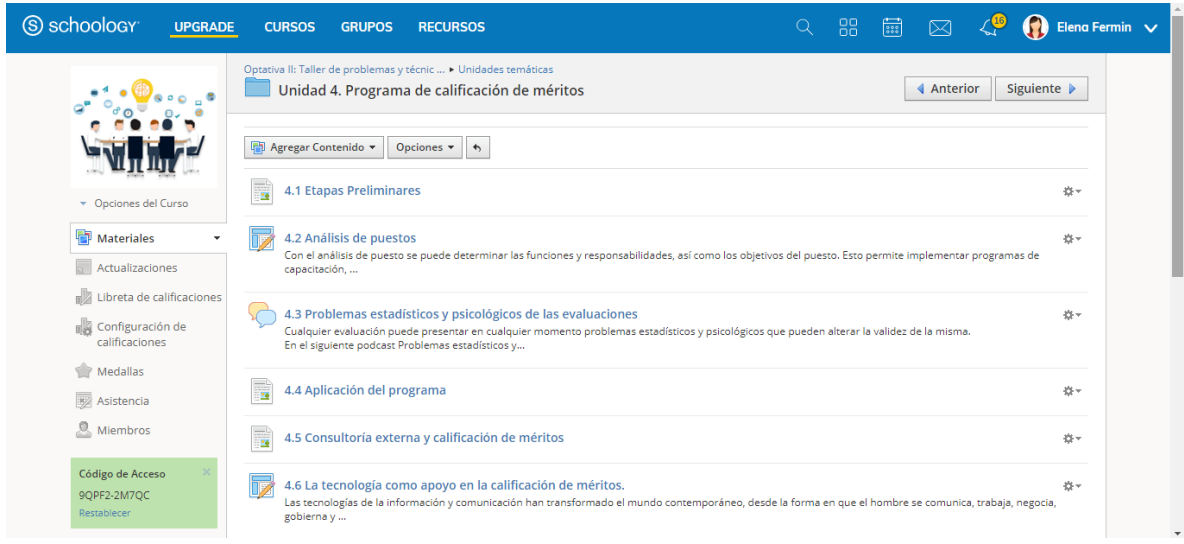

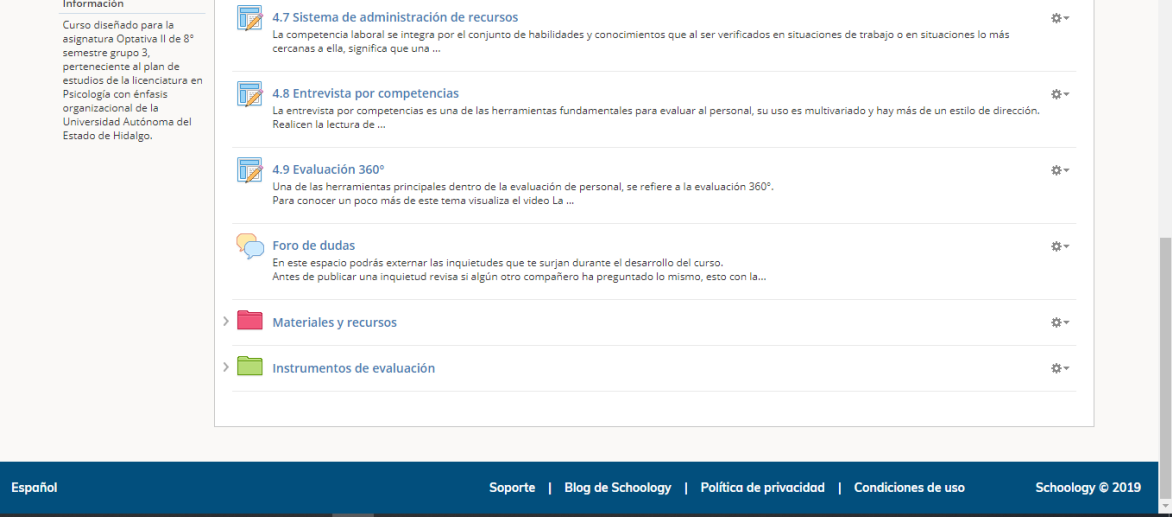

*Figura 62. Unidad 4. Programa de calificación de méritos. Elaboración propia.*

| Nombre de la<br>actividad:<br>4.1 Etapas Preliminares                                                                                                    | <b>Forma de</b><br>realización:<br>Individual | Evaluación:<br>N/A |  |  |  |
|----------------------------------------------------------------------------------------------------|-----------------------------------------------|--------------------|--|--|--|
| Indicaciones de la actividad:                                                                                                    |                                               |                    |  |  |  |
| Antes de ejecutar un programa de calificación de méritos es importante conocer<br>cuáles son las etapas preliminares, en el siguiente podcast (Fermín, 2019)<br>podrás conocer estas etapas. |                                               |                    |  |  |  |
| También puedes consultar el siguiente diagrama (Fermín, 2019) donde se<br>representan de manera gráfica las etapas preliminares.                                                             |                                               |                    |  |  |  |
| Es importante que identifiques con claridad cada uno de estos pasos, pues de<br>ello dependerá el éxito en la ejecución de un programa de calificación de méritos.                           |                                               |                    |  |  |  |
| Si deseas puedes investigar más sobre este tema.                                                                                                    |                                               |                    |  |  |  |

*Figura 63. Guía instruccional: Etapas Preliminares. Elaboración propia.*

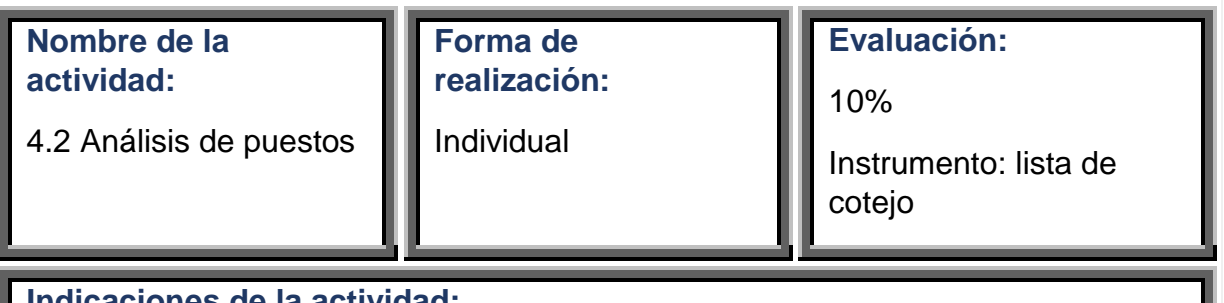

## **Indicaciones de la actividad:**

Con el análisis de puesto se puede determinar las funciones y responsabilidades, así como los objetivos del puesto. Esto permite implementar programas de capacitación, compensaciones, inducción, reclutamiento, etc.

Para conocer más sobre el análisis de puesto revisa el [video](https://youtu.be/yfT69DzOBBI) Análisis de puestos (Rivera, 2016).

Posteriormente revisa el ejemplo de [descripción de puestos](https://drive.google.com/file/d/1HDMHpAwNj88V3luFfx6Ck2-gMu2Jia19/view?usp=sharing) Publicado por la Universidad Autónoma del Estado de Hidalgo (s.f.).

Cuando hayas finalizado la revisión de los materiales, deberás elaborar una descripción del puesto de Gerente de recursos humanos, este análisis deberá contener los siguientes aspectos:

1. Identificación del puesto

- 2. Descripción genérica del puesto
- 3. Ubicación jerárquica del puesto
- 4. Responsabilidades
- 5. Aptitudes requeridas
- 6. Relaciones del puesto
- 7. Rango salarial

El análisis de puesto deberás elaborarlo en un procesador de texto que será guardado con el nombre Act4\_2\_ApellidoPaterno\_Nombre.docx

La actividad será evaluada con la [lista de cotejo](https://drive.google.com/file/d/1X4JH3fyH1-Kv9cbjuYU4B8nFtk_UKLds/view?usp=sharing) para análisis de puesto.

*Figura 64. Guía instruccional: Análisis de puestos. Elaboración propia.*

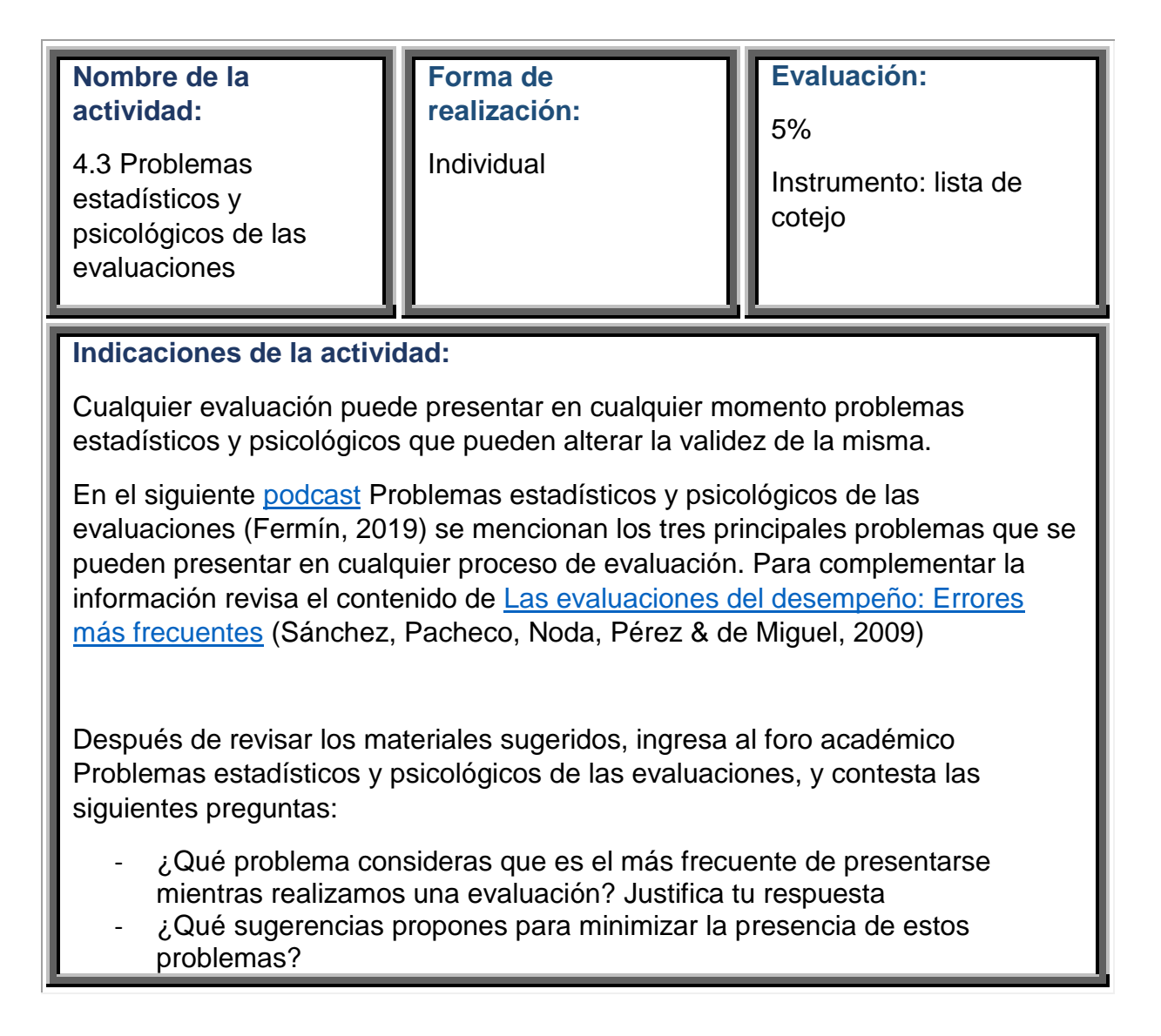

Recuerda revisar la [lista de cotejo](https://drive.google.com/file/d/13A-uZneAFceCwNSp7HWr6hE0UjpYZ_SG/view?usp=sharing) para la evaluación de foros.

*Figura 65. Guía instruccional: Problemas estadísticos y psicológicos de las evaluaciones. elaboración propia.*

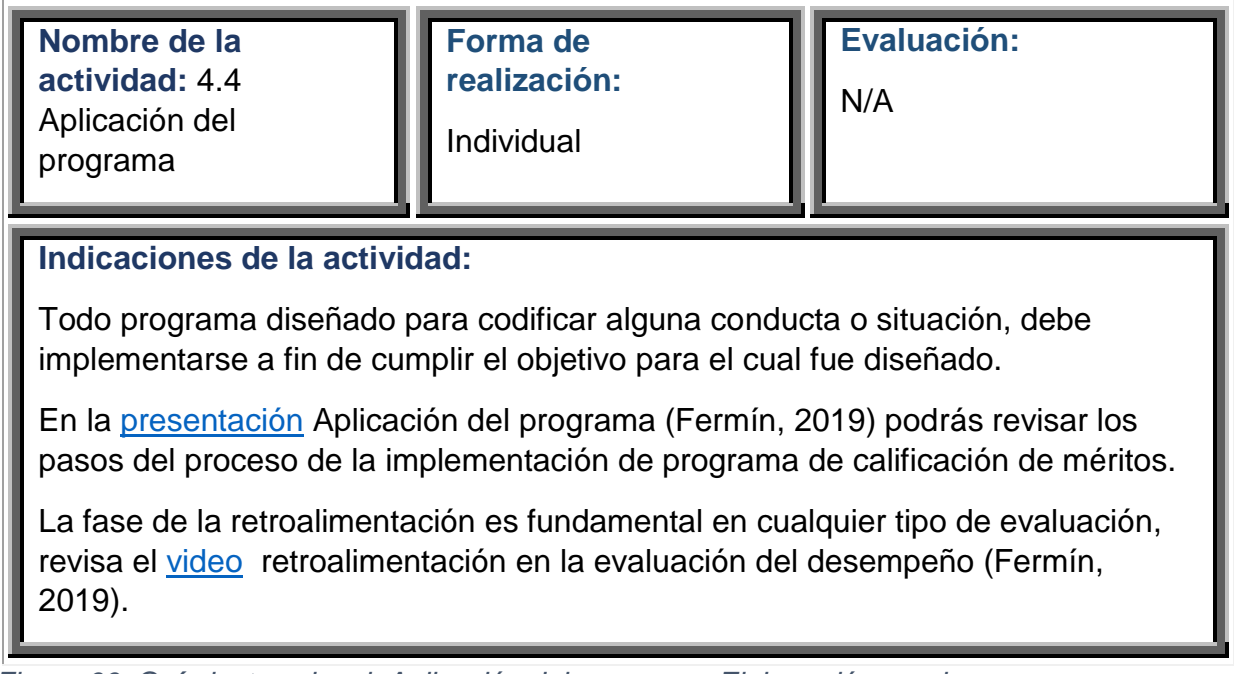

*Figura 66. Guía instruccional: Aplicación del programa. Elaboración propia.*

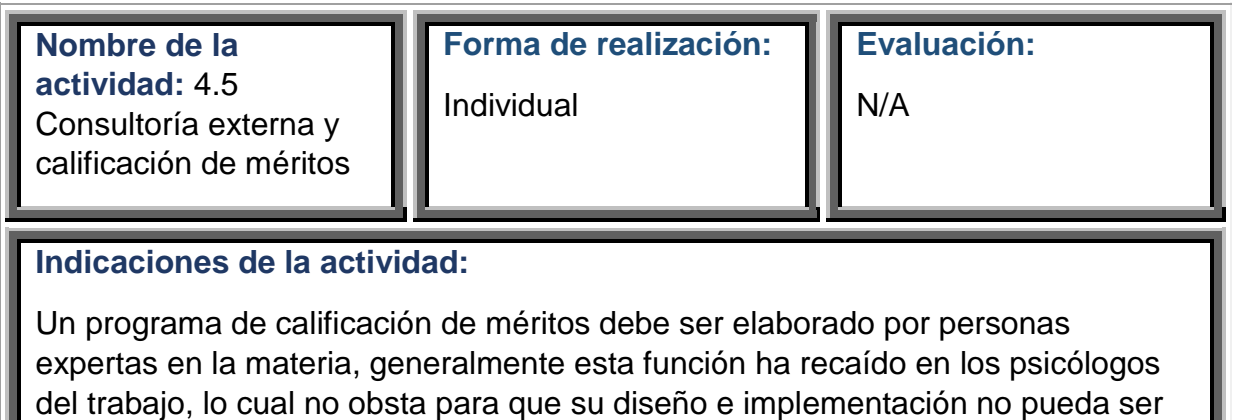

asumido por otra clase de profesionales cuyos conocimientos técnicos y prácticos les capacite para desarrollar satisfactoriamente la labor.

Debido a que algunas empresas carecen del personal idóneo que pueda realizar esta función, se ven en la necesidad de recurrir a los servicios de una consultoría externa.

Con la intención de que conozcas más sobre este tema revisa el capítulo [El](https://books.google.com.mx/books?id=7yVXC9fDs-MC&pg=PA681&lpg=PA681&dq=Consultor%C3%ADa+externa+y+calificaci%C3%B3n+de+m%C3%A9ritos&source=bl&ots=0951vOTDjy&sig=ACfU3U27QeHT_XT_u3aurD6JG0RBsysrWg&hl=es-419&sa=X&ved=2ahUKEwiZ5sbo2KnkAhVQ7qwKHa_XCo8Q6AEwGHoECAkQAQ#v=onepage&q=Consultor%C3%ADa%20externa%20y%20calificaci%C3%B3n%20de%20m%C3%A9ritos&f=false)  [Psicólogo del trabajo y su desarrollo en el campo de la consultoría](https://books.google.com.mx/books?id=7yVXC9fDs-MC&pg=PA681&lpg=PA681&dq=Consultor%C3%ADa+externa+y+calificaci%C3%B3n+de+m%C3%A9ritos&source=bl&ots=0951vOTDjy&sig=ACfU3U27QeHT_XT_u3aurD6JG0RBsysrWg&hl=es-419&sa=X&ved=2ahUKEwiZ5sbo2KnkAhVQ7qwKHa_XCo8Q6AEwGHoECAkQAQ#v=onepage&q=Consultor%C3%ADa%20externa%20y%20calificaci%C3%B3n%20de%20m%C3%A9ritos&f=false) (Gerardo, 1992) (páginas 681-692).

Es importante que reconozcas que el campo laboral del psicólogo se extiende desde diferentes alcances. Si deseas puedes investigar más sobre el tema.

*Figura 67. Guía instruccional: Consultoría externa y calificación de méritos. Elaboración propia.*

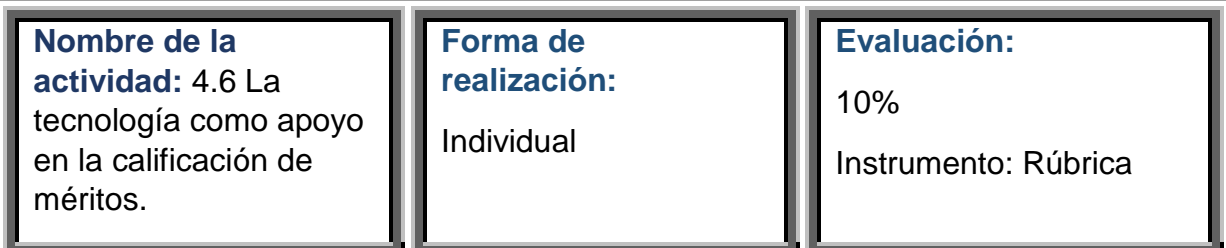

## **Indicaciones de la actividad:**

Las tecnologías de la información y comunicación han transformado el mundo contemporáneo, desde la forma en que el hombre se comunica, trabaja, negocia, gobierna y socializa, rompiendo las barreras del tiempo y del espacio (Carneiro, Toscano, & Díaz, 2009).

En el siguiente documento [La tecnología como apoyo en la calificación de](https://drive.google.com/file/d/1sonV9KU8GMbWJ6TCw7Kh2ROBUhBQLMTu/view?usp=sharing)  [méritos](https://drive.google.com/file/d/1sonV9KU8GMbWJ6TCw7Kh2ROBUhBQLMTu/view?usp=sharing) (Fermín, 2019) extraído del capítulo 5 del libro Calificación de méritos (Grados, 2002), podrás conocer algunas ventajas que se obtiene de este sistema.

Cuando hayas finalizado la revisión, realiza un ensayo sobre como la tecnología ha impactado en la evaluación dentro del área laboral, resaltando sus principales ventajas y limitantes y concluyendo con una reflexión sobre la importancia del uso de las TIC en las organizaciones.

Cuando hayas terminado guarda el documento con la nomenclatura Act\_4\_6\_ensayo.doc

Recuerda que antes del envío debes consultar la [Rúbrica](https://drive.google.com/file/d/1JnP95VMYzd7aX2eHfl2pZ0CTqr54Y-SR/view?usp=sharing) para evaluación de ensayos.

*Figura 68. Guía instruccional: La tecnología como apoyo en la calificación de méritos. Elaboración propia.*

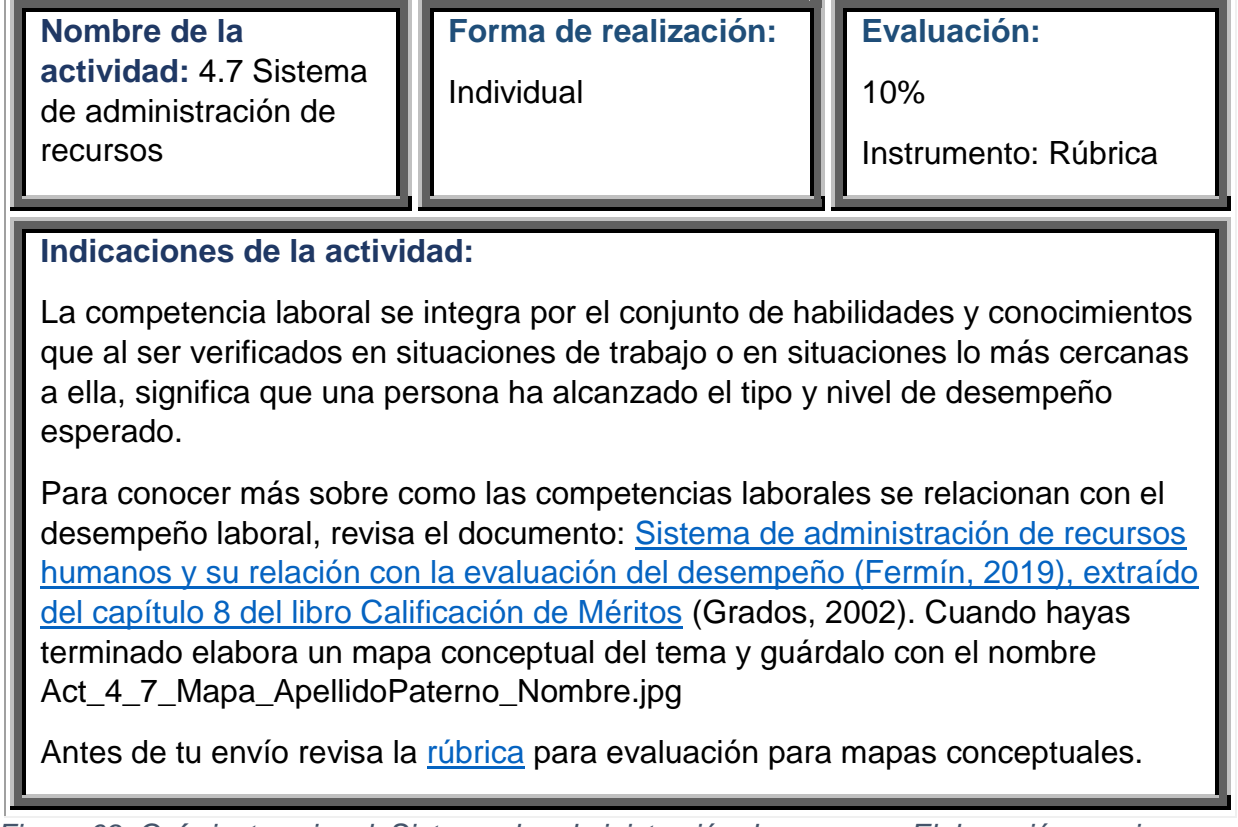

*Figura 69. Guía instruccional: Sistema de administración de recursos. Elaboración propia.*

**Nombre de la actividad:** 4.8 Entrevista por competencias

**Forma de realización:**

Colaborativa

**Evaluación:**

10%

Instrumento: Rúbrica

## **Indicaciones de la actividad:**

La entrevista por competencias es una de las herramientas fundamentales para evaluar al personal, su uso es multivariado y hay más de un estilo de dirección.

Realicen la lectura de los documentos [Glosario de preguntas de selección de](https://drive.google.com/file/d/1OVGvtMrtJT2q0N6wrISr_3xi2SnyMInG/view?usp=sharing)  personal [basada en competencias](https://drive.google.com/file/d/1OVGvtMrtJT2q0N6wrISr_3xi2SnyMInG/view?usp=sharing) (Salazar, s.f.) y [ejemplos de preguntas para](https://drive.google.com/file/d/1_vtLXBkTpynG9P3Yzx8uYEMKQpr5Nx24/view?usp=sharing)  [una selección basada en competencias](https://drive.google.com/file/d/1_vtLXBkTpynG9P3Yzx8uYEMKQpr5Nx24/view?usp=sharing) del Fondo Europeo de desarrollo Regional (2007-2013).

Como parte de su entrenamiento en esta técnica revisaran el [video](https://youtu.be/ENTwy2G98A4) Cómo realizar una entrevista por Competencias (Manrique, 2013) donde se presenta un ejemplo de entrevista por competencias, posteriormente elaboraran un guion semiestructurado de una entrevista por competencias (deberán elegir las tres competencias que deseen evaluar), una vez preparado el guion deberán llevar a cabo la entrevista por competencias, para ello elegirán a un integrante de su equipo para que haga el papel de entrevistado, mientras otro integrante del equipo dirige la entrevista desde el rol como entrevistador. Deberán grabar en vídeo la entrevista cuidando que el tiempo máximo de grabación sea de 15 minutos.

Una vez finalizado el vídeo deberán guardarlo con el nombre Act\_4\_8\_entrevista\_Equipo.mp4 o algún otro formato de video.

Después deberán subirlo a google drive.

En el espacio de envío de tareas deberán adjuntar el documento que contiene el guion de su entrevista por competencias y que deberán guardar con la nomenclatura Act 4 8 quion ApellidoPaterno Nombre.doc y deberán pegar el link para visualizar su vídeo en google drive.

Esta actividad es colaborativa y será evaluada en dos partes, la primera corresponde al guion que elaboraron y la segunda al vídeo que grabaron. Para conocer los detalles en los criterios de evaluación revisen la [Rúbrica](https://drive.google.com/file/d/11_6GWcJtXszGetPbKWxcKsPpRxdJcV52/view?usp=sharing) de evaluación de entrevista por competencias.

*Figura 70. Guía instruccional: Entrevista por competencias. Elaboración propia.*

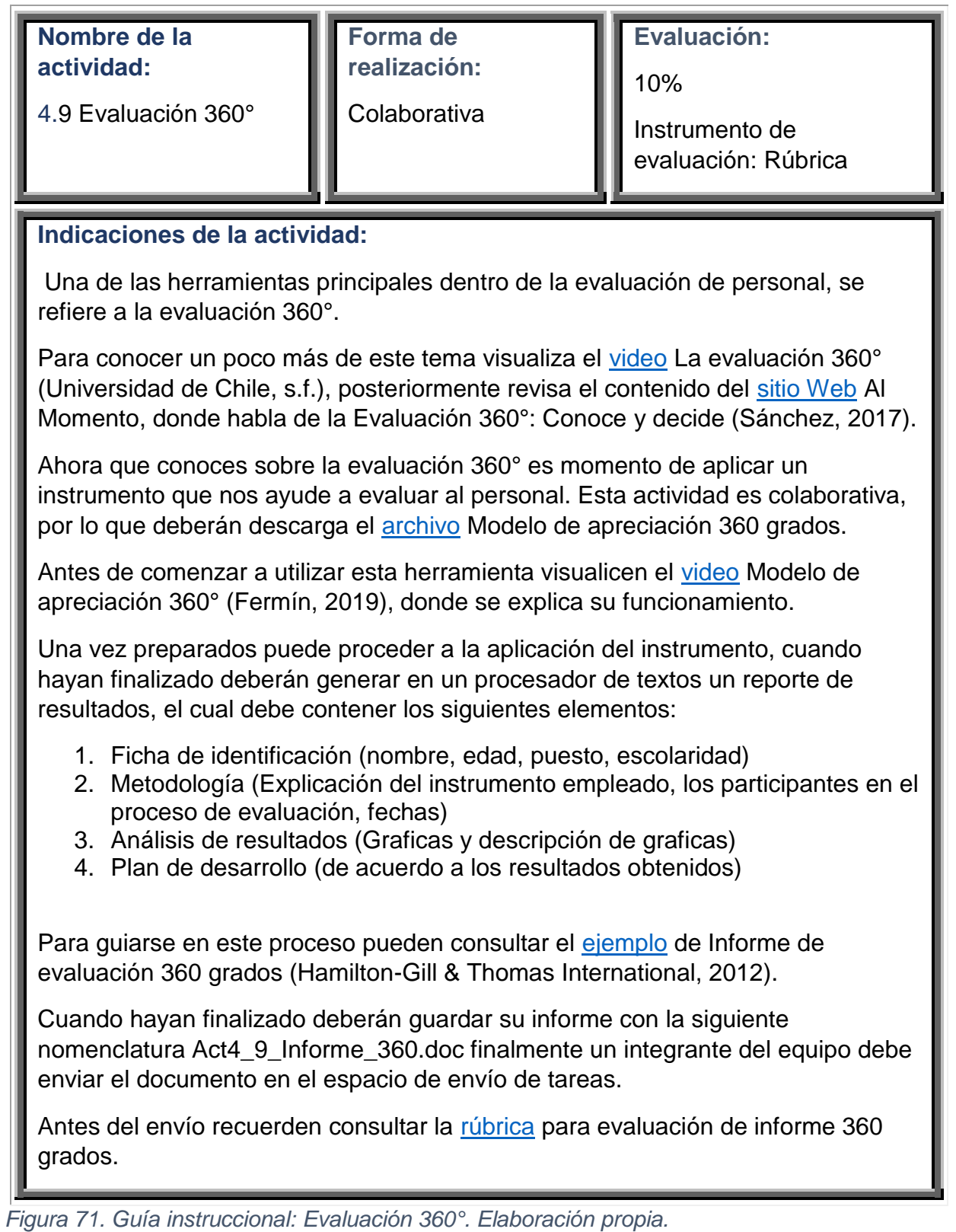

| Nombre del debate<br>General | Foro de dudas                                                                                                    |
|------------------------------|----------------------------------------------------------------------------------------------------|
| Indicaciones del<br>Foro:    | En este espacio podrás externar las inquietudes que te<br>surjan durante el desarrollo del curso.<br>Antes de publicar una inquietud revisa si algún otro<br>compañero ha preguntado lo mismo, esto con la intención<br>de no duplicar información.<br>Finalmente, siéntete en la confianza de externar todas tus<br>dudas e inquietudes, recuerda que el aprendizaje es un<br>proceso continuo y es normal que surjan inquietudes, eso<br>es un sinónimo de que vamos aprendiendo cosas nuevas.<br>Va a ser un placer poder acompañarte en este proceso. |

*Figura 72. Guía instruccional: Foro de dudas. Elaboración propia.*

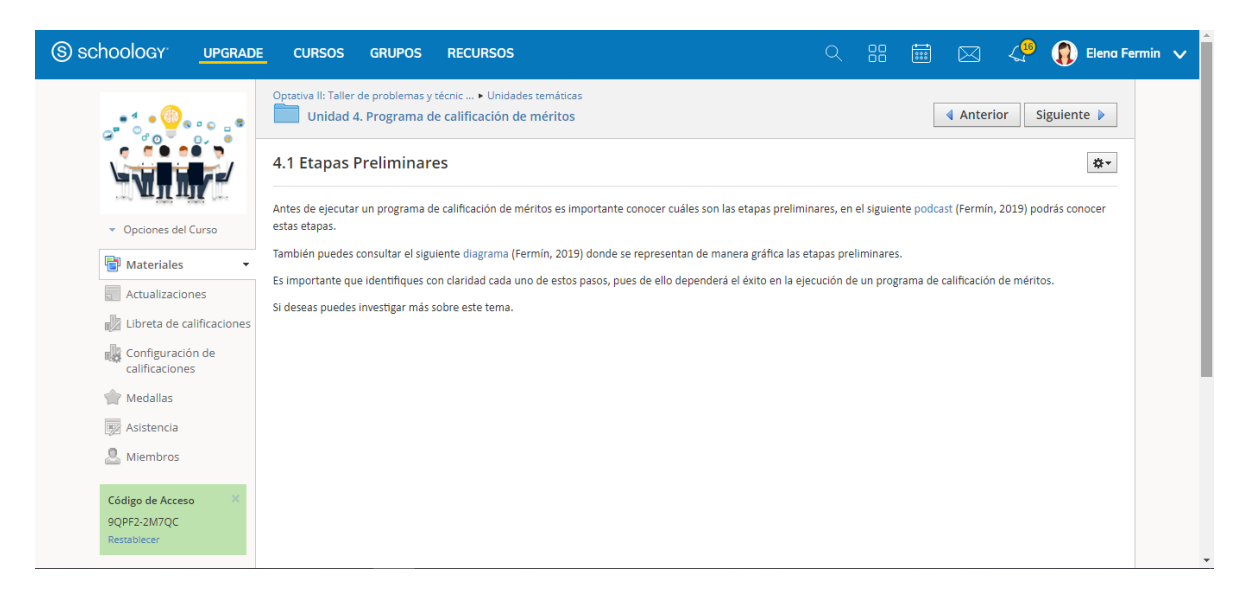

*Figura 73. Schoology: Etapas preliminares. Elaboración propia.*

|                                                        | Optativa II: Taller de problemas y técnic  > Unidades temáticas<br>Unidad 4. Programa de calificación de méritos                                                                             |                 | Siguiente $\blacktriangleright$<br>4 Anterior                  |  |  |
|--------------------------------------------------------|----------------------------------------------------------------------------------------------------|-----------------|----------------------------------------------------------------|--|--|
|                                                        | 4.2 Análisis de puestos                                                                                                    |                 | ☆▼                                                             |  |  |
|                                                        | Con el análisis de puesto se puede determinar las funciones y responsabilidades, así como los objetivos del                                                                                  | <b>Entregas</b> | Recibidos (0/16) $\tau$                                        |  |  |
| ▼ Opciones del Curso                                   | puesto. Esto permite implementar programas de capacitación, compensaciones, inducción, reclutamiento,<br>etc.                                                                                |                 | No hay usuarios que coincidan con el filtrado<br>seleccionado. |  |  |
| <b>Materiales</b>                                      | Para conocer más sobre el análisis de puesto revisa el video Análisis de puestos (Rivera, 2016).                                                                                             |                 |                                                                |  |  |
| Actualizaciones                                        | Posteriormente revisa el ejemplo de descripción de puestos Publicado por la Universidad Autónoma del                                                                                         |                 |                                                                |  |  |
| Libreta de calificaciones                              | Estado de Hidalgo (s.f.).                                                                                                    |                 |                                                                |  |  |
| <b>IN Configuración de</b><br>calificaciones           | Cuando hayas finalizado la revisión de los materiales, deberás elaborar una descripción del puesto de<br>Gerente de recursos humanos, este análisis deberá contener los siguientes aspectos: |                 |                                                                |  |  |
| Medallas                                               | 1. Identificación del puesto                                                                                                    |                 |                                                                |  |  |
|                                                        | 2. Descripción genérica del puesto                                                                                                    |                 |                                                                |  |  |
| Asistencia                                             | 3. Ubicación jerárquica del puesto                                                                                                    |                 |                                                                |  |  |
| Ω.<br><b>Miembros</b>                                  | 4. Responsabilidades                                                                                                    |                 |                                                                |  |  |
|                                                        | 5. Aptitudes requeridas                                                                                                    |                 |                                                                |  |  |
| Código de Acceso                                       | 6. Relaciones del puesto<br>7. Rango salarial                                                                                                    |                 |                                                                |  |  |
| 9QPF2-2M7QC                                            |                                                                                                    |                 |                                                                |  |  |
| Restablecer                                            | El análisis de puesto deberás elaborarlo en un procesador de texto que será guardado con el nombre<br>Act4 2 ApellidoPaterno Nombre.docx                                                     |                 |                                                                |  |  |
| Información                                            | La actividad será evaluada con la lista de cotejo para análisis de puesto.                                                                                                    |                 |                                                                |  |  |
| Curso diseñado para la<br>asignatura Optativa II de 8° | Mar 3 Sep, 2019 at 3:14 pm publicado                                                                                                    |                 |                                                                |  |  |

*Figura 74. Schoology: Análisis de puestos. Elaboración propia.*

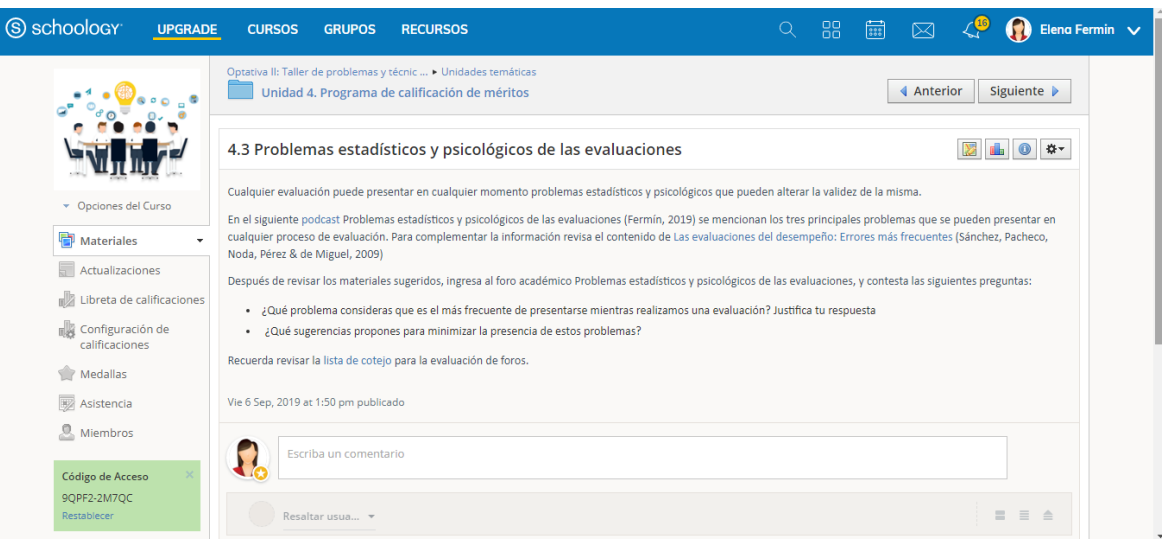

*Figura 75. Schoology: Problemas estadísticos y psicológicos de las evaluaciones. Elaboración propia.*

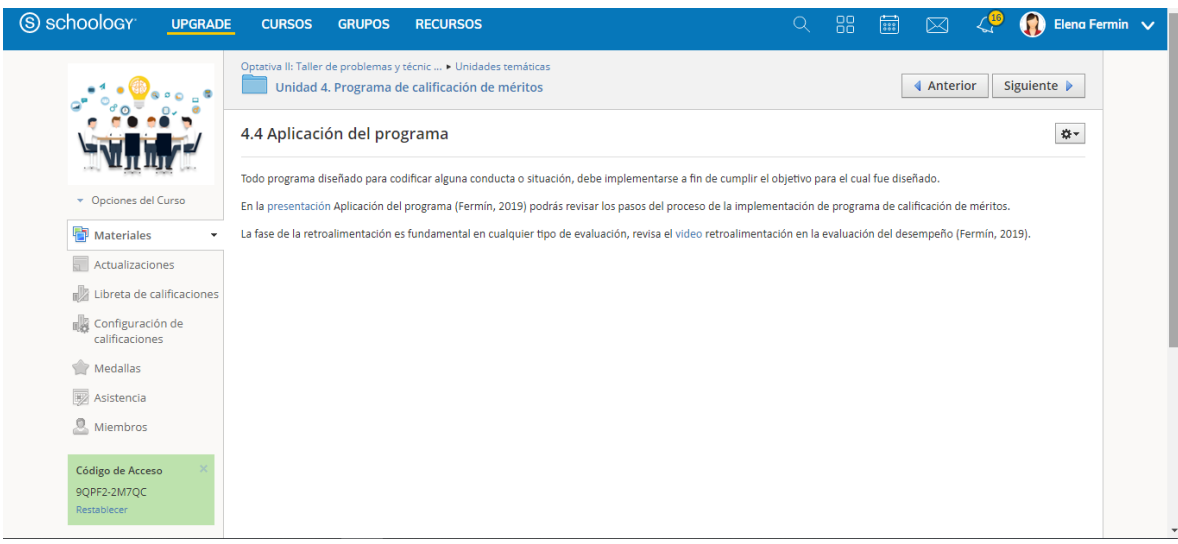

*Figura 76. Schoology: Aplicación del programa. Elaboración propia.*

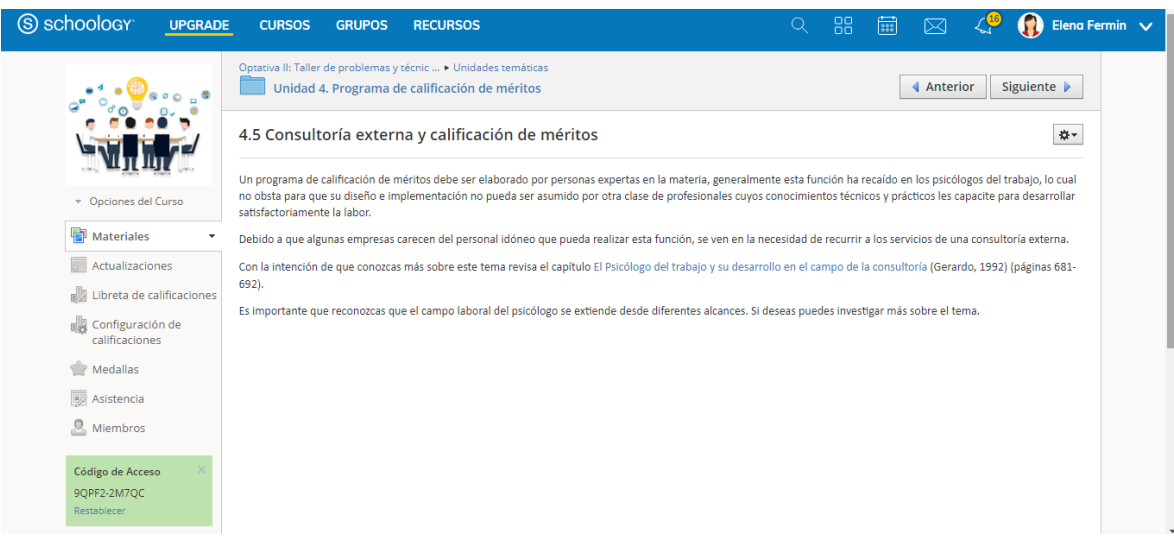

*Figura 77. Schoology: Consultoría externa y calificación de méritos. Elaboración propia.*

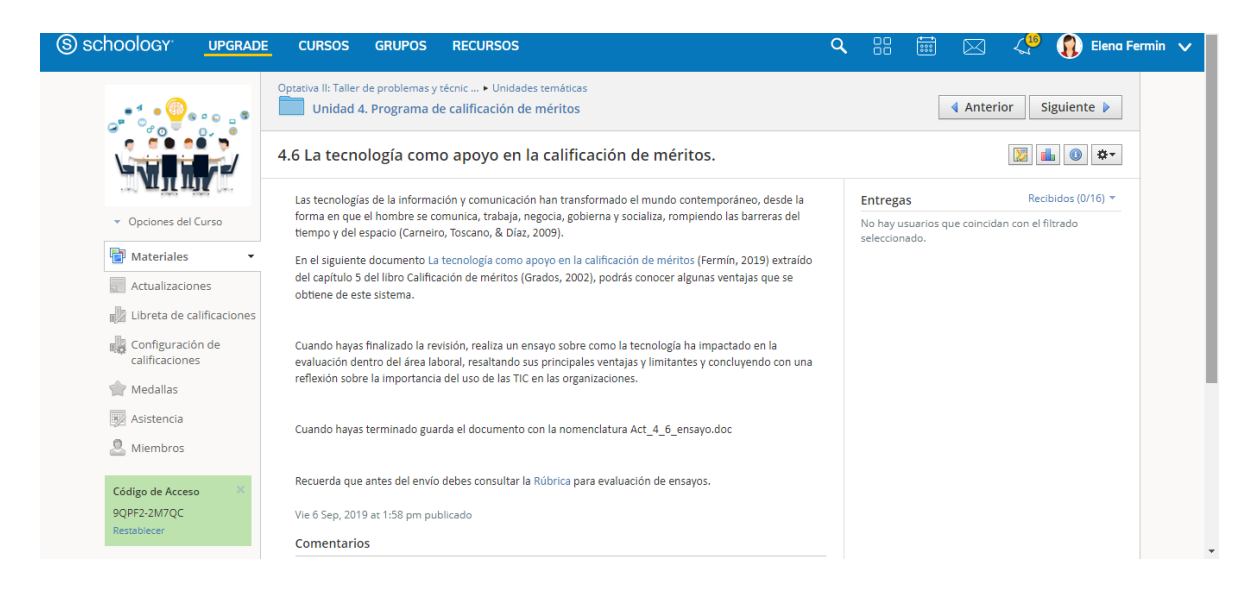

*Figura 78. Schoology: La tecnología como apoyo en la calificación de méritos. Elaboración propia.*

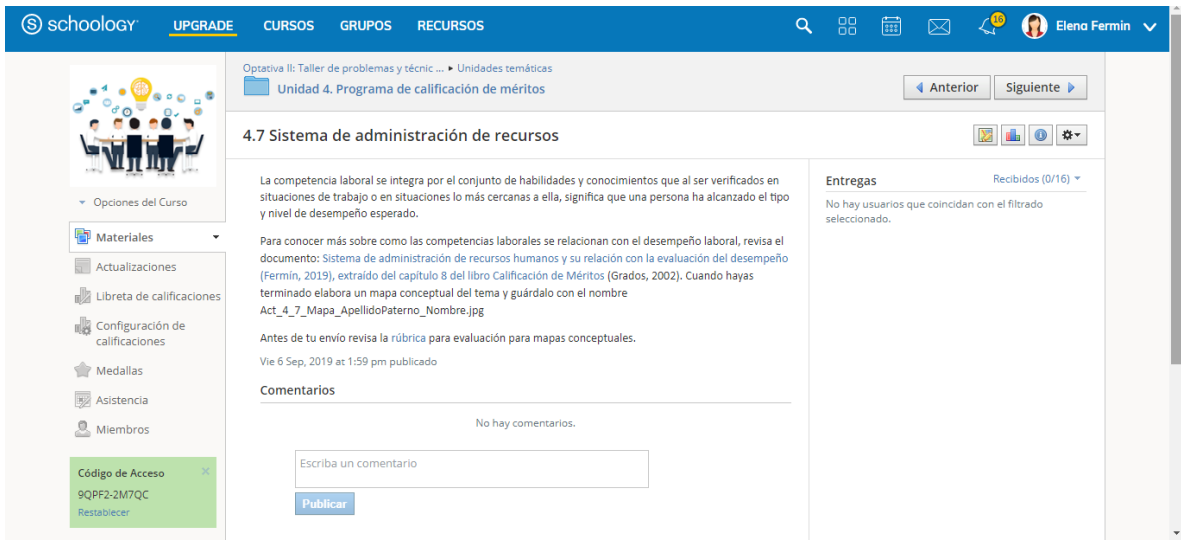

*Figura 79. Schoology: Sistemas de administración de recursos. Elaboración propia.*

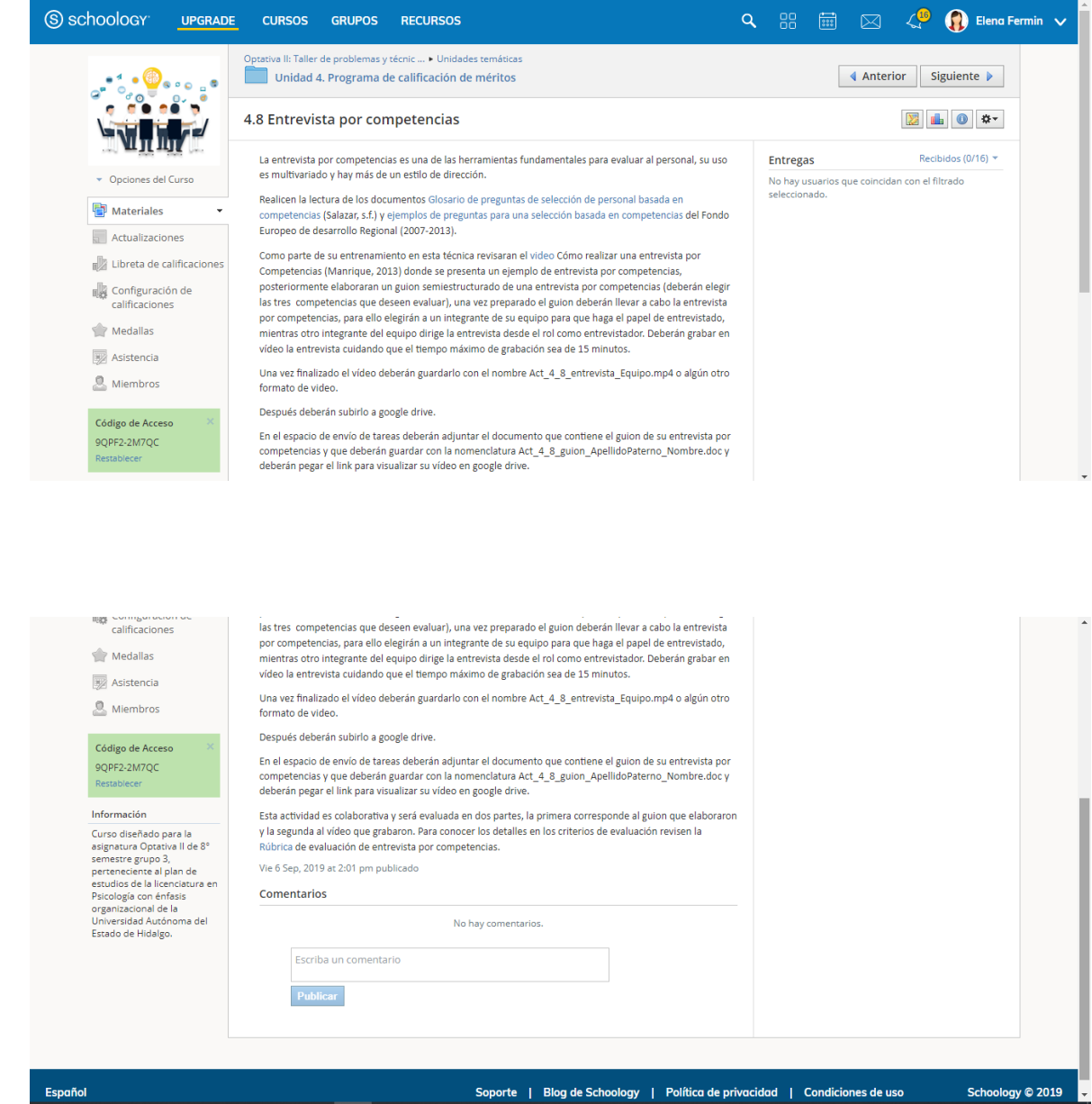

*Figura 80. Schoology: Entrevista por competencias. Elaboración propia.*

*}*

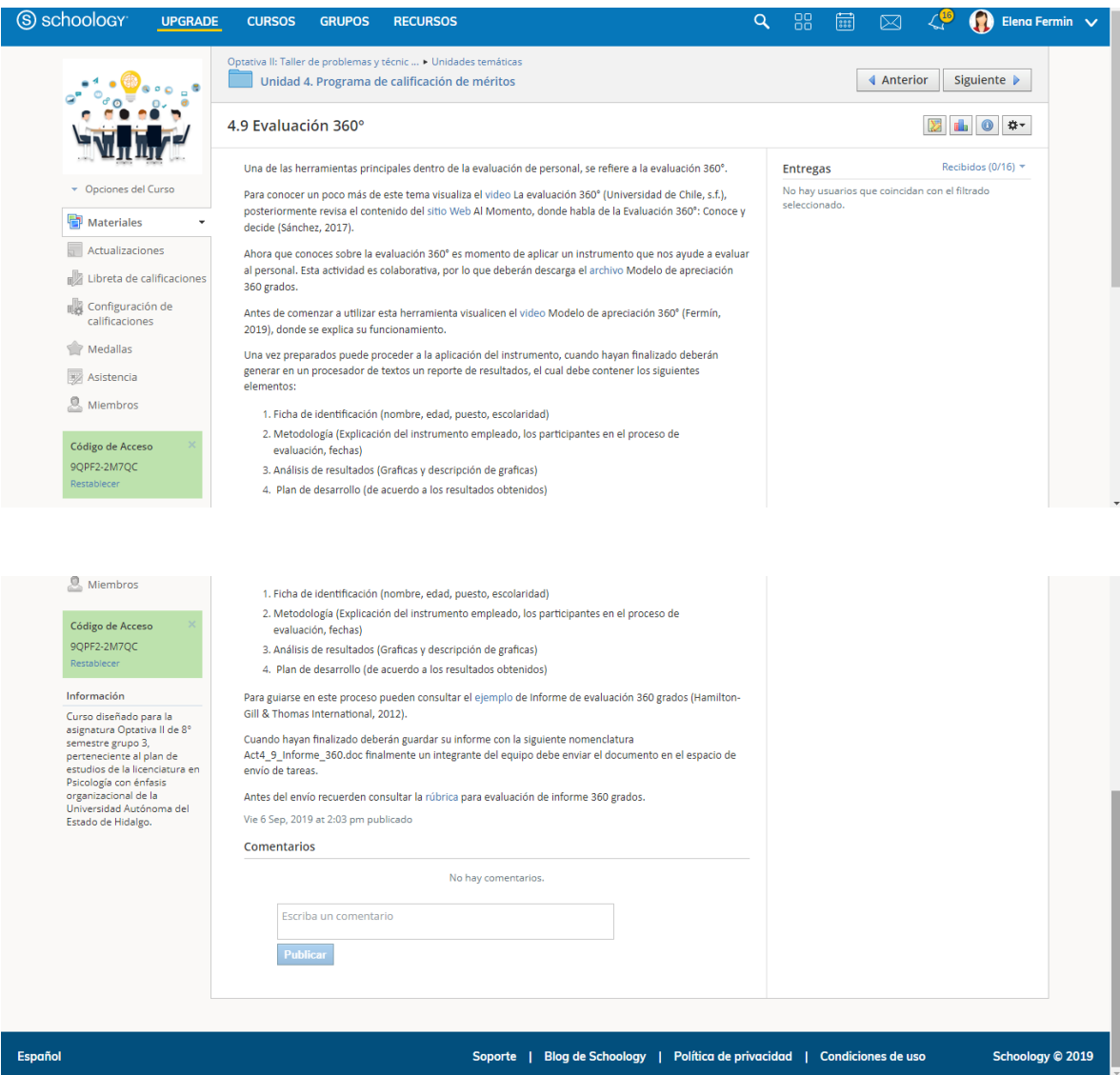

*Figura 81. Schoology: Evaluación 360°. Elaboración propia.*

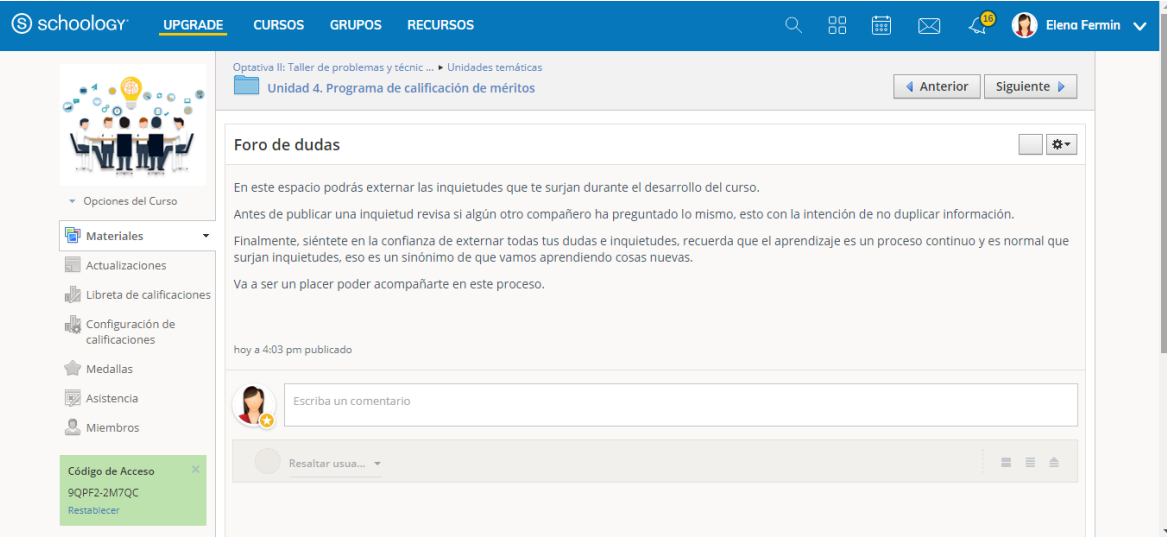

*Figura 82. Schoology: Foro de dudas. Elaboración propia.*

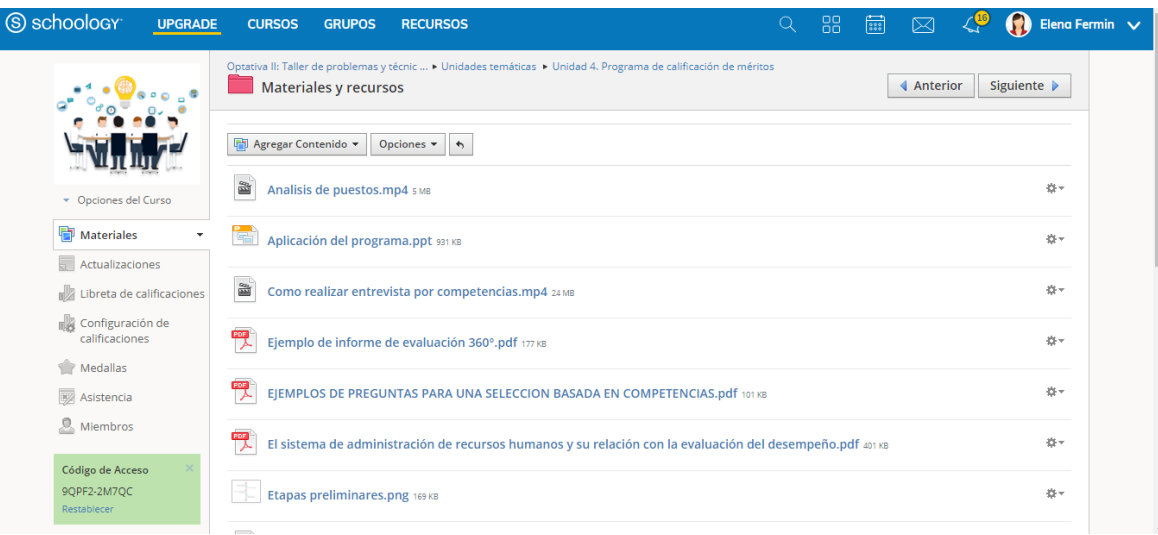

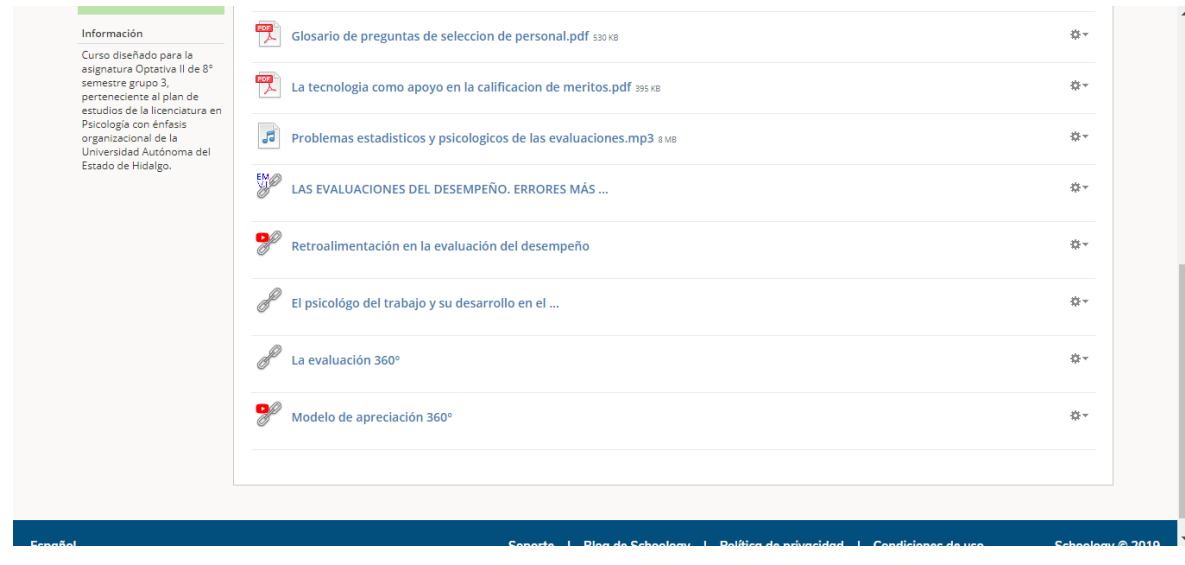

*Figura 83. Schoology: Materiales y recursos. Elaboración propia.*

## **VIII. IMPLEMENTACIÓN**

Esta propuesta tiene la intención de diseñar un curso b-learning para la asignatura optativa II. El contexto para el que fue diseñado es para los alumnos de octavo semestre grupo tres adscritos a la Escuela Superior de Actopan en la licenciatura en psicología del área de concentración de psicología organizacional del plan de estudios 1999, de la Universidad Autónoma del Estado de Hidalgo.

Para la puesta en marcha de este curso se necesita una serie de requerimientos, los cuales se describen a continuación:

## De estudio

- Aprendizaje autoregulado
- Organizar y programar su tiempo de estudio y realización de tareas
- Estrategias de aprendizaje identificadas

De conocimientos disciplinares en:

- Diagnóstico psicológico.
- Evaluación psicológica.
- Evaluación psicométrica.
- Entrevista psicológica.

De conocimientos técnicos en:

- Manejo de computadora.
- Uso de internet.
- Uso de programas para la elaboración de mapas conceptuales y mentales.
- Uso de paquetería office (Word, Excel, Power point).

## De hardware:

- Procesador Core i3 o superior.
- Memoria RAM instalada de 2GB o superior.
- Espacio en el disco duro de al menos 2.5GB.
- Monitor con una resolución de 1024x768 o superior.

- Computadora con bocinas y cámara de video funcionando correctamente.

## De software:

- Sistema operativo Linux o Microsoft Windows 7 o superior.
- Un navegador (Google Chrome, Mozilla Firefox, etc.) de versión actualizada.
- Adobe Acrobat Reader u otro software libre para abrir los archivos PDF.
- Adobe Flash Player.
- Microsoft office 2016
- Programa para elaboración de mapas mentales.
- Programa para elaboración de mapas conceptuales.

La dinámica de implementación del curso es que una vez finalizada la fase de diseño, se procede a la construcción del curso en la plataforma Schoology, posterior a esto se presentará la propuesta a la coordinación del programa de estudios de la licenciatura en Psicología, para su revisión y aprobación, posteriormente se presentará a los alumnos de 8° semestre grupo tres a inicios del semestre enerojunio 2019, comenzando con una capacitación sobre el uso de la plataforma Schoology, una vez finalizada esta capacitación los alumnos podrán ingresar al curso para consultar la información contenida en él. Los contenidos del cuso serán habilitados de manera semanal y abarcarán todos los contenidos temáticos de la asignatura, por lo que el curso tendrá una duración de 4 meses.

# **IX. EVALUACIÓN**

Para evaluar si el objetivo de esta propuesta se cumple, es necesario realizar un análisis comparativo de aprovechamiento académico de la asignatura optativa II en los alumnos de octavo semestre grupo tres que tomaron el curso de manera presencial y en línea en la plataforma Schoology, de aquellos que solo cursaron la asignatura en la modalidad presencial. Los datos para llevar a cabo el análisis se tomarán una vez finalizado el curso en su primera implementación b-learning.

Flores, López, y Rodríguez (2016) afirman que cualquier innovación educativa tiene como objetivo realizar las correcciones necesarias para elevar la calidad del curso y que éste funcione de manera adecuada y pertinente. De acuerdo con la metodología del modelo ADDIE elegida para esta propuesta, la evaluación debe de realizarse para hacer modificaciones en cada una de las fases que lo requieran (Belloch, s.f.).

Tomando en consideración los aspectos antes descritos se diseñó el cuestionario de evaluación para cursos en línea desde la perspectiva del usuario (Anexo 2), que permita identificar las fortalezas y áreas de oportunidad del curso en Schoology, el diseño de este instrumento está basado en el modelo de evaluación propuesta por Flores, López, y Rodríguez (2016, retomado y modificado de Khan, 2005), el cual incluye seis dimensiones, las cuales se mencionan en la figura 84.

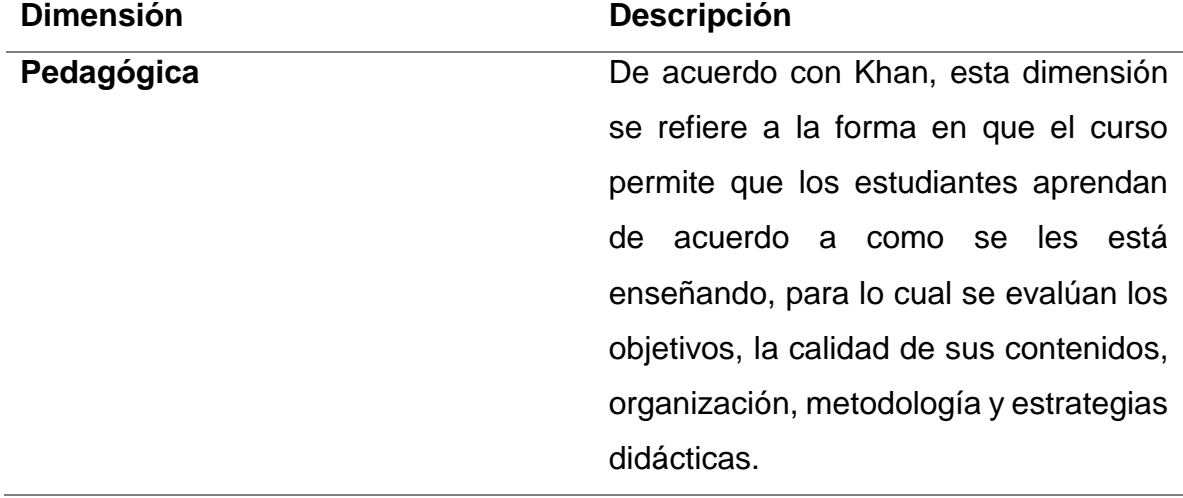

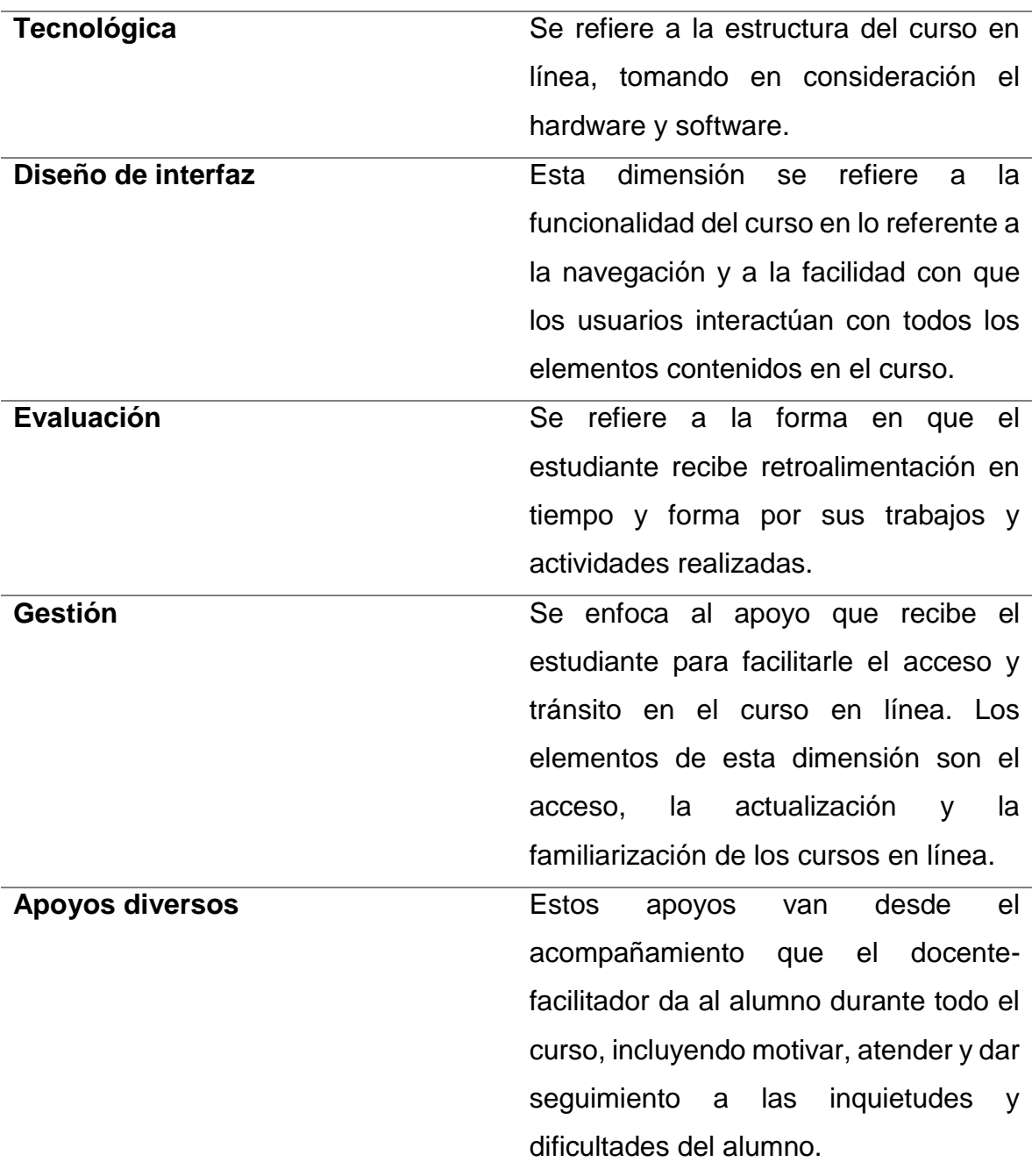

*Figura 84. Modelo de evaluación multidimensional de los cursos en línea. Elaboración propia retomado de Flores, López, y Rodríguez (2016).*

Este instrumento fue aplicado a los usuarios del curso una vez finalizada su implementación parcial, los resultados arrojados servirán para hacer las modificaciones pertinentes con la intención de mejorar las áreas de oportunidad detectadas.

## **X. REPORTE DE RESULTADOS**

A lo largo del año 2018 año se ha comenzado a trabajar en el diseño de Propuesta de b-learning en la plataforma educativa Schoology para la asignatura Optativa II, iniciando por diseñar e incluir material didáctico para la asignatura desde el semestre agosto-diciembre 2018, y el uso de la plataforma Schoology en las dos primeras unidades de la asignatura con el grupo octavo tres de la licenciatura en psicología semestre enero-junio 2019, estas dos unidades conforman los contenidos evaluativos correspondientes a la primera evaluación parcial, por lo que se ha elaborado una tabla comparativa de las calificaciones de los alumnos correspondientes al primer parcial en los últimos dos años (Tabla 1).

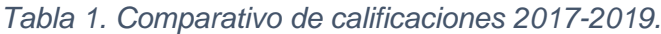

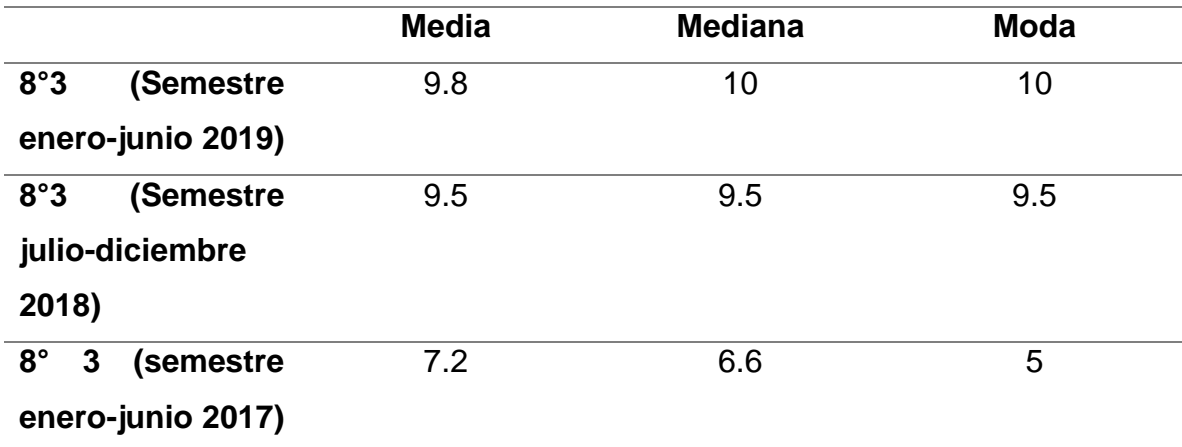

Fuente: Elaboración propia.

Como se aprecia en la tabla 1, los resultados indican que las calificaciones han ido en aumento desde que se comenzó a incluir material didáctico digital como apoyo a la revisión de los contenidos temáticos de la asignatura Optativa II, y ha continuado incrementando el promedio de aprovechamiento escolar en el primer parcial desde la implementación del uso de la plataforma Schoology. Estos resultados permiten analizar el impacto de la línea 1 de generación del conocimiento elegida para esta propuesta: Desarrollo de ambientes de aprendizaje mediados con

el uso de la tecnología como apoyo a la modalidad presencial, ya que a través de los resultados se podrán realizar las mejoras correspondientes que sean necesarias.

## **XI. CONCLUSIONES**

Esta propuesta surge de la necesidad de apoyar la revisión de los contenidos temáticos de la asignatura optativa II a través del desarrollo de un curso en la plataforma educativa Schoology bajo la modalidad b-learning que tenga como objetivo incrementar el aprovechamiento académico de los alumnos que cursan la asignatura optativa II. Para cual se eligió la metodología ADDIE y se apoyó en el enfoque constructivista.

Los principales desafíos a los que se tuvo que hacer frente para el desarrollo de esta propuesta fueron:

- La elección de un enfoque pedagógico que permitiera cumplir el objetivo de la asignatura y a la vez fuera compatible con el objetivo del proyecto.
- La elección de las actividades y contenidos a desarrollar, bajo el enfoque pedagógico elegido.
- La elaboración de los materiales educativos, buscando siempre su diversidad y pertinencia.
- El equilibrio entre los contenidos a abordar en la clase en aula y los que se reforzarían en el curso en línea.
- La elección de un modelo para la evaluación del curso en la plataforma Schoology.

Para tener un mejor control de esta propuesta se desarrollaron guías instruccionales para el curso en la plataforma Schoology, lo cual permitió que cada actividad y contenido desarrollado siguiera una secuencia dentro de la estructura general del curso y contribuyera de manera ordenada a un tema específico

Aunque el objetivo de la propuesta puede evaluarse sin el uso de un instrumento para recolección de datos, se consideró pertinente elaborar un cuestionario que permita evaluar al curso desde la perspectiva del alumno, esto con la finalidad de poder realizar mejoras tal y como lo recomienda la metodología ADDIE bajo la que se basó esta propuesta.

El alcance de este proyecto fue una propuesta de mejora, desarrollo e instrumentación del proyecto de forma parcial, cuyo objetivo fue diseñar la asignatura Optativa II: Taller de problemas y técnicas de la evaluación en la modalidad b-learning a través de la plataforma educativa Schoology para incrementar el nivel de aprovechamiento académico de los alumnos de octavo semestre grupo tres de la licenciatura en Psicología adscrita a la Escuela Superior de Actopan (UAEH) durante el periodo enero-junio 2019, por lo que se puede concluir, de acuerdo al comparativo de los resultados obtenidos de aprovechamiento académico durante el primer parcial de los semestres enero-junio 2017, julio-diciembre 2018 y enero-junio 2019 que la implementación de la modalidad b-learning para la asignatura optativa II, incremento el nivel de aprovechamiento académico de los alumnos, por lo que el objetivo se alcanzó.

Se han detectado las siguientes ventajas del proyecto:

- La metodología ADDIE es una de las más empleadas para el desarrollo de cursos en línea, incluye de manera sintética los elementos necesarios para el desarrollo de cursos, además de permitir una reestructuración en cada una de las fases que la conforman.
- El enfoque pedagógico elegido se sustenta en teorías educativas que han demostrado su relevancia en el logro de objetivos de aprendizaje.
- Existe diversidad en los contenidos desarrollados, lo que permite que se adapten a diversos estilos de aprendizaje.
- Se elaboró un instrumento que evalúa las competencias tecnológicas de los alumnos previo al inicio del curso, con la intención de identificar los aspectos a reforzar dentro de la inducción al curso en línea.

Parte de la mejora continua en todos los proyectos consiste en realizar una autocrítica que permita hacer correcciones en donde se requiera, para efectos de esta propuesta se identificaron las siguientes desventajas:

- No se cuenta con certidumbre de la cantidad exacta de alumnos que conformaran el grupo, lo cual puede afectar las actividades colaborativas, pues el número de integrantes por equipo se va a realizar en función del número total de alumnos.

El curso en línea está estructurado de tal manera que hay poca flexibilidad en los tiempos destinados para cada tema, ha sido diseñado para ir empatado con la revisión de los temas en aula, sin embargo, hay actividades académicas propias de la universidad que no se están tomando en consideración y que pueden llegar a ocasionar un desfase entre los temas revisados en aula, y los temas correspondientes a la semana contenidos en el curso en línea.

Para estos aspectos se sugieren las siguientes recomendaciones:

- La formación de equipos será en cantidades pequeñas de máximo tres integrantes, lo que asegura formar equipos más equitativos.
- En relación a la poca flexibilidad del curso, se sugiere tomar en consideración las actividades académicas de las que se tiene conocimiento previa revisión del calendario escolar, para ajustar las actividades semanales del curso y que éstas se puedan desarrollar con mayor control de acuerdo a la planeación prevista.

El desarrollo de esta propuesta permitió la adquisición de competencias previstas en el programa educativo de la maestría en tecnología educativa, para la fase de análisis se abordó de forma analítica, crítica y ética la problemática educativa para generar propuestas de solución a necesidades específicas; en la fase de Diseño se requirió el diseño de ambientes virtuales de aprendizaje; el desarrollo de materiales educativos fue necesario para la fase de Desarrollo; para la implementación se requirió administrar ambientes virtuales de aprendizaje, pese a que éste no fue ocupado; finalmente en la fase de evaluación se desarrollaron las habilidades necesarias para evaluación de proyectos tecnológicos educativos a través de la construcción de un instrumento de evaluación de la propuesta. Todas estas competencias adquiridas permiten cotejar que se adquirió el perfil de egreso, ya que se cuenta con los "conocimientos, habilidades, actitudes y valores para la docencia, investigación e innovación de procesos educativos haciendo uso de las tecnologías

de información y comunicación en donde se diseñe, gestione, implemente y evalúe programas educativos" (Universidad Autónoma del Estado de Hidalgo, s.f.)

Es importante reconocer y enfatizar que todo es susceptible de mejorarse, por lo que este proceso de desarrollo ha sido un trabajo constante de reestructuración desde el momento en que surgió la idea inicial del proyecto hasta la propuesta final, y aun así se sigue en un proceso continuo de mejoramiento, porque eso es lo que nos mantiene en desarrollo: el ánimo de querer ser mejores cada día.

## **XI. REFERENCIAS**

- Anchundia, Y. (2017). *Plataforma educativa schoology y su aporte en el rendimiento académico a los estudiantes del tercero de bachillerato de la unidad educativa réplica "Eugenio Espejo", Cantón Babahoyo, provincia los Ríos.* Babahoyo, Ecuador: Universidad técnica de Babahoyo . Obtenido de http://dspace.utb.edu.ec/bitstream/49000/3747/1/P-UTB-FCJSE-COMPT-000057.pdf
- Area, M. (2008). La innovación pedagógica con TIC y el desarrollo de las competencias informacionales y digitales. *Revista de Investigación en la Escuela*, 5-17. Obtenido de https://idus.us.es/xmlui/bitstream/handle/11441/60859/R64\_1.pdf?sequence  $=1$
- Belloch, C. (s.f.). Las TICs en las diferentes modalidades de enseñanza/aprendizaje. Valencia: Unidad de Tecnología Educativa de la Universidad de Valencia. Recuperado el 05 de Octubre de 2018, de https://www.uv.es/bellochc/pedagogia/EVA2.pdf
- Caballero, P. (s.f.). *Implementación de la plataforma educativa Schoology como un medio para el aprendizaje.* Universidad Tecnológica Nacional. Obtenido de http://ria.utn.edu.ar/bitstream/handle/123456789/3139/Caballero%2C%20Pe dro%20Anibal%20LTE.pdf?sequence=1&isAllowed=y
- Carneiro, R., Toscano, J., & Díaz, T. (2009). *Los desafíos de las TIC para el cambio educativo.* Madrid: Fundación Santillana. Obtenido de https://s3.amazonaws.com/academia.edu.documents/37227526/cambio\_ed ucativo.pdf?AWSAccessKeyId=AKIAIWOWYYGZ2Y53UL3A&Expires=1539 571740&Signature=FTLqLIBwWmjeweXiMHOZgnvy3BA%3D&responsecontent-

disposition=inline%3B%20filename%3DLos\_desafios\_de\_las\_TIC\_para\_

- Carrillo, I., & Villaseñor, L. (2018). Uso de Schoology en la didáctica para la formación de Diseñadores Gráficos. *Seminario internacional virtual Vanguardias del diseño.* San Luis Potosi, México. Recuperado el Octubre de 05 de 2018, de http://seminario2018.vanguardiasdiseno.org/mesa05/337
- Castillo, S. (2008). Propuesta pedagógica basada en el constructivismo para el uso óptimo de las TIC en la enseñanza y el aprendizaje de la matemática. *Revista latinoamericana de investigación en matemática educativa, 11*(2), 171-194.
- Centeno, P. (2017). Una experiencia de estandarización utilizando el modelo ADDIE en la elaboración de guías temáticas. *e-Ciencias de la Información, 7*(1), 1- 13.
- Cifuentes, A., & Niño, M. (2010). *Criterios pedagógicos para el diseño de material didáctico en medio digital para apoyar la enseñanza y el aprendizaje de lenguas exranjeras.* Bogotá: Pontificia Universidad Javeriana. Obtenido de https://repository.javeriana.edu.co/bitstream/handle/10554/12207/Cifuentes GaitanAnaMaria2010.pdf?sequence=1&isAllowed=y
- Coloma, C., & Tafur, R. (1999). El constructivismo y sus implicaciones en educación. *Educación, VIII*(16), 217-244.
- Colorado, D., Yañez, J., & Glasserman, L. (2017). El modelo Blended learning analizado desde el diseño instruccional generación 4: Estudio de caso de un curso básico de ingles. *Revista electrónica de investigación de la Universidad de Xalapa*(17), 25-42. Recuperado de https://ux.edu.mx/wpcontent/uploads/3.EL-MODELO-BLENDED-LEARNING-ANALIZADO-DESDE-EL-DISE%C3%91O-INSTRUCCIONAL-GENERACI%C3%93N-4- ESTUDIO-DE-CASO-EN-UN-CURSO-B%C3%81SICO-DE-INGL%C3%89S.pdf
- Díaz, S. (2009). Plataformas educativas, un entorno para profesores y alumnos. *Temas para la educación. Revista digital para profesionales de la enseñanza*(2), 1-7. Obtenido de https://www.feandalucia.ccoo.es/docu/p5sd4921.pdf
- Esquivel, I. (2014). *Los Modelos Tecno-Educativos, revolucionando el aprendizaje del siglo XXI.* México: Universidad Veracruzana.
- Fernández, A., & Rivero, M. (2014). Las plataformas de aprendizajes, una alternativa a tener en cuenta en el proceso de enseñanza aprendizaje. *Revista Cubana de Informática Médica, 6*(2), 207-221. Obtenido de http://scielo.sld.cu/scielo.php?pid=S1684- 18592014000200009&script=sci\_arttext&tlng=en
- Flores, K., López, M., & Rodríguez, M. (2016). Evaluación de componente de los cursos en línea desde la perspectiva del estudiante. *Revista Electrónica de investigación educativa, 18*(1), 23-38. Recuperado de https://redie.uabc.mx/redie/article/view/474
- Gallego, M., Gámiz, V., & Gutiérrez, E. (2010). El futuro docente ante las competencias en el uso de las tecnologías de la información y comunicación para enseñar. *Revista Electrónica de tecnología educativa*(34). doi:https://doi.org/10.21556/edutec.2010.34.418
- Gil, M. (2004). Modelo de diseño instruccional para programas educativos a distancia. *Perfiles educativos, 26*(104), 93-114.
- González, J. (2006). B-Learning utilizando software libre, una alternativa viable en Educación Superior. *Revista Complutense de Educación, 17*(1), 121-133. Recuperado el 30 de Marzo de 2019
- Jiménez, A. (2014). *El diseño instruccional para cursos en líneas: Factores que inciden en su elaboración.* México: Universidad Pegógica Nacional. Recuperado el 31 de Marzo de 2019
- Jiménez, C., Martínez, Y., Rodríguez, N., & Padilla, G. (2014). Aprender a hacer: la importancia de las prácticas profesionales docentes. *Educere*(61), 429-448. Recuperado el 06 de Octubre de 2018, de http://www.redalyc.org/html/356/35639776005/
- López, M. (16 de Octubre de 2014). Experiencia en el uso de la plataforma Schoology como estrategia de acompañamiento docente en los cursos de ciencias básicas de la FUNLAM. *La investigación, un compromiso con la sociedad: memorias*, 383-392. Medellín, Colombia: Fondo Editorial FUNLAM. Recuperado el 26 de Julio de 2017, de http://www.funlam.edu.co/uploads/centroinvestigaciones/129\_LA\_INVESTI GACION Un compromiso con la sociedad 2014.pdf#page=383
- López, M. (2007). Uso de las TIC en la educación superior de México. Un estudio de caso. *Apertura, 7*(7), 63-81. Obtenido de http://www.redalyc.org/articulo.oa?id=68800706
- Lozano, J. (2004). *Enfoque constructivista para la elaboración y el empleo de materiales didácticos con enfasis en el Power Point.* San Nicólas de los Garza: 102. Obtenido de http://eprints.uanl.mx/5023/1/1020146147.PDF
- Macías, D. (2010). *Plataformas de enseñanza virtual libres y sus características de extensión: Desarrollo de un bloque para la gestión de tutorías en Moodle.* Alcalá: Universidad de Alcalá.
- Marqués, P. (2013). Impacto de las Tic en la educación: Funciones y limitaciones. *3C TIC, 2*(1), 1-15. doi:https://www.3ciencias.com/wpcontent/uploads/2013/01/impacto-de-las-tic.pdf
- Mason, R. (1998). Models of online courses. *ALN Magazine, 2*(2).
- Matesanz, V. (08 de Abril de 2015). *Forbes*. España. Obtenido de http://forbes.es/life/6637/sabes-que-es-la-generacion-z/
- Mauri, T., & Onrubia, J. (2008). El profesor en entorno virtuales: Condiciones, perfil y competencias. En C. Coll, & C. Monereo, *Psicología de la educación virtual: aprender y enseñar con las tecnologías* (págs. 132-151). Madrid: Morata. Obtenido de https://books.google.com.mx/books?hl=es&lr=&id=DR\_kT50zsRsC&oi=fnd& pg=PA132&dq=Estrategias+de+ense%C3%B1anza+con+el+uso+de+las+TI

C&ots=Nk\_27Qlh8Z&sig=0FVgA8yj2lSKoUlD\_6JldmTtVGg#v=onepage&q= Estrategias%20de%20ense%C3%B1anza%20con%20el%20uso%20de%2 0las%20T

- Mera, C. (2014). *Diseño material didáctico y manual de aplicación con enfoque constructivista para intervención psicopedagógica en niños de 5to y 6to EGB con dificultades de aprendizaje en matemáticas (DAM).* Quito: Pontificia Universidad Católica del Ecuador. Obtenido de http://repositorio.puce.edu.ec/bitstream/handle/22000/6793/12.P02.000447. pdf?sequence=4&isAllowed=y
- Mergel, B. (1998). *IHMC.* Recuperado el 01 de Abril de 2019, de https://cursa.ihmc.us/rid=1276970728093\_63123523\_16905/Diseno-Instruccional-y-teoria-aprendizaje.pdf
- Monereo, C., & Badia, A. (2013). Aprendizaje estratégico y tecnologías de la información y la comunicación: Una revisión crítica. *Teoría de la Educación. Educación y Cultura en la Sociedad de la Información, 14*(2), 15-41. Obtenido de http://www.redalyc.org/articulo.oa?id=201028055002
- Monsalve, L., & Cebrián, S. (Julio-Diciembre de 2014). Competencias tecnológicas en estudiantes de educación superior. *Revista cientifica electrónica de educación y comunicación en la sociedad del conocimiento, II*(12). Recuperado el 26 de Septiembre de 2018, de http://eticanet.org/revista/index.php/eticanet/article/view/56/51
- Pérez, I., Builes, L., & Rivera, Á. (2017). Estrategias para implementar las TIC en el aula de clase como herramientas facilitadoras de la gestión pedagógica. Medellín-Antioquia. Recuperado el 06 de Octubre de 2018, de http://recursos.portaleducoas.org/sites/default/files/5013.pdf
- Rodríguez, R., & Espinoza, L. (2017). La modalidad B-learning como alternativa de un ambiente de aprendizaje innovador. *Revista Iberoamericana de las Ciencias Computacionales e Informática, 6*(11). Recuperado el 30 de Marzo de 2019
- Salcedo, R., Alba, A., & Zarza, M. (2010). Enfoque constructivista en el aprendizaje de la asignatura de metodología de la investigación en la ENEO. *Enfermería Universitaria, 7*(2), 21-31.
- Salinas, J. (2004). Innovación docente y uso de las TIC en la enseñanza universitaria. *RUSC. Universities and Knowledge Society, 1*(1), 1-16. Recuperado el 25 de Julio de 2017, de http://www.redalyc.org/articulo.oa?id=78011256006
- Samperio, T., Hernández, S., Licona, J., & Pérez, D. (s.f.). *Universidad Autónoma del Estado de Hidalgo*. Recuperado el 06 de Octubre de 2018, de https://www.uaeh.edu.mx/scige/boletin/huejutla/n7/a2.html
- Sánchez, D. (2017). *Vértice*. Obtenido de https://www.vertice.org/blog/laimportancia-del-diseno-instruccional-e-learning/
- Sánchez, J. (2009). Plataformas tecnológicas para el entorno educativo. *Pixel-Bit. Revista de Medios y Educación*(34), 217-233. Obtenido de http://www.redalyc.org/pdf/368/36812036015.pdf
- Serrano, J., & Pons, R. (2011). El Constructivismo hoy: enfoques constructivistas en educación. *Revista Electrónica de Investigación Educativa, 13*(1), 1-27.
- Sosa, R., García, A., Sánchez, J., Moreno, P., & Reinoso, A. (2005). B-Learning y Teoría del Aprendizaje Constructivista en las Disciplinas Informáticas: Un esquema de ejemplo a aplicar. *Recent Research Developments in Learning Technologies*. Madrid, España.
- Tejedor, F., & García-Valcárcel, A. (2006). Competencias de los profesores para el uso de las TIC en la enseñanza. Análisis de sus conocimientos y actitudes. *Revista Española de Pedagogía, 64*(233), 21-43. Obtenido de https://www.jstor.org/stable/23765972?seq=1#page\_scan\_tab\_contents
- Troncoso, O., Cuicas, M., & Debel, E. (2010). El modelo b-learning aplicado a la enseñanza del curso de matemática I en la carrera de ingeniería civil. *Actualidades Investigativas en Educación, 10*(3), 1-28. Recuperado el 07 de Octubre de 2018, de http://www.redalyc.org/html/447/44717980015/
- Universidad Autónoma del Estado de Hidalgo. (s.f.). *UAEH*. Pachuca, Hidalgo. Recuperado de https://www.uaeh.edu.mx/campus/actopan/antecedentes.html
- Universidad Autónoma del Estado de Hidalgo. (s.f.). *UAEH*. Pachuca, Hidalgo. Recuperado de https://www.uaeh.edu.mx/excelencia/
- Universidad Autónoma del Estado de Hidalgo. (s.f.). *UAEH*. Pchuca, Hidalgo. Recuperado de https://www.uaeh.edu.mx/division\_academica/area\_conocimiento.html

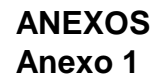

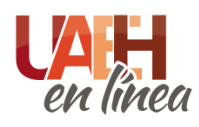

### **UNIVERSIDAD AUTÓNOMA DEL ESTADO DE HIDALGO** SISTEMA DE UNIVERSIDAD VIRTUAL MAESTRÍA EN TECNOLOGÍA EDUCATIVA

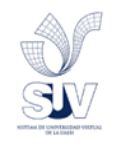

### CUESTIONARIO DE COMPETENCIAS TECNOLÓGICAS EN ESTUDIANTES DE EDUCACIÓN SUPERIOR

**Objetivo:** Este cuestionario pretende obtener información sobre las competencias tecnológicas que poseen los estudiantes de octavo semestre de la licenciatura en Psicología con énfasis en Psicología organizacional, a través de la evaluación de las competencias informáticas e informacionales del alumnado, así como un apartado especial sobre requerimientos materiales y de servicios necesarios para el uso de las TIC en la educación.

**Instrucciones generales:** revisa cada uno de los apartados de este cuestionario y contesta de manera honesta según se te indique, no dejes ningún ítem sin responder, si tienes alguna duda puedes consultarla con el aplicador. Tus respuestas serán confidenciales y la información será utilizada para fines académicos.

#### **Datos generales:**

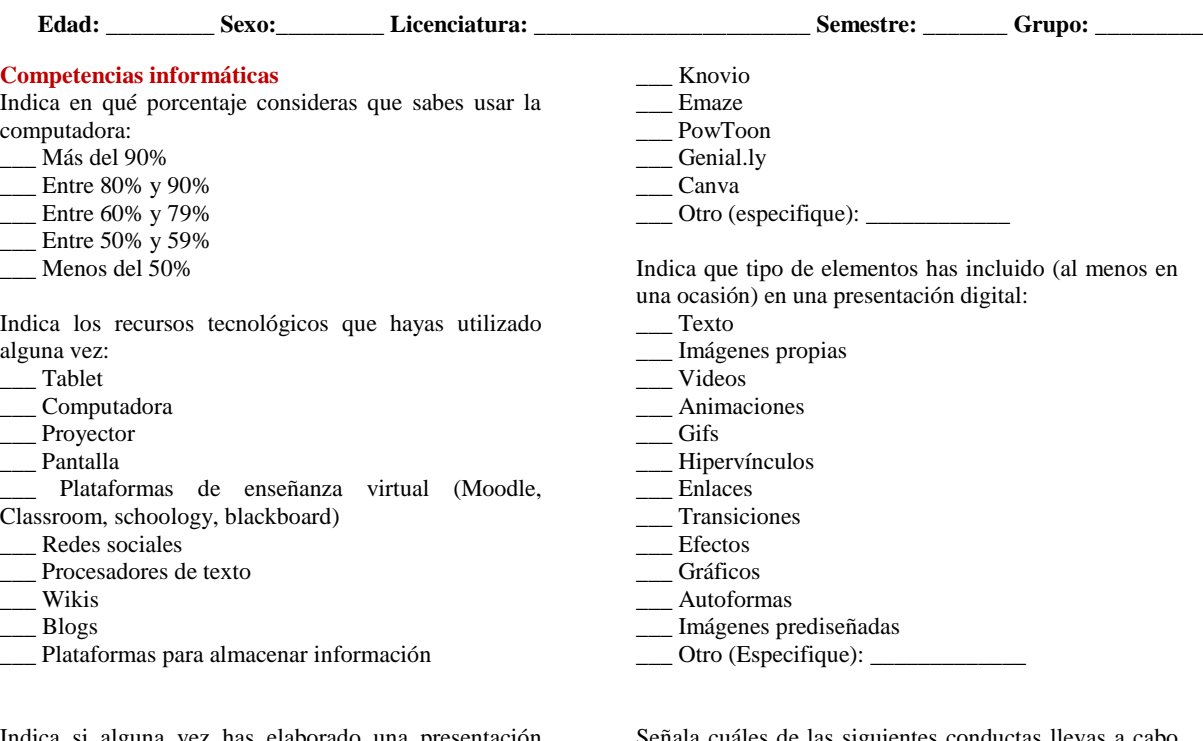

Indica si alguna vez has elaborado una presentación digital:

 $\_$  Sí \_\_\_ No

Indica cuáles programas o plataformas tecnológicas para elaborar presentaciones digitales conoces

\_\_\_ Power point

\_\_\_ Prezi

Señala cuáles de las siguientes conductas llevas a cabo cuando participas en chats, foros o espacios de comunicación digital:

\_\_\_ Me dirijo con respeto a todas las personas

\_\_\_ Soy consciente de la cultura y las costumbres de las personas con las que me comunico para evitar conflictos

\_\_\_ Me aseguro de que mis aportaciones sean relevantes, breves y concisas

\_\_\_ Cuido la redacción y gramática de la información que comparto

Soy tolerante y respetuoso con las opiniones de los demás

Indica que comportamientos evitas realizar cuando utilizas las TIC

\_\_\_ Evito publicar y compartir noticias falsas o de dudosa procedencia

\_\_\_ Evito compartir fotos y videos de personas sin su consentimiento

\_\_\_ Evito plagiar trabajos y entregarlos como propios \_\_\_ Evito participar en prácticas fraudulentas aunque representen una oportunidad para mí

Indica en qué grado consideras que las TIC favorecen a la educación:

\_\_\_ Completamente de acuerdo

\_\_\_ De acuerdo

\_\_\_ Ni en acuerdo ni en desacuerdo

\_\_\_ En desacuerdo

\_\_\_ Completamente en desacuerdo

#### **Competencias informacionales**

Indica en orden de preferencia los sitios web donde generalmente buscas información:

\_\_\_ Buscadores (google, yahoo, ask, etc.)

\_\_\_ Bibliotecas digitales

\_\_\_ Páginas web de tipo comercial (el rincón del vago, buenas tareas, Wikipedia, scribd, etc.)

\_\_\_ Repositorios institucionales

\_\_\_ Buscadores especializados (Google académico, HighBeam Research, Microsoft Academic Search, etc,)

\_\_\_ Revistas electrónica

Sitios gubernamentales

\_\_\_ Sitios institucionales

\_\_\_ Sitios de noticias (periódicos, canales de televisión, etc.)

\_\_\_ Otro (especifique): \_\_\_\_\_\_\_\_\_\_\_

De la lista que está a continuación indica que aspectos tomas en consideración para determinar si la información consultada es válida y confiable:

El dominio de la página donde es publicada la información (.gob, .edu, .mil, .org)

\_\_\_ Autor y filiación del autor

\_\_\_ Referencias

\_\_\_ Que la información no se acompañe de propaganda o tenga fines de lucro

\_\_\_ La actualidad de la información

Fecha de aplicación:

**Fecha de aplicación: \_\_\_\_\_\_\_\_\_\_\_\_\_\_\_\_\_\_\_\_**

\* Revisa que hayas contestado todas las preguntas.

\* Si estás seguro de haber terminado entrega el cuestionario al aplicador.

La ciudadanía digital supone la comprensión de asuntos humanos, culturales y sociales relacionados con el uso de las Tecnologías de la Información y la Comunicación (TIC), así como la aplicación de conductas pertinentes a esa comprensión y a los principios que la orientan: ética, legalidad, seguridad y responsabilidad en el uso del Internet, las redes sociales y las tecnologías disponibles. Bajo este concepto indica en qué grado consideras que eres un buen ciudadano digital:

\_\_\_ Completamente de acuerdo

De acuerdo

Ni en acuerdo ni en desacuerdo

\_\_\_ En desacuerdo

\_\_\_ Completamente en desacuerdo

Indica en qué grado respetas los derechos de autor de las fuentes consultadas:

\_\_\_ Siempre

Casi siempre

\_\_\_ A veces

Casi nunca

\_\_\_ Nunca

#### **Requerimientos materiales y de servicios**

¿Cuentas con una computadora o tienes la oportunidad de tener acceso a una?

 $\_\_\_\$  Sí

 $\overline{\phantom{0}}$  No

Indica en orden de importancia desde qué lugares es más frecuente que te conectes a internet:

\_\_\_ Casa

\_\_\_ Escuela

\_\_\_ Espacio público (especifica): \_\_\_\_\_\_\_\_\_\_

 $\Box$  Otro (especifica):  $\Box$ 

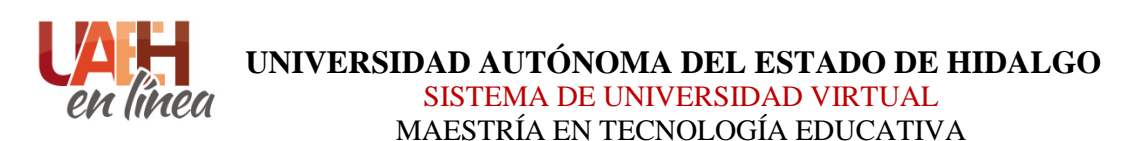

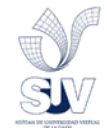

## CUESTIONARIO DE EVALUACIÓN DE UN CURSO EN LÍNEA EN ESTUDIANTES DE EDUCACIÓN SUPERIOR

#### **Datos generales:**

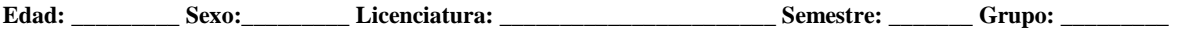

**Objetivo:** Este cuestionario pretende obtener información sobre el curso Optativa II en la plataforma Schoology para evaluar las dimensiones pedagógica, tecnológica, diseño de interfaz, evaluación, gestión y apoyos diversos del mismo.

**Instrucciones generales:** lee cada uno de los enunciados escrito a continuación y coloca una X en el criterio que mejor describa tu experiencia con el curso Optativa II. No dejes ningún ítem sin responder, si tienes alguna duda puedes consultarla con el aplicador. Tus respuestas serán confidenciales y la información será utilizada para fines académicos.

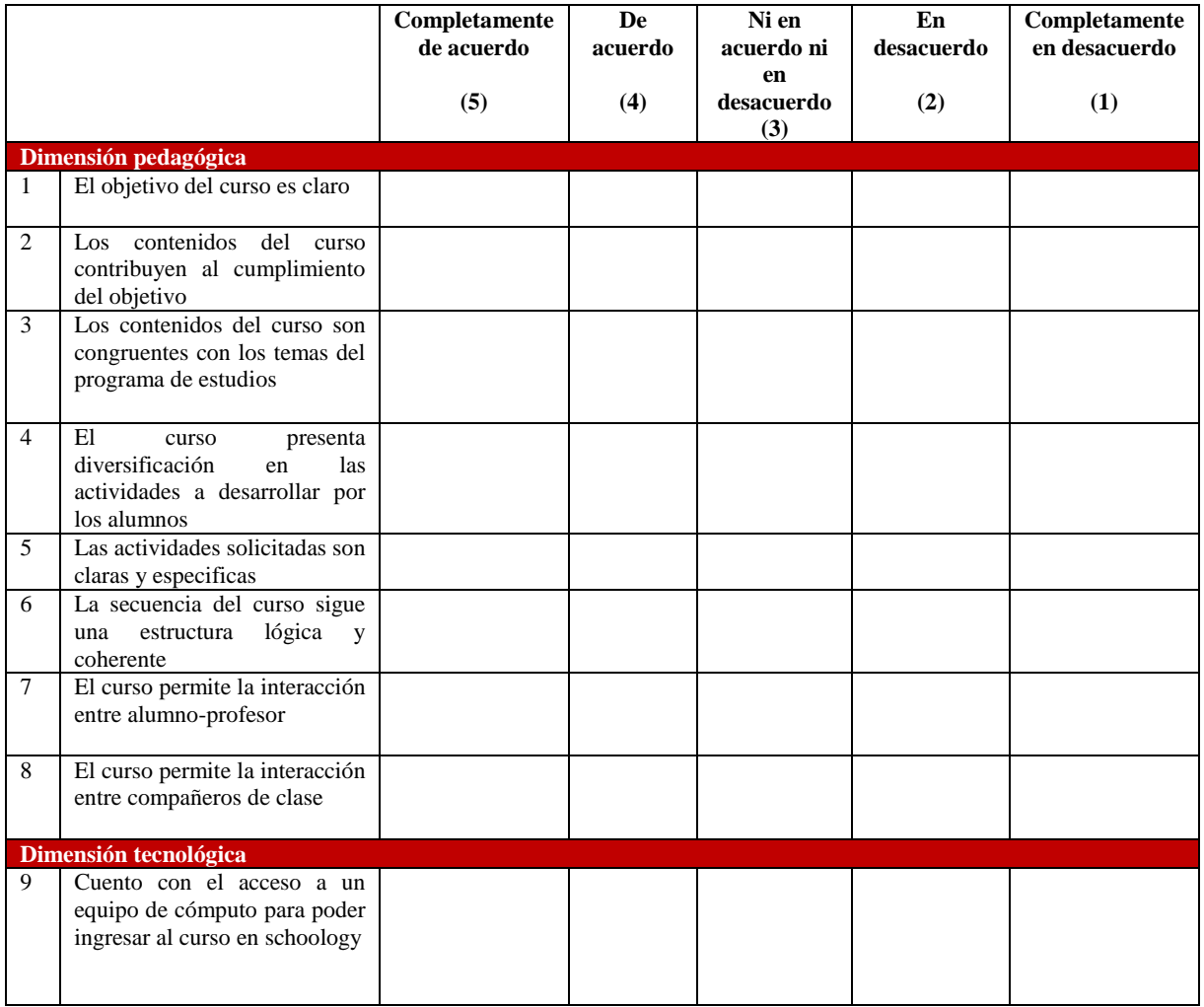
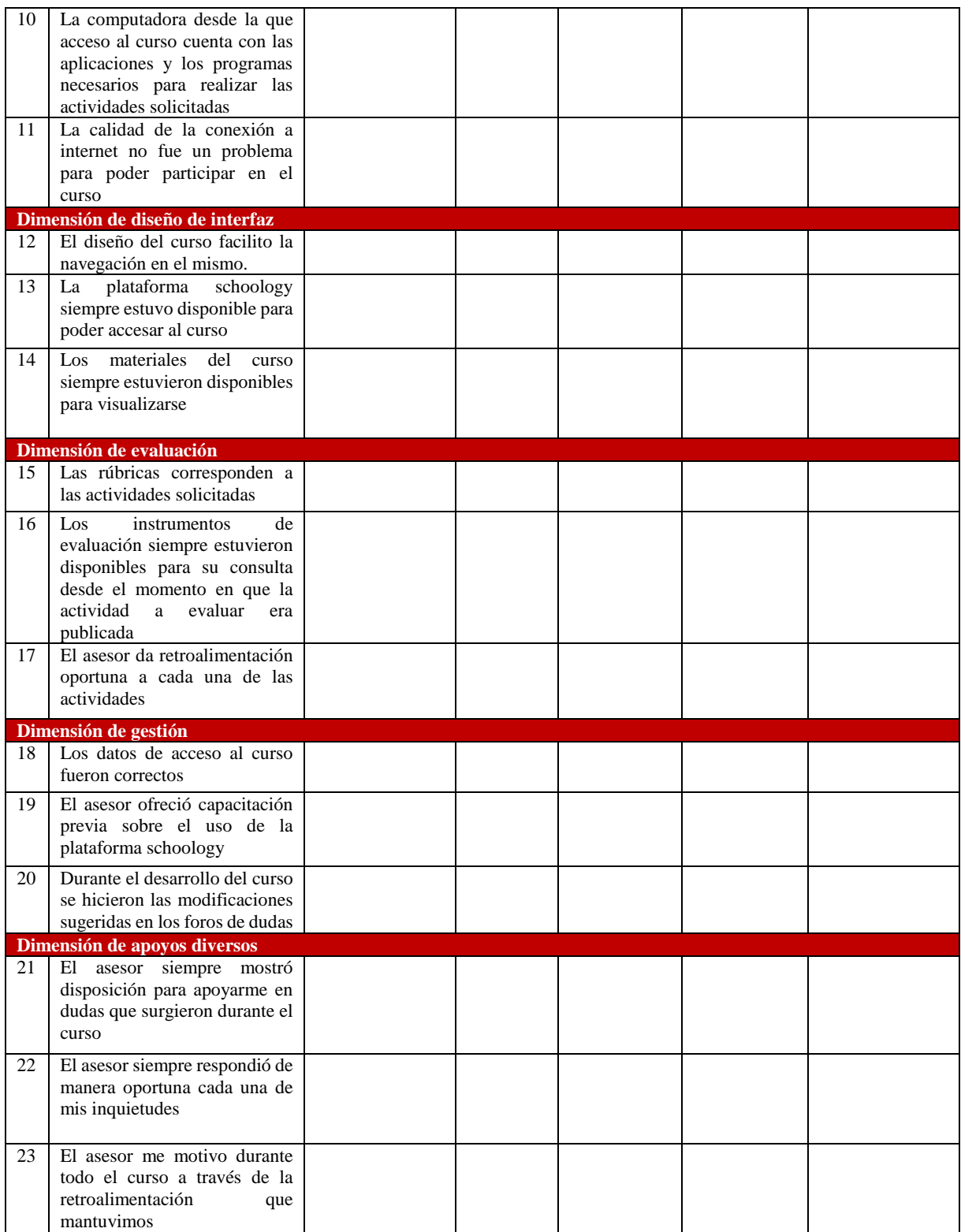